# The unravel package: watching TeX digest tokens<sup>∗</sup>

Bruno Le Floch

2019/11/15

# **Contents**

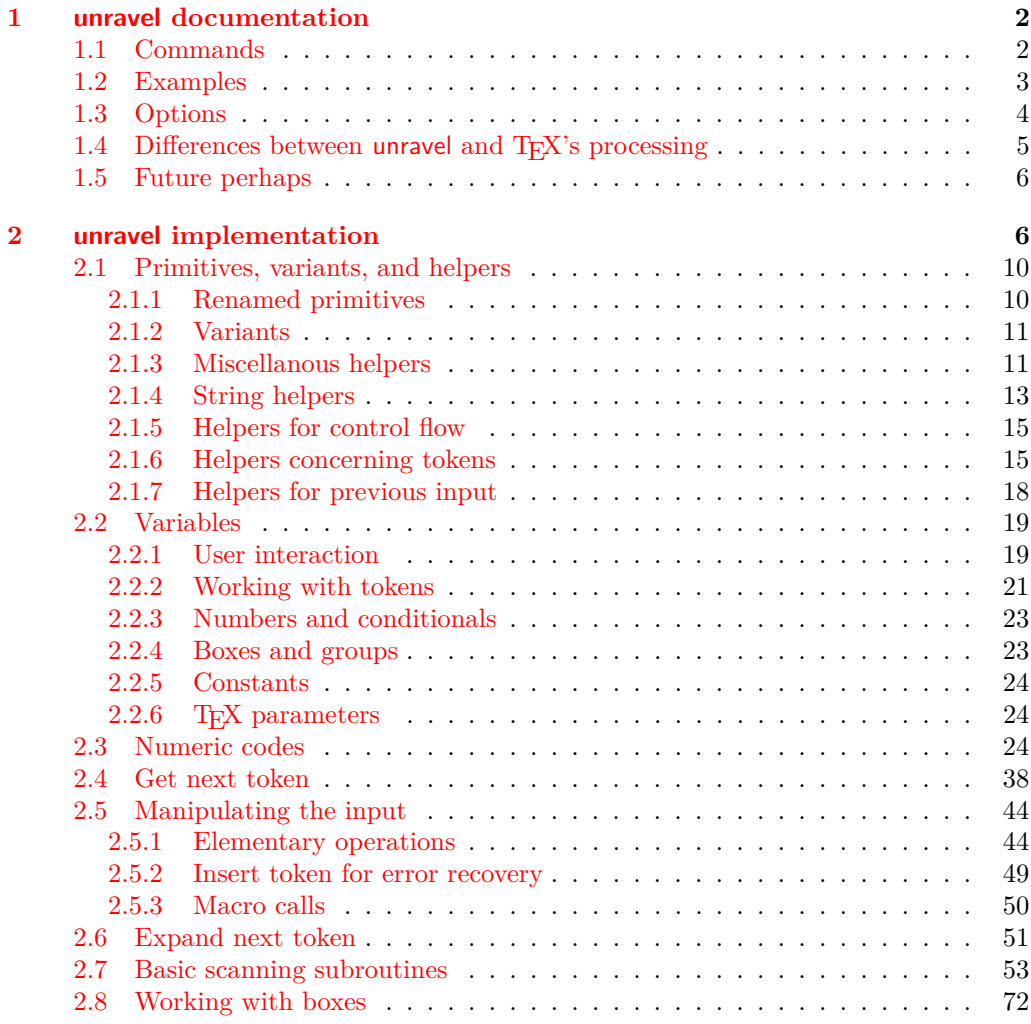

 $*$ This file has version number 0.2h, last revised 2019/11/15.

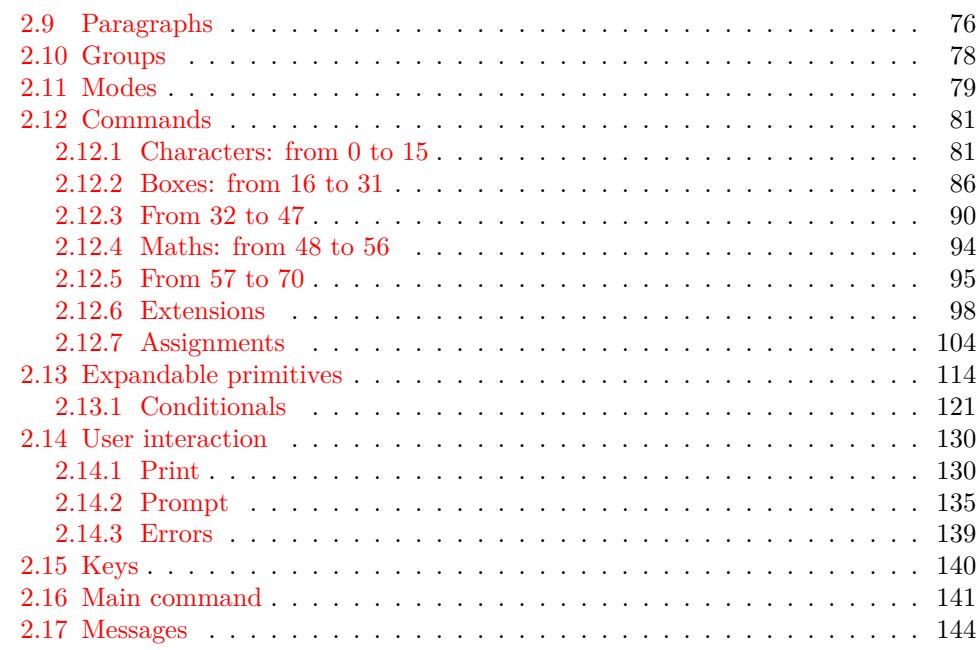

# <span id="page-1-0"></span>**1 unravel documentation**

The aim of this LATEX package is to help debug complicated macros. This is done by letting the user step through the execution of some TFX code, going through the details of nested expansions, performing assignments, as well as some simple typesetting commands. To use this package, one should normally run TEX in a terminal.

# <span id="page-1-1"></span>**1.1 Commands**

\unravel

\unravel  $[\langle key-value list \rangle] \{ \langle code \rangle \}$ 

This command shows in the terminal the steps performed by TEX when running the  $\langle code \rangle$ . By default, it pauses to let the user read the description of every step: simply press <return> to proceed. Typing s $\langle \text{integer} \rangle$  instead will go forward  $\langle \text{integer} \rangle$  steps somewhat silently. In the future it will be possible to use a negative  $\langle \text{integer} \rangle$  to go back a few steps. Typing h gives a list of various other possibilities. The available  $\langle key-value \rangle$ options are described in Section [1.3.](#page-3-0)

 $\unravelsetup$  { $\{options\}$ } \unravelsetup

Sets  $\langle options \rangle$  that apply to all subsequent **\unravel**. See options in Section [1.3.](#page-3-0)

\unravel:nn

 $\unravel:nn \{ \noptions \} \{ \ncode{} \}$ 

See \unravel.

 $\unravel\_get:nnN \ {\langle options \rangle} \ {\langle code \rangle} \ {\langle t1 \ var \rangle}$ \unravel\_get:nnN

> Performs **\unravel:nn** with the  $\langle options \rangle$  and  $\langle code \rangle$  then saves the output into the  $\langle tl \rangle$  $var\rangle$ . The option mute is useful in this case.

 $\unravel_setup:n \ {\*options*}\}$ \unravel\_setup:n

See \unravelsetup.

# <span id="page-2-0"></span>**1.2 Examples**

The unravel package is currently based on the behaviour of pdfT<sub>E</sub>X, but it should work in all engines supported by  $exp13$  (pdfTEX,  $X \not\subset TEX$ ,  $LuaTEX$ ,  $epTEX$ ,  $eupTEX$ ) as long as none of the primitives specific to those engines is used. Any difference between how unravel and (pdf)TEX process a given piece of code, unless described in the section [1.4,](#page-4-0) should be reported on the issue tracker (<https://github.com/blefloch/latex-unravel/issues>).

As a simple example, one can run L<sup>AT</sup>EX on the following file.

```
\documentclass{article}
\usepackage{unravel}
\unravel
 {
    \title{My title}
    \author{Me}
    \date{\today}
 }
\begin{document}
\maketitle
\end{document}
```
A more elaborate example is to understand how \newcommand works.

```
\documentclass{article}
\usepackage{unravel}
\begin{document}
\unravel
 {
    \newcommand*{\foo}[1]{bar(#1)}
    \foo{3}
 }
```

```
\end{document}
```
The unravel package understands deeply nested expansions as can be seen for instance by unravelling functions from l3fp, such as with the following code (given the current default settings, this code runs for roughly 2000 steps: you can type s1980 as a response to the prompt, then press "enter" a few times to see the last few steps of expansion).

```
\documentclass{article}
\usepackage{unravel}
\begin{document}
\ExplSyntaxOn
\unravel { \fp_eval:n { 3.45 * 2 pi } }
\ExplSyntaxOff
\end{document}
```
Given all the work that unravel has to do to emulate  $T<sub>F</sub>X$ , it is not fast on very large pieces of code. For instance, running it on \documentclass{article} takes about thirty seconds on my machine, and finishes after somewhat less than 21000 steps.

\RequirePackage{unravel} \unravel{\documentclass{article}\relax} \usepackage{lipsum} \begin{document} \lipsum \end{document}

The \relax command is needed after \documentclass{article} because this command tries to look for an optional argument: \unravel would not find any token, and would give up, as TEX would if your file ended just after \documentclass{article}. After running the above through pdfTEX, one can check that the result is identical to that without unravel. Note that \unravel{\usepackage{lipsum}\relax}, despite taking roughly as many steps to complete, is ten times slower, because  $\neq$  we command uses delimited arguments, which prevent some optimizations that unravel can otherwise obtain. For comparison, \unravel{\lipsum[1-30]} also takes 20000 step and is ten times faster than loading the package.

# <span id="page-3-0"></span>**1.3 Options**

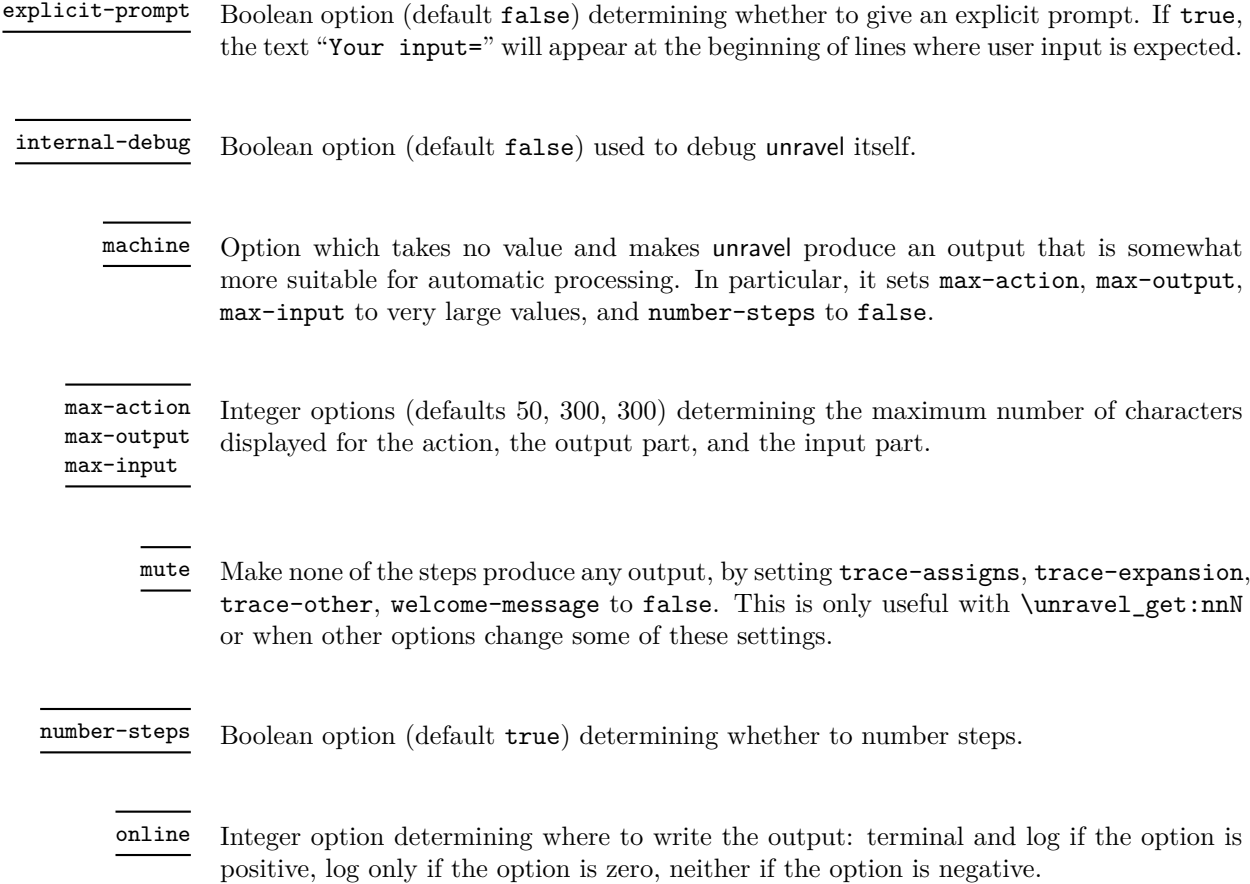

#### prompt-input

Comma-delimited list option (empty by default) whose items are used one by one as if the user typed them at the prompt. Since the key-value list is itself comma-delimited, the value here must be wrapped in braces. For instance,  $prompt-input = \{s10, m, u\def\}$ skips 10 steps, shows the first token's meaning, then continues silently until the first token is \def, and any subsequent prompt is treated normally with user interaction. This can be useful when repeatedly debugging complicated code when the issue is known to lie quite late in the code.

As for any clist, spaces are discarded around each comma and empty entries are removed, then for each item one pair of braces is removed (if any is present); to get an empty item use an empty brace group, such as in prompt-input =  $\{s10, \{\}$ , x $\}$ . Category codes are those in effect when the prompt-input option is read.

trace-assigns trace-expansion trace-other

Boolean options (default true) controlling what steps produce any output at all. The keys trace-assigns, trace-expansion, trace-other control tracing of different types of steps.

welcome-message Boolean option (default true) determining whether to display the welcome message.

# <span id="page-4-0"></span>1.4 Differences between **unravel** and T<sub>E</sub>X's processing

Bugs are listed at <https://github.com/blefloch/latex-unravel/issues>. Differences.

- Kerning between letters of a word is omitted, which can lead to incorrect widths.
- Some primitives are not implemented yet: alignments (\halign, \valign, \noalign, \omit, \span, \cr, \crcr, &), many math mode primitives, and \pdfprimitive, \discretionary, as well as all primitives specific to engines other than pdfTEX. This list may sadly be incomplete!
- \aftergroup is only partially implemented.
- \everyhbox, \everyvbox, \everymath, \everydisplay, \lastkern, \lastnodetype, \lastpenalty, \lastskip, \currentiflevel and \currentiftype may have wrong values. Perhaps \currentgrouplevel and \currentgrouptype too.
- Setting \globaldefs to a non-zero value may cause problems.
- Tokens passed to **\aftergroup** are lost when unravel is done.
- For unravel, category codes are fixed when a file is read using  $\infty$ , while T<sub>EX</sub> only fixes category codes when the corresponding characters are converted to tokens. Similarly, the argument of \scantokens is converted to the new category code regime in one go, and the result must be balanced.
- Explicit begin-group and end-group characters other than the usual left and right braces may make unravel choke, or may be silently replaced by the usual left and right braces.
- \endinput is ignored with a warning, as it is very difficult to implement it in a way similar to T<sub>E</sub>X's, and as it is most often used at the very end of files, in a redundant way.
- \outer is not supported.
- \unravel cannot be nested.
- Control sequences of the form \notexpanded:... are reserved for use by unravel.

#### <span id="page-5-0"></span>**1.5 Future perhaps**

- Allow to replay steps that have already been run.
- Use the file-error fatal error message: first implement \@@\_file\_if\_exist:nTF and use it to determine whether \input will throw a fatal error in \batchmode and \nonstopmode.
- Use the interwoven-preambles fatal error message once alignments are implemented.
- Look at all places where  $T_F X$ 's procedure prepare\_mag is called.
- Find out why so many input levels are used (see the log of the **unraveloce** testfile for instance)

# <span id="page-5-1"></span>**2 unravel implementation**

Some support packages are loaded first, then we declare the package's name, date, version, and purpose.

- $1$   $\langle$ \*package $\rangle$
- $2 \langle \texttt{00=unravel} \rangle$

Catcode settings. In a group, set \c to be a synonym of \catcode for short, set the catcode of space to be 10 (using \fam to avoid needing a space or an equal sign to separate the two integer arguments of  $\catcode{code}$  and that of % to be 14 (using  $\tan$ again to avoid needing the digit 7 to have catcode other: we need the digit 5 anyway in two steps). Then make -, 6, 7, 8, 9 other (we must assume that 0 through 5 are already other), and make :,  $\phi$ , h, j, k, q, s, w, x, y, z letters (other lowercase letters already need to be letters in the rest of the code). Make sure there is no \endlinechar. We are finally ready to safely test whether the package has already been loaded and bail out in case it has. Expanding  $\text{if } i$  before ending the group ensures that the whole line has been read by T<sub>E</sub>X before restoring earlier catcodes.

- <sup>3</sup> \begingroup\let\c\catcode\fam32\c\fam10\advance\fam5\c\fam14\c45 12 %
- $4 \c54 12\c55 12\c56 12\c57 12\c58 11\c95 11\c104 11\c106 11\c107 11 %$
- $5 \cdot 113 11 \cdot 115 11 \cdot 119 11 \cdot 120 11 \cdot 121 11 \cdot 122 11 \cdot 1100$
- <sup>6</sup> \expandafter\ifx\csname unravel\endcsname\relax
- <sup>7</sup> \else\endinput\expandafter\endgroup\fi

Set  $T$  and  $X$  to be letters for an error message. Set up braces and  $#$  for definitions,  $=$ for nicer character code assignments, > for integer comparison, + for integer expressions.

8 \c84 11\c88 11\c35 6\c123 1\c125 2\c62 12\c61 12\c43 12 %

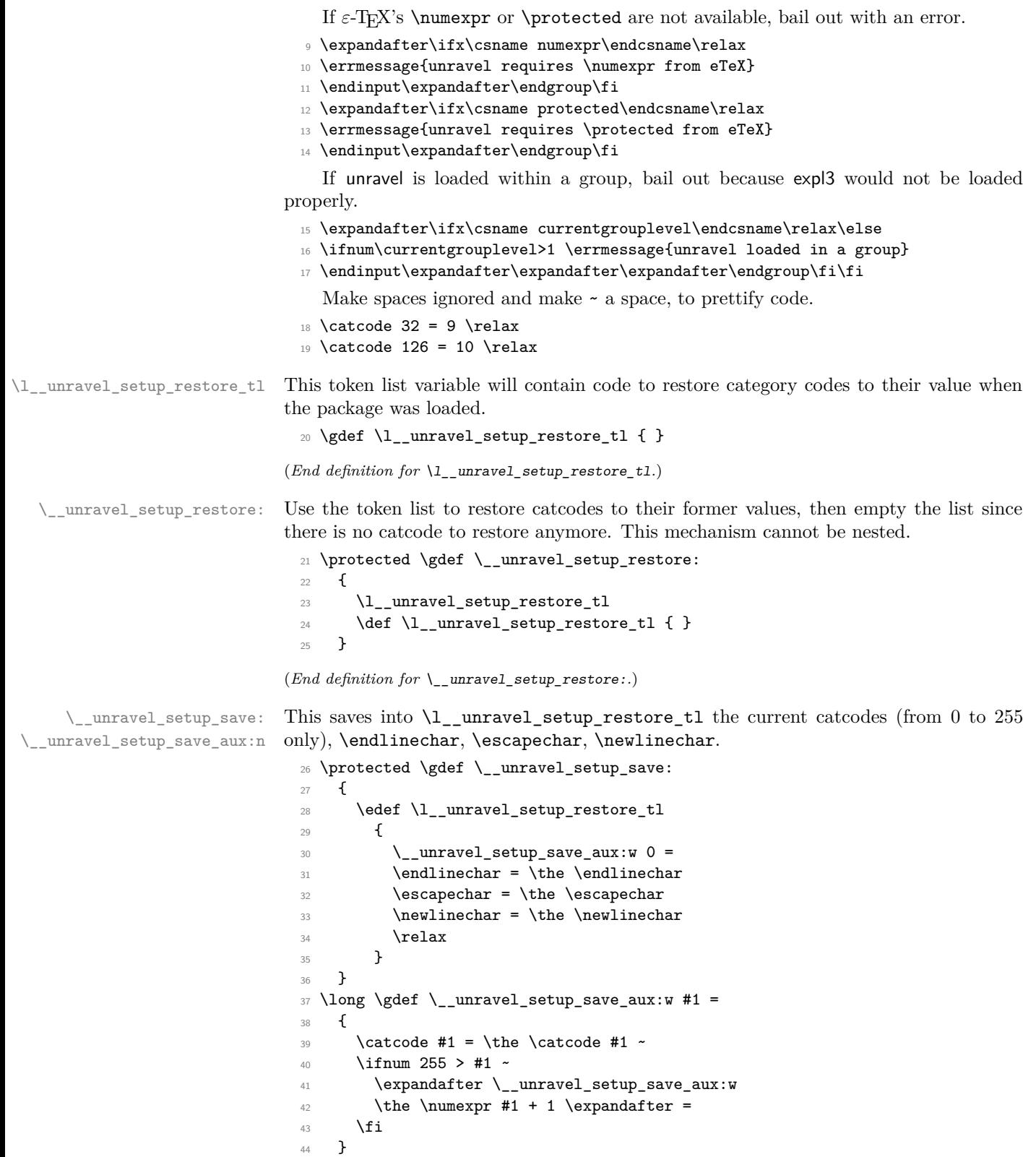

(*End definition for* \\_\_unravel\_setup\_save: *and* \\_\_unravel\_setup\_save\_aux:n*.*)

 $\langle$  unravel setup catcodes:nnn This sets all characters from #1 to #2 (inclusive) to have catcode #3.

```
45 \protected \long \gdef \__unravel_setup_catcodes:nnn #1 #2 #3
46 {
47 \ifnum #1 > #2 ~ \else
48 \lambda catcode #1 = #3 ~
49 \expandafter \__unravel_setup_catcodes:nnn \expandafter
50 { \the \n  <i>numexpr</i> #1 + 1 } {#2} {#3}51 \quad \text{Vfi}52 }
```
(*End definition for* \\_\_unravel\_setup\_catcodes:nnn*.*)

\\_\_unravel\_setup\_latexe: This saves the catcodes and related parameters, then sets them to the value they normally have in a  $\text{LATEX } 2\varepsilon$  package (in particular,  $\textcircled{a}$  is a letter).

```
53 \protected \gdef \__unravel_setup_latexe:
54 {
55 \__unravel_setup_save:
56 \qquad \qquad \setminus \_unravel_setup_catcodes:nnn {0} {8} {15}
57 \text{ \space } \text{catcode } 9 = 10 ~
58 \t\ \text{catcode} 10 = 12 ~
59 \catcode 11 = 15 ~
60 \catcode 12 = 13 ~
61 \catcode 13 = 5 ~
\frac{62}{2} \__unravel_setup_catcodes:nnn {14} {31} {15}
63 \catcode 32 = 10 ~
64 \text{ \qquad } 33 = 12 ~
65 \text{ \qquad } 34 = 12 ~
66 \text{ (cattice 35 = 6 ~}67 \text{ \textdegree} 67 \text{ \textdegree}68 \t\ \text{catcode} 37 = 14 ~
69 \text{ \qquad } 38 = 4 \sim70 \__unravel_setup_catcodes:nnn {39} {63} {12}
71 \__unravel_setup_catcodes:nnn {64} {90} {11}
72 \text{ \textdegree} 91 = 12 \textdegree73 \text{ \textdegree} 92 = 0 ~
74 \text{ \t\cc{cade 93 = 12 \t}75 \text{ \qquad } 94 = 7 ~
76 \text{ \qquad } 95 = 8 ~
77 \catcode 96 = 12 ~
\frac{78}{122} \__unravel_setup_catcodes:nnn {97} {122} {11}
79 \catcode 123 = 1 \cdot80 \catcode 124 = 12 ~
81 \catcode 125 = 2 ~
82 \catcode 126 = 13 \sim83 \catcode 127 = 15 ~
84 \__unravel_setup_catcodes:nnn {128} {255} {12}
85 \endlinechar = 13 ~
86 \escapechar = 92 ~
87 \neq \newlinechar = 10 ~
88 }
```
(*End definition for* \\_\_unravel\_setup\_latexe:*.*)

\\_unravel\_setup\_unravel: Catcodes for unravel (in particular,  $\&$  is other, : and \_ are letters, spaces are ignored,  $\sim$ is a space).

```
89 \protected \gdef \__unravel_setup_unravel:
90 \text{ }91 \__unravel_setup_save:
92 \qquad \qquad \setminus \_unravel_setup_catcodes:nnn {0} {8} {15}
93 \catcode 9 = 9 \cdot94 \text{ \t\cc{code 10 = 12 \cdot \text{ }}95 \catcode 11 = 15
96 \catcode 12 = 13 \sim97 \catcode 13 = 5 \sim98 \__unravel_setup_catcodes:nnn {14} {31} {15}
99 \cdot \catcode 32 = 9 ~
100 \catcode 33 = 12 ~
101 \catcode 34 = 12 ~
102 \catcode 35 = 6 \sim103 \catcode 36 = 3 ~
104 \catcode 37 = 14 \sim105 \catcode 38 = 4 \sim106 \__unravel_setup_catcodes:nnn {39} {57} {12}
107 \catcode 58 = 11 ~
108 \_unravel_setup_catcodes:nnn {59} {64} {12}
109 \__unravel_setup_catcodes:nnn {65} {90} {11}
110 \catcode 91 = 12 ~
111 \catcode 92 = 0 ~
112 \catcode 93 = 12 ~
113 \catcode 94 = 7 ~
114 \catcode 95 = 11 ~
115 \catcode 96 = 12 ~
116 \ _unravel_setup_catcodes:nnn {97} {122} {11}117 \catcode 123 = 1 ~
118 \text{Catcode} 124 = 12119 \text{Catcode} 125 = 2 ~
120 \catcode 126 = 10 \sim121 \catcode 127 = 15 \sim122 \_unravel_setup_catcodes:nnn {128} {255} {12}
123 \searrow \escapechar = 92 ~
124 \endlinechar = 32 ~
125 \newlinechar = 10 \sim126 }
```
(*End definition for* \\_\_unravel\_setup\_unravel:*.*)

End the group where all catcodes where changed, but expand  $\_\_$ unravel\_setup\_latexe: to sanitize catcodes again outside the group. The catcodes are saved.

127 \expandafter \endgroup \\_\_unravel\_setup\_latexe:

Load a few dependencies: expl3, xparse, gtl. Load l3str if expl3 is too old and does not define \str\_range:nnn. Otherwise loading l3str would give an error.

- 128 \RequirePackage{expl3,xparse}[2018/02/21]
- 129 \RequirePackage{gtl}[2018/12/28]
- <sup>130</sup> \csname cs\_if\_exist:cF\endcsname{str\_range:nnn}{\RequirePackage{l3str}}

Before loading unravel, restore catcodes, so that the implicit \ExplSyntaxOn in \ProvidesExplPackage picks up the correct catcodes to restore when \ExplSyntaxOff is run at the end of the package. The place where catcodes are restored are beyond unravel's reach, which is why we cannot bypass expl3 and simply restore the catcodes once everything is done. To avoid issues with crazy catcodes, make T<sub>E</sub>X read the arguments of \ProvidesExplPackage before restoring catcodes. Then immediately go to the catcodes we want.

```
131 \csname use:n\endcsname
132 \frac{132}{2}133 \csname __unravel_setup_restore:\endcsname
134 \ProvidesExplPackage
135 {unravel} {2019/11/15} {0.2h} {Watching TeX digest tokens}%
136 \csname __unravel_setup_unravel:\endcsname
137 }%
```
#### <span id="page-9-0"></span>**2.1 Primitives, variants, and helpers**

#### <span id="page-9-1"></span>**2.1.1 Renamed primitives**

\\_\_unravel\_currentgrouptype: \\_\_unravel\_everyeof:w \\_\_unravel\_everypar:w Copy primitives which are used multiple times, to avoid littering the code with :D commands. Primitives are left as :D in the code when that is clearer (typically when testing the meaning of a token against that of a primitive).

```
\__unravel_set_escapechar:n
      \__unravel_nullfont:
         \__unravel_hbox:w
          \__unravel_the:w
                             138 \cs_new_eq:NN \__unravel_currentgrouptype: \tex_currentgrouptype:D
                             ^{139} \cs_new_protected:Npn \__unravel_set_escapechar:n
                             140 { \int_set:Nn \tex_escapechar:D }
                             141 \cs_new_eq:NN \__unravel_everyeof:w \tex_everyeof:D
                             142 \text{ \texttt{c} \texttt{new\_eq:NN} \texttt{new\_querypar:W} \texttt{text\_everypar:D}143 \cs_new_eq:NN \__unravel_hbox:w \tex_hbox:D
                             \verb|144 $\setminus$ \cs\_new\_eq: NN $\setminus$ \unpropto$ \ex\_mag: D145 \cs_new_eq:NN \__unravel_nullfont: \text{text}_\text{145}146 \cs_new_eq:NN \__unravel_the:w \tex_the:D
                             147 \cs_new_eq:NN \__unravel_number:w \tex_number:D
```
(*End definition for* \\_\_unravel\_currentgrouptype: *and others.*)

\\_\_unravel\_special\_relax: A special marker slightly different from \relax (its \meaning is \relax but it differs from  $\relaxrightarrow$  according to  $\frac{ifx}{.}$  In the right-hand side of our assignment,  $\_\_$ unravel special\_relax: could be replaced by any other expandable command.

```
148 \exp_after:wN \cs_new_eq:NN
149 \exp_after:wN \__unravel_special_relax:
150 \exp_not:N \__unravel_special_relax:
```
(*End definition for* \\_\_unravel\_special\_relax:*.*)

\c\_\_unravel\_prompt\_ior \c\_\_unravel\_noprompt\_ior These are not quite primitives, but are very low-level ior streams to prompt the user explicitly or not.

> 151 \int\_const:Nn \c\_\_unravel\_prompt\_ior { 16 } 152 \int\_const:Nn \c\_\_unravel\_noprompt\_ior { -1 }

(*End definition for* \c\_\_unravel\_prompt\_ior *and* \c\_\_unravel\_noprompt\_ior*.*)

## <span id="page-10-0"></span>**2.1.2 Variants**

Variants that we need.

```
153 \cs_generate_variant:Nn \seq_push:Nn { Nf }
                           154 \cs_generate_variant:Nn \str_head:n { f }
                           155 \cs_generate_variant:Nn \tl_to_str:n { o }
                           156 \cs_generate_variant:Nn \tl_if_eq:nnTF { o }
                           157 \cs_generate_variant:Nn \tl_if_head_eq_meaning:nNT { V }
                           158 \cs_generate_variant:Nn \tl_if_single_token:nT { V }
                           159 \cs_generate_variant:Nn \gtl_gput_right:Nn { NV }
                           160 \cs_generate_variant:Nn \gtl_if_empty:NTF { c }
                           161 \cs_generate_variant:Nn \gtl_if_tl:NT { c }
                           162 \cs_generate_variant:Nn \gtl_to_str:N { c }
                           163 \cs_generate_variant:Nn \gtl_gpop_left:NN { c }
                           164 \cs_generate_variant:Nn \gtl_get_left:NN { c }
                           165 \cs_generate_variant:Nn \gtl_gset:Nn { c }
                           166 \cs_generate_variant:Nn \gtl_gconcat:NNN { ccc , cNc }
                           167 \cs_generate_variant:Nn \gtl_gclear:N { c }
                           168 \cs_generate_variant:Nn \gtl_gclear_new:N { c }
                           169 \cs_generate_variant:Nn \gtl_left_tl:N { c }
\__unravel_tl_if_in:ooTF Analogue of \tl_if_in:ooTF but with an extra group because that function redefines
                          an auxiliary that may appear in the code being debugged (see Github issue #27).
                           170 \cs_new_protected:Npn \__unravel_tl_if_in:ooTF #1#2#3#4
                           171 {
                           172 \group_begin:
                           173 \exp_args:Noo \tl_if_in:nnTF {#1} {#2}
                           174 { \group_end: #3 } { \group_end: #4 }
                           175 }
                          (End definition for \__unravel_tl_if_in:ooTF.)
      \l__unravel_exp_tl
  \__unravel_exp_args:Nx
\__unravel_exp_args:NNx
                          Low-level because \exp_args:Nx redefines an internal l3expan variable which may be
                          appearing in code that we debug.
                           176 \tl_new:N \l__unravel_exp_tl
                           177 \cs_new_protected:Npn \__unravel_exp_args:Nx #1#2
                           178 {
                           179 \cs_set_nopar:Npx \l__unravel_exp_tl { \exp_not:N #1 {#2} }
                           180 \l__unravel_exp_tl
                           181 }
                           182 \cs_new_protected:Npn \__unravel_exp_args:NNx #1#2#3
                           183 \frac{1}{2}\verb|184| \csc_set\_nopar:Npx \ll\_unravel\_exp_tl { \exp_not:N #1 \exp_not:N #2 {#3} }185 \l_unravel_exp_tl
                           186 }
```
(*End definition for* \l\_\_unravel\_exp\_tl *,* \\_\_unravel\_exp\_args:Nx *, and* \\_\_unravel\_exp\_args:NNx*.*)

#### <span id="page-10-1"></span>**2.1.3 Miscellanous helpers**

\\_\_unravel\_tmp:w Temporary function used to define other functions. 187 \cs\_new\_protected:Npn \\_\_unravel\_tmp:w { }

```
(End definition for \__unravel_tmp:w.)
```

```
\__unravel_file_get:nN
\__unravel_file_get_aux:wN 188 \cs_set_protected:Npn \__unravel_tmp:w #1
                          189 {
                          190 \cs_new_protected:Npn \__unravel_file_get:nN ##1##2
                          191 \{192 \group_begin:
                          193 \__unravel_everyeof:w { #1 ##2 }
                          194 \exp_after:wN \__unravel_file_get_aux:wN
                          195 \exp_after:wN \prg_do_nothing:
                          196 \tex_input:D ##1 \scan_stop:
                          197 }
                          198 \cs_new_protected:Npn \__unravel_file_get_aux:wN ##1 #1 ##2
                          199 \sim \sim200 \group_end:
                          201 \tl_set:Nx ##2
                          202 \{ \exp\_not: o \{ \# \# 1 \} \ \exp\_not: V \_\unl{ \} \}203 }
                          204 }
                          205 \exp_args:No \__unravel_tmp:w { \token_to_str:N : : }
                         (End definition for \__unravel_file_get:nN and \__unravel_file_get_aux:wN.)
```
\\_\_unravel\_tl\_first\_int:N \\_\_unravel\_tl\_first\_int\_aux:Nn Function that finds an explicit number in a token list. This is used for instance when implementing  $\text{head}$ , to find the stream  $\langle number \rangle$  within the whole  $\text{head} \langle number \rangle$  to  $\langle cs \rangle$  construction. The auxiliary initially has itself as a first argument, and once a first digit is found it has \use\_none\_delimit\_by\_q\_stop:w. That first argument is used whenever what follows is not a digit, hence initially we loop, while after the first digit is found any non-digit stops the recursion. If no integer is found, 0 is left in the token list. The surrounding  $\int$  int eval:n lets us dump digits in the input stream while keeping the function fully expandable.

```
206 \cs_new:Npn \__unravel_tl_first_int:N #1
207 {
208 \int_2 \int_1 eval:n
209 {
210 \exp_after:wN \_unravel_tl_first_int_aux:Nn
211 \exp_after:wN \__unravel_tl_first_int_aux:Nn
212 #1 ? 0 ? \q_stop
213 }
214 }
215 \cs_new:Npn \_unravel_tl_first_int_aux:Nn #1#2
216 {
217 \tl_if_single:nT {#2}
218 {
% \begin{equation} \label{eq:219} \texttt{219} \qquad \qquad \texttt{\textbf{10}} \qquad \qquad \texttt{221} \qquad \qquad \texttt{221} \qquad \qquad \texttt{231} \qquad \qquad \texttt{241} \qquad \qquad \texttt{251} \qquad \qquad \texttt{261} \qquad \qquad \texttt{261} \qquad \qquad \texttt{271} \qquad \qquad \texttt{281} \qquad \qquad \texttt{281} \qquad \qquad \texttt{292} \qquad \qquad \texttt{201} \qquad \qquad \texttt{20220 \left\{ \begin{array}{ccc} 2 & 2 & 1 \\ 1 & 2 & 3 \\ 2 & 2 & 3 \end{array} \right\}221 \ifint\_compare:w 1 < 1 #2 \exp_stop_f:
222 #2
223 \exp_after:wN \use_i_ii:nnn224 \text{exp}_\text{after:wN } \_\text{unravel_t1} \text{first}_\text{aux:Nn}225 \exp_after:wN \use_none_delimit_by_q_stop:w
226 \setminusfi:
227 }
228 }
```
<sup>229</sup> #1 <sup>230</sup> } (*End definition for* \\_\_unravel\_tl\_first\_int:N *and* \\_\_unravel\_tl\_first\_int\_aux:Nn*.*)

 $_$ unravel\_prepare\_mag: Used whenever TEX needs the value of \mag.

```
231 \cs_new_protected:Npn \__unravel_prepare_mag:
232 - 5233 \int_compare:nNnT { \g__unravel_mag_set_int } > { 0 }
234 {
235 \int_compare:nNnF { \_unravel_mag: } = { \g__unravel_mag_set_int }
236 \left\{ \begin{array}{c} \end{array} \right\}237 \__unravel_tex_error:nn { incompatible-mag } { }
238 \int_gset_eq:NN \__unravel_mag: \g__unravel_mag_set_int
239 }
240 }
241 \int_compare:nF { 1 \le \ \_{unravel\_mag:} \le 32768 }
242 {
243 \__unravel_tex_error:nV { illegal-mag } \l__unravel_head_tl
244 \int_gset:Nn \__unravel_mag: { 1000 }
245 }
\verb|246| and \verb|246| is not a {\tt int\_gset\_eq:NN} \gtrsim\_unravel_mag.set\_int \texttt{__unravel_mag:}247 }
```
(*End definition for* \\_\_unravel\_prepare\_mag:*.*)

#### <span id="page-12-0"></span>**2.1.4 String helpers**

\\_\_unravel\_strip\_escape:w \\_\_unravel\_strip\_escape\_aux:w

\\_unravel\_strip\_escape\_aux:N cases. If the escape character is printable, the charcode test is false, and \\_\_unravel\_-This is based on the 2013-07-19 (and earlier) version of  $\text{cs}$  to  $\text{str:N}$ . There are three strip\_escape\_aux:N removes one character. If the escape character is a space, the charcode test is true, and if there is no escape charcter, the test is unfinished after \token\_to\_str:N \ . In both of those cases, \\_\_unravel\_strip\_escape\_aux:w inserts -\@@\_number:w \fi: \c\_zero\_int. If the escape character was a space, the test was true, and \int\_value:w converts \c\_zero\_int to 0, hence the leading roman numeral expansion removes a space from what follows (it is important that what follows cannot start with a digit). Otherwise, the test takes - as its second operand, is false, and the roman numeral expansion only sees \c\_zero\_int, thus does not remove anything from what follows.

```
248 \cs_new:Npn \__unravel_strip_escape:w
249 {
250 \tex_romannumeral:D
\verb|251| \ifcharcode:w \t\td{toker_to_str:N} \ \l_unravel_strip_escape_aux:w \tfi:252 \__unravel_strip_escape_aux:N
253 }
254 \text{ \&\n 254 \cscnew: Npn \quad \_unravel\_strip\_escape_aux: N #1 { \c_zero\_int }255 \cs_new:Npn \__unravel_strip_escape_aux:w #1#2
256 { - \ _unravel_number:w #1 \c_zero_int }
```
(*End definition for* \\_\_unravel\_strip\_escape:w *,* \\_\_unravel\_strip\_escape\_aux:N *, and* \\_\_unravel\_ strip escape  $aux:w.$ )

```
\__unravel_to_str:n
 \__unravel_to_str_auxi:w
\__unravel_to_str_auxii:w
 \__unravel_gtl_to_str:n
                              Use the type-appropriate conversion to string.
                               257 \text{ \&\_new: Npn \ } \_unravel_to_str:n \#1258 {
                               259 \tl_if_head_eq_meaning:nNTF {#1} \scan_stop:
                               260 \{ \ \text{unravel_to\_str\_auxi:w #1 ? } \qquad \}261 { \tl_to_str:n }
                                \begin{array}{cc} 262 & {\text{#1}} \\ 263 & {\text{}} \end{array}263 }
                                264 \cs_set:Npn \__unravel_tmp:w #1
                                265 {
                                266 \cs_new:Npn \__unravel_to_str_auxi:w ##1##2 \q_stop
                                267 \left\{ \begin{array}{ccc} 2 & 2 & 1 \\ 1 & 2 & 1 \\ 2 & 2 & 1 \end{array} \right\}268 \exp_after:wN \__unravel_to_str_auxii:w \token_to_str:N ##1 \q_mark
                                269 #1 tl \q_mark \q_stop
                                270 }
                               271 \cs_new:Npn \_unravel_to_str_auxii:w ##1 #1 ##2 \q_mark ##3 \q_stop
                               272 { \cs_if_exist_use:cF { __unravel_ ##2 _to_str:n } { \tl_to_str:n } }
                               273 }
                               274 \text{ } \exp_{args}: No \ _unravel\_tmp:w \ { \tl_to\_str:n \t s _\_ } \}275 \cs_new:Npn \__unravel_gtl_to_str:n { \gtl_to_str:n }
                              (End definition for \__unravel_to_str:n and others.)
     \__unravel_str_truncate_left:nn
Truncate the string #1 to a maximum of #2 characters. If it is longer, replace some
 \__unravel_str_truncate_left_aux:nnn
                              characters on the left of the string by (123 \text{~more~} \text{chars}) \sim with the appropriate number
                              instead of 123. In any reasonable case, 25 is big enough to fit this extra text.
                                276 \cs_new:Npn \__unravel_str_truncate_left:nn #1#2
                               277 \{278 \exp_args:Nf \__unravel_str_truncate_left_aux:nnn
                                279 { \str_count:n {#1} } {#1} {#2}
                                280 }
                                281 \cs_new:Npn \__unravel_str_truncate_left_aux:nnn #1#2#3
                                282 \{\verb|283| \verb|int\_compare:nNnTF {#1} > {#3}284 {
```
\\_\_unravel\_str\_truncate\_right:nn \\_\_unravel\_str\_truncate\_right\_aux:nnn Truncate the string #1 to a maximum of #2 characters. If it is longer, replace some characters on the right of the string by  $\sim$  (123~more~chars) with the appropriate number instead of 123. In any reasonable case, 25 is big enough to fit this extra text.

(*End definition for* \\_\_unravel\_str\_truncate\_left:nn *and* \\_\_unravel\_str\_truncate\_left\_aux:nnn*.*)

```
290 \cs_new:Npn \__unravel_str_truncate_right:nn #1#2
291 {
292 \exp_args:Nf \__unravel_str_truncate_right_aux:nnn
293 { \str_count:n {#1} } {#1} {#2}
294 }
295 \cs_new:Npn \_unravel_str_truncate_right_aux:nnn #1#2#3
296 {
297 \int_compare:nNnTF {#1} > {#3}
```
285 ( \int\_eval:n { #1 - #3 + 25 } ~ more~chars ) ~ <sup>286</sup> \str\_range:nnn {#2} { #1 - #3 + 26 } {#1}

287 **}** 

<sup>289</sup> }

288 { \tl\_to\_str:n {#2} }

```
298 {
299 \str_range:nnn {#2} { 1 } { #3 - 25 } ~
300 \int \int ev a l : n \{ #1 - #3 + 25 \} \sim more \cdot chars301 }
302 { \tl_to_str:n {#2} }
303 }
```
(*End definition for* \\_\_unravel\_str\_truncate\_right:nn *and* \\_\_unravel\_str\_truncate\_right\_aux:nnn*.*)

#### <span id="page-14-0"></span>**2.1.5 Helpers for control flow**

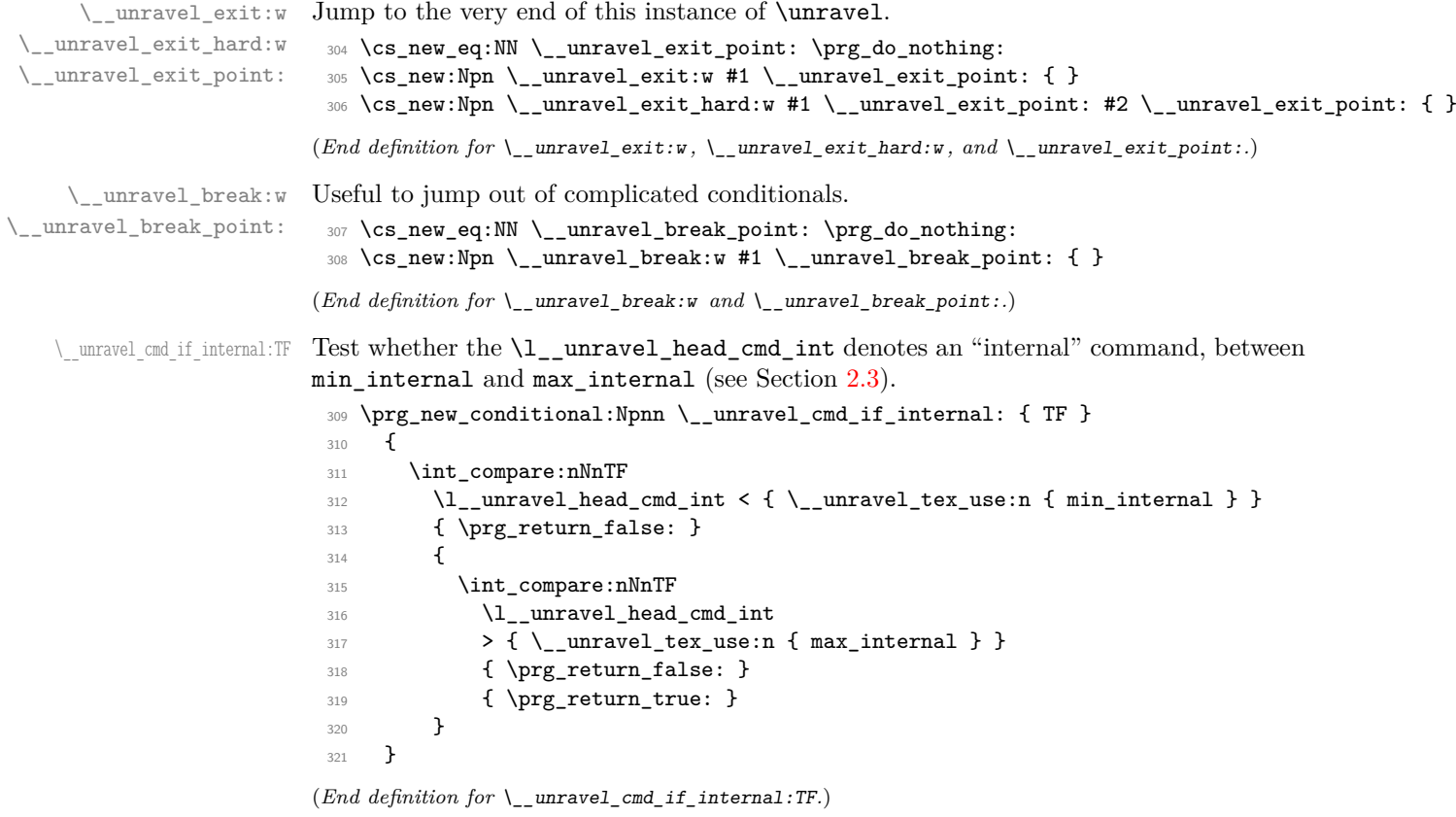

#### <span id="page-14-1"></span>**2.1.6 Helpers concerning tokens**

```
\__unravel_token_to_char:N
\__unravel_meaning_to_char:n
\__unravel_meaning_to_char:o
       \__unravel_meaning_to_char_auxi:w
      \__unravel_meaning_to_char_auxii:w
```
From the meaning of a character token (with arbitrary character code, except active), extract the character itself (with string category codes). This is somewhat robust against wrong input.

```
322 \cs_new:Npn \__unravel_meaning_to_char:n #1
323 { \_unravel_meaning_to_char_auxi:w #1 \q_mark ~ {} ~ \q_mark \q_stop }
324 \text{ } \cs_new:Npn \__unravel_meaning_to_char_auxi:w #1 ~ #2 ~ #3 \q_mark #4 \q_stop
325 { \__unravel_meaning_to_char_auxii:w #3 ~ #3 ~ \q_stop }
326 \cs_new:Npn \__unravel_meaning_to_char_auxii:w #1 ~ #2 ~ #3 \q_stop
327 { \tl_if_empty:nTF {#2} { ~ } {#2} }
328 \cs_generate_variant:Nn \__unravel_meaning_to_char:n { o }
329 \cs_new:Npn \__unravel_token_to_char:N #1
330 \{ \ \underline{\text{unravel meaning_to<u>char:o} {\footnotesize \text{token_to meaning:N #1 } } }</u>
```
(*End definition for* \\_\_unravel\_token\_to\_char:N *and others.*)

\\_unravel\_token\_if\_expandable\_p:N We need to cook up our own version of \token\_if\_expandable:NTF because the expl3  $\setminus$  unravel\_token\_if\_expandable: NTF one does not think that undefined is expandable.

```
331 \prg_new_conditional:Npnn \__unravel_token_if_expandable:N #1
332 { p , T , F , TF }
333 {
334 \exp_after:wN \if_meaning:w \exp_not:N #1 #1
335 \prg_return_false:
336 \else:
337 \prg_return_true:
338 \fi:
339 }
```
(*End definition for* \\_\_unravel\_token\_if\_expandable:NTF*.*)

\\_\_unravel\_token\_if\_protected\_p:N Returns true if the token is either not expandable or is a protected macro.

```
\__unravel_token_if_protected:NTF
```

```
340 \prg_new_conditional:Npnn \__unravel_token_if_protected:N #1
341 { p , T , F , TF }
342 \frac{1}{2}343 \_unravel_token_if_expandable:NTF #1
344 \{345 \token_if_protected_macro:NTF #1
346 { \prg_return_true: }
347 \left\{ \begin{array}{c} \end{array} \right.348 \token_if_protected_long_macro:NTF #1
349 { \prg_return_true: }
350 { \prg_return_false: }
351 }
352 }
353 { \prg_return_true: }
354 }
```

```
(End definition for \__unravel_token_if_protected:NTF.)
```
\ unravel token if active char:NTF Lowercase the token after setting its \lccode (more precisely the \lccode of the first character in its string representation) to a known value, then compare the result with that active character.

```
355 \group_begin:
356 \char_set_catcode_active:n { 'Z }
357 \prg_new_protected_conditional:Npnn \__unravel_token_if_active_char:N #1
358 { TF }
359 {
360 \group_begin:
361 \__unravel_exp_args:Nx \char_set_lccode:nn
362 { ' \exp_args:No \str_head:n { \token_to_str:N #1 } }
363 \{ \{ \} \}364 \tex_lowercase:D { \tl_if_eq:nnTF {#1} } { Z }
365 { \group_end: \prg_return_true: }
366 { \group_end: \prg_return_false: }
367 }
368 \group_end:
```
(*End definition for* \\_\_unravel\_token\_if\_active\_char:NTF*.*)

\\_\_unravel\_token\_if\_definable:NTF Within a group, set the escape character to a non-space value (backslash). Convert the token to a string with  $\text{token_to_str:N}$ . The result is multiple characters if the token is a control sequence, and a single character otherwise (even for explicit catcode 6 character tokens which would be doubled if we used \tl\_to\_str:n instead of \token\_to\_ str:N). Thus \str\_tail:n gives a non-empty result exactly for control sequences. Those are definable (technically, not always: \expandafter\font\csname\endcsname=cmr10 \expandafter\def\the\csname\endcsname{}). For characters just check for active characters. In both cases remember to end the group.

```
369 \group_begin:
370 \char set catcode active:n { 'Z }
371 \prg_new_protected_conditional:Npnn \__unravel_token_if_definable:N #1
372 \quad \{ TF \}373 {
374 \group_begin:
375 \__unravel_set_escapechar:n { 92 }
376 \tl_set:Nx \l__unravel_tmpa_tl
377 { \exp_args:No \str_tail:n { \token_to_str:N #1 } }
378 \tl_if_empty:NTF \l__unravel_tmpa_tl
379380 \__unravel_token_if_active_char:NTF #1
381 						{ \group_end: \prg_return_true: }
382 { \group_end: \prg_return_false: }
383 }
384 { \group_end: \prg_return_true: }
385 }
386 \group_end:
```

```
(End definition for \__unravel_token_if_definable:NTF.)
```
\ unravel gtl if head is definable:NTF Tests if a generalized token list is a single control sequence or a single active character. First test that it is single, then filter out the case of (explicit) begin-group, end-group, and blank space characters: those are neither control sequences nor active. Then feed the single normal token to a first auxiliary.

```
387 \prg_new_protected_conditional:Npnn \__unravel_gtl_if_head_is_definable:N #1
388 { TF , F }
389 {
390 \gtl_if_single_token:NTF #1
391 \qquad \qquad \qquad \qquad \qquad \qquad \qquad \qquad \qquad \qquad \qquad \qquad \qquad \qquad \qquad \qquad \qquad \qquad \qquad \qquad \qquad \qquad \qquad \qquad \qquad \qquad \qquad \qquad \qquad \qquad \qquad \qquad \qquad \qquad \qquad \qquad \392 \gtl_if_head_is_N_type:NTF #1
393 \qquad \qquad \qquad \qquad394 \gtl_head_do:NN #1 \__unravel_token_if_definable:NTF
395 { \prg_return_true: }
396 { \prg_return_false: }
397 }
398 									{ \prg_return_false: }
399 }
400 { \prg_return_false: }
401 }
```
#### (*End definition for* \\_\_unravel\_gtl\_if\_head\_is\_definable:NTF*.*)

#### <span id="page-17-0"></span>**2.1.7 Helpers for previous input**

```
\__unravel_prev_input_count:
```

```
\__unravel_prev_input_count_aux:n 402 \cs_new:Npn \__unravel_prev_input_count:
                        403 \sim404 \int_eval:n
                        405 {
                        406 0
                        407 \seq_map_function:NN \g__unravel_prev_input_seq
                        408 \__unravel_prev_input_count_aux:n
                        409 }
                        410 }
                        411 \cs_new:Npn \__unravel_prev_input_count_aux:n #1
                        412 { \tl_if_empty:nF {#1} { + 1 } }
```
(*End definition for* \\_\_unravel\_prev\_input\_count: *and* \\_\_unravel\_prev\_input\_count\_aux:n*.*)

```
\__unravel_prev_input_get:N
\__unravel_prev_input_gpush:
           \__unravel_prev_input_gpush:N
\__unravel_prev_input_gpop:N
        \__unravel_prev_input_gpush_gtl:
        \__unravel_prev_input_gpush_gtl:N
         \__unravel_prev_input_gpop_gtl:N
```

```
413 \cs_new_protected:Npn \__unravel_prev_input_get:N
414 { \seq_get_right:NN \g__unravel_prev_input_seq }
415 \cs_new_protected:Npn \__unravel_prev_input_gpush:
416 { \seq_gput_right:Nn \g__unravel_prev_input_seq { } }
417 \cs_new_protected:Npn \__unravel_prev_input_gpush:N
418 { \seq_gput_right:NV \g__unravel_prev_input_seq }
419 \cs_new_protected:Npn \__unravel_prev_input_gpop:N
420 { \seq_gpop_right:NN \g__unravel_prev_input_seq }
421 \cs_new_protected:Npn \__unravel_prev_input_gpush_gtl:
422 { \seq_gput_right:NV \g__unravel_prev_input_seq \c_empty_gtl }
423 \cs_new_protected:Npn \__unravel_prev_input_gpush_gtl:N
424 { \seq_gput_right:NV \g__unravel_prev_input_seq }
425 \cs_new_protected:Npn \__unravel_prev_input_gpop_gtl:N
426 { \seq_gpop_right:NN \g__unravel_prev_input_seq }
```
(*End definition for* \\_\_unravel\_prev\_input\_get:N *and others.*)

```
\__unravel_prev_input_silent:n
   \__unravel_prev_input_silent:V
   \__unravel_prev_input_silent:x
  \__unravel_prev_input:n
\__unravel_prev_input:V
\__unravel_prev_input:x
```

```
427 \cs_new_protected:Npn \__unravel_prev_input_silent:n #1
428 {
429 \__unravel_prev_input_gpop:N \l__unravel_prev_input_tl
430 \tl_put_right:Nn \l__unravel_prev_input_tl {#1}
431 \__unravel_prev_input_gpush:N \l__unravel_prev_input_tl
432 - 3433 \cs_generate_variant:Nn \__unravel_prev_input_silent:n { V }
434 \cs_new_protected:Npn \__unravel_prev_input_silent:x
435 { \__unravel_exp_args:Nx \__unravel_prev_input_silent:n }
436 \cs_new_protected:Npn \__unravel_prev_input:n #1
437 \sim 5
438 \ _ unravel_prev_input_silent:n {#1}
\qquad \qquad \440 }
441 \cs_generate_variant:Nn \__unravel_prev_input:n { V }
442 \cs_new_protected:Npn \__unravel_prev_input:x
443 { \__unravel_exp_args:Nx \__unravel_prev_input:n }
```
(*End definition for* \\_\_unravel\_prev\_input\_silent:n *and* \\_\_unravel\_prev\_input:n*.*)

\\_\_unravel\_prev\_input\_gtl:N

```
444 \cs_new_protected:Npn \__unravel_prev_input_gtl:N #1
445 {
446 \__unravel_prev_input_gpop_gtl:N \l__unravel_prev_input_gtl
447 \gtl_concat:NNN \l__unravel_prev_input_gtl \l__unravel_prev_input_gtl #1
448 \__unravel_prev_input_gpush_gtl:N \l__unravel_prev_input_gtl
449 }
```

```
(End definition for \__unravel_prev_input_gtl:N.)
```
\\_\_unravel\_join\_get\_aux:NNnN

\\_unravel\_prev\_input\_join\_get:nnN Pops the previous-input sequence twice to get some value in \l\_\_unravel\_head\_tl and some sign or decimal number in \l\_\_unravel\_tmpa\_tl. Combines them into a value, using the appropriate evaluation function, determined based on #1.

```
450 \cs_new_protected:Npn \__unravel_prev_input_join_get:nnN #1
451 \sim 5
452 \int_case:nnF {#1}
453 {
454 { 2 } { \__unravel_join_get_aux:NNnN \skip_eval:n \tex_glueexpr:D }
455 { 3 } { \__unravel_join_get_aux:NNnN \muskip_eval:n \tex_muexpr:D }
456 }
457 {
\sum_{\text{unravel\_error:nnnnn} \{ internal } { join-factor } { } { } { }
459 \_\unravel\_join\_get\_aux:NNnN \use:n \prg_do_nothing:460 }
461 }
462 \cs_new_protected:Npn \__unravel_join_get_aux:NNnN #1#2#3#4
463 {
464 \__unravel_prev_input_gpop:N \l__unravel_head_tl
465 \__unravel_prev_input_gpop:N \l__unravel_tmpa_tl
466 \tl_set:Nx #4 { #1 { \l__unravel_tmpa_tl #2 \l__unravel_head_tl #3 } }
467 }
```
(*End definition for* \\_\_unravel\_prev\_input\_join\_get:nnN *and* \\_\_unravel\_join\_get\_aux:NNnN*.*)

#### <span id="page-18-0"></span>**2.2 Variables**

#### <span id="page-18-1"></span>**2.2.1 User interaction**

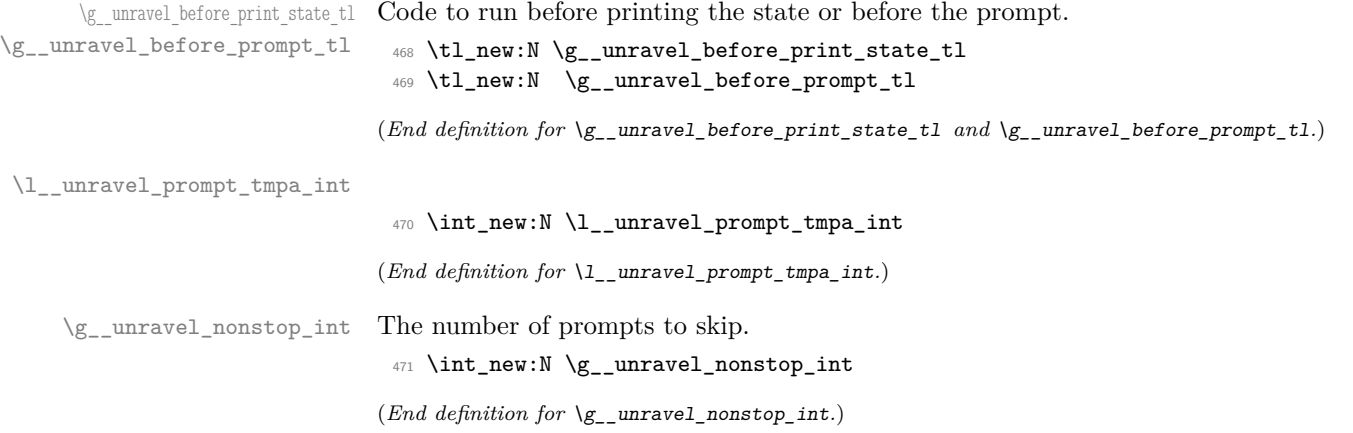

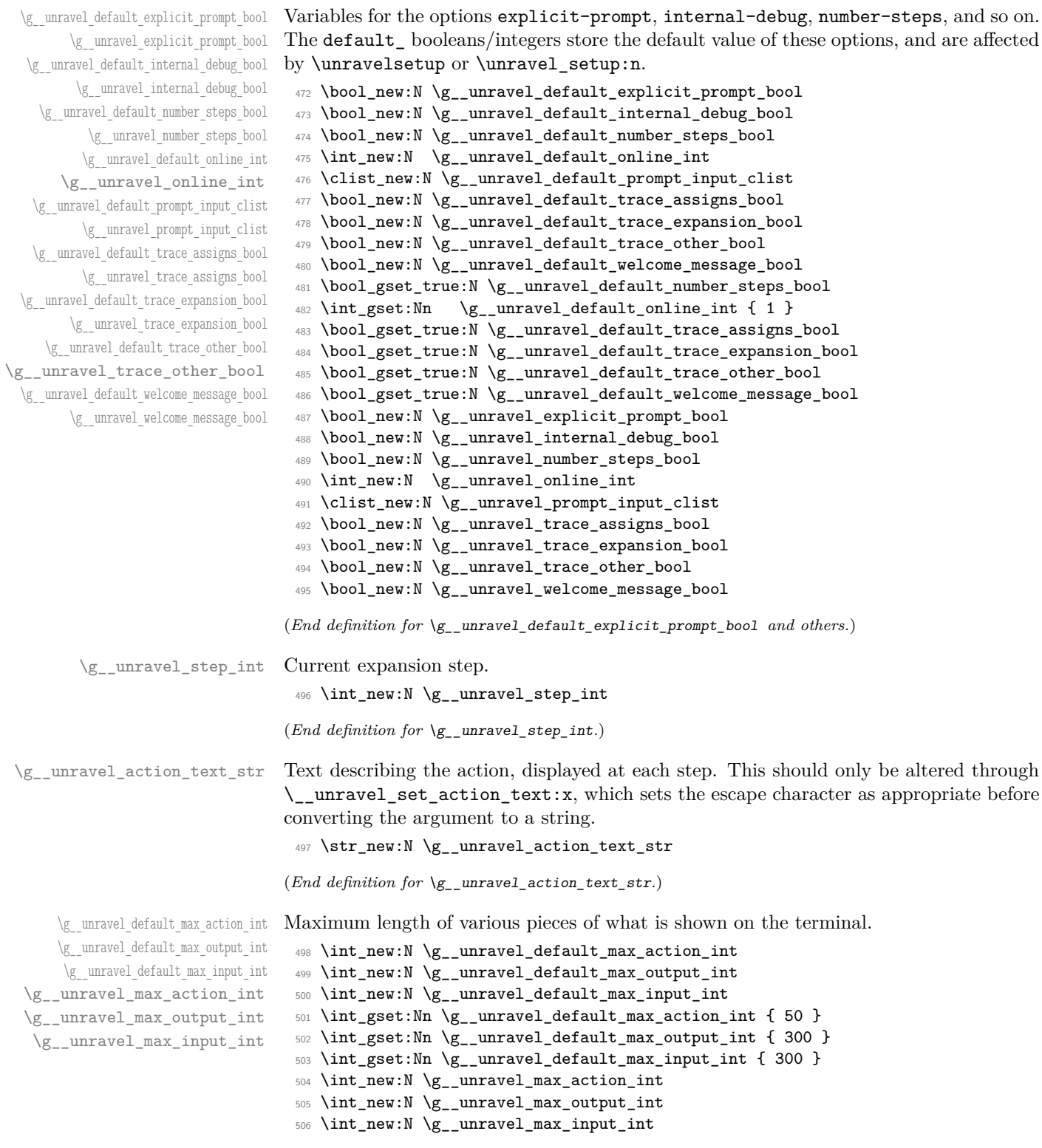

 $(End~definition~for~\verb|\g_-unravel_default_max\_action\_int~and~others.)$ 

<span id="page-20-0"></span>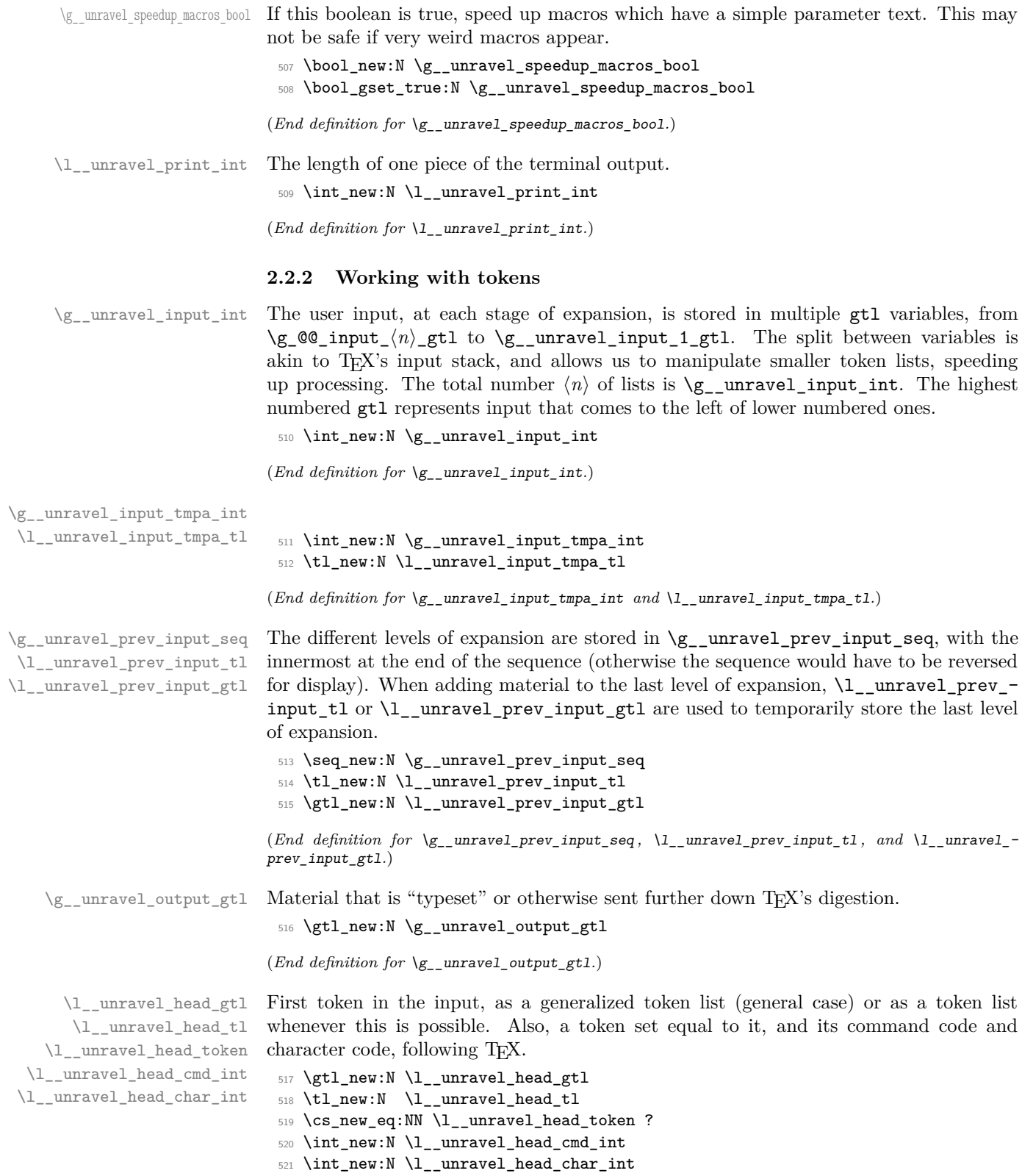

(*End definition for* \l\_\_unravel\_head\_gtl *and others.*) \l\_\_unravel\_head\_meaning\_tl <sup>522</sup> \tl\_new:N \l\_\_unravel\_head\_meaning\_tl (*End definition for* \l\_\_unravel\_head\_meaning\_tl*.*) \l\_\_unravel\_argi\_tl Token list variables used to store first/second arguments. \l\_\_unravel\_argii\_tl <sup>523</sup> \tl\_new:N \l\_\_unravel\_argi\_tl <sup>524</sup> \tl\_new:N \l\_\_unravel\_argii\_tl (*End definition for* \l\_\_unravel\_argi\_tl *and* \l\_\_unravel\_argii\_tl*.*) \l\_\_unravel\_tmpa\_tl \l\_\_unravel\_tmpb\_gtl \g\_\_unravel\_tmpc\_tl \l\_\_unravel\_tmpa\_seq \l\_\_unravel\_unused\_gtl \l\_\_unravel\_tmpb\_token Temporary storage. The \l\_unravel\_unused\_gtl is only used once, to ignore some unwanted tokens. <sup>525</sup> \tl\_new:N \l\_\_unravel\_tmpa\_tl <sup>526</sup> \gtl\_new:N \l\_\_unravel\_unused\_gtl 527 \gtl\_new:N \l\_\_unravel\_tmpb\_gtl <sup>528</sup> \tl\_new:N \g\_\_unravel\_tmpc\_tl <sup>529</sup> \seq\_new:N \l\_\_unravel\_tmpa\_seq <sup>530</sup> \cs\_new\_eq:NN \l\_\_unravel\_tmpb\_token ? (*End definition for* \l\_\_unravel\_tmpa\_tl *and others.*) \l\_\_unravel\_defined\_tl The token that is defined by the prefixed command (such as \chardef or \futurelet), \l\_\_unravel\_defining\_tl and the code to define it. We do not use the the previous-input sequence to store that code: rather, this sequence contains a string representation of the code, which is not suitable for the definition. This is safe, as definitions cannot be nested. This is needed for expanding assignments, as expansion should be shown to the user, but then later should not be performed again when defining. <sup>531</sup> \tl\_new:N \l\_\_unravel\_defined\_tl <sup>532</sup> \tl\_new:N \l\_\_unravel\_defining\_tl (*End definition for* \l\_\_unravel\_defined\_tl *and* \l\_\_unravel\_defining\_tl*.*) \\_\_unravel\_inaccessible:w 533 \cs\_new\_eq:NN \\_\_unravel\_inaccessible:w ? (*End definition for* \\_\_unravel\_inaccessible:w*.*) \g\_\_unravel\_after\_assignment\_gtl \g\_\_unravel\_set\_box\_allowed\_bool \g\_\_unravel\_name\_in\_progress\_bool Global variables keeping track of the state of T<sub>E</sub>X. Token to insert after the next assignment. Is \setbox currently allowed? Should \input expand? <sup>534</sup> \gtl\_new:N \g\_\_unravel\_after\_assignment\_gtl <sup>535</sup> \bool\_new:N \g\_\_unravel\_set\_box\_allowed\_bool <sup>536</sup> \bool\_new:N \g\_\_unravel\_name\_in\_progress\_bool (*End definition for* \g\_\_unravel\_after\_assignment\_gtl *,* \g\_\_unravel\_set\_box\_allowed\_bool *, and* \g\_\_unravel\_name\_in\_progress\_bool*.*) \l\_\_unravel\_after\_group\_gtl Tokens to insert after the current group ends. This variable must be emptied at the beginning of every group. 537 \gtl\_new:N \l\_\_unravel\_after\_group\_gtl (*End definition for* \l\_\_unravel\_after\_group\_gtl*.*)

\c\_\_unravel\_parameters\_tl Used to determine if a macro has simple parameters or not.

```
538 \group_begin:
539 \cs_set:Npx \__unravel_tmp:w #1 { \c_hash_str #1 }
540 \tl_const:Nx \c__unravel_parameters_tl
_{541} { ^ \tl_map_function:nN { 123456789 } \__unravel_tmp:w }
542 \group_end:
```
(*End definition for* \c\_\_unravel\_parameters\_tl*.*)

#### <span id="page-22-0"></span>**2.2.3 Numbers and conditionals**

\g\_\_unravel\_val\_level\_int See TEX's cur\_val\_level variable. This is set by \\_\_unravel\_scan\_something\_ internal:n to

- 0 for integer values,
- 1 for dimension values.
- 2 for glue values.
- 3 for mu glue values.
- 4 for font identifiers.
- 5 for token lists.
- <sup>543</sup> \int\_new:N \g\_\_unravel\_val\_level\_int

(*End definition for* \g\_\_unravel\_val\_level\_int*.*)

\g\_\_unravel\_if\_limit\_tl \g\_\_unravel\_if\_limit\_int \g\_\_unravel\_if\_depth\_int Stack for what TEX calls if limit, and its depth.

```
544 \tl_new:N \g__unravel_if_limit_tl
545 \int_new:N \g__unravel_if_limit_int
546 \int_new:N \g__unravel_if_depth_int
```
(*End definition for* \g\_\_unravel\_if\_limit\_tl *,* \g\_\_unravel\_if\_limit\_int *, and* \g\_\_unravel\_if\_ depth\_int*.*)

\l\_\_unravel\_if\_nesting\_int

<sup>547</sup> \int\_new:N \l\_\_unravel\_if\_nesting\_int (*End definition for* \l\_\_unravel\_if\_nesting\_int*.*)

#### <span id="page-22-1"></span>**2.2.4 Boxes and groups**

```
\l__unravel_leaders_box_seq A stack of letters: the first token in the token list is h if the innermost explicit box
                               (created with \vtop, \vbox, or \hbox) appears in a horizontal (or math) mode leaders
                               construction; it is v if the innermost explicit box appears in a vertical mode leaders
                               construction; it is Z otherwise.
                                548 \seq_new:N \l__unravel_leaders_box_seq
                               (End definition for \l__unravel_leaders_box_seq.)
```
\g\_\_unravel\_ends\_int Number of times \end will be put back into the input in case there remains to ship some pages.

> <sup>549</sup> \int\_new:N \g\_\_unravel\_ends\_int <sup>550</sup> \int\_gset:Nn \g\_\_unravel\_ends\_int { 3 }

(*End definition for*  $\gtrsim$  unravel ends int.)

#### <span id="page-23-0"></span>**2.2.5 Constants**

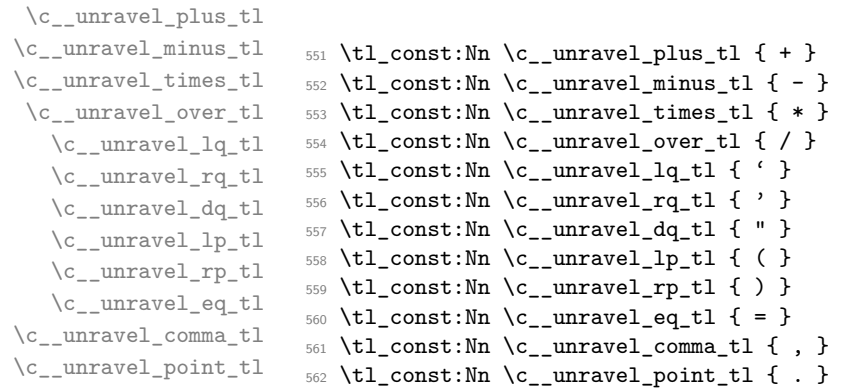

(*End definition for* \c\_\_unravel\_plus\_tl *and others.*)

\c\_\_unravel\_frozen\_relax\_gtl TEX's frozen\_relax, inserted by \\_\_unravel\_insert\_relax:.  $563 \text{ } t \rightarrow 0$  = 0 \fi: }

(*End definition for* \c\_\_unravel\_frozen\_relax\_gtl*.*)

#### <span id="page-23-1"></span>**2.2.6 TEX parameters**

\g\_\_unravel\_mag\_set\_int The first time TEX uses the value of \mag, it stores it in a global parameter mag\_set (initially  $0$  to denote not being set). Any time TEX needs the value of  $\text{mag}$ , it checks that the value matches  $mag_set$ . This is done in unravel by  $\_{unravel\_prepare\_mag}$ ; storing mag\_set in \g\_\_unravel\_mag\_set\_int.

<sup>564</sup> \int\_new:N \g\_\_unravel\_mag\_set\_int

(*End definition for* \g\_\_unravel\_mag\_set\_int*.*)

# <span id="page-23-2"></span>**2.3 Numeric codes**

First we define some numeric codes, following Section 15 of the T<sub>E</sub>X web code, then we associate a command code to each TEX primitive, and a character code, to decide what action to perform upon seeing them.

\\_\_unravel\_tex\_const:nn

```
\_{\_unravel\_tex\_use:n} 565 \cs_new_protected:Npn \__unravel_tex_const:nn #1#2
                  566 { \int_const:cn { c_unravel_tex_#1_int } {#2} }
                   567 \text{ } \_\unl{ \_\unl{ \_\unl{} }
```
(*End definition for* \\_\_unravel\_tex\_const:nn *and* \\_\_unravel\_tex\_use:n*.*)

\\_\_unravel\_tex\_primitive:nnn

<sup>568</sup> \cs\_new\_protected:Npn \\_\_unravel\_tex\_primitive:nnn #1#2#3 <sup>569</sup> {  $570$  \tl\_const:cx { c\_\_unravel\_tex\_#1\_tl }  $571$  { { \\_\_unravel\_tex\_use:n {#2} } {#3} } <sup>572</sup> }

(*End definition for* \\_\_unravel\_tex\_primitive:nnn*.*)

```
\__unravel_new_tex_cmd:nn
\verb|{}__unravel_new_eq_tex_cmd:nn    _573 \csc_new_protected:Npn \cscurv_tex_cmd:nn  #1#2574 {
                              575 \cs_new_protected:cpn
                              576 { __unravel_cmd_ \__unravel_tex_use:n {#1} : } {#2}
                              577 }
                              578 \cs_new_protected:Npn \__unravel_new_eq_tex_cmd:nn #1#2
                              579 {
                              580 \cs_new_eq:cc
                              581 { __unravel_cmd_ \__unravel_tex_use:n {#1} : }
```
}

(*End definition for* \\_\_unravel\_new\_tex\_cmd:nn *and* \\_\_unravel\_new\_eq\_tex\_cmd:nn*.*)

582  $\{$  \_\_unravel\_cmd\_ \\_\_unravel\_tex\_use:n {#2} : }

\\_\_unravel\_new\_tex\_expandable:nn

```
584 \cs_new_protected:Npn \__unravel_new_tex_expandable:nn #1#2
585 {
586 \cs_new_protected:cpn
587 { __unravel_expandable_ \__unravel_tex_use:n {#1} : } {#2}<br>588 }
588 }
```
(*End definition for* \\_\_unravel\_new\_tex\_expandable:nn*.*)

Contrarily to TEX, all macros are call, no long\_call and the like.

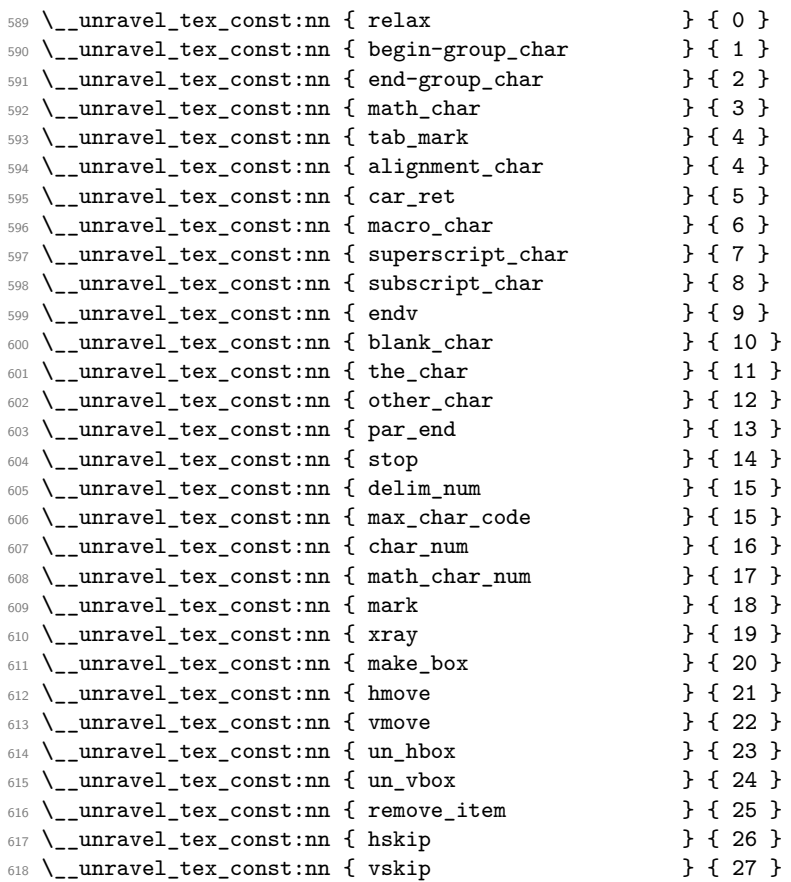

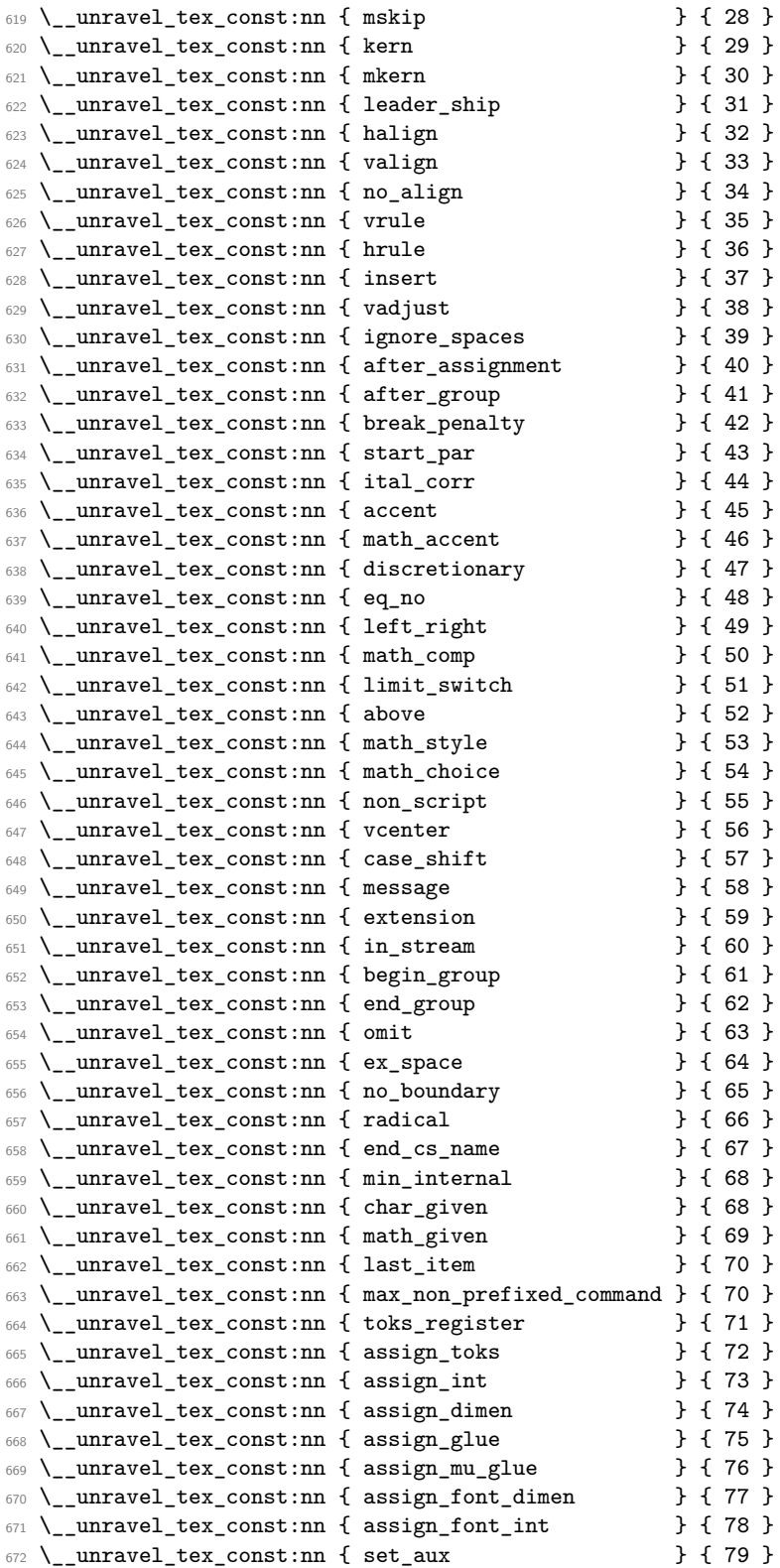

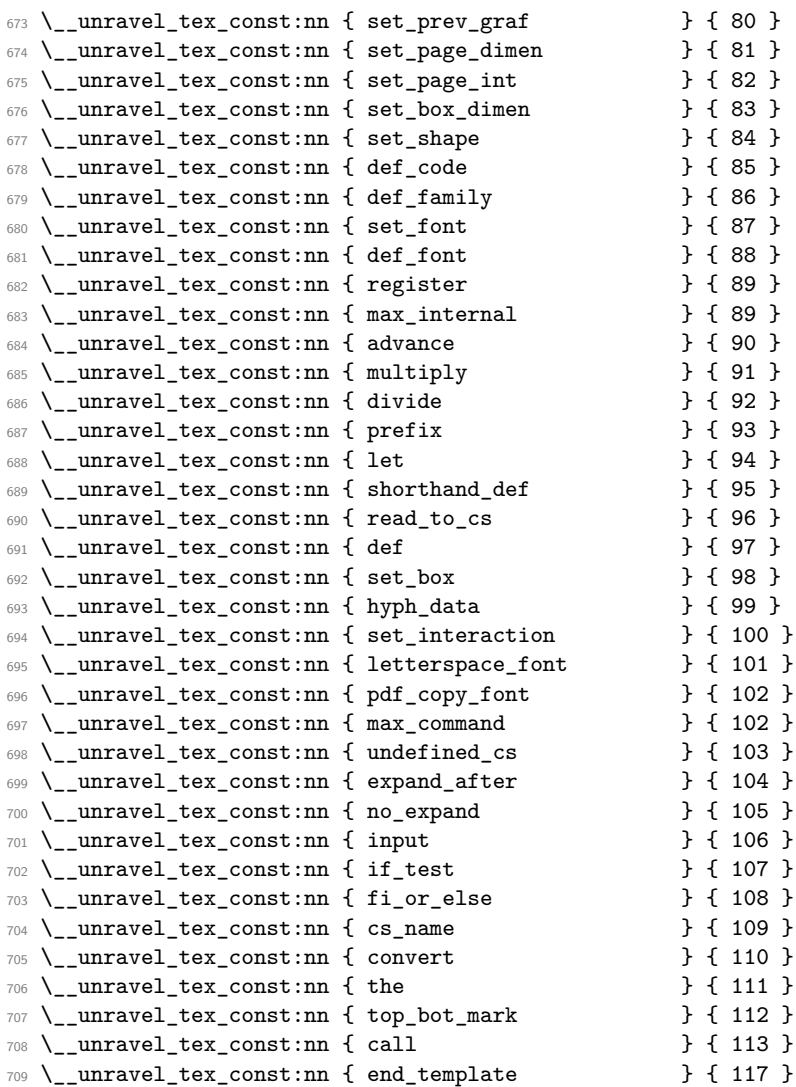

So far we've implemented properly [71,104]; [107,113].

A few minor differences with pdfTEX's internal numbers are as follows.

- case\_shift is shifted by 3983.
- assign\_toks is shifted by local\_base=3412.
- assign\_int is shifted by int\_base=5263.
- assign\_dimen is shifted by dimen\_base=5830.
- assign\_glue and assign\_mu\_glue are shifted by glue\_base=2882.
- set\_shape is shifted (in *ε*-TEX) by local\_base.
- def\_code and def\_family is shifted by cat\_code\_base=3983.
- In TEX, inputlineno.char=3 and badness.char=4.

A special case for LuaT<sub>E</sub>X deals with the fact that the  $\_{\_unravel\_special\_relax}$ : has a strange meaning "[unknown command code!  $(0, 1)$ ]". For instance **\expandafter** \show \noexpand \undefined shows this.

```
710 \sys_if_engine_luatex:T
711 {
712 \__unravel_tex_primitive:nnn
713 { \exp_after:wN \use_none:n \token_to_meaning:N \_unravel_special_relax: }
714 { relax } { 1 }
715 }
716 \text{ } \underline{\hspace{1cm}} unravel_tex_primitive:nnn { relax } { relax } { 256 }
717 \text{ } \underline{\ }_unravel_tex_primitive:nnn { span \ } { tab_mark } { 256 }
\verb|718 \verb|/__unravel_tex_primitive:nnn { cr} } { car_ret } { 257 }719 \__unravel_tex_primitive:nnn { crcr } { car_ret } { 258 }
720 \text{ N} unravel tex primitive:nnn { par \qquad } { par end } { 256 }
721 \text{ } \setminus \text{ } _unravel_tex_primitive:nnn { end } { stop } { 0 }
722 \__unravel_tex_primitive:nnn { dump } { stop } { 1 }
\begin{array}{l} \text{723}\ \backslash \text{\_unravel\_tex\_primitive:nnn }\{ \text{ delimiter} \hspace{1.2cm} \} \text{ } \{ \text{ delim\_num } \} \text{ } \{ \text{ } 0 \text{ } \} \\ \text{724}\ \backslash \text{\_unravel\_tex\_primitive:nnn }\{ \text{ char} \hspace{1.2cm} \} \text{ } \{ \text{ char\_num } \} \text{ } \{ \text{ } 0 \text{ } \} \end{array}724 \__unravel_tex_primitive:nnn { char
725 \__unravel_tex_primitive:nnn { mathchar } { math_char_num } { 0 }
726 \__unravel_tex_primitive:nnn { mark
727 \__unravel_tex_primitive:nnn { marks } { mark } { 5 }
\frac{7}{28} \__unravel_tex_primitive:nnn { show } { xray } { 0 }<br>\frac{7}{29} \ unravel tex primitive:nnn { showbox } { xrav } { 1 }
729 \text{ } \underline{\ } unravel_tex_primitive:nnn { showbox
730 \__unravel_tex_primitive:nnn { showthe } { xray } { 2 }
731 \__unravel_tex_primitive:nnn { showlists } { xray } { 3 }
732 \__unravel_tex_primitive:nnn { showgroups } { xray } { 4 }
733 \__unravel_tex_primitive:nnn { showtokens } { xray } { 5 }
734 \ unravel tex primitive:nnn { showifs \qquad } { xray } { 6 }
735 \__unravel_tex_primitive:nnn { box } { make_box } { 0 }
736 \text{ } \text{-}unravel_tex_primitive:nnn { copy \qquad \qquad } { make_box } { 1 }
737 \__unravel_tex_primitive:nnn { lastbox } { make_box } { 2 }
738 \ \text{\rightharpoonup\_unravel\_tex\_primitive:} \text{nnn} \ \{ \text{ vsplit} \qquad \qquad \} \ \{ \text{ make\_box } \} \{ 3 \}<br>
739 \ \text{\rightharpoonup\_unravel\_tex\_primitive:} \text{nnn} \ \{ \text{ vtop} \qquad \qquad \} \{ \text{ make\_box } \} \{ 4 \}739 \__unravel_tex_primitive:nnn { vtop
740 \__unravel_tex_primitive:nnn { vbox } { make_box } { 5 }
741 \ unravel tex primitive:nnn { hbox } { make box } { 106 }
742 \__unravel_tex_primitive:nnn { moveright } { hmove } { 0 }
743 \__unravel_tex_primitive:nnn { moveleft } { hmove } { 1 }
744 \__unravel_tex_primitive:nnn { lower } { vmove } { 0 }
_{745} \__unravel_tex_primitive:nnn { raise \qquad } { vmove } { 1 }
746 \quad \text{unravel\_tex\_primitive:} \quad \text{in} \quad \text{in} \quad \text{if} \quad \text{unl} \quad \text{in} \quad \text{if} \quad \text{in} \quad \text{if} \quad \text{in} \quad \text{if} \quad \text{in} \quad \text{if} \quad \text{in} \quad \text{if} \quad \text{if} \quad \text{in} \quad \text{if} \quad \text{if} \quad \text{if} \quad \text{if} \quad \text{if} \quad \text{if} \quad \text{if} \quad \text{if} \quad \text{if} \quad \text{if} \quad \text{if} \quad \text{if} \quad \text{if747 \_unravel_tex_primitive:nnn { unhcopy
748 \__unravel_tex_primitive:nnn { unvbox } { un_vbox } { 0 }
_{749} \__unravel_tex_primitive:nnn { unvcopy \qquad } { un_vbox } { 1 }
750 \ unravel tex primitive:nnn { pagediscards } { un_vbox } { 2 }
_{751} \ unravel tex primitive:nnn { splitdiscards } { un vbox } { 3 }
752 \text{ } \text{\textbackslash} _unravel_tex_primitive:nnn { unpenalty \text{ } } { remove_item } { 12 }
753 \text{ } \text{\textbackslash} unravel_tex_primitive:nnn { unkern } { remove_item } { 11 }
754 \__unravel_tex_primitive:nnn { unskip } { remove_item } { 10 }
755 \ unravel_tex_primitive:nnn { hfil \} { hskip } { 0 }
756 \text{ }\setminus\_\_unravel\_tex\_primitive:nnn { hfill \qquad } { hskip } { 1 }
757 \text{ } \underline{\ }-unravel_tex_primitive:nnn { hss \ } { hskip } { 2 }
758 \text{ } \underline{\hspace{1cm}}_unravel_tex_primitive:nnn { hfilneg \hspace{1cm} } { hskip } { 3 }
759 \text{ } \{\text{unravel\_tex\_primitive:} \} \{\text{hskip}}\ \{\text{hskip}}\} \{\text{hskip}}\ \{\text{hskip}}\} \{\text{hskip}}\ \{\text{hskip}}\} \{\text{hskip}}\} \{\text{hskip}}\ \{\text{hskip}}\} \{\text{hskip}}\} \{\text{hskip}}\ \{\text{hskip}}\} \{\text{hskip}}\} \{\text{hskip}}\} \{\text{hskip}}\} \{\text{hskip}}\} \{\text{hskip}}\760 \_unravel_tex_primitive:nnn { vfil
```
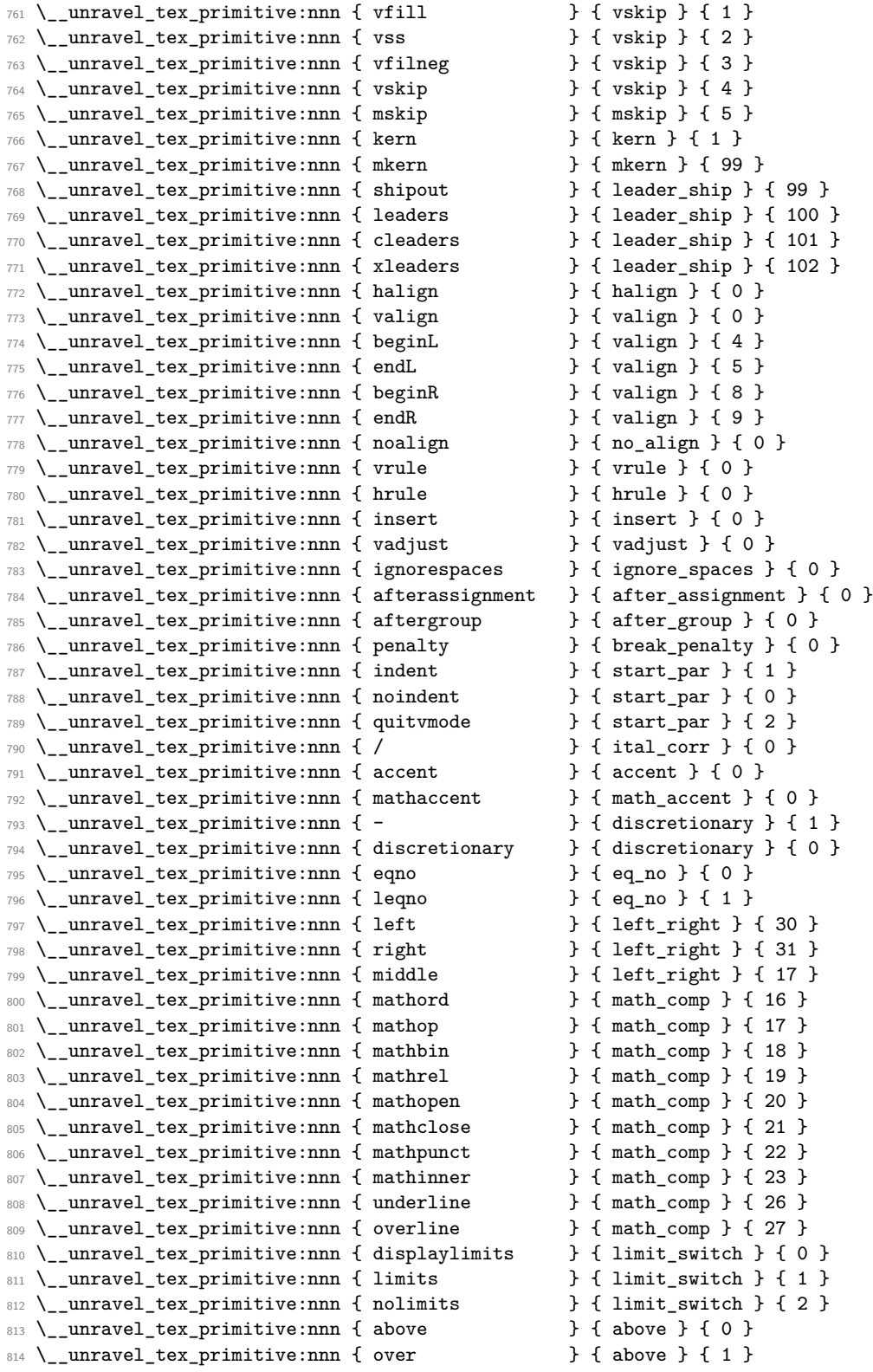

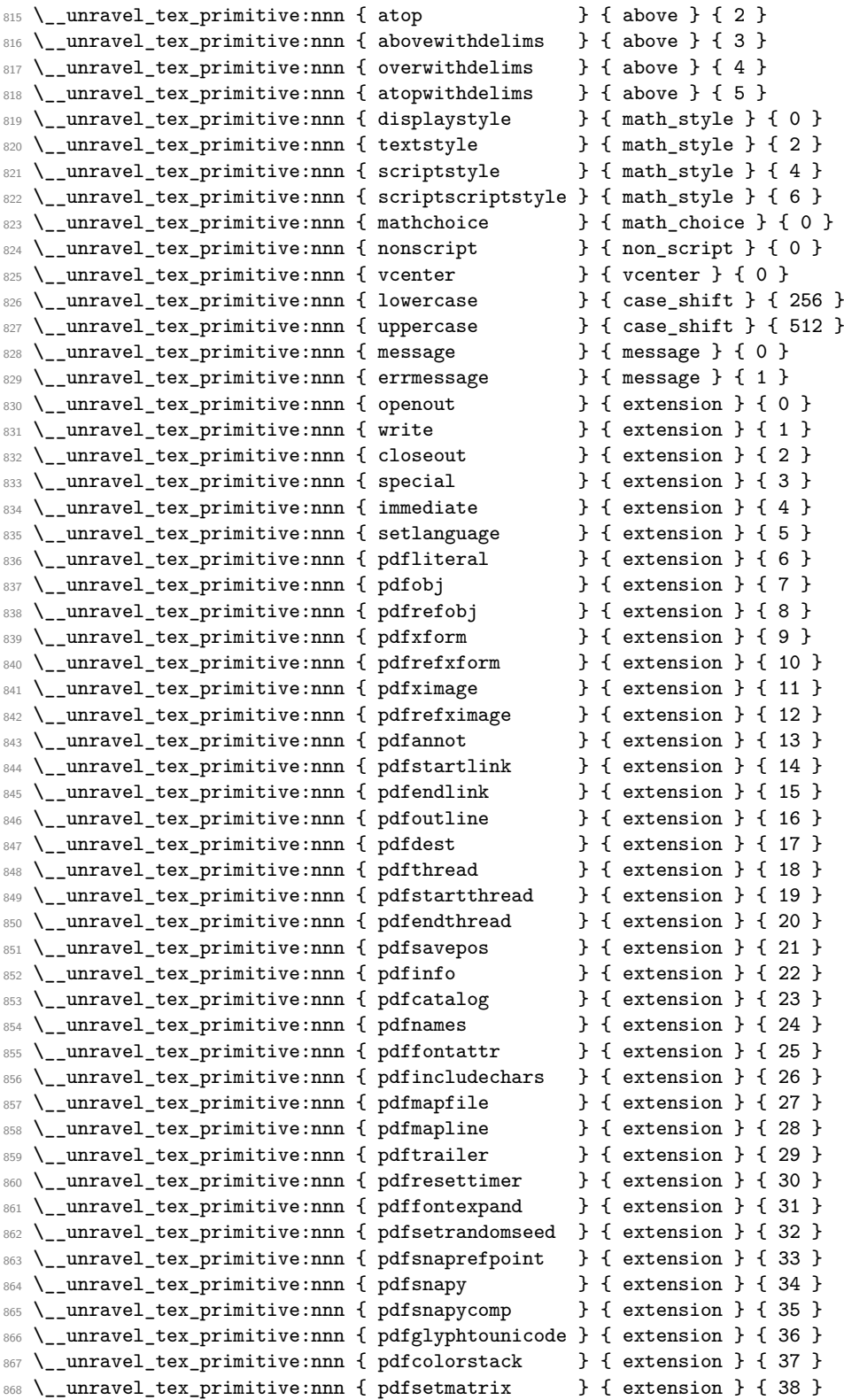

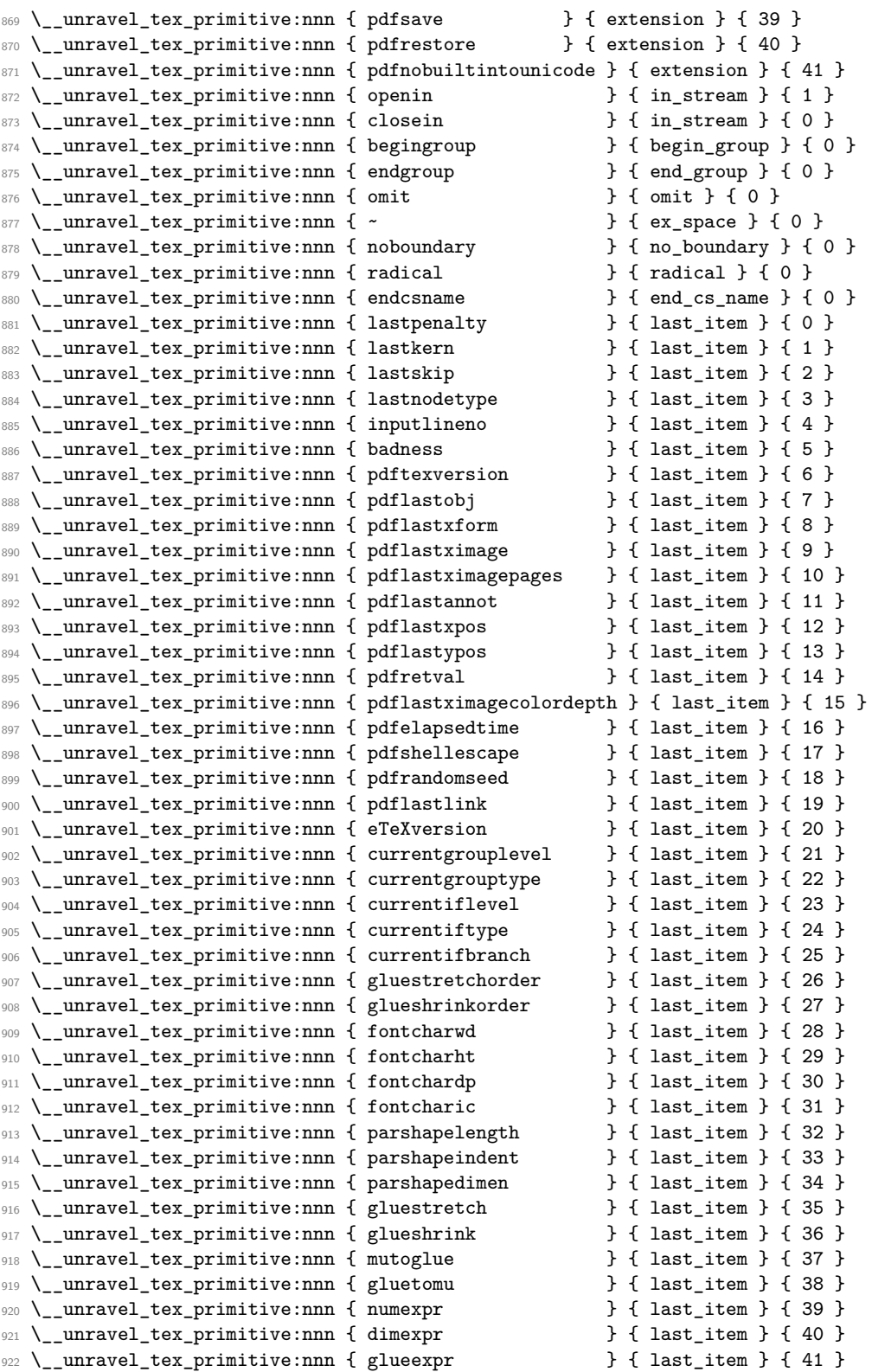

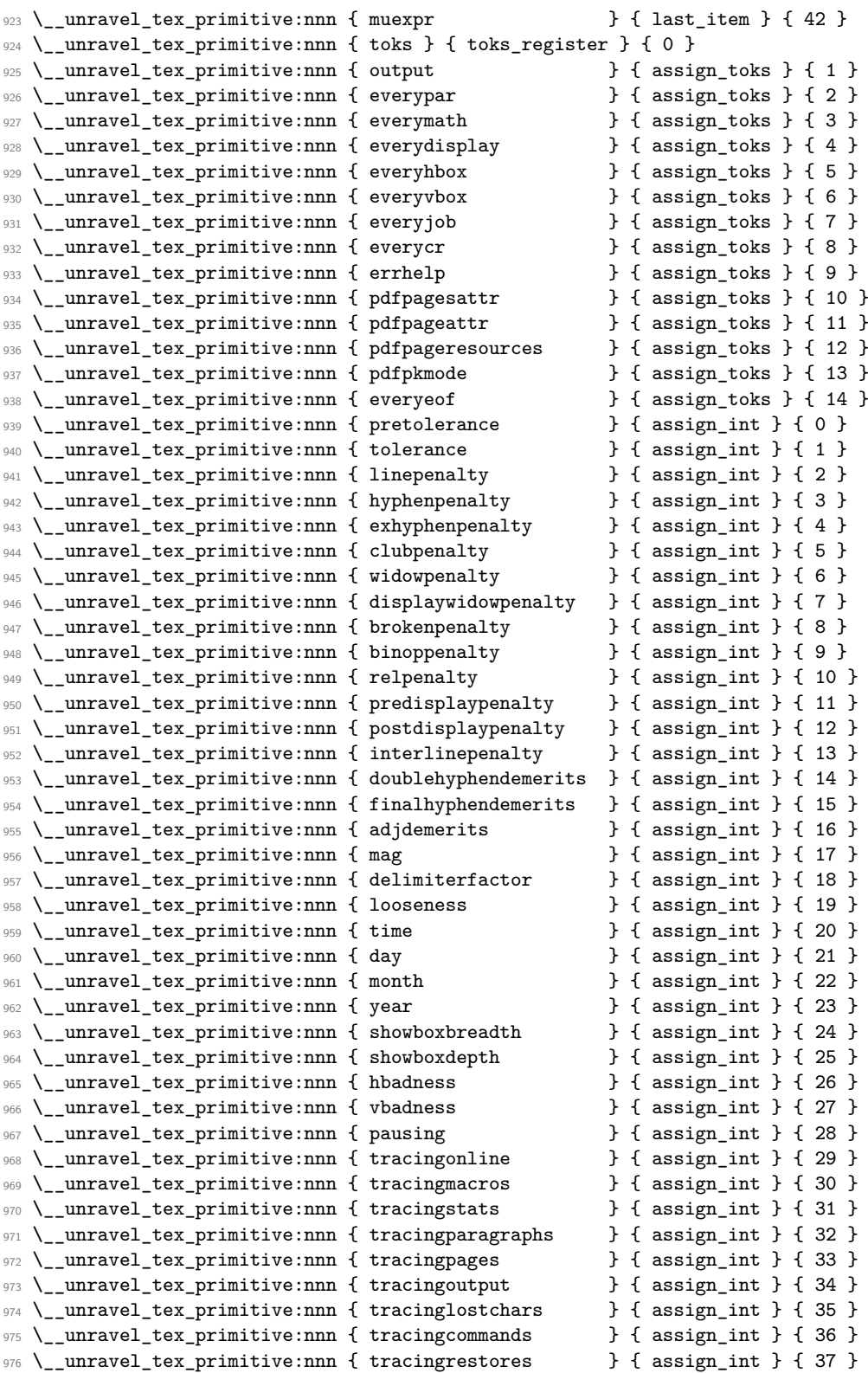

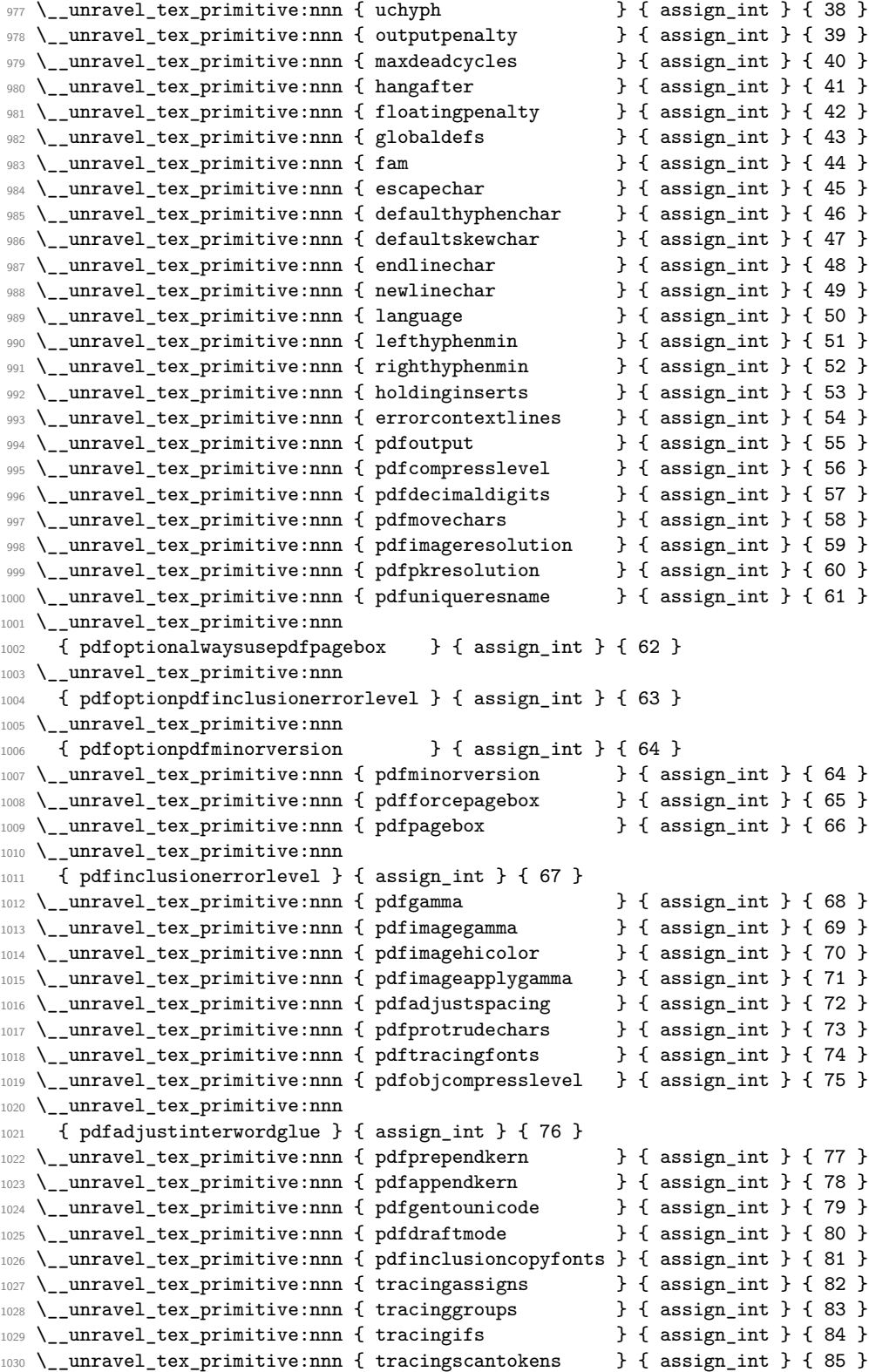

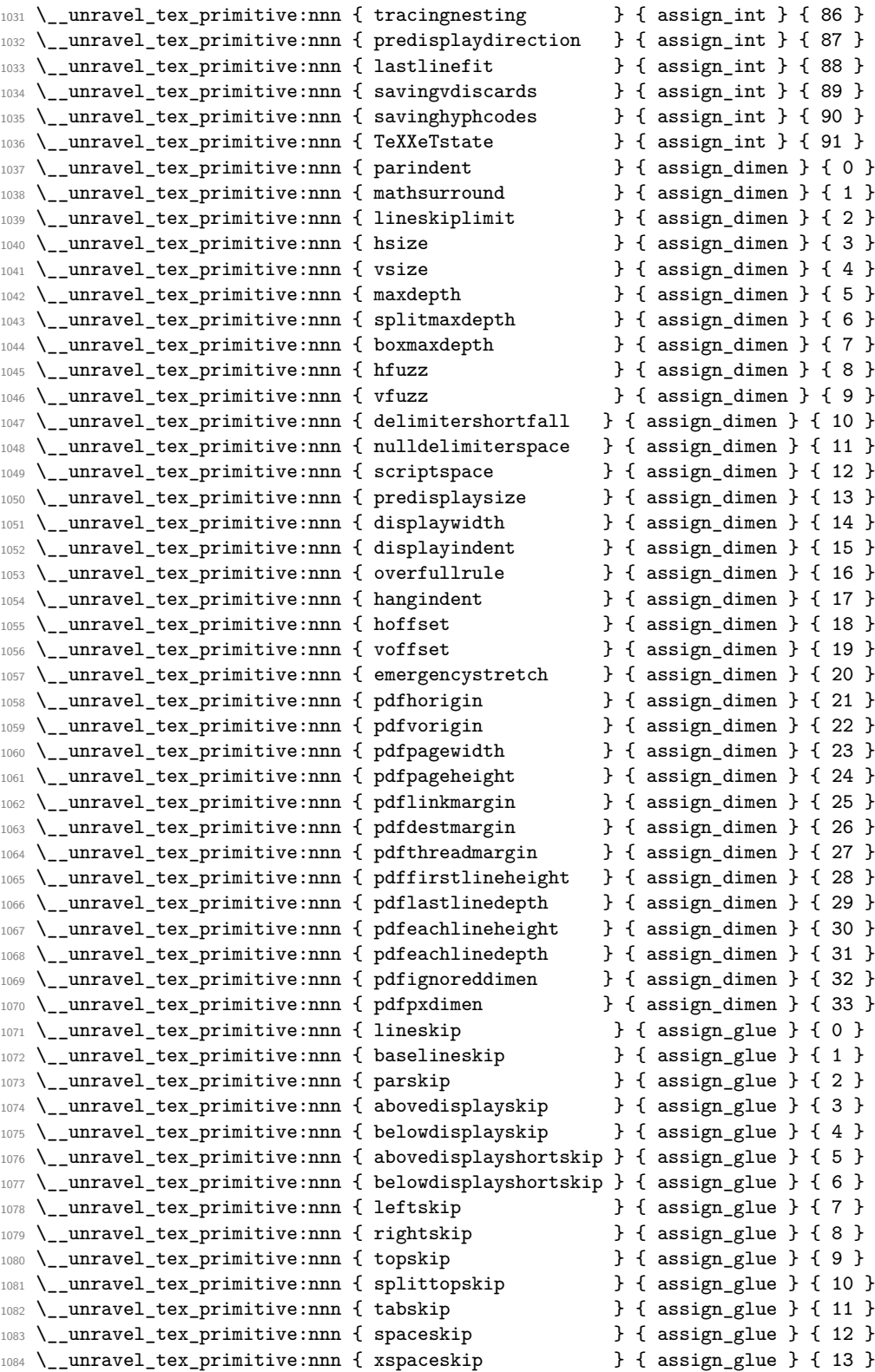

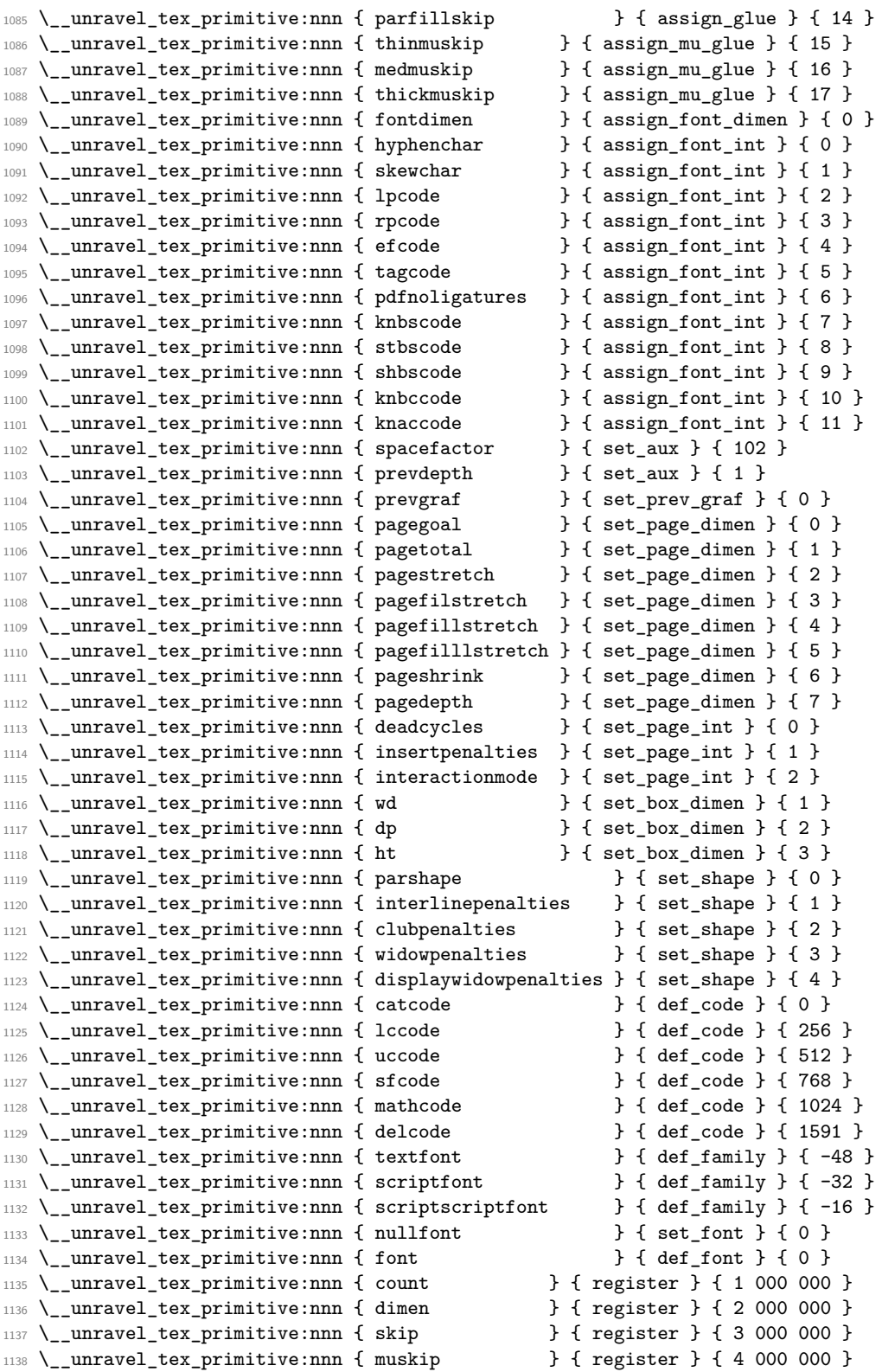

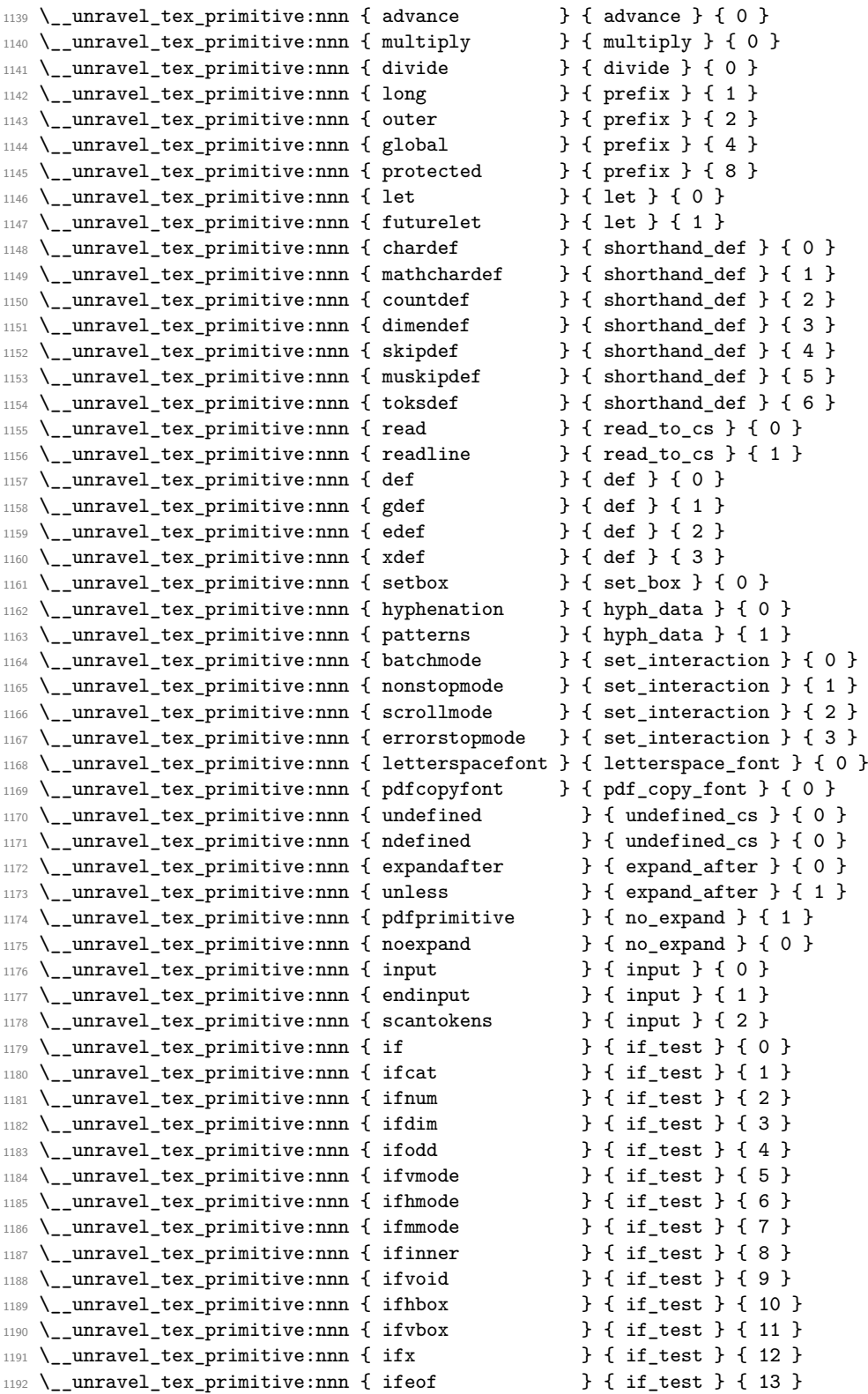
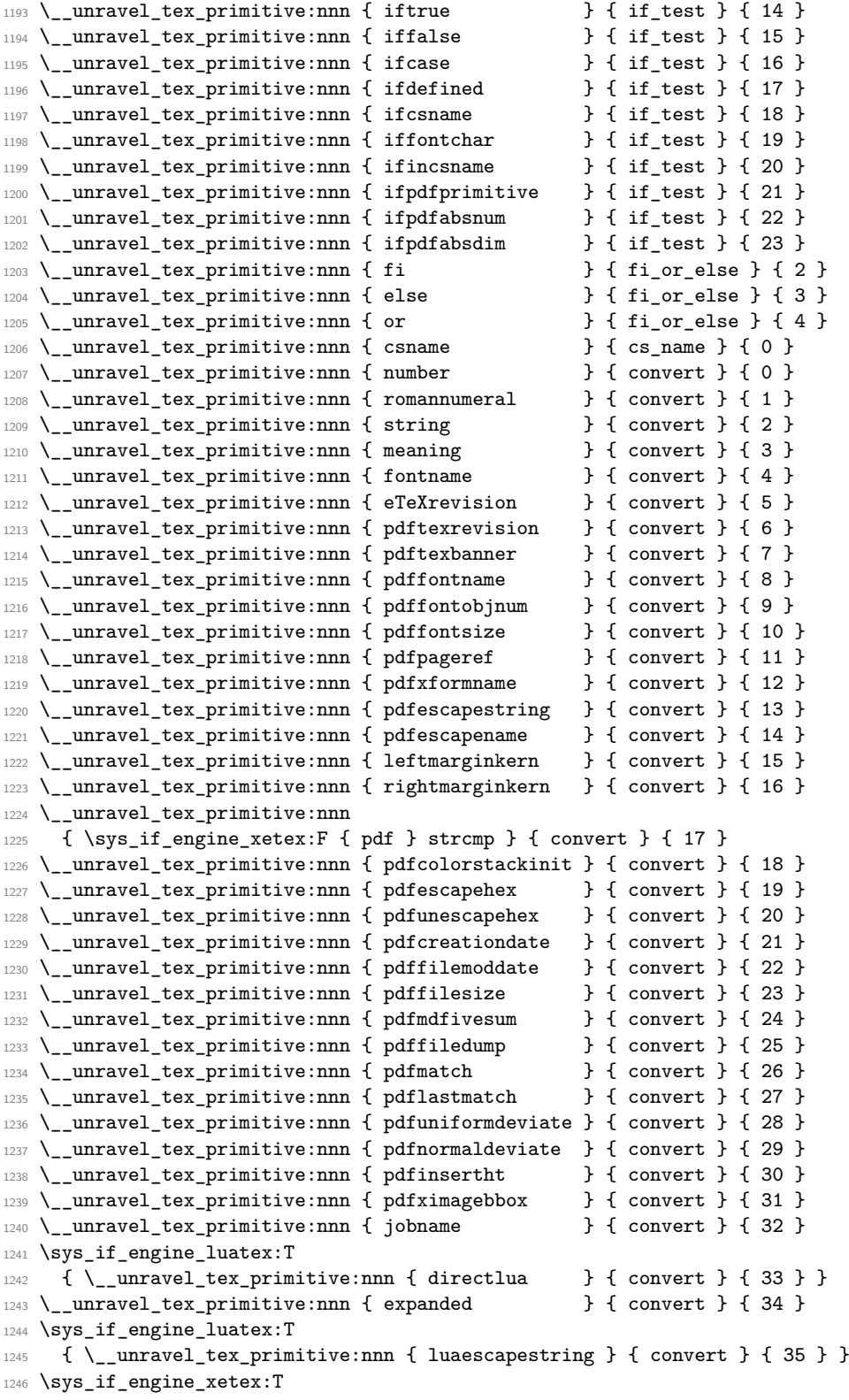

```
1247 {
1248 \__unravel_tex_primitive:nnn { Ucharcat } { convert } { 40 }
1249 }
1250 \__unravel_tex_primitive:nnn { the \qquad } { the } { 0 }
1251 \__unravel_tex_primitive:nnn { unexpanded } { the } { 1 }
1252 \_unravel_tex_primitive:nnn { detokenize } { the } { 5 }
1253 \__unravel_tex_primitive:nnn { topmark } { top_bot_mark } { 0 }
1254 \__unravel_tex_primitive:nnn { firstmark } { top_bot_mark } { 1 }
1255 \__unravel_tex_primitive:nnn { botmark } { top_bot_mark } { 2 }
1256 \__unravel_tex_primitive:nnn { splitfirstmark } { top_bot_mark } { 3 }
1257 \__unravel_tex_primitive:nnn { splitbotmark } { top_bot_mark } { 4 }
1258 \__unravel_tex_primitive:nnn { topmarks } { top_bot_mark } { 5 }
1259 \__unravel_tex_primitive:nnn { firstmarks } { top_bot_mark } { 6 }
1260 \__unravel_tex_primitive:nnn { botmarks } { top_bot_mark } { 7 }
1261 \__unravel_tex_primitive:nnn { splitfirstmarks } { top_bot_mark } { 8 }
1262 \ unravel_tex_primitive:nnn { splitbotmarks } { top_bot_mark } { 9 }
```
# **2.4 Get next token**

We define here two functions which fetch the next token in the token list.

- \\_\_unravel\_get\_next: sets \l\_\_unravel\_head\_gtl, \l\_\_unravel\_head\_token, and if possible  $\lceil \cdot \rceil$  unravel head tl (otherwise it is cleared).
- \\_unravel\_get\_token: additionally sets  $\lceil \cdot \rceil$  unravel\_head\_cmd\_int and  $\lceil \cdot \rceil$ unravel head char int.

The latter is based on \\_\_unravel\_set\_cmd: which derives the \l\_\_unravel\_head\_cmd int and  $\lceil$  unravel head char int from  $\lceil$  unravel head token.

\\_\_unravel\_get\_next: \\_\_unravel\_get\_next\_aux:w If the input is empty, insert a frozen \relax (the alternative would be either to grab a token in the input stream after \unravel, which is tough, or simply produce an error and exit; perhaps this should be configurable). Then remove the first token in the input, and store it in \1\_\_unravel\_head\_gtl. Set \1\_\_unravel\_head\_token equal in meaning to that first token. Then set \l\_\_unravel\_head\_tl to contain the token, unless it is a begin-group or end-group character, in which case this token list is emptied.

```
1263 \cs_new_protected:Npn \__unravel_get_next:
1264 {
1265 \__unravel_input_if_empty:TF
1266 {
1267 \qquad \qquad \ unravel error:nnnnn { runaway-unravel } { } { } { } { }
1268 \__unravel_back_input_gtl:N \c__unravel_frozen_relax_gtl
1269 }
1270 \{ \}1271 \__unravel_input_gpop:N \l__unravel_head_gtl
1272 \gtl_head_do:NN \l__unravel_head_gtl \__unravel_get_next_aux:w
1273 \gtl_if_tl:NTF \l__unravel_head_gtl
1274 \uparrow1275 \tl_set:Nx \l_unravel_head_tl
1276 { \qquad {\ } \quad \{ \hbox{head}: N \lmmule{12.1em} \lmmule{0pt}{0pt} \lmmule{0pt}{0pt} \lmmule{0pt}{0pt} \lmmule{0pt}{0pt} }1277 \token_if_eq_meaning:NNT
1278 \lvert unravel head token \lvert unravel special relax:
1279 \__unravel_get_next_notexpanded:
1280 }
```

```
1281 { \tl_clear:N \l__unravel_head_tl }
1282 }
1283 \cs_new_protected:Npn \__unravel_get_next_aux:w
1284 { \cs_set_eq:NN \l__unravel_head_token }
```
(*End definition for* \\_\_unravel\_get\_next: *and* \\_\_unravel\_get\_next\_aux:w*.*)

\\_\_unravel\_get\_next\_notexpanded:

\\_\_unravel\_notexpanded\_test:w

unravel notexpanded expand:nN \\_\_unravel\_notexpanded\_expand:NN

At this point we have likely encountered a special \relax marker that we use to mark cases where \noexpand acts on a control sequence or an active character. To make sure of that check the control sequence has the form \notexpanded:.... Since we don't know the escape character we must use  $\csc$  to  $str:N$ , but that function is not meant for active characters and has a runaway argument if its argument is a space (active since we know its meaning is the special \relax). To avoid the runaway we include an arbitrary delimiter Z. If the token in  $\lceil \lceil \cdot \rceil \rceil$  and  $\lceil \cdot \rceil \rceil$  is not  $\lceil \cdot \rceil \rceil$  and  $\lceil \cdot \rceil \rceil$ ... we do nothing. Otherwise \\_\_unravel\_notexpanded\_expand:n reconstructs the token that was hit with \noexpand (an active character if the argument is a single character) and do the job of \\_\_unravel\_get\_next:, setting \l\_\_unravel\_head\_token to the special \relax marker for expandable commands, as \noexpand would.

```
1285 \cs_set_protected:Npn \__unravel_tmp:w #1
1286 {
1287 \cs_new_protected:Npn \__unravel_get_next_notexpanded:
1288 \sqrt{2}1289 \tl_if_eq:onTF { \l__unravel_head_tl } { \__unravel_unravel_marker: }
1290 \{\ \mathcal{N}_\text{unravel\_get\_next\_marker: } \}1291 \bigcup1292 \__unravel_exp_args:NNx \use:nn \__unravel_notexpanded_test:w
1293 { \scan_stop: \exp_after:wN \cs_to_str:N \l__unravel_head_tl Z }
1294 \q_mark \__unravel_notexpanded_expand:n
1295 #1 Z \q_mark \use_none:n
1296 \q_stop
1297 }
1298 }
1299 \cs_new_protected:Npn \__unravel_notexpanded_test:w
1300 ##1 #1 ##2 Z \q_mark ##3##4 \q_stop
1301 { ##3 {##2} }
1302 }
1303 \exp_args:Nx \__unravel_tmp:w { \scan_stop: \tl_to_str:n { notexpanded: } }
1304 \group_begin:
1305 \char_set_catcode_active:n { 0 }
1306 \cs_new_protected:Npn \__unravel_notexpanded_expand:n #1
1307 \uparrow1308 \__unravel_exp_args:Nx \tl_if_empty:nTF { \str_tail:n {#1} }
1309 \sim1310 \group_begin:
1311 \char_set_lccode:nn { 0 } { '#1 }
1312 \tex_lowercase:D
1313 \{1314 \qquad \qquad \qquad \qquad \qquad \qquad \qquad1315 \__unravel_notexpanded_expand:N ^^@
1316    }
1317 }
1318 {
1319 \group_begin: \exp_args:NNc \group_end:
```

```
1320 \__unravel_notexpanded_expand:N { \use_none:n #1 }
                              1321 \qquad \qquad1322 }
                              1323 \group_end:
                              ^{1324} \cs_new_protected:Npn \__unravel_notexpanded_expand:N #1
                              1325 {
                              1326 \gtl_set:Nn \l__unravel_head_gtl {#1}
                              1327 \tl_set:Nn \l__unravel_head_tl {#1}
                              1328 \cs_set_eq:NN \l__unravel_head_token \__unravel_special_relax:
                              1329 }
                              (End definition for \__unravel_get_next_notexpanded: and others.)
\__unravel_get_next_marker: This is used to deal with nested unravel.
                              1330 \cs_new_protected:Npn \__unravel_get_next_marker:
                              1331 \, \text{f}1332 \__unravel_get_next:
                              1333 \tl_if_eq:onTF \l__unravel_head_tl { \__unravel:nn }
                              _{1334} { \__unravel_error:nxxxx { nested-unravel } { } { } { } { } }
                              \{ \ \_\_unravel\_error:nxxxx \ \{ \ internal \ \} \ \{ \ marker~\text{-unknown} \ \} \ \{ \ \} \ \{ \ \} \ \}1336 \_unravel_input_gpop_item:NF \l_unravel_argi_tl
                              1337 \{\ \_\_unravel\_error:nxxxx \ \{ \ internal \ \} \ \{ \ marker \ 1 \ \} \ \{ \ \} \ \}1338 \__unravel_input_gpop_item:NF \l__unravel_argii_tl
                              1339 \{\ \__unravel_error:nxxxx { internal } { marker~2 } { } { } { } }
                              1340 \exp_args:Nno \keys_set:nn { unravel } \l__unravel_argi_tl
                               1341 \__unravel_exp_args:Nx \__unravel_back_input:n
                              1342 { \exp_not:N \exp_not:n { \exp_not:o \l__unravel_argii_tl } }
                              1343 \__unravel_get_next:
                              1344 }
                              (End definition for \__unravel_get_next_marker:.)
      \__unravel_get_token: Call \__unravel_get_next: to set \l__unravel_head_gtl, \l__unravel_head_tl and
                              \l__unravel_head_token, then call \__unravel_set_cmd: to set \l__unravel_head_-
                              cmd_int and \l__unravel_head_char_int.
                              1345 \cs_new_protected:Npn \__unravel_get_token:
                              1346 {
                              1347 \__unravel_get_next:
                              1348 \__unravel_set_cmd:
                              1349 }
                              (End definition for \__unravel_get_token:.)
        \_unravel_set_cmd: After the call to \_unravel_get_next:, we find the command code \l_unravel -
                              head cmd int and the character code \l_unravel head char int, based only on
                              \l__unravel_head_token. First set \l__unravel_head_meaning_tl from the \meaning
                              of the first token. If the corresponding primitive exists, use the information to set the
                              two integers. If the token is expandable, it can either be a macro or be a primitive that
                              we somehow do not know (e.g.,) an expandable X<sub>T</sub>T<sub>E</sub>X or LuaT<sub>E</sub>X primitive perhaps).
                              Otherwise, it can be a control sequence or a character.
```

```
1350 \cs_new_protected:Npn \__unravel_set_cmd:
1351 {
1352 \__unravel_set_cmd_aux_meaning:
1353 \__unravel_set_cmd_aux_primitive:oTF { \l__unravel_head_meaning_tl }
```

```
1354 { }
1355 \{1356 \qquad \qquad \backslash \_unravel_token_if_expandable:NTF \lceil \cdot \rceil unravel_head_token
1357 \left\{ \right.1358 \token_if_macro:NTF \l__unravel_head_token
1359 \{\ \}_{unravel\_set\_cmd\_aux\_macro: \ \}1360 \{\ \}_{unravel\_set\_cmd\_aux\_unknown: \ \}1361 }
1362 {
1363 \token_if_cs:NTF \l__unravel_head_token
1364 \{\ \mathcal{N}_\text{unravel\_set\_cmd}\_\text{aux\_cs:}\ \}\label{eq:zeta} \quad \{ \ \texttt{\char'1365} \quad \texttt{\qquad \quad } \{ \ \texttt{\char'1365} \quad \texttt{\qquad \quad } \}1366 }
1367 }
1368 }
```
(*End definition for* \\_\_unravel\_set\_cmd:*.*)

\\_\_unravel\_set\_cmd\_aux\_meaning: \\_\_unravel\_set\_cmd\_aux\_meaning:w Remove the leading escape character  $(\_$ <u>unravel</u> strip\_escape:w takes care of special cases there) from the  $\mathcal{L}$  meaning of the first token, then remove anything after the first : which is present for macros, for marks, and for that character too. For any primitive except \nullfont, this leaves the primitive's name.

```
1369 \cs_new_protected:Npn \__unravel_set_cmd_aux_meaning:
1370 {
1371 \tl_set:Nx \l__unravel_head_meaning_tl
1372 {
1373 \exp_after:wN \__unravel_strip_escape:w
1374 \token_to_meaning:N \l__unravel_head_token
1375 \tl_to_str:n { : }
1376 }
1377 \tl_set:Nx \l__unravel_head_meaning_tl
1378 {
1379 \exp_after:wN \__unravel_set_cmd_aux_meaning:w
1380 \l__unravel_head_meaning_tl \q_stop
1381 }
1382 }
1383 \use:x
1384 {
\verb|1385| \verb|CCS_new: Npn \verb|exp not: N \verb|__unravel_setcmd_aux_meaning: w1386 ##1 \token_to_str:N : ##2 \exp_not:N \q_stop {##1}
1387 }
```
(*End definition for* \\_\_unravel\_set\_cmd\_aux\_meaning: *and* \\_\_unravel\_set\_cmd\_aux\_meaning:w*.*)

Test if there is any information about the given (cleaned-up) \meaning. If there is, use that as the command and character integers.

```
1388 \cs_new_protected:Npn \__unravel_set_cmd_aux_primitive:nTF #1#2
1389 {
1390 \cs_if_exist:cTF { c__unravel_tex_#1_tl }
1391 \{1392 \exp_last_unbraced:Nv \_unravel_set_cmd_aux_primitive:nn
1393 { c_unravel_tex_#1_tl }
1394 #2
1395 }
```
\\_\_unravel\_set\_cmd\_aux\_primitive:nTF \\_\_unravel\_set\_cmd\_aux\_primitive:oTF \\_\_unravel\_set\_cmd\_aux\_primitive:nn

```
1396 }
                              1397 \cs_generate_variant:Nn \__unravel_set_cmd_aux_primitive:nTF { o }
                              1398 \cs_new_protected:Npn \_unravel_set_cmd_aux_primitive:nn #1#2
                              1300 {
                              1400 \int_set:Nn \l__unravel_head_cmd_int {#1}
                              1401 \int_set:Nn \l__unravel_head_char_int {#2}
                              1402 }
                             (End definition for \__unravel_set_cmd_aux_primitive:nTF and \__unravel_set_cmd_aux_primitive:nn.)
       \langle unravel set cmd aux macro: The token is a macro. There is no need to determine whether the macro is long/outer.
                              1403 \cs_new_protected:Npn \__unravel_set_cmd_aux_macro:
                              1404 {
                              1405 \int_set:Nn \l__unravel_head_cmd_int { \__unravel_tex_use:n { call } }
                              1406 \int \int_zero:N \l__unravel_head_char_int
                              1407 }
                             (End definition for \__unravel_set_cmd_aux_macro:.)
       unravel set cmd aux unknown: Complain about an unknown primitive, and consider it as if it were \relax.
                              1408 \cs_new_protected:Npn \__unravel_set_cmd_aux_unknown:
                              1409 \overline{5}\verb|1410| \verb|exp_last_unbraced:NV \verb|\\_unravel_set_md_aux_primitive:nn1411 \c unravel tex relax tl
                              1412 \ unravel error:nxxxx { unknown-primitive }
                              1413 { \l__unravel_head_meaning_tl } { } { } { }
                              1414 }
                             (End definition for \__unravel_set_cmd_aux_unknown:.)
\__unravel_set_cmd_aux_cs: If the \meaning contains elect␣font, the control sequence is \nullfont or similar (note
                             that we do not search for select_{\text{if}} ont, as the code to trim the escape character from
                             the meaning may have removed the leading s). Otherwise, we expect the \mathcal{S} meaning to
                             be \char or \mathchar or similar followed by " and an uppercase hexadecimal number,
                             or one of \count, \dimen, \skip, \muskip or \toks followed by a decimal number.
                              1415 \cs_new_protected:Npn \__unravel_set_cmd_aux_cs:
                              1416 {
                              1417 \__unravel_tl_if_in:ooTF \l_unravel_head_meaning_tl
                              1418 { \tl_to_str:n { elect~font } }
                              1419 {
                              1420 \exp_last_unbraced:NV \__unravel_set_cmd_aux_primitive:nn
                              1421 \c__unravel_tex_nullfont_tl
                              1422 }
                              1423 \{ \ \_unravel_set\_cmd\_aux\_numeric: \ \}1424 }
                             (End definition for \__unravel_set_cmd_aux_cs:.)
```
\\_\_unravel\_set\_cmd\_aux\_numeric: \\_\_unravel\_set\_cmd\_aux\_numeric:w \\_\_unravel\_set\_cmd\_aux\_given:n \\_\_unravel\_set\_cmd\_aux\_numeric:N Insert  $\qquad$ q mark before the first non-letter (in fact, anything less than A) in the  $\text{Meaning}$ by looping one character at a time (skipping spaces, but there should be none). We expect the first part to be char or mathchar (or kchar or omathchar in  $(u)pTEX$ ), or one of count, dimen, skip, muskip, or toks. In the first two (three) cases, the command is char\_given or math\_given. It is otherwise identical to the corresponding primitive (\count *etc.*). We then keep track of the associated number (part after  $\qquad \qquad$ mark) in  $\lq \lq$ unravel\_head\_char\_int. For unknown non-expandable primitives, assuming that their meaning consists solely of letters, the  $\qquad \alpha$  mark is inserted at their end, and is followed by +0, so nothing breaks.

```
1425 \cs_new_protected:Npn \__unravel_set_cmd_aux_numeric:
1426 {
1427 \tl_set:Nx \l__unravel_tmpa_tl
1428 \frac{1}{2}1429 \exp_after:wN \__unravel_set_cmd_aux_numeric:N
1430 \lceil \frac{1}{2} \rceil \lceil \frac{1}{2} \rceil \lceil \frac{1}{2} \rceil \lceil \frac{1}{2} \rceil \lceil \frac{1}{2} \rceil \lceil \frac{1}{2} \rceil \lceil \frac{1}{2} \rceil \lceil \frac{1}{2} \rceil \lceil \frac{1}{2} \rceil \lceil \frac{1}{2} \rceil \lceil \frac{1}{2} \rceil \lceil \frac{1}{2} \rceil \lceil \frac{1}{2} \rceil \lceil \frac1431 }
1432 \exp_after:wN \__unravel_set_cmd_aux_numeric:w
1433 \l_unravel_tmpa_tl \q_stop
1434 }
1435 \cs_new:Npn \__unravel_set_cmd_aux_numeric:N #1
1436 {
1437 \if int compare:w '#1 < 'A \exp stop f:
1438 \exp_not:N \q_mark
1439 \exp_after:wN \use_i:nn
1440 \fi:
1441 #1 \_unravel_set_cmd_aux_numeric:N
1442 }
1443 \cs_new_protected:Npn \__unravel_set_cmd_aux_numeric:w #1 \q_mark #2 \q_stop
1444 \frac{}{}1445 \strut \str_case:nnF {#1}
1446 \left\{ \begin{array}{ccc} 1 & 1 & 1 \\ 1 & 1 & 1 \end{array} \right\}\{ char \} { \ unravel set cmd aux given:n { char given } }
1448 { kchar } { \__unravel_set_cmd_aux_given:n { char_given } }
1449 \{ mathchar \} \{ \leq \leq \leq \leq \leq \leq \leq \leq \leq \leq \leq \leq \leq \leq \leq \leq \leq \leq \leq \leq \leq \leq \leq \leq \leq \leq \leq \leq \leq \leq \leq \leq 
1450 \{ 0 \text{math} \} \{ \text{math} \} \{ \text{math} \} \{ \text{math} \} \{ \text{math} \} \}1451 }
1452 \uparrow1453 \__unravel_set_cmd_aux_primitive:nTF {#1}
1454 \{ \}1455 { \__unravel_set_cmd_aux_unknown: }
1456 \int_{1456} \int_add:Nn \l__unravel_head_char_int { 100 000 }
1457 }
1458 \int_add:Nn \l__unravel_head_char_int {#2}
1459 }
1460 \cs_new_protected:Npn \__unravel_set_cmd_aux_given:n #1
1461 {
1462 \int_set:Nn \l_unravel_head_cmd_int { \_unravel_tex_use:n {#1} }
1463 \int_zero:N \l__unravel_head_char_int
1464 }
```
(*End definition for* \\_\_unravel\_set\_cmd\_aux\_numeric: *and others.*)

\\_\_unravel\_set\_cmd\_aux\_char: \\_\_unravel\_set\_cmd\_aux\_char:w

At this point, the \meaning token list has been shortened by the code meant to remove the escape character. We thus set it again to the \meaning of the leading token. The command is then the first word (delimited by a space) of the \meaning, followed by char, except for category other, where we use other char. For the character code, there is a need to expand \\_unravel\_token\_to\_char:N before placing '.

<sup>1465 \</sup>cs\_new\_protected:Npn \\_\_unravel\_set\_cmd\_aux\_char:

```
1466 {
1467 \tl_set:Nx \l__unravel_head_meaning_tl
1468 { \token_to_meaning:N \l_unravel_head_token }
1469 \token_if_eq_catcode:NNT \l__unravel_head_token \c_catcode_other_token
1470 { \tl_set:Nn \l__unravel_head_meaning_tl { other~ } }
1471 \exp_after:wN \__unravel_set_cmd_aux_char:w
1472 \l__unravel_head_meaning_tl \q_stop
1473 \__unravel_exp_args:NNx \int_set:Nn \l__unravel_head_char_int
1474 { ' \__unravel_token_to_char:N \l__unravel_head_token }
1475 }
1476 \cs_new_protected:Npn \__unravel_set_cmd_aux_char:w #1 ~ #2 \q_stop
1477 {
1478 \verb|int_set:Nn \l_unravel-headcmd_int1479 { \__unravel_tex_use:n { #1_char } }
1480 }
```
(*End definition for* \\_\_unravel\_set\_cmd\_aux\_char: *and* \\_\_unravel\_set\_cmd\_aux\_char:w*.*)

## **2.5 Manipulating the input**

### **2.5.1 Elementary operations**

 $\text{unravel}$  input\_to\_str: Map \gtl\_to\_str:c through the input stack.

```
1481 \cs_new:Npn \__unravel_input_to_str:
1482 \frac{1}{2}1483 \int_step_function:nnnN \g__unravel_input_int { -1 } { 1 }
1484 \_unravel_input_to_str_aux:n
1485 }
1486 \cs_new:Npn \__unravel_input_to_str_aux:n #1
1487 { \gtl_to_str:c { g__unravel_input_#1_gtl } }
(End definition for \langle unravel input to str:.)
```
\\_\_unravel\_input\_if\_empty:TF If the input stack is empty, the input contains no token. Otherwise, check the top of the stack for tokens: if there are, then the input is non-empty, and if there are none, then we get rid of the top of stack and loop.

```
1488 \cs_new_protected:Npn \__unravel_input_if_empty:TF
1489 {
1490 \int_0^{\ln t} \gtrsim \int_0^{\ln t} \gtrsim \int_0^{\ln t} \gtrsim1491 { \use_i:nn }
1492 f
1493 \gtl_if_empty:cTF
1494 \{g\_unravel\_input_ \int_S \int_{g\_unravel\_input_} \right\}1495 \uparrow1496 \int_gdecr:N \g__unravel_input_int
1497 \__unravel_input_if_empty:TF
1498 }
1499 \bigcup_{ }^{ }1500 \__unravel_input_split:
1501 \use_ii:nn
1502 }
1503 }
1504 }
```
(*End definition for*  $\langle$  unravel input if empty:TF.)

\\_\_unravel\_input\_split: If the input is completely flat, and is a token list starting with an N-type token, try to unflatten it by splitting at each occurence of that first character

```
1505 \cs_new_protected:Npn \__unravel_input_split:
1506 {
1507 \int \int \frac{}{\sqrt{g} \sqrt{g} \cdot \ln x} = 1
1508 \big\{1509 \exp_args:Nc \__unravel_input_split_aux:N
1510 { g__unravel_input_1_gtl }
1511 }
1512 }
1513 \cs_new_protected:Npn \__unravel_input_split_aux:N #1
1514 {
1515 \gtl_if_tl:NT #1
1516 \{$1517 $\tt\verb|\gt1_f-head_is_N_type:NT #1$1518 \{1519 \tilde{\text{1}} \text{1} \text{1} \text{2} \text{1} \text{2} \text{2} \text{3} \text{4} \text{5} \text{1} \text{5} \text{1} \text{6} \text{1} \text{5} \text{1} \text{6} \text{1} \text{2} \text{1} \text{2} \text{2} \text{3} \text{4} \text{5} \text{51520 \__unravel_exp_args:NNx \use:nn
1521 \__unravel_input_split_auxii:N
1522 { \tl_head:N \l__unravel_input_tmpa_tl }
1523 }
1524 }
1525 }
1526 \cs_new_protected:Npn \__unravel_input_split_auxii:N #1
1527 {
1528 \token_if_parameter:NF #1
1529 \left\{ \begin{array}{ccc} 1 & 1 & 1 \\ 1 & 1 & 1 \end{array} \right\}1530 \tl_replace_all:Nnn \l__unravel_input_tmpa_tl {#1}
1531 { \__unravel_input_split_end: \__unravel_input_split_auxiii:w #1 }
1532 \group_begin:
1533 \cs_set:Npn \__unravel_input_split_auxiii:w
1534 \text{#1} \setminus \text{unravel input-split end: } \{ + 1 \}1535 \int_gset:Nn \g__unravel_input_int
1536 { 0 \l__unravel_input_tmpa_tl \__unravel_input_split_end: }
1537 \group_end:
1538 \int_gset_eq:NN \g__unravel_input_tmpa_int \g__unravel_input_int
1539 \l__unravel_input_tmpa_tl \__unravel_input_split_end:
1540 }
1541 }
1542 \cs_new:Npn \__unravel_input_split_end: { }
1543 \cs_new_protected:Npn \__unravel_input_split_auxiii:w
1544 #1 \_unravel_input_split_end:
1545 {
1546 \gtl_gclear_new:c
1547 { g__unravel_input_ \int_use:N \g__unravel_input_tmpa_int _gtl }
1548 \gtl_gset:cn
1549 { g__unravel_input_ \int_use:N \g__unravel_input_tmpa_int _gtl } {#1}
1550 \int_gdecr:N \g__unravel_input_tmpa_int
1551 }
```
(*End definition for* \\_\_unravel\_input\_split:*.*)

\\_\_unravel\_input\_gset:n At first, all of the input is in the same gtl.

<sup>1552</sup> \cs\_new\_protected:Npn \\_\_unravel\_input\_gset:n

```
1553 {
1554 \int_gzero:N \g__unravel_input_int
1555 \__unravel_back_input:n
1556 }
(Fnd\ definition\ for\ \ \ unravel\ input\ gest:n.)
```
\\_\_unravel\_input\_get:N

```
1557 \cs_new_protected:Npn \__unravel_input_get:N #1
1558 {
1559 \__unravel_input_if_empty:TF
1560 { \gtl_set:Nn #1 { \q_no_value } }
1561 {
1562 \gtl_get_left:cN
1563 { g_unravel_input_\int_use:N \g_unravel_input_int gtl } #1
1564 }
1565 }
```
(*End definition for* \\_\_unravel\_input\_get:N*.*)

```
\__unravel_input_get_left:N
      \__unravel_input_get_left_aux:nN
       \l__unravel_input_get_left_tl
                              1566 \tl_new:N \l__unravel_input_get_left_tl
                              1567 \cs_new_protected:Npn \__unravel_input_get_left:N #1
                              1568 {
                              1569 \tl_clear:N #1
                              1570 \exp_args:NV \__unravel_input_get_left_aux:nN \g__unravel_input_int #1
                              1571 }
                              1572 \cs_new_protected:Npn \__unravel_input_get_left_aux:nN #1#2
                              1573 {
                              1574 \int_{\text{1574}} \int_{\text{20mpare: nNnF} {\#1}} = 01575 {
                              1576 \tl_set:Nx \l__unravel_input_get_left_tl
                              1577 \{ \getl\_left\_tl: c \{ g\_unravel\_input\_#1\_gtl \} \}1578 \tl_concat:NNN #2 #2 \l__unravel_input_get_left_tl
                              1579 \gtl_if_tl:cT { g__unravel_input_#1_gtl }
                              1580 \overline{f}1581 \exp_args:Nf \__unravel_input_get_left_aux:nN
                              1582 <br> { \int_eval:n { #1 - 1 } } #2
                              1583 }
                              1584 }
                              1585 }
                             (End definition for \__unravel_input_get_left:N , \__unravel_input_get_left_aux:nN , and \l__-
                             unravel input get left tl.)
    \_unravel_input_gpop:N Call \_unravel_input_if_empty:TF to remove empty levels from the input stack, then
                             extract the first token from the left-most non-empty level.
                              1586 \cs_new_protected:Npn \__unravel_input_gpop:N #1
                              1587 {
                              1588 \__unravel_input_if_empty:TF
                              1589 \{ \getl_set: Nn #1 {\q \q no_value } \}1590 \uparrow1591 \gtl_gpop_left:cN
                              1592 { g_unravel_input_ \int_use:N \g_unravel_input_int _gtl } #1
                              1593 }
                              1594 }
```
(*End definition for* \\_\_unravel\_input\_gpop:N*.*)

\\_\_unravel\_input\_merge: Merge the top two levels of input. This requires, but does not check, that \g\_\_unravel\_ input\_int is at least 2.

```
1595 \cs_new_protected:Npn \__unravel_input_merge:
1596 {
1597 \int_gdecr:N \g__unravel_input_int
1598 \gtl_gconcat:ccc
1599 { g__unravel_input_ \int_use:N \g__unravel_input_int _gtl }
1600 { g__unravel_input_ \int_eval:n { \g__unravel_input_int + 1 } _gtl }
1601 { g__unravel_input_ \int_use:N \g__unravel_input_int _gtl }
1602 \gtl_gclear:c
1603 { g__unravel_input_ \int_eval:n { \g__unravel_input_int + 1 } _gtl }
1604 }
```
(*End definition for* \\_\_unravel\_input\_merge:*.*)

\_\_unravel\_input\_gpop\_item:NTF \\_\_unravel\_input\_gpop\_item\_aux:NN

If there is no input, we cannot pop an item. Othewise, try to pop from the top of the input stack. If this succeeds, or if this failed and the top of stack has extra end-group characters, or if the input stack contains only the top-most item, then the answer given by  $\text{Set}$  gpop left item:NNTF is the correct one, which we return. Otherwise, merge the top two levels and repeat.

```
1605 \prg_new_protected_conditional:Npnn \__unravel_input_gpop_item:N #1 { F }
1606 {
1607 \int compare:nNnTF \g unravel input int = 0
1608 { \prg_return_false: }
1609 \qquad \qquad \qquad \qquad \qquad \qquad \qquad \qquad \qquad \qquad \qquad \qquad \qquad \qquad \qquad \qquad \qquad \qquad \qquad \qquad \qquad \qquad \qquad \qquad \qquad \qquad \qquad \qquad \qquad \qquad \qquad \qquad \qquad \qquad \qquad \qquad 1610 \exp_args:Nc \__unravel_input_gpop_item_aux:NN
1611 {g\_unravel\_input_ \int g_11612 {g\_unravel\_input_ \nt}1612 }
1613 }
1614 \cs_new_protected:Npn \__unravel_input_gpop_item_aux:NN #1#2
1615 {
1616 \gtl_gpop_left_item:NNTF #1#2
1617 { \prg_return_true: }
1618 {
1619 \int_compare:nNnTF { \gtl_extra_end:N #1 } > 0
1620 { \prg_return_false: }
1621 {
1622 \int_C \text{compare: nNnTF } g_\text{unravel} \in \text{Int } = 11623 { \prg_return_false: }
1624 \left\{ \begin{array}{c} \end{array} \right.1625 \ unravel_input_merge:
1626 \exp_args:Nc \__unravel_input_gpop_item_aux:NN
1627 \left\{1628 g_unravel_input
\int_{1629} \int_{1630} \int_{1630}1630 }
1631 \#21632 }
1633 }
1634 }
1635 }
```
(*End definition for* \\_\_unravel\_input\_gpop\_item:NTF *and* \\_\_unravel\_input\_gpop\_item\_aux:NN*.*)

```
\__unravel_input_gpop_tl:N
```

```
1636 \cs_new_protected:Npn \__unravel_input_gpop_tl:N #1
1637 { \tl_clear:N #1 \__unravel_input_gpop_tl_aux:N #1 }
1638 \cs_new_protected:Npn \__unravel_input_gpop_tl_aux:N #1
1639 {
1640 \int_0^{\frac{1640}{1640}} \int_0^{\frac{1640}{1640}}1641 \{1642 \exp_args:Nc \__unravel_input_gpop_tl_aux:NN
1643 { g__unravel_input_ \int_use:N \g__unravel_input_int _gtl } #1
1644 }
1645 }
1646 \cs_new_protected:Npn \__unravel_input_gpop_tl_aux:NN #1#2
1647 {
1648 \gtl_if_tl:NTF #1
1649 {
1650 \tl_put_right:Nx #2 { \gtl_left_tl:N #1 }
1651 \gtl_gclear:N #1
1652 \int_gdecr:N \g__unravel_input_int
1653 \__unravel_input_gpop_tl_aux:N #2
1654 }
1655 {
1656 \intint_compare:nNnTF \g__unravel_input_int > 1
1657 { \int_{compare:nNnTF } \sqrt{ } = xtra_end:N #1 } > 0 }1658 { \use_i:nn }
1659 {
1660 \tl_put_right:Nx #2 { \gtl_left_tl:N #1 }
1661 \gtl_gpop_left_tl:N #1
1662 }
1663 {
1664 \__unravel_input_merge:
1665 \__unravel_input_gpop_tl_aux:N #2
1666 }
1667 }
1668 }
```
(*End definition for* \\_\_unravel\_input\_gpop\_tl:N*.*)

\\_\_unravel\_back\_input:n \\_\_unravel\_back\_input:x

Insert a token list back into the input. Use  $\text{let}$  gclear new:c to define the gtl variable if necessary: this happens whenever a new largest value of  $\gtrsim$  unravel input int is reached.

```
1669 \cs_new_protected:Npn \__unravel_back_input:n
1670 {
\verb|1671| \label{thm:1671} \verb|1671| \label{thm:1671}1672 \gtl_gclear_new:c { g__unravel_input_ \int_use:N \g__unravel_input_int _gtl }
1673 \gtl_gset:cn { g__unravel_input_ \int_use:N \g__unravel_input_int _gtl }
1674 }
1675 \cs_generate_variant:Nn \__unravel_back_input:n { V , o }
1676 \cs_new_protected:Npn \__unravel_back_input:x
1677 { \__unravel_exp_args:Nx \__unravel_back_input:n }
```

```
(End definition for \__unravel_back_input:n.)
```
\\_\_unravel\_back\_input\_gtl:N Insert a generalized token list back into the input.

```
1678 \cs_new_protected:Npn \__unravel_back_input_gtl:N #1
                                    1679 {
                                    1680 \gtl_if_tl:NTF #1
                                    \verb|1681| \qquad \quad \{ \ \verb|\__unravel_back_input:x { \hspace{0.1cm} \verb|\gtl_lleft_t1:k  #1 }| \}1682 {
                                    1683 \gtl_gconcat:cNc
                                    1684 { g__unravel_input_ \int_use:N \g__unravel_input_int _gtl }
                                    1685 \#11686 <br>1686 <br>f g__unravel_input_ \int_use:N \g__unravel_input_int _gtl }
                                    1697 }
                                    1688 }
                                   (End definition for \langle unravel back input gtl:N.)
      \__unravel_back_input: Insert the last token read back into the input stream.
                                    1689 \cs_new_protected:Npn \__unravel_back_input:
                                    1690 {\__unravel_back_input_gtl:N\l__unravel_head_gtl }
                                   (End definition for \__unravel_back_input:.)
\__unravel_back_input_tl_o: Insert the \l__unravel_head_tl (may or may not be the last token read) back into the
                                   input stream, after expanding it once. Then print some diagnostic information.
                                    1691 \cs_new_protected:Npn \__unravel_back_input_tl_o:
                                    1692 {
                                    1693 \tl_set:Nx \l__unravel_tmpa_tl
                                    1694 { \exp_args:NV \exp_not:o \l__unravel_head_tl }
                                    1695 \__unravel_back_input:V \l__unravel_tmpa_tl
                                    1696 \__unravel_print_expansion:x
                                    1697 { \tl_to_str:N \l__unravel_head_tl = \tl_to_str:N \l__unravel_tmpa_tl }
                                    1698 }
                                   (End definition for \__unravel_back_input_tl_o:.)
                                   2.5.2 Insert token for error recovery
      \__unravel_insert_relax: This function inserts TEX's frozen_relax. It is called when a conditional is not done
                                   finding its condition, but hits the corresponding \fi or \or \else \phi or \cdot \else, or when \inftyappears while \g__unravel_name_in_progress_bool is true.
                                    1699 \cs_new_protected:Npn \__unravel_insert_relax:
                                    1700 \frac{1}{2}1701 \__unravel_back_input:
                                    1702 \gtl_set_eq:NN \l__unravel_head_gtl \c__unravel_frozen_relax_gtl
                                    \verb|1703| \verb|11703| \verb|11703| \verb|11703| \verb|11703| \verb|11703| \verb|11703| \verb|11703| \verb|11703| \verb|11703| \verb|11703| \verb|11703| \verb|11703| \verb|11703| \verb|11703| \verb|11703| \verb|11703| \verb|11703| \verb|11703| \verb|11703| \verb|11703| \verb|11703| \verb|11703| \verb|11703| \verb|111704 \__unravel_print_action:
                                    1705 }
                                   (End definition for \__unravel_insert_relax:.)
```
\\_\_unravel\_insert\_group\_begin\_error:

```
1706 \cs_new_protected:Npn \__unravel_insert_group_begin_error:
1707 {
1708 \tl_set_eq:NN \l__unravel_tmpa_tl \l__unravel_head_tl
1709 \__unravel_back_input:
```

```
1710 \gtl_set_eq:NN \l__unravel_head_gtl \c_group_begin_gtl
1711 \__unravel_back_input:
1712 \_unravel_tex_error:nV { missing-lbrace } \l_unravel_tmpa_tl
1713 \__unravel_print_action:
1714 }
```
(*End definition for* \\_\_unravel\_insert\_group\_begin\_error:*.*)

\ unravel insert dollar error:

```
1715 \cs_new_protected:Npn \__unravel_insert_dollar_error:
1716 {
1717 \__unravel_back_input:
1718 \__unravel_back_input:n { $ } % $
1719 \__unravel_error:nnnnn { missing-dollar } { } { } { } { }
\sum_{1720} \_unravel_print_action:
1721 }
```
(*End definition for* \\_\_unravel\_insert\_dollar\_error:*.*)

## **2.5.3 Macro calls**

\\_\_unravel\_macro\_prefix:N unravel macro parameter:N \\_\_unravel\_macro\_replacement:N

```
1722 \use:x
1723 \uparrow1724 \exp_not:n { \cs_new:Npn \__unravel_macro_split_do:NN #1 }
1725 \sqrt{ }1726 \exp_not:n { \exp_after:wN \__unravel_macro_split_do:wN }
1727 \exp_not:n { \token_to_meaning:N #1 \q_mark { } }
1728 \lt l_1 tl_to_str:n { : } \exp_not:n { -> \q_mark \use_none:nnnn }
1729 \text{exp\_not:N } \qquad \text{step}1730 }
1731 \exp_not:n { \cs_new:Npn \__unravel_macro_split_do:wN }
1732 \exp_not:n {#1} \tl_to_str:n { : } \exp_not:n { #2 -> }
1733 \exp_{\text{max}} \qquad \qquad \qquad \qquad \qquad \qquad \qquad \qquad \qquad \qquad \qquad \qquad \qquad \qquad \qquad \qquad \qquad \qquad \qquad \qquad \qquad \qquad \qquad \qquad \qquad \qquad \qquad \qquad \qquad \qquad \qquad \qquad \qquad \qquad 1734 { \exp_not:n { #4 #6 {#1} {#2} {#3} } }
1735 }
1736 \cs_new:Npn \__unravel_macro_prefix:N #1
1737 { \__unravel_macro_split_do:NN #1 \use_i:nnn }
1738 \cs_new:Npn \__unravel_macro_parameter:N #1
1739 { \__unravel_macro_split_do:NN #1 \use_ii:nnn }
1740 \cs_new:Npn \__unravel_macro_replacement:N #1
1741 { \__unravel_macro_split_do:NN #1 \use_iii:nnn }
```
(*End definition for* \\_\_unravel\_macro\_prefix:N *,* \\_\_unravel\_macro\_parameter:N *, and* \\_\_unravel\_ macro\_replacement:N*.*)

Macros are simply expanded once. We cannot determine precisely which tokens a macro will need for its parameters, but we know that it must form a balanced token list. Thus we can be safe by extracting the longest balanced prefix in the input and working with that.

```
1742 \cs_new_protected:Npn \__unravel_macro_call:
1743 {
1744 \bool_if:NTF \g__unravel_speedup_macros_bool
1745 {
```
\\_\_unravel\_macro\_call: \\_\_unravel\_macro\_call\_safe: \\_\_unravel\_macro\_call\_quick: \\_\_unravel\_macro\_call\_quick\_loop:NNN \\_\_unravel\_macro\_call\_quick\_runaway:Nw

```
1746 \tl_set:Nx \l__unravel_tmpa_tl
1747 \qquad \qquad1748 \cunravel_tl_if_in:ooTF \c_unravel_parameters_tl \l_unravel_tmpa_tl
\{\ \}_{\_unravel\_macro\_call\_quick: \ \} { \ \_\_unravel\_macro\_call\_safe: \ \}1750 }
1751 { \__unravel_macro_call_safe: }
1752 \exp_args:NV \__unravel_back_input:o \l__unravel_head_tl
1753 \__unravel_print_expansion:
1754 }
1755 \cs_new_protected:Npn \__unravel_macro_call_safe:
1756 {
1757 \__unravel_input_gpop_tl:N \l__unravel_tmpa_tl
1758 \tl_put_right:NV \l__unravel_head_tl \l__unravel_tmpa_tl
1759 }
1760 \cs_new_protected:Npn \__unravel_macro_call_quick:
1761 {
1762 \exp_after:wN \__unravel_macro_call_quick_loop:NNN \l__unravel_tmpa_tl
1763 { ? \use_none_delimit_by_q_stop:w } \q_stop
1764 }
1765 \cs_new_protected:Npn \__unravel_macro_call_quick_loop:NNN #1#2#3
1766 {
1767 \use_none:n #2
\verb|1768| \qquad \verb|\L_unravel_input\_gpop\_item\colon \verb|NF \ l_unravel\_tmpa_t1|1769 { \ _unravel_macro_call_quick_runaway:Nw #3 }
1770 \tl_put_right:Nx \l__unravel_head_tl
1771 { { \exp_not:V \l__unravel_tmpa_tl } }
1772 \__unravel_macro_call_quick_loop:NNN
1773 #3
1774 }
1775 \cs_new_protected:Npn \__unravel_macro_call_quick_runaway:Nw #1#2 \q_stop
1776 {
1777 \__unravel_error:nxxxx { runaway-macro-parameter }
1778 { \tl_to_str:N \l__unravel_head_tl } { \tl_to_str:n {#1} } { } { }
1779 }
```
(*End definition for* \\_\_unravel\_macro\_call: *and others.*)

### **2.6 Expand next token**

 $\_\text{unravel\_expand\_do:N}$  The argument is a command that will almost always be run to continue a loop whose aim is to find the next non-expandable token, for various purposes. The only case where we will end up grabbing the argument is to suppress the loop by  $\_{\_}unravel\_noexpand:N$ .

- $\lq$ \_unravel\_get\_x\_next: when TEX is looking for the first non-expandable token in the main loop or when looking for numbers, optional spaces etc.
- $\angle$ \_unravel\_get\_x\_or\_protected: at the start of an alignment cell.
- \\_unravel\_get\_token\_xdef: in the replacement text of \edef and \xdef.
- $\_\$ unravel\_get\_token\_x: in the argument of \message and the like.
- \prg\_do\_nothing: in \\_\_unravel\_expandafter: namely after \expandafter.

We mimick T<sub>E</sub>X's structure, distinguishing macros from other commands because we find macro arguments very differently from primitives.

```
1780 \cs_new_protected:Npn \__unravel_expand_do:N
1781 {
1782 \__unravel_set_action_text:
1783 \hspace{15pt} \text{*} \texttt{for all\_debug\_bool}1784 \qquad \qquad \qquad1785 \__unravel_set_cmd:
1786 \_unravel_exp_args:Nx \iow_term:n { Exp:~\int_to_arabic:n { \l_unravel_head_cmd_in
1787 }
1788 \token_if_macro:NTF \l__unravel_head_token
1789 { \__unravel_macro_call: }
1790 { \__unravel_expand_nonmacro: }
1791 }
```
(*End definition for* \\_\_unravel\_expand\_do:N*.*)

\\_\_unravel\_expand\_nonmacro: The token is a primitive. We find its (cleaned-up) \meaning, and call the function implementing that expansion. If we do not recognize the meaning then it is probably an unknown primitive. Then do something similar to what we do for macros: get all tokens that are not too unlikely to appear in the arguments of the primitive and expand the resulting token list once before putting it back into the input stream.

```
1792 \cs_new_protected:Npn \__unravel_expand_nonmacro:
1793 {
1794 \__unravel_set_cmd_aux_meaning:
1795 \__unravel_set_cmd_aux_primitive:oTF { \l__unravel_head_meaning_tl }
1706 \sqrt{ }1797 \cs if exist use:cF
_1798 { unravel expandable \int use:N \l unravel head cmd int : }
1799 \{\ \mathcal{N}_\text{unravel\_error}: \text{nxxxx } \{ \text{ internal } \} \ \{ \ \text{expandable } \} \ \{ \ \} \ \{ \ \} \ \}1800 }
1801 f
1802 \__unravel_error:nxxxx { unknown-primitive }
1803 { \l__unravel_head_meaning_tl } { } { } { }
\verb|1804| \verb|1804| \verb|1204| \verb|1204| \verb|1204| \verb|1204| \verb|1204| \verb|1204| \verb|1204| \verb|1204| \verb|1204| \verb|1204| \verb|1204| \verb|1204| \verb|1204| \verb|1204| \verb|1204| \verb|1204| \verb|1204| \verb|1204| \verb|1204| \verb|1204| \verb|1204| \verb|1204| \verb|1204| \verb|1204| \verb|1204| \verb|11805 \tl_put_right:NV \l__unravel_head_tl \l__unravel_tmpa_tl
1806 \exp_args:NV \__unravel_back_input:o \l__unravel_head_tl
1807 \qquad \qquad \backslash _{\text{\_unravel\_print\_expansion}}:
1808 }
1809 }
```
(*End definition for* \\_\_unravel\_expand\_nonmacro:*.*)

 $\mu$ unravel get x next: Get a token. If it is expandable, then expand it, and repeat. This function does not set the cmd and char integers. It is the basis of all routines that look for keywords, numbers, equal signs, filenames, optional spaces etc (in the language of LATEX3 these are situations where T<sub>E</sub>X "f-expands"). It is also the basis of the  $\_{\_unravel\_main\_loop}$ .

```
1810 \cs_new_protected:Npn \__unravel_get_x_next:
1811 \, \text{f}1812 \__unravel_get_next:
1813 \__unravel_token_if_expandable:NT \l__unravel_head_token
1814 { \__unravel_expand_do:N \__unravel_get_x_next: }
1815 }
```
(*End definition for* \\_\_unravel\_get\_x\_next:*.*)

\\_\_unravel\_get\_x\_or\_protected: Get a token. If it is expandable, but not protected, then expand it, and repeat. This function does not set the cmd and char integers. This function is not used at present: it will be used at the start of alignment cells.

```
1816 \cs_new_protected:Npn \__unravel_get_x_or_protected:
1817 {
1818 \__unravel_get_next:
1819 \__unravel_token_if_protected:NF \l__unravel_head_token
1820 { \__unravel_expand_do:N \__unravel_get_x_or_protected: }
1821 }
```

```
(\mathit{End\ definition\ for\ }\setminus\_\_unravel\_get\_x\_or\_protected: .)
```
\\_\_unravel\_get\_token\_xdef: \\_\_unravel\_get\_token\_x:

These are similar to  $\_{unravel\_get_x.next}$ ; for use when reading the replacement text of \edef/\xdef or the argument of a primitive like \message that should be expanded as we read tokens. Loop until finding a non-expandable token (or protected macro).

```
1822 \cs_new_protected:Npn \__unravel_get_token_xdef:
1823 {
1824 \__unravel_get_next:
\verb|1825| \verb|125| \verb|125| \verb|125| \verb|125| \verb|125| \verb|125| \verb|125| \verb|125| \verb|125| \verb|125| \verb|125| \verb|125| \verb|125| \verb|125| \verb|125| \verb|125| \verb|125| \verb|125| \verb|125| \verb|125| \verb|125| \verb|125| \verb|125| \verb|125| \verb|125| \verb|125| \verb|125| \verb|125| \verb|125| \verb|125| \verb1826 { \__unravel_expand_do:N \__unravel_get_token_xdef: }
1827 }
1828 \cs_new_protected:Npn \__unravel_get_token_x:
1829 {
1830 \__unravel_get_next:
1831 \_unravel_token_if_protected:NF \l_unravel_head_token
1832 { \__unravel_expand_do:N \__unravel_get_token_x: }
1833 }
```
(*End definition for* \\_\_unravel\_get\_token\_xdef: *and* \\_\_unravel\_get\_token\_x:*.*)

# **2.7 Basic scanning subroutines**

```
\__unravel_get_x_non_blank: This function does not set the cmd and char integers.
                               1834 \cs_new_protected:Npn \__unravel_get_x_non_blank:
                               1835 {
                               1836 \__unravel_get_x_next:
                               1837 \hspace{15pt} \textbf{\textbackslash} \texttt{1\_unravel\_head\_token} \backslash \texttt{c\_space\_token}1838 { \__unravel_get_x_non_blank: }
                               1839 }
                               (End definition for \__unravel_get_x_non_blank:.)
\__unravel_get_x_non_relax: This function does not set the cmd and char integers.
                               1840 \cs_new_protected:Npn \__unravel_get_x_non_relax:
                               1841 {
                               1842 \_unravel_get_x_next:
                               1843 \token_if_eq_meaning:NNTF \l__unravel_head_token \scan_stop:
                               1844 { \__unravel_get_x_non_relax: }
                               1845 \frac{1}{2}1846 \token_if_eq_meaning:NNTF \l__unravel_head_token \__unravel_special_relax:
                               _{1847} \qquad \qquad { \ unravel get x non relax: }
```

```
1848 \left\{ \begin{array}{c} 1848 & 1 \end{array} \right\}1849 \token_if_eq_catcode:NNT \l__unravel_head_token \c_space_token
                          1850 \{\ \mathcal{N}_\text{unravel\_get\_x\_non\_relax:} \ \}1851 }
                          1852 }
                          1853 }
                         (End definition for \__unravel_get_x_non_relax:.)
\__unravel_skip_optional_space:
                          1854 \cs_new_protected:Npn \__unravel_skip_optional_space:
                          1855 {
                          1856 \__unravel_get_x_next:
                          1857 \token_if_eq_catcode:NNF \l__unravel_head_token \c_space_token
                          1858 { \__unravel_back_input: }
                          1850 }
                         (End definition for \__unravel_skip_optional_space:.)
\__unravel_scan_optional_equals: See TEX's scan_optional_equals. In all cases we forcefully insert an equal sign in
                         the output, because this sign is required, as \setminus unravel scan something internal:n
                         leaves raw numbers in the previous-input sequence.
```

```
1860 \cs_new_protected:Npn \__unravel_scan_optional_equals:
1861 {
1862 \__unravel_get_x_non_blank:
1863 \tl_if_eq:NNTF \l__unravel_head_tl \c__unravel_eq_tl
1864 { \__unravel_prev_input:n { = } }
1865 {
_{1866} \__unravel_prev_input_silent:n { = }
1867 \__unravel_back_input:
1868 }
1869 }
```

```
(End definition for \__unravel_scan_optional_equals:.)
```
 $\langle$  unravel scan left brace: The presence of  $\relaxpoonright$  relax is allowed before a begin-group token. If there is no begin-group token, insert one, produce an error, and scan that begin-group using  $\langle$  unravel get next:.

```
1870 \cs_new_protected:Npn \__unravel_scan_left_brace:
1871 {
1872 \__unravel_get_x_non_relax:
1873 \token_if_eq_catcode:NNF \l__unravel_head_token \c_group_begin_token
1874 \overline{f}1875 \__unravel_insert_group_begin_error:
1876 \qquad \qquad \setminus \__unravel_get_next:
1877 }
1878 }
```
(*End definition for*  $\langle$  unravel scan left brace:.)

\\_\_unravel\_scan\_keyword:n \\_\_unravel\_scan\_keyword:nTF \\_\_unravel\_scan\_keyword\_loop:NNN \\_\_unravel\_scan\_keyword\_test:NNTF \\_\_unravel\_scan\_keyword\_true: \\_\_unravel\_scan\_keyword\_false:w The details of how TEX looks for keywords are quite tricky to get right, in particular with respect to expansion, case-insensitivity, and spaces. We get rid of the case issue by requiring the keyword to be given in both cases, intertwined: for instance, \\_\_unravel\_ scan\_keyword:n { pPtT }. Then loop through pairs of letters (which should be matching

lowercase and uppercase letters). The looping auxiliary takes three arguments, the first of which is a boolean, true if spaces are allowed (no letter of the keyword has been found yet). At each iteration, get a token, with expansion, and test whether it is a non-active character equal (in character code) to either letter of the pair: this happens if the token is not "definable" (neither a control sequence nor an active character) and it has the right string representation. . . well, it could also be doubled (macro parameter character), hence we look at the first character only; spaces become an empty string, but this works out because no keyword contains a space. So, at each iteration, if the token is the correct non-active character, add it to the previous-input sequence (as a generalized token list since keywords may match begin-group or end-group characters), and otherwise break with \\_\_unravel\_scan\_keyword\_false:w, unless we are still at the beginning of the keyword and the token is a space. When the loop reaches the end of the keyword letter pairs, complain if there were an odd number of letters, and otherwise conclude the loop with \\_\_unravel\_scan\_keyword\_true:, which stores the keyword, converted to a string. Note that TEX's skipping of leading spaces here must be intertwined with the search for keyword, as is shown by the (plain T<sub>EX</sub>) example

```
\lccode32='f \lowercase{\def\fspace{ }}
   \skip0=1pt plus 1 \fspace il\relax
    \message{\the\skip0} % => 1pt plus 1fil
1879 \cs_new_protected:Npn \__unravel_scan_keyword:n #1
     \{ \setminus \_unravel_scan_keyword:nTF \{ #1\} \{ \} \{ \} \}1881 \prg_new_protected_conditional:Npnn \__unravel_scan_keyword:n #1
1882 { T , F , TF }
1883 \overline{f}1884 \__unravel_prev_input_gpush_gtl:
1885 \__unravel_scan_keyword_loop:NNN \c_true_bool
1886 #1 \q_recursion_tail \q_recursion_tail \q_recursion_stop
1887 }
1888 \cs_new_protected:Npn \__unravel_scan_keyword_loop:NNN #1#2#3
1889 {
1890 \quark_if_recursion_tail_stop_do:nn {#2}
1891 { \__unravel_scan_keyword_true: }
1892 \quark_if_recursion_tail_stop_do:nn {#3}
1893 \{\ \_\_unravel_error:nxxxx \ \{ \ internal \ \} \ \{ \ odd\-keyword-length \ \} \ \{ \ \} \ \}1894 \__unravel_get_x_next:
1895 \__unravel_scan_keyword_test:NNTF #2#3
1896 \qquad \qquad \qquad \qquad \qquad1897 \__unravel_prev_input_gtl:N \l__unravel_head_gtl
1898 \__unravel_scan_keyword_loop:NNN \c_false_bool
1899 }
1900 {
1901 \token_if_eq_catcode:NNF \l__unravel_head_token \c_space_token
1902 \{\ \mathcal{N}_\text{unravel\_scan\_keyword\_false:w \ }1903 \bool_if:NF #1
1904 \{\ \} unravel scan keyword false:w }
1905 \__unravel_scan_keyword_loop:NNN #1#2#3
1906 }
1907 }
1908 \prg_new_protected_conditional:Npnn \__unravel_scan_keyword_test:NN #1#2
1909 { TF }
1910 {
```

```
1911 \__unravel_gtl_if_head_is_definable:NTF \l__unravel_head_gtl
                                 1912 { \prg_return_false: }
                                 1913 \{1914 \str_if_eq:eeTF
                                 1915 { \str_head:f { \gtl_to_str:N \l__unravel_head_gtl } } {#1}
                                 1916 { \prg_return_true: }
                                 1917 \{1918 \str_if_eq:eeTF
                                 1919 { \str_head:f { \gtl_to_str:N \l__unravel_head_gtl } } {#2}
                                 1920 { \prg_return_true: }
                                 1921 					{ \prg_return_false: }
                                  1922 }
                                 1923 }
                                 1924 }
                                 1925 \cs_new_protected:Npn \__unravel_scan_keyword_true:
                                 1926 {
                                 1927 \__unravel_prev_input_gpop_gtl:N \l__unravel_tmpb_gtl
                                 1928 \__unravel_prev_input:x { \gtl_to_str:N \l__unravel_tmpb_gtl }
                                  1929 \prg_return_true:
                                  1930 }
                                 1931 \cs_new_protected:Npn \__unravel_scan_keyword_false:w
                                 1932 #1 \q_recursion_stop
                                 1933 {
                                 1934 \_unravel_back_input:
                                 1935 \__unravel_prev_input_gpop_gtl:N \l__unravel_tmpb_gtl
                                 1936 \__unravel_back_input_gtl:N \l__unravel_tmpb_gtl
                                 1937 \prg_return_false:
                                 1938 }
                                 (End definition for \__unravel_scan_keyword:n and others.)
         \__unravel_scan_to: Used when to is mandatory: after \read or \readline and after \vsplit.
                                 1939 \cs_new_protected:Npn \__unravel_scan_to:
                                 1940 {
                                 1941 \__unravel_scan_keyword:nF { tToO }
                                 1942 {
                                  1943 \__unravel_error:nnnnn { missing-to } { } { } { } { }
                                  1944 \__unravel_prev_input:n { to }
                                 1945 }
                                 1946 }
                                 (End definition for \langle unravel scan to:.)
\__unravel_scan_font_ident: Find a font identifier.
                                 1947 \cs_new_protected:Npn \_unravel_scan_font_ident:
                                 1948 {
                                 1949 \__unravel_get_x_non_blank:
                                  1950 \__unravel_set_cmd:
                                  1951 \int_case:nnF \l__unravel_head_cmd_int
                                 1952 \left\{ \begin{array}{ccc} 1 & 0 & 0 \\ 0 & 0 & 0 \\ 0 & 0 & 0 \\ 0 & 0 & 0 \\ 0 & 0 & 0 \\ 0 & 0 & 0 \\ 0 & 0 & 0 \\ 0 & 0 & 0 \\ 0 & 0 & 0 \\ 0 & 0 & 0 \\ 0 & 0 & 0 \\ 0 & 0 & 0 \\ 0 & 0 & 0 \\ 0 & 0 & 0 & 0 \\ 0 & 0 & 0 & 0 \\ 0 & 0 & 0 & 0 \\ 0 & 0 & 0 & 0 \\ 0 & 0 & 0 & 0 & 0 \\ 0 & 0 & 0 & 0 & 0 \\ 0 & 0 & 1953 { \__unravel_tex_use:n { def_font } }
                                 1954 \{\ \mathcal{N}_\text{unravel\_prev\_input}:V \ \lnot\ l_\text{unravel\_head\_tl} \}1955 \{\ \mathcal{N}_\text{unravel\_tex\_use:n} \ \{ \ \text{letterspace\_font} \ \} \ \}1956 \{\ \mathcal{N}_\text{unravel\_prev\_input}:V \ \lceil \ \mathcal{N}_\text{unravel\_head\_tl} \ \rceil1957 \{ \ \_\
```

```
1958 \{\ \mathcal{N}_\text{unravel\_prev\_input}:V \ \l \l \_\text{unravel\_head\_tl} \ \}1959 \{\ \mathcal{N}_\text{unravel\_tex\_use:n} \ \{ \ \mathsf{set\_font} \ \} \ \}1960 \{\ \_{unravel\_prev\_input:V \ \l\_unravel\_head\_tl \ \}1961 { \__unravel_tex_use:n { def_family } }
                                      1962 {
                                      1963 \__unravel_prev_input:V \l__unravel_head_tl
                                      \sum_{1964} \sum_{2965} \sum1965 }
                                      1966 }
                                      1967 {
                                      1968 \__unravel_error:nnnnn { missing-font-id } { } { } { } { }
                                      1969 \__unravel_back_input:
                                      1970 \qquad \qquad \setminus \__unravel_prev_input:n { \setminus \__unravel_nullfont: }
                                      1971 }
                                      1972 }
                                      (End definition for \langle unravel scan font ident:.)
  \_unravel_scan_font_int: Find operands for one of \hyphenchar's friends (command code assign_font_int=78).
                                      1973 \cs_new_protected:Npn \__unravel_scan_font_int:
                                      1974 {
                                      1975 \int_case:nnF \l__unravel_head_char_int
                                      1976 {
                                      1977 \{ 0 \} \{ \ \_\_unravel\_scan\_font\_ident: \ \}1978 \{ 1 \} \{ \ \_\_unravel\_scan\_font\_ident: \ \}1979 \{ 6 \} \{ \ \backslash \_unravel\_scan\_font\_ident: \ \}1080 }
                                      \hfill \texttt{1981} \qquad \quad \{ \ \texttt{\texttt{{\char'1381}}}} \qquad \quad \texttt{1981} \qquad \quad \texttt{1981} \qquad \quad \texttt{1982} \qquad \quad \texttt{1983} \qquad \quad \texttt{1984} \qquad \quad \texttt{1984} \qquad \quad \texttt{1984} \qquad \quad \texttt{1984} \qquad \quad \texttt{1984} \qquad \quad \texttt{1984} \qquad \quad \texttt{1984} \qquad \quad \texttt{1984} \qquad \quad \texttt{1984} \q1982 }
                                      (End definition for \__unravel_scan_font_int:.)
\__unravel_scan_font_dimen: Find operands for \fontdimen.
                                      1983 \cs_new_protected:Npn \__unravel_scan_font_dimen:
                                      1984 {
                                      1985 \_unravel_scan_int:
                                      1986 \__unravel_scan_font_ident:
                                      1987 }
                                      (End definition for \__unravel_scan_font_dimen:.)
    \__unravel_scan_something_internal:n
Receives an (explicit) "level" argument:
      \__unravel_scan_something_aux:nwn
                                          • int_val=0 for integer values;
                                          • dimen_val=1 for dimension values;
                                         • glue_val=2 for glue specifications;
                                          • mu_val=3 for math glue specifications;
                                          • ident val=4 for font identifiers (this never happens):
                                          • tok_val=5 for token lists (after \the or \showthe).
```
Scans something internal, and places its value, converted to the given level, to the right of the last item of the previous-input sequence, then sets  $\gtrsim$  \_unravel\_val\_level\_int to the found level (level before conversion, so this may be higher than requested).

From \\_unravel\_thing\_case:, get the information about what level is produced by the given token once it has received all its operands (head of  $\lceil \frac{1}{\text{unravel\_tmpa_t}} \rceil$ ), and about what to do to find those operands (tail of  $\lceil \frac{1}{\text{unravel\_tmpa_t1}} \rceil$ ). If the first token may not appear after  $\theta$ .  $\cdot$  unravel thing case: gives level 8.

If the argument  $(43 \text{ in the auxiliary})$  is  $< 4$  but the level that will be produced  $(41 \text{ in}$ the auxiliary) is  $\geq 4$  (that is, 4, 5, or 8) complain about a missing number and insert a zero dimension, to get exactly TEX's error recovery. If the level produced is 8, complain that \the cannot do this.

Otherwise, scan the arguments (in a new input level). If both the argument and the level produced are  $\lt 4$ , then get the value with  $\_{unravel\_thing\_use\_get:nnNN}$  which downgrades from glue to dimension to integer and produces the incompatible-units error if needed. The only remaining case is that the argument is 5 (since 4 is never used) and the level produced is that or less: then the value found is used with  $\setminus$  unravel the:w.

Finally, tell the user the tokens that have been found (if there was a single token, its meaning as well) and their value. Use => rather than = because the value displayed is the value used, not the actual value (this matters in constructions such as \parindent=\parskip where a skip or a dimen is downgraded to a dimen or an int, or when there was an error).

```
1988 \cs_new_protected:Npn \__unravel_scan_something_internal:n #1
1989 {
1990 \__unravel_set_cmd:
1991 \__unravel_set_action_text:
1992 \tl_set:Nf \l__unravel_tmpa_tl { \__unravel_thing_case: }
1993 \exp_after:wN \__unravel_scan_something_aux:nwn
1994 \l__unravel_tmpa_tl \q_stop {#1}
1995 }
1996 \cs_new_protected:Npn \__unravel_scan_something_aux:nwn #1#2 \q_stop #3
1997 {
1998 \int_compare:nT { #3 < 4 <= #1 }
1999 {
2000 \__unravel_back_input:
2001 \__unravel_tex_error:nV { missing-number } \l__unravel_head_tl
2002 \__unravel_thing_use_get:nnNN { 1 } {#3} \c_zero_dim \l__unravel_tmpa_tl
\sum_{2003} \__unravel_scan_something_internal_auxii:Vn \l__unravel_tmpa_tl { 1 }
2004 \__unravel_break:w
2005 }
2006 \int_compare:nNnT {#1} = { 8 }
2007 \uparrow2008 \__unravel_tex_error:nV { the-cannot } \l__unravel_head_tl
2009 \__unravel_scan_something_internal_auxii:nn 0 { 0 }
2010 \__unravel_break:w
2011 }
2012 \tl_if_empty:nF {#2}
2013 {
2014 \__unravel_prev_input_gpush:N \l__unravel_head_tl
\verb|\__unravel_print_action:2016 #2
$\verb|\_unravel_prev_input_gpop:N \ \l___unravel_head_t1
```

```
2018 }
2019 \int_compare:nNnTF {#3} < { 4 }
2020 { \_unravel_thing_use_get:nnNN {#1} {#3} \l_unravel_head_tl \l_unravel_tmpa_tl }
2021 \{ \tilde{\mathcal{L}}_2 \text{ converges} \}\verb|20222| / \_\unl{unravel\_scan\_something\_internal\_auxii:Vn \ll\_unravel\_tmpa_t1 \l{#1}}|2023 \__unravel_break_point:
2024 \int_compare:nNnT {#3} < { 4 } { \_unravel\_print\_action: }2025 }
2026 \cs_new_protected:Npn \__unravel_scan_something_internal_auxii:nn #1#2
2027 \epsilon2028 \__unravel_prev_input_silent:n {#1}
2029 \__unravel_set_action_text:
2030 \__unravel_set_action_text:x
2031 { \g__unravel_action_text_str \use:n { ~ => ~ } \tl_to_str:n {#1} }
2032 \int_gset:Nn \g__unravel_val_level_int {#2}
2033 }
2034 \cs_generate_variant:Nn \__unravel_scan_something_internal_auxii:nn { V }
```
(*End definition for* \\_\_unravel\_scan\_something\_internal:n *and* \\_\_unravel\_scan\_something\_aux:nwn*.*)

\\_\_unravel\_thing\_case: \\_\_unravel\_thing\_last\_item: \\_\_unravel\_thing\_register: This expands to a digit (the level generated by whatever token is the current head), followed by some code to fetch necessary operands. In most cases, this can be done by simply looking at the cmd integer, but for last item, set aux and register, the level of the token depends on the char integer. When the token is not allowed after \the (or at any other position where  $\langle$  unravel scan something internal:n is called), the resulting level is 8, large enough so that the main function knows it is forbidden.

```
2035 \cs_new:Npn \__unravel_thing_case:
2036 {
2037 \int_case:nnF \l__unravel_head_cmd_int
2038 {
2039 { 68 } { 0 } % char_given
2040 { 69 } { 0 } % math_given
2041 { 70 } { \__unravel_thing_last_item: } % last_item
2042 { 71 } { 5 \__unravel_scan_toks_register: } % toks_register
2043 \{ 72 \} \{ 5 \} % assign_toks 2044 \{ 73 \} \{ 0 \} % assign_toks
2044 { 73 } { 0 } % assign_int
2045 { 74 } { 1 1 } % assign_dimen
2046 { 75 } { 2 1 } % assign_glue
2047 { 76 } { 3 } % assign_mu_glue
2048 { 77 } { 1 \_unravel_scan_font_dimen: } % assign_font_dimen
_{2049} { 78 } { 0 \_unravel_scan_font_int: } % assign_font_int
2050 { 79 } { \__unravel_thing_set_aux: } % set_aux
2051 { 80 } { 0 } % set_prev_graf
2052 { 81 } { 1 } } % set_page_dimen
2053 { 82 } { 0 } % set_page_int
2054 { 83 } { 1 \__unravel_scan_int: } % set_box_dimen
2055 { 84 } { 0 \__unravel_scan_int: } % set_shape
2056 { 85 } { 0 \__unravel_scan_int: } % def_code
2057 { 86 } { 4 \ unravel_scan_int: } % def_family
2058 { 87 } { 4 } % set_font
2059 {88 } {4 } % def_font
2060 { 89 } { \__unravel_thing_register: } % register
2061 \{101\} \{4 \} \{ letterspace_font
2062 {102 } { 4 102 } % pdf_copy_font
```

```
2063 }
2064 { 8 }
2065 }
2066 \cs_new:Npn \__unravel_thing_set_aux:
2067 { \int_compare:nNnTF \l__unravel_head_char_int = { 1 } { 1 } { 0 } }
2068 \cs_new:Npn \__unravel_thing_last_item:
2069 \bigcup2070 \int_compare:nNnTF \l__unravel_head_char_int < { 26 }
2071 {
2072 \int_case:nnF \l__unravel_head_char_int
2073 \big\{2074 { 1 } { 1 } % lastkern
2075 { 2 } { 2 } % lastskip
2076 }
2077 \{ 0 \} % other integer parameters
2078 }
2079 {
2080 \int_case:nnF \l__unravel_head_char_int
2081 \big\{_{2082} \{ 26 \} \{ 0 \_{unravel\_scan\_normal\_glue:} \} \% gluestretchorder
2083 { 27 } { 0 \__unravel_scan_normal_glue: } % glueshrinkorder
2084 { 28 } % fontcharwd
2085 { 1 \__unravel_scan_font_ident: \__unravel_scan_int: }
2086 { 29 } % fontcharht
2087 \{ 1 \ \_unravel\_scan\_font\_ident: \ \_unravel\_scan\_int: \}2088 { 30 } % fontchardp
2089 \{ 1 \ \_\_unravel\_scan\_font\_ident: \ \_\_unravel\_scan\_int: \}2090 { 31 } % fontcharic
\hbox{$\{~1~\}\_\unlashed{unravel\_scan\_font\_ident:~\}\normalsize} \label{subfig:1}2092 <br>
{32 } { 41 \ }_unravel_scan_int: } % parshapelength
2093    { 33 } { 1 \__unravel_scan_int: } % parshapeindent
_{2094} \qquad \qquad { 34 } { 1 \__unravel_scan_int: } % parshapedimen
2095 { 35 } { 1 \__unravel_scan_normal_glue: } % gluestretch
2096 \{36\} { 1 \__unravel_scan_normal_glue: } % glueshrink
2097 { 37 } { 2 \__unravel_scan_mu_glue: } % mutoglue
2098 { 38 } { 3 \__unravel_scan_normal_glue: } % gluetomu
2099 { 39 } % numepr
2100 \{ 0 \setminus _{\_}unravel\_scan\_expr : N \setminus _{\_}unravel\_scan\_int: \}2101 { 40 } % dimexpr
2102 \{ 1 \setminus _{\_}unravel\_scan\_expr:N \setminus _{\_}unravel\_scan\_normal\_dimen: \}2103 { 41 } % glueexpr
\label{eq:z104} \mbox{ \{ 2 \,\verb|__unravel_scan_expr: N \,\verb|__unravel_scan_normal_glue: } }2105 { 42 } % muexpr
{2106} { 3 \__unravel_scan_expr:N \__unravel_scan_mu_glue: }
2107 }
2108 { }
2109 }
2110 }
2111 \cs_new:Npn \__unravel_thing_register:
2112 \sim f
\int_{2113} \int_eval:n { \l__unravel_head_char_int / 1 000 000 - 1 }
2114 \int_C \phi = \int_{\text{2114}} \left( \frac{t}{t} \tilde{\theta} \right) \cdot \frac{1}{t}2115 { \__unravel_scan_int: }
2116 }
```

```
register:.)
      \_unravel_scan_toks_register: A case where getting operands is not completely trivial.
                                  2117 \cs_new_protected:Npn \__unravel_scan_toks_register:
                                  2118 {
                                  2119 \int_compare:nNnT \l_unravel_head_char_int = 0
                                  2120 { \__unravel_scan_int: }
                                  2121 }
                                  (End definition for \__unravel_scan_toks_register:.)
       \langle unravel thing use get:mMN Given a level found #1 and a target level #2 (both in [0,3]), turn the token list #3 into
                                  the desired level or less, and store the result in #4.
                                  2122 \cs_new_protected:Npn \__unravel_thing_use_get:nnNN #1#2#3#4
                                  2123 {
                                  2124 \int_compare:nNnTF {#2} < { 3 }
                                  2125 {
                                  2126 \int_{\text{compare: nNnT } #1} = { 3 }\label{eq:2127} \begin{array}{l} \text{2127} \\ \text{433} \\ \text{544} \end{array}2128 \tl_set:Nx #4
                                  2129 {
                                  2130 \int_{case:nn} {\int_{min:nn} {#1} {#2}}2131 \{2132 { 0 } \int_eval:n
                                  2133 { 1 } \dim_eval:n
                                  2134 { 2 } \skip_eval:n
                                   2135 }
                                  2136 { \int_compare:nNnT {#1} = { 3 } \tex_mutoglue:D #3 }
                                  2137 }
                                  2138 }
                                  2130 \sqrt{2130}2140 \int_case:nnF {#1}
                                  2141 \frac{1}{2141}2142 \{ 0 \} {\ \tlap{{\bf 1} \stib} \atop {\rm 2} {\ \int {\ \int {\ \int {\ \int {\ \int {\ \int {\ \int {\ \int {\ \int {\{t3} \ dt}} \ dt} } } } } } }2143 <br> \{ 3 \} {\t1 \setminus #4 \} \times 44 { \muskip_eval:n {#3} } }
                                  2144 }
                                  2145 {
                                  2146 \__unravel_tex_error:nV { incompatible-units } #3
                                  2147 \tl_set:Nx #4 { \muskip_eval:n { \tex_gluetomu:D #3 } }
                                  2148 }<br>2149 }
                                  21402150 }
                                  (End definition for \__unravel_thing_use_get:nnNN.)
   \__unravel_scan_expr:N
\__unravel_scan_expr_aux:NN
 \__unravel_scan_factor:N
                                  2151 \cs_new_protected:Npn \__unravel_scan_expr:N #1
                                  \begin{minipage}[c]{0.9\linewidth} \begin{itemize} \texttt{if} & \texttt{if} \\ \texttt{if} & \texttt{if} \end{itemize} \end{minipage} \begin{minipage}[c]{0.9\linewidth} \begin{itemize} \texttt{if} & \texttt{if} \\ \texttt{if} & \texttt{if} \end{itemize} \end{minipage} \begin{minipage}[c]{0.9\linewidth} \begin{itemize} \texttt{if} & \texttt{if} \\ \texttt{if} & \texttt{if} \end{itemize} \end{minipage} \begin{minipage}[c]{0.9\linewidth} \begin{itemize} \texttt{if} & \texttt{if} \\ \text2153 \cs_new_protected:Npn \__unravel_scan_expr_aux:NN #1#2
                                  2154 {
                                  2155 \__unravel_get_x_non_blank:
                                  2156 \__unravel_scan_factor:N #1
                                  2157 \__unravel_scan_expr_op:NN #1#2
```
(*End definition for* \\_\_unravel\_thing\_case: *,* \\_\_unravel\_thing\_last\_item: *, and* \\_\_unravel\_thing\_-

```
2158 }
2159 \cs_new_protected:Npn \__unravel_scan_expr_op:NN #1#2
2160 {
{\tt _{2161}}\qquad \qquad {\tt \qquad \quad \  }\\ \textbf{ _\_unravel\_get\_x\_non\_blank:}\verb|2162| \label{thm:2162} \verb|1case:NnF \l_unravel_head_t1|2163 {
2164 \c__unravel_plus_tl
2165 {
2166 \__unravel_prev_input:V \l__unravel_head_tl
2167 \__unravel_scan_expr_aux:NN #1#2
2168 }
2169 \c__unravel_minus_tl
2170 {
\verb|2171| \verb|1_unravel-prev_input:V \l_unravel_head_t1|2172 \__unravel_scan_expr_aux:NN #1#2
2173 }
2174 \c__unravel_times_tl
2175 {
2176 \__unravel_prev_input:V \l__unravel_head_tl
\sum_{2177} and \sum_{\text{unravel\_get\_x\_non\_blank}}:
\sum_{2178} \qquad \qquad \sum_{\text{unravel\_scan\_factor}:N} \ \sum_{\text{unravel\_scan\_int}:N}$\verb|_{unravel_scan\_expr\_op:NN  #1#2}2180 }
2181 \c__unravel_over_tl
2182 {
\verb|2183|\sum_{2184} and \sum_{\text{unravel\_get\_x\_non\_blank}}:
\verb|\_unravel_scan_factor:N |\_unravel_scan_factor.|\$\verb|_{unravel_scan}expr_op:NN#1#2
2187 }
2188 \c__unravel_rp_tl
2189 \sim2190 \bool_if:NTF #2
\label{eq:z191} \quad \{ \ \texttt{\textbackslash\_unravel\_prev\_input:V \ \textbackslash} \texttt{l\_unravel\_head\_tl } } \}2192 { \__unravel_back_input: }
2193 }
2194 }
2195 {
2196 \bool_if:NTF #2
2197 {
\verb|2198| \qquad \verb|\\l__unravel_error:nnnnn {\rm~f~missing-rparen~} {\rm~f~f~f~f~f~f~}2199 \__unravel_back_input:
\verb|\_unravel_prev_input:V \ \c___unravel_prel_t|2201 }
2202 {
2203 \token_if_eq_meaning:NNF \l__unravel_head_token \scan_stop:
2204 \{\ \mathcal{N}_{\text{unravel}\text{-}back\_input:}\ \}2205 }
2206 }
2207 }
2208 \cs_new_protected:Npn \__unravel_scan_factor:N #1
2209 {
2210 \tl_if_eq:NNTF \l__unravel_head_tl \c__unravel_lp_tl
2211 {
```

```
2212 \__unravel_prev_input:V \l__unravel_head_tl
\verb|\lqquad| \verb|\scan_expr_aux:NN #1 \verb|\ccnle_bool|2214 }
2215 \uparrow\label{eq:11} $$ \label{eq:11} $$2217 #1
2218 }
2219 }
```

```
(End definition for \__unravel_scan_expr:N , \__unravel_scan_expr_aux:NN , and \__unravel_scan_-
factor:N.)
```
\\_\_unravel\_scan\_signs: Skips blanks, scans signs, and places them to the right of the last item of \\_\_unravel\_ prev\_input:n.

```
2220 \cs_new_protected:Npn \__unravel_scan_signs:
2221 {
2222 \__unravel_get_x_non_blank:
2223 \tl_if_eq:NNTF \l__unravel_head_tl \c__unravel_plus_tl
2224 {
\verb|22225| = \verb|12225| = \verb|12225| = \verb|12225| = \verb|12225| = \verb|12225| = \verb|1225| = \verb|1225| = \verb|1225| = \verb|1225| = \verb|1225| = \verb|1225| = \verb|1225| = \verb|1225| = \verb|1225| = \verb|1225| = \verb|1225| = \verb|1225| = \verb|1225| = \verb|1225| = \verb|1225| = \verb|1225| = \verb|1225| = \verb|12252226 \__unravel_scan_signs:
2227 }
2228 \qquad \qquad \qquad \qquad \qquad \qquad \qquad \qquad \qquad \qquad \qquad \qquad \qquad \qquad \qquad \qquad \qquad \qquad \qquad \qquad \qquad \qquad \qquad \qquad \qquad \qquad \qquad \qquad \qquad \qquad \qquad \qquad \qquad \qquad \qquad \qquad \verb|2229| \label{t1} $$\tl_if_eq: NNT \l_unravel-head_tl \c_unravel_minus_tl2230 \left\{ \begin{array}{c} 2 \end{array} \right\}2231 \__unravel_prev_input:V \l__unravel_head_tl
\sum_{2232} \sum_{2233} \sum2233 }
2234 }
2235 }
```
(*End definition for* \\_\_unravel\_scan\_signs:*.*)

```
\__unravel_scan_int:
\__unravel_scan_int_char:
  \__unravel_scan_int_lq:
     \__unravel_scan_int_explicit:n
                            2236 \cs_new_protected:Npn \_unravel_scan_int:
                            2237 {
                            2238 \__unravel_scan_signs:
                            2239 \__unravel_set_cmd:
                            2240 \__unravel_cmd_if_internal:TF
                            _{2241} { \__unravel_scan_something_internal:n { 0 } }
                            2242 { \__unravel_scan_int_char: }
                            2243
                            2244 \cs_new_protected:Npn \__unravel_scan_int_char:
                            2245 \sim2246 \tl_case:NnF \l__unravel_head_tl
                            2247 \uparrow\verb|2248| \qquad \verb| \c_unravel_lq_t1| \{ \ \verb| \cannravel_scan(int_lq: )| \}2249 \ccots \c unravel_rq_tl
                            2250 \uparrow\verb|2251|2252 \__unravel_get_x_next:
                            \sum_{\text{max}} \sum_{\text{unravel\_scan\_int\_explicit}:Nn} \{c_{\text{false\_bool}} \}22542255 \qquad \qquad \c_{\texttt{\_unravel_dq_t1}}2256
```

```
2257 \__unravel_prev_input:V \l__unravel_head_tl
2258 \__unravel_get_x_next:
\sum_{2259} \__unravel_scan_int_explicit:Nn \c_false_bool { " }
2260 }
2261 }
2262 { \__unravel_scan_int_explicit:Nn \c_false_bool { } }
2263 }
2264 \cs_new_protected:Npn \__unravel_scan_int_lq:
2265 \bigcup2266 \__unravel_get_next:
\verb|2267| \qquad \texttt{\textbackslash\_unravel_gtl_if_{head_is_d}}{} defined \verb|15_d| defined_Ftl|2268 \sim2269 \tl_set:Nx \l__unravel_head_tl
2270 { \__unravel_token_to_char:N \l__unravel_head_token }
2271 }
2272 \tl_set:Nx \l_unravel_tmpa_tl
\texttt{if } \int\_eval:n \ \{ \ \texttt{expr}: wN \ \ } \underline{\texttt{unravel\_head\_tl}} \ \}2274 \__unravel_prev_input_silent:V \l__unravel_tmpa_tl
2275 \__unravel_print_action:x
2276 { ' \gtl_to_str:N \l__unravel_head_gtl = \l__unravel_tmpa_tl }
2277 \__unravel_skip_optional_space:
2278 }
2279 \cs_new_protected:Npn \__unravel_scan_int_explicit:Nn #1#2
2280 {
2281 \if_int_compare:w 1
2282 < #2 1 \exp_after:wN \exp_not:N \l__unravel_head_tl \exp_stop_f:
2283 \exp_after:wN \use_i:nn
2284 \else:
2285 \exp_after:wN \use_ii:nn
2286 \fi:
2287 \{2288 \__unravel_prev_input:V \l__unravel_head_tl
2289 \__unravel_get_x_next:
2290 \__unravel_scan_int_explicit:Nn \c_true_bool {#2}
2291 }
2292 {
2293 \token_if_eq_catcode:NNF \l__unravel_head_token \c_space_token
2294 { \__unravel_back_input: }
2295 \bool_if:NF #1
2296 \sim2297 \__unravel_tex_error:nV { missing-number } \l__unravel_head_tl
2298 \qquad \qquad \setminus \_unravel_prev_input:n { 0 }
2299 }
2300 }
2301 }
```

```
(End definition for \__unravel_scan_int: and others.)
```
\\_\_unravel\_scan\_normal\_dimen:

```
2302 \cs_new_protected:Npn \__unravel_scan_normal_dimen:
2303 { \__unravel_scan_dimen:nN { 2 } \c_false_bool }
(End definition for \__unravel_scan_normal_dimen:.)
```
 $\mu$ unravel\_scan\_dimen:nN The first argument is 2 if the unit may not be mu and 3 if the unit must be mu (or fil). The second argument is  $\c$ -true\_bool if fil, fill, filll are permitted, and is otherwise false. These arguments are similar to those of T<sub>E</sub>X's own scan\_dimen procedure, in which  $mu$  is bool( $#1=3$ ) and inf is  $#2$ . The third argument of this procedure is omitted here, as the corresponding shortcut is provided as a separate function, \\_unravel\_scan dim unit:nN.

> Ideally,  $\setminus$  unravel scan inf unit loop: would produce an unravel error when reaching the third "L", rather than letting TeX produce the error later on.

```
2304 \cs_new_protected:Npn \_unravel_scan_dimen:nN #1#2
2305 {
2306 \__unravel_scan_signs:
2307 \__unravel_prev_input_gpush:
2308 \__unravel_set_cmd:
2309 \__unravel_cmd_if_internal:TF
2310 {
2311 \int_{compare: nNnTF } 41 = { 3 }_{2312} { \__unravel_scan_something_internal:n { 3 } }
\label{eq:z313} \quad \{ \ \texttt{\textbackslash\_unravel\_scan\_something\_internal:} \texttt{n} \ \{ \ \texttt{1} \ \} \ \}\verb|\init/compare:nNnT \g_-unravel_val\_level\_int = { 0 }\label{eq:z315} \begin{array}{ll} \text{\bf{415}} & \text{\bf{126}} \\ \text{\bf{2315}} & \text{\bf{247}} \\ \text{\bf{2315}} & \text{\bf{258}} \\ \text{\bf{261}} & \text{\bf{262}} \\ \text{\bf{278}} & \text{\bf{288}} \\ \text{\bf{288}} & \text{\bf{288}} \\ \text{\bf{288}} & \text{\bf{288}} \\ \text{\bf{288}} & \text{\bf{288}} \\ \text{\bf{288}} & \text{\bf{288}} \\ \text{\bf{288}} & \text{\bf{288}} \\ \2316 }
2317 { \ _unravel_scan_dimen_char:nN {#1} #2 }
2318 \__unravel_prev_input_gpop:N \l__unravel_head_tl
\verb|2319| \verb|112319| \verb|12319| \verb|122319| \verb|122319| \verb|122319| \verb|122319| \verb|122319| \verb|122319| \verb|122319| \verb|122319| \verb|122319| \verb|122319| \verb|122319| \verb|122319| \verb|122319| \verb|122319| \verb|122319| \verb|122319| \verb|122319| \verb|122319| \verb|122319| \verb|2320 }
2321 \cs_new_protected:Npn \__unravel_scan_dimen_char:nN #1#2
22222323 \tl_if_eq:NNT \l__unravel_head_tl \c__unravel_comma_tl
2324 { \tl_set_eq:NN \l__unravel_head_tl \c__unravel_point_tl }
2325 \tl_if_eq:NNTF \l__unravel_head_tl \c__unravel_point_tl
2326 \uparrow2327 \_unravel_prev_input:n { . }
2328 \__unravel_scan_decimal_loop:
2329 }
2330 {
\_\_unravel_tl_if_in:ooTF { 0123456789 } \lceil \_unravel_hed_tl \rceil2332 \left\{ \begin{array}{c} \end{array} \right.2333 \__unravel_back_input:
2334 \__unravel_scan_int:
2335 \tl_if_eq:NNT \l__unravel_head_tl \c__unravel_comma_tl
_{2336} { \tl_set_eq:NN \l__unravel_head_tl \c__unravel_point_tl }
2337 \tl_if_eq:NNT \l__unravel_head_tl \c__unravel_point_tl
2338 \qquad \qquad \textbf{1}2339 \__unravel_input_gpop:N \l__unravel_tmpb_gtl
\sum_{2340} \sum_{\text{unravel\_prev\_input}:n} { . }
\verb|\__unravel_scan_decimal_loop:2342 }
2343 }
2344 \sim2345 \__unravel_back_input:
2346 \qquad \qquad \qquad unravel_scan_int:
2347 }
2348 }
```

```
\verb|2349| \qquad \verb|\$\_unravel_scan_dim_unit:nN _{#1} \#22350 }
2351 \cs_new_protected:Npn \__unravel_scan_dim_unit:nN #1#2
2352 {
2353 \bool_if:NT #2
2354 {
2355 \__unravel_scan_keyword:nT { fFiIlL }
2356 {
2357 \__unravel_scan_inf_unit_loop:
2358 \__unravel_break:w
2359 }
2360 }
\verb|2361| / \texttt{\_unravel\_get\_x\_non\_blank:}2362 \__unravel_set_cmd:
\verb|2363| \verb|111| \verb|2363| \verb|22363| \verb|241| \verb|251| \verb|251| \verb|251| \verb|251| \verb|251| \verb|251| \verb|251| \verb|251| \verb|251| \verb|251| \verb|251| \verb|251| \verb|251| \verb|251| \verb|251| \verb|251| \verb|251| \verb|251| \verb|251| \verb|251| \verb|251| \verb|251| \verb|251| \verb|251| \verb|251| \verb|2512364 {
2365 \__unravel_prev_input_gpush:
2366 \__unravel_scan_something_internal:n {#1}
\verb|2367| + \int \mathrm{Compare: nNnTF \g_-unravel_val\_level\_int = \{ 0 \} }2368 { \__unravel_prev_input_join_get:nnN {#1} { sp } \l__unravel_tmpa_tl }
2369 { \_unravel_prev_input_join_get:nnN {#1} { } \l__unravel_tmpa_tl }
2370 \__unravel_prev_input_gpush:N \l__unravel_tmpa_tl
\verb|2371| \verb|exp_after:wN \l{use\_none:n \l{__unravel\_break:w}}|2372 }
2373 { }
2374 \__unravel_back_input:
2375 \int_compare:nNnT {#1} = { 3 }2376 {
2377 \qquad \qquad \qquad unravel_scan_keyword:nT { mMuU } { \_unravel_break:w }
2378 \__unravel_tex_error:nV { missing-mu } \l__unravel_head_tl
2379 \__unravel_prev_input:n { mu }
2380 \__unravel_break:w
2381 }
2382 \__unravel_scan_keyword:nT { eEmM } { \__unravel_break:w }
2383 \__unravel_scan_keyword:nT { eExX } { \__unravel_break:w }
\verb|2384| \qquad \verb|\__unravel_scan_keyword:nT { pPxX } { \_   \_unravel_break:w }2385 \__unravel_scan_keyword:nT { tTrRuUeE }
2386 { \__unravel_prepare_mag: }
$\_ <code>2387</code> <code>__unravel_scan_keyword:nT { pPtT } { \__unravel_break:w }</code>
2388 \__unravel_scan_keyword:nT { iInN } { \__unravel_break:w }
2389 \__unravel_scan_keyword:nT { pPcC } { \__unravel_break:w }
2390 \__unravel_scan_keyword:nT { cCmM } { \__unravel_break:w }
\sum_{2391} \__unravel_scan_keyword:nT { mMmM } { \__unravel_break:w }
\verb|2392| \qquad \verb|\__unravel_scan_keyword:nT { bBpP } { \ } _\_unravel_break:w }|2393 \_unravel_scan_keyword:nT { dDdD } { \__unravel_break:w }
\verb|2394| \qquad \verb|\l_unravel_scan_keyword:nT { cCcC } { \ }_unravel_break; w \}\verb|2395| \qquad \verb|\__unravel_scan_keyword:nT { nNdD } { \ _unravel_break:w } |2396 \__unravel_scan_keyword:nT { nNcC } { \__unravel_break:w }
2397 \__unravel_scan_keyword:nT { sSpP } { \__unravel_break:w }
2398 \__unravel_tex_error:nV { missing-pt } \l__unravel_head_tl
2399 \__unravel_prev_input:n { pt }
{\tt _{2400}} \qquad {\tt \ } {\tt \ } {\tt _\_unravel\_break\_point:}2401 \__unravel_skip_optional_space:
2402 - 3
```

```
2403 \cs_new_protected:Npn \__unravel_scan_inf_unit_loop:
                                      2404 { \__unravel_scan_keyword:nT { lL } { \__unravel_scan_inf_unit_loop: } }
                                      2405 \cs_new_protected:Npn \__unravel_scan_decimal_loop:
                                      2406 {
                                      2407 \__unravel_get_x_next:
                                      2408 \tl_if_empty:NTF \l__unravel_head_tl
                                      2409 { \use_ii:nn }
                                      2410 { \__unravel_tl_if_in:ooTF { 0123456789 } \l__unravel_head_tl }
                                      2411 \left\{ \begin{array}{ccc} 2 & 4 & 1 \\ 4 & 1 & 1 \end{array} \right\}2412 \__unravel_prev_input:V \l__unravel_head_tl
                                      \sum_{2413} \sum_{\text{unravel\_scan\_decimal\_loop:}}2414 }
                                      2415 \frac{1}{20}2416 \token_if_eq_catcode:NNF \l__unravel_head_token \c_space_token
                                      \label{eq:z417} \begin{array}{ll} \text{\bf{0.2417}} & \text{\bf{0.22}} & \text{\bf{1.2}} \\ \text{\bf{1.2}} & \text{\bf{1.2}} \\ \text{\bf{2.2}} & \text{\bf{1.2}} \\ \text{\bf{2.2}} & \text{\bf{2.2}} \\ \text{\bf{2.2}} & \text{\bf{2.2}} \\ \text{\bf{2.2}} & \text{\bf{2.2}} \\ \text{\bf{2.2}} & \text{\bf{2.2}} \\ \text{\bf{2.2}} & \text{\bf{2.2}} \\ \text{\bf{2.2}} & \text{\bf{2.2}} \\ \text{\bf{2.2}}2418 \__unravel_prev_input_silent:n { ~ }
                                      2419 }
                                      2420 }
                                     (End definition for \__unravel_scan_dimen:nN.)
\__unravel_scan_normal_glue:
     \verb|{}__unravel_scan_mu_glue: 2421 \csc_new_protected: Npn \luccequnravel_scan_normal_glue:2422 \quad {\{\ \mathcal{N}_{\texttt{unravel\_scan\_glue:n} \ \{ \ 2 \ \}}\ \}}2423 \cs_new_protected:Npn \__unravel_scan_mu_glue:
                                      2424 { \ _ unravel_scan_glue:n { 3 } }
                                     (End definition for \__unravel_scan_normal_glue: and \__unravel_scan_mu_glue:.)
       \__unravel_scan_glue:n
                                      2425 \cs_new_protected:Npn \__unravel_scan_glue:n #1
                                      2426 {
                                      2427 \__unravel_prev_input_gpush:
                                      2428 \__unravel_scan_signs:
                                      2429 \__unravel_prev_input_gpush:
                                      2430 \ unravel set cmd:
                                      2431 \__unravel_cmd_if_internal:TF
                                      2432
                                      2433 \__unravel_scan_something_internal:n {#1}
                                      2434 \int_case:nnF \g__unravel_val_level_int
                                      2435 \left\{ \begin{array}{c} \end{array} \right\}_{2436} { 0 } { \_unravel_scan_dim_unit:nN {#1} \c_false_bool }
                                      2437 { 1 } { }
                                      2438 }
                                      2439 { \ _ unravel_break:w }
                                      2440 }
                                      \{ \ \_\unl{unravel}\}\ \
[\\charged_input: \\charged_scan_dimen:nN {#1} \c_false_bool }
                                      2442 \__unravel_prev_input_join_get:nnN {#1} { } \l__unravel_tmpa_tl
                                      2443 \__unravel_prev_input_gpush:
                                      2444 \__unravel_prev_input_gpush:N \l__unravel_tmpa_tl
                                      2445 \__unravel_scan_keyword:nT { pPlLuUsS }
                                      2446 { \__unravel_scan_dimen:nN {#1} \c_true_bool }
                                      2447 \_unravel_scan_keyword:nT { mMiInNuUsS }
                                      _{2448} { \__unravel_scan_dimen:nN {#1} \c_true_bool }
                                      2449 \ unravel break point:
```

```
2450 \__unravel_prev_input_join_get:nnN {#1} { } \l__unravel_tmpa_tl
2451 \__unravel_prev_input_silent:V \l__unravel_tmpa_tl
2452
```
(*End definition for* \\_\_unravel\_scan\_glue:n*.*)

```
\__unravel_scan_file_name:
```

```
2453 \cs_new_protected:Npn \__unravel_scan_file_name:
                              2454 {
                              2455 \bool_gset_true:N \g__unravel_name_in_progress_bool
                              2456 \__unravel_get_x_non_blank:
                              2457 \__unravel_scan_file_name_loop:
                              2458 \bool_gset_false:N \g__unravel_name_in_progress_bool
                              \sum_{2459} \__unravel_prev_input_silent:n { ~ }
                              2460 }
                              2461 \cs_new_protected:Npn \__unravel_scan_file_name_loop:
                              2462 {
                              2463 \_unravel_gtl_if_head_is_definable:NTF \l_unravel_head_gtl
                              2464 { \__unravel_back_input: }
                              2465 {
                              2466 \tl_set:Nx \l__unravel_tmpa_tl
                              2467 { \__unravel_token_to_char:N \l__unravel_head_token }
                              \verb|\til_tif_eq|:NNF \l_unravel\_tmpa_t1 \l_space_t12469 \bigcup\verb|\_unravel_prev_input_silent:V \lule{1.1em}{0.15mm} \label{1.1em}\label{eq:1} \verb|{{maxcal_get_x}next|:}2472 \qquad \qquad \qquad \text{unravel\_scan\_file\_name\_loop:}2473 }
                              2474 }
                              2475 }
                             (End definition for \__unravel_scan_file_name:.)
\__unravel_scan_r_token: This is analogous to TEX's get_r_token. We store in \l__unravel_defined_tl the
                             token which we found, as this is what will be defined by the next assignment.
                              2476 \cs_new_protected:Npn \__unravel_scan_r_token:
                              2477 {
                              2478 \bool_do_while:nn
                              \hfill \texttt{2479} \qquad \qquad \texttt{\{ \t1_ieq_p:NN \l1\_unravel\_head_t1 \l0_space_t1 \} }2480 { \__unravel_get_next: }
                              2481 \__unravel_gtl_if_head_is_definable:NF \l__unravel_head_gtl
                              2482 {
                              2483 \__unravel_error:nnnnn { missing-cs } { } { } { } { }
                              2484 \ unravel back input:
                              2485 \text{ } \text{ } \text{ } \text{ } \text{ } \text{ } \text{ } \text{ } \text{ } \text{ } \text{ } \text{ } \text{ } \text{ } \text{ } \text{ } \text{ } \text{ } \text{ } \text{ } \text{ } \text{ } \text{ } \text{ } \text{ } \text{ } \text{ } \text{ } \text{ } \text{ } \text{ }2486 }
                              2487 \__unravel_prev_input_silent:V \l__unravel_head_tl
                              2488 \tl_set_eq:NN \l__unravel_defined_tl \l__unravel_head_tl
                              2489 }
```
(*End definition for* \\_\_unravel\_scan\_r\_token:*.*)

\\_\_unravel\_scan\_toks\_to\_str:

<sup>2490</sup> \cs\_new\_protected:Npn \\_\_unravel\_scan\_toks\_to\_str:  $2491$  {

```
2492 \__unravel_prev_input_gpush:
\text{2493} \__unravel_scan_toks:NN \c_false_bool \c_true_bool
2494 \__unravel_prev_input_gpop:N \l__unravel_tmpa_tl
2495 \__unravel_prev_input_silent:x
\hfill \texttt{2496} \qquad \hfill \texttt{ \texttt{U\_atter:wN \tll\_to\_str:n \lll\_unravel\_tmp\_tl \ } }2497 }
```
(*End definition for*  $\langle$  unravel scan toks to str:.)

```
\__unravel_scan_pdf_ext_toks:
```

```
2498 \cs_new_protected:Npn \__unravel_scan_pdf_ext_toks:
2499 {
2500 \__unravel_prev_input_gpush:
2501 \__unravel_scan_toks:NN \c_false_bool \c_true_bool
2502 \__unravel_prev_input_gpop:N \l__unravel_tmpa_tl
2503 \__unravel_prev_input_silent:x
2504 { { \exp_not:N \exp_not:n \exp_not:V \l__unravel_tmpa_tl } }
2505 }
```

```
(End definition for \__unravel_scan_pdf_ext_toks:.)
```
\\_\_unravel\_scan\_toks:NN The boolean #1 is true if we are making a definition (then we start by scanning the parameter text), false if we are simply scanning a general text. The boolean #2 is true if we need to expand, false otherwise (for instance for \lowercase).

```
2506 \cs_new_protected:Npn \__unravel_scan_toks:NN #1#2
2507 {
2508 \bool_if:NT #1 { \_unravel_scan_param: }
2509 \_unravel_scan_left_brace:
2510 \bool_if:NTF #2
2511 { \__unravel_scan_group_x:N #1 }
2512 { \_unravel_scan_group_n:N #1 }
2513 }
```
(*End definition for* \\_\_unravel\_scan\_toks:NN*.*)

\\_\_unravel\_scan\_param: \\_\_unravel\_scan\_param\_aux:

Collect the parameter text into  $\lceil \cdot \rceil$  unravel\_tmpa\_tl, and when seeing either a begingroup or an end-group character, put it back into the input, stop looping, and put what we collected into  $\lceil$  unravel defining tl and into the prev input.

```
2514 \cs_new_protected:Npn \__unravel_scan_param:
2515 {
2516 \tl_clear:N \l__unravel_tmpa_tl
2517 \__unravel_scan_param_aux:
2518 \tl_put_right:NV \l__unravel_defining_tl \l__unravel_tmpa_tl
2519 \__unravel_prev_input_silent:V \l__unravel_tmpa_tl
2520 }
2521 \cs_new_protected:Npn \__unravel_scan_param_aux:
2522 \{2523 \__unravel_get_next:
2524 \tl_concat:NNN \l__unravel_tmpa_tl
2525 \l__unravel_tmpa_tl \l__unravel_head_tl
2526 \tl_if_empty:NTF \l__unravel_head_tl
2527 { \__unravel_back_input: } { \__unravel_scan_param_aux: }
2528 }
```
(*End definition for*  $\langle$  unravel scan param: *and*  $\langle$  unravel scan param aux:.)

\\_\_unravel\_scan\_group\_n:N The boolean #1 is true if we are making a definition, false otherwise. In both cases put the open brace back and grab the first item. The only difference is that when making a definition we store the data into \l\_\_unravel\_defining\_tl as well.

```
2529 \cs_new_protected:Npn \__unravel_scan_group_n:N #1
                             2530 \{2531 \gtl_set_eq:NN \l__unravel_head_gtl \c_group_begin_gtl
                             2532 \__unravel_back_input:
                             2533 \__unravel_input_gpop_item:NF \l__unravel_head_tl
                             2534 \left\{ \begin{array}{ccc} 2534 & & & \end{array} \right\}\frac{2535}{2535} \ unravel_error:nnnnn { runaway-text } { } { } { } { }
                             2536 \__unravel_exit_hard:w
                             2537 }
                             2538 \tl_set:Nx \l__unravel_head_tl { { \exp_not:V \l__unravel_head_tl } }
                             2539 \bool_if:NT #1
                             2540 { \tl_put_right:NV \l__unravel_defining_tl \l__unravel_head_tl }
                             2541 \__unravel_prev_input_silent:V \l__unravel_head_tl
                             2542 }
                             (End definition for \__unravel_scan_group_n:N.)
\_\_\unravel_scan_group_x:N The boolean #1 is true if we are making a definition, false otherwise.
                             2543 \cs_new_protected:Npn \__unravel_scan_group_x:N #1
                             2544 {
```

```
2545 \__unravel_input_gpop_tl:N \l__unravel_head_tl
2546 \__unravel_back_input:V \l__unravel_head_tl
2547 \bool_if:NTF #1
2548 {
2549 \_unravel_prev_input_silent:V \c_left_brace_str
2550 \lt l_put\_right:Nn \l___unravel\_defining_tl { \if_false: } \fi \\sum_{2551} \__unravel_scan_group_xdef:n { 1 }
2552 }
2553 {
2554 \__unravel_prev_input_gpush_gtl:
2555 \__unravel_prev_input_gtl:N \l__unravel_head_gtl
2556 \__unravel_scan_group_x:n { 1 }
2557 \__unravel_prev_input_gpop_gtl:N \l__unravel_tmpb_gtl
2558 \__unravel_prev_input_silent:x
2559 { \qquad {\tt \ll\ } \2560 }
2561 }
```

```
(End definition for \__unravel_scan_group_x:N.)
```
 $\langle$  unravel scan group xdef:n This is to scan the replacement text of an **\edef** or **\xdef.** The integer #1 counts the brace balance.

```
2562 \cs_new_protected:Npn \__unravel_scan_group_xdef:n #1
2563 {
2564 \__unravel_get_token_xdef:
2565 \tl_if_empty:NTF \l__unravel_head_tl
2566 {
2567 \gtl_if_head_is_group_begin:NTF \l__unravel_head_gtl
2568 {
2569 \__unravel_prev_input_silent:V \c_left_brace_str
2570 \tl_put_right:Nn \l__unravel_defining_tl { { \if_false: } \fi: }
```

```
\verb|2571| \_unravel_scan_group_xdef:f {\int_eval:n { #1 + 1 } }
2572 }
2573 \left\{ \right.\sum_{2574} 2574 \qquad \qquad \Delta_unravel_prev_input_silent:V \c_right_brace_str
2575 \tilde{\mathrm{Lput\_right:Nn l\_unravel\_defining_tl } \iff { \if_false: { \fi: } }
2576 \int_{\text{compare: nNnF } {\#1}} = 12577 \{\ \_\unlumravel\_scan\_group\_xdef: f \ \int_\text{eval: n } f \ \} \}2578 }
2579 }
2580 {
2581 \__unravel_prev_input_silent:V \l__unravel_head_tl
2582 \tl_put_right:Nx \l__unravel_defining_tl
2583 { \exp_not:N \exp_not:N \exp_not:V \l__unravel_head_tl }
2584 \__unravel_scan_group_xdef:n {#1}
2585 }
2586 }
2587 \cs_generate_variant:Nn \__unravel_scan_group_xdef:n { f }
```

```
(End definition for \__unravel_scan_group_xdef:n.)
```
\\_\_unravel\_scan\_group\_x:n

```
2588 \cs_new_protected:Npn \__unravel_scan_group_x:n #1
2589 {
2590 \__unravel_get_token_x:
\verb|2591| \qquad \verb|\L_unravel_prev_input_gtl: N \lln_unravel_head_gtl|2592 \tl_if_empty:NTF \l__unravel_head_tl
2593 {
2594 \gtl_if_head_is_group_begin:NTF \l__unravel_head_gtl
2595 \{\ \_\unlcornerunravel_scan_group_x:f \{\ \int \ntan\_\neq val:n \{ \ \#1 + 1 \ \} \ \}2596 {
2597 \int_{\text{compare: nNnF } {\#1}} = 12598 { \__unravel_scan_group_x:f { \int_eval:n { #1 - 1 } } }
2599 }
2600 }
2601 { \__unravel_scan_group_x:n {#1} }
2602 }
2603 \cs_generate_variant:Nn \__unravel_scan_group_x:n { f }
(End definition for \__unravel_scan_group_x:n.)
```

```
\__unravel_scan_alt_rule:
```

```
2604 \cs_new_protected:Npn \__unravel_scan_alt_rule:
2605 {
2606 \__unravel_scan_keyword:nTF { wWiIdDtThH }
2607 {
2608 \ unravel scan normal dimen:
2609 \qquad \qquad \searrow __unravel_scan_alt_rule:
2610 }
2611 \uparrow2612 \__unravel_scan_keyword:nTF { hHeEiIgGhHtT }
2613 {
\sum_{\text{unravel\_scan\_normal\_dimension}\sum_{\text{2615}} \sum_{\text{unravel\_scan\_alt\_rule}}2616 }
2617 {
```

```
2618 \__unravel_scan_keyword:nT { dDeEpPtThH }
2619 \{2620 \__unravel_scan_normal_dimen:
2621 \qquad \qquad \qquad \qquad \qquad \qquad \qquad \qquad \qquad \qquad \qquad \qquad \qquad \qquad \qquad \qquad \qquad \qquad \qquad \qquad \qquad \qquad \qquad \qquad \qquad \qquad \qquad \qquad \qquad \qquad \qquad \qquad \qquad \qquad \qquad \qquad \qquad \qquad \qquad \qquad \qquad 2622 }
2623 }
2624 }
2625 }
```

```
(End definition for \__unravel_scan_alt_rule:.)
```
\\_\_unravel\_scan\_spec: Some TEX primitives accept the keywords to and spread, followed by a dimension. \cs\_new\_protected:Npn \\_\_unravel\_scan\_spec: {  $$\_\_unravel\_scan\_keyword:nTF~$  { tToO } { \\_\_unravel\_scan\_normal\_dimen: }  $$\verb|\_unravel_scan_keyword:nT { sSpPrReEaddD }$   $\{\ \ \bigcup\_unravel\_scan\_normal\_dimen: \ \}$  }  $\verb|2633| / \verb|__unravel_scan_leff_brace|.$ 

(*End definition for* \\_\_unravel\_scan\_spec:*.*)

### **2.8 Working with boxes**

}

\\_\_unravel\_do\_box:N When this procedure is called, the last item in the previous-input sequence is

- empty if the box is meant to be put in the input stream,
- \setbox $\langle int \rangle$  if it is meant to be stored somewhere,
- \moveright $\langle dim \rangle$ , \moveleft $\langle dim \rangle$ , \lower $\langle dim \rangle$ , \raise $\langle dim \rangle$  if it is meant to be shifted,
- \leaders or \cleaders or \xleaders, in which case the argument is  $\c{c}_true$  bool (otherwise \c\_false\_bool).

If a make\_box command follows, we fetch the operands. If leaders are followed by a rule, then this is also ok. In all other cases, call \\_\_unravel\_do\_box\_error: to clean up.

```
2635 \cs_new_protected:Npn \__unravel_do_box:N #1
2636 {
2637 \ unravel get x non relax:
2638 \ unravel set cmd:
2639 \int_compare:nNnTF
2640 \l__unravel_head_cmd_int = { \__unravel_tex_use:n { make_box } }
2641 { \__unravel_do_begin_box:N #1 }
2642 {
2643 \bool_if:NTF #1
2644 \left\{ \begin{array}{c} 2644 & 264 \\ 264 & 264 \\ 264 & 264 \\ 264 & 264 \\ 264 & 264 \\ 264 & 264 \\ 264 & 264 \\ 264 & 264 \\ 264 & 264 \\ 264 & 264 \\ 264 & 264 \\ 264 & 264 \\ 264 & 264 \\ 264 & 264 \\ 264 & 264 \\ 264 & 264 \\ 264 & 264 \\ 264 & 264 \\ 264 & 264 \\ 264 & 264 \\ 2645 \int \int \case:nnTF \lceil \lceil \frac{1}{1} \rceil \rceil2646 \left\{ \begin{array}{c} 2646 \end{array} \right.2647 \{\ \_{unravel\_tex\_use:n \ } \{ \ hrule \} \} \}2648 \{\ \mathcal{L} \ \{ \ \mathcal{L} \} \{ \ \mathcal{L} \} \{ \ \mathcal{L} \}2649 }
```
```
2650 \{\ \}_{unravel\_do\_leads\_rule: \}2651 \{ \ \ \_unravel\_do\_box\_error: \ \}2652 }
2653 { \__unravel_do_box_error: }
2654 }
2655 }
```
(*End definition for* \\_\_unravel\_do\_box:N*.*)

```
\__unravel_do_box_error: Put the (non-make_box) command back into the input and complain. Then recover by
                          throwing away the action (last item of the previous-input sequence). For some reason
                          (this appears to be what TEX does), there is no need to remove the after assignment
                          token here.
```

```
2656 \cs_new_protected:Npn \__unravel_do_box_error:
2657 {
2658 \__unravel_back_input:
2659 \__unravel_error:nnnnn { missing-box } { } { } { } { }
\verb|2660| \qquad \verb|\L_unravel_prev_input_gpop:N \ \l.\L_unravel_head_t1|\verb|2661| \quad \verb|\__unravel_print_action:x { \tl_to_str:N \l___unravel_head_tl }|2662 }
```

```
(End definition for \langle unravel do box error:.)
```
unravel do begin box: N We have just found a make box command and placed it into the last item of the previousinput sequence. If it is "simple" (\boxh*int*i, \copyh*int*i, \lastbox, \vsplith*int*i to  $\langle dim \rangle$ ) then we grab its operands, then call \\_\_unravel\_do\_simple\_box:N to finish up. If it is \vtop or \vbox or \hbox, we need to work harder.

```
2663 \cs_new_protected:Npn \__unravel_do_begin_box:N #1
2664 {
2665 \__unravel_prev_input:V \l__unravel_head_tl
2666 \int_case:nnTF \l__unravel_head_char_int
2667 {
2668 \{ 0 \} \{ \ \_ unravel_scan_int: \} % box
2669 \{ 1 \} \{ \ \_unravel\_scan\_int: \ \} % copy
2670 { 2 } { } % lastbox
2671 { 3 } % vsplit
2672 {
2673 \qquad \qquad \qquad \qquad \qquad \qquad \qquad \qquad \qquad \qquad \qquad \qquad \qquad \qquad \qquad \qquad \qquad \qquad \qquad \qquad \qquad \qquad \qquad \qquad \qquad \qquad \qquad \qquad \qquad \qquad \qquad \qquad \qquad \qquad \qquad \qquad \qquad \qquad \qquad \qquad \qquad 2674 \qquad \qquad \qquad \setminus \_unravel_scan_to:
\sum_{2675} 2675 \sum_{\text{unravel\_scan\_normal\_dimen}}2676 }
2677 }
2678 { \__unravel_do_simple_box:N #1 }
2679 { \__unravel_do_box_explicit:N #1 }
2680 }
```

```
(End definition for \__unravel_do_begin_box:N.)
```
\\_\_unravel\_do\_simple\_box:N For leaders, we need to fetch a glue. In all cases, retrieve the box construction (such as \raise3pt\vsplit7to5em). Finally, let TEX run the code and print what we have done. In the case of \shipout, check that \mag has a value between 1 and 32768.

```
2681 \cs_new_protected:Npn \__unravel_do_simple_box:N #1
2682 {
2683 \bool_if:NTF #1 { \__unravel_do_leaders_fetch_skip: }
```

```
26842685 \__unravel_prev_input_gpop:N \l__unravel_head_tl
2686 \tl_if_head_eq_meaning:VNT \l__unravel_head_tl \tex_shipout:D
2687 { \__unravel_prepare_mag: }
2688 \tl_use:N \l__unravel_head_tl \scan_stop:
2689 \gtl_gput_right:NV \g__unravel_output_gtl \l__unravel_head_tl
\sum_{\text{2690}} \__unravel_print_action:x { \tl_to_str:N \l__unravel_head_tl }
2691 \frac{1}{26}2692 }
```

```
(End definition for \langle unravel do simple box:N.)
```
\\_\_unravel\_do\_leaders\_fetch\_skip:

```
2693 \cs_new_protected:Npn \__unravel_do_leaders_fetch_skip:
2694 {
\verb|2695| \verb|12695| \verb|2695| \verb|2611| \verb|2695| \verb|2611| \verb|2695| \verb|2611| \verb|2695| \verb|2611| \verb|2611| \verb|2611| \verb|2611| \verb|2611| \verb|2611| \verb|2611| \verb|2611| \verb|2611| \verb|2611| \verb|2611| \verb|2611| \verb|2611| \verb|2611| \verb|2611| \verb|2611| \verb|2611| \verb|2611| \verb|2696 \ unravel set cmd:
2697 \int_compare:nNnTF \l__unravel_head_cmd_int
2698 = { \__unravel_tex_use:n { \mode_if_vertical:TF { vskip } { hskip } } }
2699 {
2700 \__unravel_prev_input_gpop:N \l__unravel_tmpa_tl
2701 \tl_put_left:NV \l__unravel_head_tl \l__unravel_tmpa_tl
2702 \__unravel_do_append_glue:
2703 }
2704 \uparrow\verb|2705| = \verb|1\_unravel_back_input:2706 \__unravel_error:nnnnn { improper-leaders } { } { } { } { }
^{2707} \__unravel_prev_input_gpop:N \l__unravel_head_tl
\sum_{\text{2708}} \__unravel_print_action:x { \tl_to_str:N \l__unravel_head_tl }
2700
2710 }
```
(*End definition for* \\_\_unravel\_do\_leaders\_fetch\_skip:*.*)

\\_\_unravel\_do\_box\_explicit:N At this point, the last item in the previous-input sequence is typically \setbox0\hbox or \raise 3pt\hbox. Scan for keywords to and spread and a left brace. Install a hook in  $\text{every}$  or  $\text{with}$  (whichever T<sub>EX</sub> is going to insert in the box). We then retrieve all the material that led to the current box into \l\_\_unravel\_head\_tl in order to print it, then let TEX perform the box operation (here we need to provide the begingroup token, as it was scanned but not placed in the previous-input sequence).  $T_F X$ inserts \everyhbox or \everyvbox just after the begin-group token, and the hook we did is such that all that material is collected and put into the input that we will study. We must remember to find a glue for leaders, and for this we use a stack of letters v, h for vertical/horizontal leaders, and Z for normal boxes.

```
2711 \cs_new_protected:Npn \__unravel_do_box_explicit:N #1
2712 {
2713 \token_if_eq_meaning:NNTF \l__unravel_head_token \__unravel_hbox:w
2714 { \_unravel_box_hook:N \tex_everyhbox:D }
2715 { \ unravel box hook:N \tex_everyvbox:D }
2716 % ^^A todo: TeX calls | normal_paragraph| here.
2717 \__unravel_scan_spec:
2718 \__unravel_prev_input_gpop:N \l__unravel_head_tl
2719 \__unravel_set_action_text:x
2720 { \tl to str:N \l unravel head tl \iow char:N \{ }
```

```
2721 \seq_push:Nf \l__unravel_leaders_box_seq
\texttt{2722} \{ \ \ \texttt{1} \ \ \texttt{1} \ \ \texttt{2} \ \ \texttt{2} \ \}2723 \gtl_gput_right:NV \g__unravel_output_gtl \l__unravel_head_tl
2724 \gtl_gconcat:NNN \g__unravel_output_gtl
\verb|2725| \qquad \verb|\g_-unravel_output_gtl |\c_group_begin_gtl|2726 \tl_use:N \l__unravel_head_tl
2727 \c_group_begin_token \__unravel_box_hook_end:
2728 }
```

```
(End definition for \__unravel_do_box_explicit:N.)
```
\\_\_unravel\_box\_hook:N \\_\_unravel\_box\_hook:w \\_\_unravel\_box\_hook\_end:

```
nothing:, used to avoid losing braces.
2729 \cs_new_protected:Npn \__unravel_box_hook:N #1
2730 {
\verb|2731| + \verb|tl_set:NV \l_unravel_tmpa_t1 | #1|2732 \str_if_eq:eeF
_{2733} { \tl_head:N \l__unravel_tmpa_tl } { \exp_not:N \__unravel_box_hook:w }
2734 {
2735 \__unravel_exp_args:Nx #1
2736 \left\{ \begin{array}{ccc} \end{array} \right.2737 \exp_not:n { \__unravel_box_hook:w \prg_do_nothing: }
2738 \exp_not:V #1
2739 }
2740 }
\verb|2741| \qquad \verb|\cs_gset_protected: Npn \ \_\_unravel_box_hook: w ##1 \ \_\_unravel_box_hook\_end:2742 {
2743 \exp_args:No #1 {##1}
2744 \cs_gset_eq:NN \__unravel_box_hook:w \prg_do_nothing:
2745 \gtl_clear:N \l__unravel_after_group_gtl
2746 \__unravel_print_action:
2747 \qquad \qquad \setminus \__unravel_back_input:o {##1}
2748 \__unravel_set_action_text:x
2749 { \token_to_meaning:N #1 = \tl_to_str:o {##1} }
\verb|2750| \label{thm:2750} \verb|\til_if_empty: of {##1} { \_unravel\_print\_action: }2751 }
2752 }
2753 \cs_new_eq:NN \__unravel_box_hook:w \prg_do_nothing:
2754 \cs_new_eq:NN \__unravel_box_hook_end: \prg_do_nothing:
```
Used to capture the contents of an **\everyhbox** or similar, without altering **\everyhbox** too much (just add one token at the start). The various **o**-expansions remove  $\preceq$  bo -

(*End definition for* \\_\_unravel\_box\_hook:N *,* \\_\_unravel\_box\_hook:w *, and* \\_\_unravel\_box\_hook\_end:*.*)

\\_\_unravel\_do\_leaders\_rule: After finding a vrule or hrule command and looking for depth, heigh and width keywords, we are in the same situation as after finding a box. Fetch the required skip accordingly.

```
2755 \cs_new_protected:Npn \__unravel_do_leaders_rule:
2756 {
2757 \__unravel_prev_input:V \l__unravel_head_tl
2758 \ unravel scan alt rule:
2759 \__unravel_do_leaders_fetch_skip:
2760 }
```

```
(End definition for \__unravel_do_leaders_rule:.)
```
### **2.9 Paragraphs**

```
\langle unravel charcode if safe:nTF
```

```
2761 \prg_new_protected_conditional:Npnn \__unravel_charcode_if_safe:n #1 { TF }
2762 {
2763 \bool_if:nTF
2764 {
\verb|2765| \qquad \verb|\int_{compare\_p:n { #1 = '! } }2766 <br> || \int_compare_p:n { '' <= #1 <= '[ }
2767 || \int_compare_p:n { #1 = '] }
\begin{array}{ccc} \hspace{2.5cm} \rule{2.5cm}{1.1cm} \hspace{2.5cm} \text{int\_compare\_p:n} \ \{ \begin{array}{cl} ' & ' & < = \#1 \ <= \ 'z \end{array} \} \end{array}2769 }
2770 { \prg_return_true: }
2771 { \prg_return_false: }
2772 }
```
(*End definition for* \\_\_unravel\_charcode\_if\_safe:nTF*.*)

```
\__unravel_char:n
         \__unravel_char:V
         \__unravel_char:x
                             2773 \cs_new_protected:Npn \__unravel_char:n #1
                             2774 {
                             2775 \tex_char:D #1 \scan_stop:
                             2776 \__unravel_charcode_if_safe:nTF {#1}
                             2777 { \tl_set:Nx \l__unravel_tmpa_tl { \char_generate:nn {#1} { 12 } } }
                             2778 \sim^{2779} \tilde{L}_\setminus N_x \lucceq\_unravel\_tmpa_tl2780 \{ \exp_{\text{not}:N \char' \int_{\text{eval}:n} {\#1} \sim \}2781
                             2782 \gtl_gput_right:NV \g__unravel_output_gtl \l__unravel_tmpa_tl
                             2783 \__unravel_print_action:x { \tl_to_str:N \l__unravel_tmpa_tl }
                             2784 }
                             2785 \cs_generate_variant:Nn \__unravel_char:n { V }
                             2786 \cs_new_protected:Npn \__unravel_char:x
                             2787 {\__unravel_exp_args:Nx \__unravel_char:n }
                            (End definition for \__unravel_char:n.)
\__unravel_char_in_mmode:n
\__unravel_char_in_mmode:V
\__unravel_char_in_mmode:x
                             2788 \cs_new_protected:Npn \__unravel_char_in_mmode:n #1
                             27892790 \int_2 \int_compare:nNnTF { \tex_mathcode:D #1 } = { "8000 }
                             2791 { % math active
                             2792 \_unravel_exp_args:NNx \gtl_set:Nn \l_unravel_head_gtl
                             2793 { \char_generate:nn {#1} { 12 } }
                             2794 \__unravel_back_input:
                             2795 }
                             2796 \{ \ \_\_unravel\_char:n \ {\#1} \ \}2797 }
                             2798 \cs_generate_variant:Nn \__unravel_char_in_mmode:n { V }
```

```
^{2799} \cs_new_protected:Npn \__unravel_char_in_mmode:x
2800 { \__unravel_exp_args:Nx \__unravel_char_in_mmode:n }
```

```
(End definition for \langle unravel char in mmode:n.)
```

```
\__unravel_mathchar:n
         \__unravel_mathchar:x 2801 \cs_new_protected:Npn \__unravel_mathchar:n #1
                                       2802 {
                                       2803 \tex_mathchar:D #1 \scan_stop:
                                       2804 \tl_set:Nx \l__unravel_tmpa_tl
                                       2805 { \exp_not:N \mathchar \int_eval:n {#1} ~ }
                                       2806 \gtl_gput_right:NV \g__unravel_output_gtl \l__unravel_tmpa_tl
                                       2807 \_\unl{unravel_print_action:x { \tl_to_str:N \l__unravel_tmpa_tl }
                                       28082809 \cs_new_protected:Npn \__unravel_mathchar:x
                                       \begin{minipage}[c]{0.9\linewidth} \begin{tabular}{l} \multicolumn{2}{c}{\textbf{2810}} \end{tabular} & \begin{tabular}{l} \multicolumn{2}{c}{\textbf{481}} \end{tabular} & \begin{tabular}{l} \multicolumn{2}{c}{\textbf{51}} \end{tabular} & \begin{tabular}{c} \multicolumn{2}{c}{\textbf{52}} \end{tabular} & \begin{tabular}{c} \multicolumn{2}{c}{\textbf{53}} \end{tabular} & \begin{tabular}{c} \multicolumn{2}{c}{\textbf{54}} \end{tabular} & \begin{tabular}{c} \multicolumn{2}{c(End definition for \__unravel_mathchar:n.)
         \__unravel_new_graf:N The argument is a boolean, indicating whether the paragraph should be indented. We
                                      have much less work to do here than T<sub>F</sub>X itself. Our only task is to correctly position
                                      the \everypar tokens in the input that we will read, rather than letting T<sub>E</sub>X run the
                                      code right away.
                                       2811 \cs_new_protected:Npn \__unravel_new_graf:N #1
                                       2812 {
                                       2813 \tl_set:NV \l__unravel_tmpa_tl \__unravel_everypar:w
                                       2814 \__unravel_everypar:w { }
                                       2815 \qquad \texttt{\#1} { \text__index: D } { \text__index: D } }2816 \exp_args:NV \__unravel_everypar:w \l__unravel_tmpa_tl
                                       2817 \__unravel_back_input:V \l__unravel_tmpa_tl
                                       2818 \__unravel_print_action:x
                                       2810
                                       2820 \g_unravel_action_text_str \c_space_tl : ~
                                       2821 \qquad \qquad \texttt{\&Cstr: N \everypar = { \tl} \tlptc\_str: N \ll \tln\_unravel\_tmpa_tl }2822 }
                                       2823 }
                                      (End definition for \__unravel_new_graf:N.)
          \__unravel_end_graf:
                                       2824 \cs_new_protected:Npn \__unravel_end_graf:
                                       2825 { \mode_if_horizontal:T { \__unravel_normal_paragraph: } }
                                      (End definition for \__unravel_end_graf:.)
\__unravel_normal_paragraph:
                                       2826 \cs_new_protected:Npn \__unravel_normal_paragraph:
                                       2827 \{2828 \tex_par:D
                                       2829 \gtl_gput_right:Nn \g__unravel_output_gtl { \par }
                                       \verb|2830| \qquad \verb|\_\unravel_print\_action:x { \texttt{Paragraph-end. } }2831 }
                                      (End definition for \__unravel_normal_paragraph:.)
       \__unravel_build_page:
                                       2832 \cs_new_protected:Npn \__unravel_build_page:
                                       2833 {
                                       2834 }
                                      (End definition for \__unravel_build_page:.)
```
## **2.10 Groups**

```
\__unravel_handle_right_brace: When an end-group character is sensed, the result depends on the current group type.
                                       2835 \cs_new_protected:Npn \__unravel_handle_right_brace:
                                       2836 {
                                       2837 \int_compare:nTF { 1 <= \_unravel_currentgrouptype: <= 13 }
                                       2838 {
                                       \verb|\gtl_gconcat:NNN \g_\_unravel_output_gtl|2840 \g__unravel_output_gtl \c_group_end_gtl
                                       2841 \__unravel_back_input_gtl:N \l__unravel_after_group_gtl
                                       \verb|\init-case:nn \n    _unravel\_currentgrouptype:2843 \bigcup2844 { 1 } { \__unravel_end_simple_group: } % simple
                                       2845 { 2 } { \ unravel end box group: } % hbox
                                       2846 \{3\} { \__unravel_end_box_group: } % adjusted_hbox
                                       \{ 4 \} { \backslash __unravel_end_graf: \backslash __unravel_end_box_group: } % vbox
                                                          2848 { 5 } { \__unravel_end_graf: \__unravel_end_box_group: } % vtop
                                                          {6 } {6 } {1 } ( \verb|_-unravel-end_align_group: } % align
                                       \hbox{$\{7$}\}$~\{ \ \verb|\_\unravel-end_no_align_group: \ }\text{\textcolor{red}^\circ$} \ \hbox{no_align}\begin{array}{lll} \text{\small{2851}} & \text{\small{334}} & \text{\small{444}} \\ \text{\small{484}} & \text{\small{554}} & \text{\small{66}} \\ \text{\small{564}} & \text{\small{67}} & \text{\small{68}} \\ \text{\small{784}} & \text{\small{884}} & \text{\small{67}} \\ \text{\small{884}} & \text{\small{78}} & \text{\small{78}} \\ \text{\small{884}} & \text{\small{88}} & \text{\small{78}} \\ \text{\small{884}} & \text{\small{88}} & \text{\small{78}} \\ \text{\small{784}} & \2852 \{ 9 \} \{ \ \_\_unravel\_end\_simple\_group: \} % math
                                       2853 { 10 } { \ _unravel_end_disc_group: } % disc
                                       {11 } {\in {11 } \in \mathbb{Q} \subset \mathbb{Q} \subset \mathbb{Q} \subset \mathbb{Q} \subset \mathbb{Q} \subset \mathbb{Q} \subset \mathbb{Q} \subset \mathbb{Q} \subset \mathbb{Q} \subset \mathbb{Q} \subset \mathbb{Q} \subset \mathbb{Q} \subset \mathbb{Q} \subset \mathbb{Q} \subset \mathbb2855 { 12 } { \__unravel_end_graf: \__unravel_end_simple_group: } % vcenter
                                       2856 { 13 } { \__unravel_end_math_choice_group: } % math_choice
                                       2857 }
                                       2858 }
                                       2859 { % bottom_level, semi_simple, math_shift, math_left
                                       2860 \l__unravel_head_token
                                       2861 \__unravel_print_action:
                                       2862 }
                                       2863 }
                                      (End definition for \__unravel_handle_right_brace:.)
\__unravel_end_simple_group: This command is used to simply end a group, when there are no specific operations to
                                      perform.
                                       2864 \cs_new_protected:Npn \__unravel_end_simple_group:
                                       2865 {
                                       2866 \l__unravel_head_token
                                       2867 \__unravel_print_action:
                                       2868 }
                                      (End definition for \__unravel_end_simple_group:.)
    \__unravel_end_box_group: The end of an explicit box (generated by \vtop, \vbox, or \hbox) can either be simple, or
                                      can mean that we need to find a skip for a \leaders/\cleaders/\xleaders construction.
                                       2869 \cs_new_protected:Npn \__unravel_end_box_group:
                                       2870 {
                                       2871 \seq_pop:NN \l__unravel_leaders_box_seq \l__unravel_tmpa_tl
                                       2872 \exp_args:No \__unravel_end_box_group_aux:n { \l__unravel_tmpa_tl }
                                       2873 }
                                       2874 \cs_new_protected:Npn \__unravel_end_box_group_aux:n #1
                                       2875 {
```

```
2876 \str_if_eq:eeTF {#1} { Z }
2877 { \__unravel_end_simple_group: }
2878 {
2879 \__unravel_get_x_non_relax:
\verb|2880| = \verb|1282| = \verb|282| = \verb|282| = \verb|282| = \verb|282| = \verb|282| = \verb|282| = \verb|282| = \verb|282| = \verb|282| = \verb|282| = \verb|282| = \verb|282| = \verb|282| = \verb|282| = \verb|282| = \verb|282| = \verb|282| = \verb|282| = \verb|282| = \verb|282| = \verb|282| = \verb|282| = \verb|282| = \verb|282| = \verb|282| = \verb2881 \int_compare:nNnTF \l__unravel_head_cmd_int
2882 = { \__unravel_tex_use:n { #1 skip } }<br>2883 {
2883
2884 \text{ltl\_put\_left:Nn \l}_\text{unravel\_head\_tl} { \c_{\text{group\_end\_token}}2885 \__unravel_do_append_glue:
2886 }
2887 \bigcup2888 \__unravel_back_input:
2889 \c_group_end_token \group_begin: \group_end:
\label{eq:1} \verb|{{maxcal_print}\_action:}2891 }
2892 }
2893 }
```
(*End definition for* \\_\_unravel\_end\_box\_group:*.*)

\\_\_unravel\_off\_save:

```
2894 \cs_new_protected:Npn \__unravel_off_save:
2895 {
2896 \int_compare:nNnTF \__unravel_currentgrouptype: = { 0 }
2897 { % bottom-level
2898 \__unravel_error:nxxxx { extra-close }
2899 \{ \t\textrm{token_to_meaning:} N \l\lrcornerunravel-head_token } \{ \} \{ \}2900 }
2901 {
2902 \__unravel_back_input:
2903 \int_case:nnF \_unravel_currentgrouptype:
2904 {
2905 { 14 } % semi_simple_group
               \{ \gt; 0 : \text{2} \}2907 { 15 } % math_shift_group
2908 { \gtl_set:Nn \l__unravel_head_gtl { $ } } % $
2909 { 16 } % math_left_group
2910 { \gtl_set:Nn \l__unravel_head_gtl { \tex_right:D . } }
2911 }
_{2912} { \gtl_set_eq:NN \l__unravel_head_gtl \c_group_end_gtl }
2913 \__unravel_back_input:
2914 \__unravel_error:nxxxx { off-save }
2915 { \gtl_to_str:N \l__unravel_head_gtl } { } { } { }
2916 }
2917 }
```
(*End definition for* \\_\_unravel\_off\_save:*.*)

### **2.11 Modes**

```
\__unravel_mode_math:n
  \__unravel_mode_non_math:n
\__unravel_mode_vertical:n
```

```
2918 \cs_new_protected:Npn \__unravel_mode_math:n #1
_{2919} { \mode_if_math:TF {#1} { \__unravel_insert_dollar_error: } }
```

```
2920 \cs_new_protected:Npn \__unravel_mode_non_math:n #1
                                \texttt{2921} \quad \{ \ \texttt{model\_in} \ \texttt{[dollar_error: } \ \texttt{[#1]} \ \}2922 \cs_new_protected:Npn \__unravel_mode_vertical:n #1
                                2923 {
                                2924 \mode_if_math:TF
                                2925 { \__unravel_insert_dollar_error: }
                                2926 { \mode_if_horizontal:TF { \__unravel_head_for_vmode: } {#1} }
                                2927 }
                                2928 \cs_new_protected:Npn \__unravel_mode_non_vertical:n #1
                                2929 {
                                2930 \mode_if_vertical:TF
                                2931 { \__unravel_back_input: \__unravel_new_graf:N \c_true_bool }
                                2932 {#1}
                                2933 }
                               (End definition for \__unravel_mode_math:n , \__unravel_mode_non_math:n , and \__unravel_mode_-
                               vertical:n.)
 \__unravel_head_for_vmode: See TFX's head_for_vmode.
                                2934 \cs_new_protected:Npn \__unravel_head_for_vmode:
                                2935 {
                                2936 \mode_if_inner:TF
                                2937 {
                                2938 \token_if_eq_meaning:NNTF \l__unravel_head_token \tex_hrule:D
                                2939 {
                                \verb|{{unravel_error:nnnnnn {hrule-bad-mode } { } { } } \{ } \} \{ } \} \{ }\sum_{\text{unravel\_print\_action}}:
                                2942 }
                                \label{eq:zeta} \begin{array}{ll} \text{2943} & \text{if} \quad \text{X\_unravel\_off\_save:} \end{array}2944 }
                                2945 {
                                2946 \_unravel_back_input:
                                2947 \qquad \qquad \text{N} \lquad \text{head}_gt1 \text{ \texttt{par } }2948 \__unravel_back_input:
                                2949 }
                                2950 }
                               (End definition for \__unravel_head_for_vmode:.)
\__unravel_goto_inner_math:
                                2951 \cs_new_protected:Npn \__unravel_goto_inner_math:
                                2952 \frac{1}{2}2953 \__unravel_box_hook:N \tex_everymath:D
                                2954 $ % $
                                \verb|2955| / \verb|__unravel_box_hook\_end:2956 }
                               (End definition for \__unravel_goto_inner_math:.)
        \__unravel_goto_display_math:
                                2957 \cs_new_protected:Npn \__unravel_goto_display_math:
                                2958 {
                                2959 \__unravel_box_hook:N \tex_everydisplay:D
                                2960 \frac{1}{3} \frac{1}{3}\sum_{2961} \__unravel_box_hook_end:
                                296280
```
(*End definition for* \\_\_unravel\_goto\_display\_math:*.*)

```
\__unravel_after_math:
```

```
2963 \cs_new_protected:Npn \__unravel_after_math:
2964 {
2965 \mode_if_inner:TF
2966 \uparrow\verb|2967| \label{thm:2967} \verb|2967| \label{thm:2967}2968 \__unravel_back_input_gtl:N \l__unravel_after_group_gtl
2969 $ % $
2970 }
2971 {
2972 \gtl_gput_right:NV \g__unravel_output_gtl \l__unravel_head_tl
2973 \__unravel_get_x_next:
2974 \token_if_eq_catcode:NNF
2975 \l__unravel_head_token \c_math_toggle_token
2976 {
2977 \__unravel_back_input:
2978 \tl_set:Nn \l__unravel_head_tl { $ } % $
2979 \__unravel_error:nnnnn { missing-dollar } { } { } { } { }
2980 }
2981 \gtl_gput_right:NV \g__unravel_output_gtl \l__unravel_head_tl
2982 \__unravel_back_input_gtl:N \l__unravel_after_group_gtl
2983 $ $
2984 }
2985 \__unravel_print_action:
2086 }
```
(*End definition for* \\_\_unravel\_after\_math:*.*)

# **2.12 Commands**

We will implement commands in order of their command codes (some of the more elaborate commands call auxiliaries defined in other sections). Some cases are forbidden.

```
\__unravel_forbidden_case:
```

```
2987 \cs_new_protected:Npn \__unravel_forbidden_case:
2988 \quad \  \  \{ \ \verb|\']_unravel_tex_error:nV { forbidden-case } \ \verb|\']_unravel_head_tl {\ }(End definition for \__unravel_forbidden_case:.)
```
#### **2.12.1 Characters: from 0 to 15**

This section is about command codes in the range [0*,* 15].

- relax=0 for \relax.
- begin-group char=1 for begin-group characters (catcode 1).
- end-group char=2 for end-group characters (catcode 2).
- math char=3 for math shift (math toggle in expl3) characters (catcode 3).
- tab mark=4 for \span
- alignment char=4 for alignment tab characters (catcode 4).
- car\_ret=5 for \cr and \crcr.
- macro\_char=6 for macro parameter characters (catcode 6).
- superscript\_char=7 for superscript characters (catcode 7).
- subscript\_char=8 for subscript characters (catcode 8).
- endv=9 for ?.
- blank\_char=10 for blank spaces (catcode 10).
- the\_char=11 for letters (catcode 11).
- other\_char=12 for other characters (catcode 12).
- par end=13 for  $\parrow$ par.
- stop=14 for \end and \dump.
- delim\_num=15 for \delimiter.

Not implemented at all: endv. \relax does nothing.

3015  $\left\{ \begin{array}{ccc} 3 & 3 & 3 \end{array} \right\}$ 

```
2989 \__unravel_new_tex_cmd:nn { relax } % 0
2990 {
2991 \token_if_eq_meaning:NNT \l__unravel_head_token \__unravel_special_relax:
2992 {
2993 \exp_after:wN \__unravel_token_if_expandable:NTF \l__unravel_head_tl
2994 {
2995 \__unravel_set_action_text:x
2996 { \iow_char:N \\notexpanded: \g_unravel_action_text_str }
2997 }
2998 { }
2999 }
3000 \__unravel_print_action:
3001
```
Begin-group characters are sent to the output, as their grouping behaviour may affect the scope of font changes, for instance. They are also performed.

```
3002 \__unravel_new_tex_cmd:nn { begin-group_char } % 1
3003 {
3004 \gtl_gconcat:NNN \g__unravel_output_gtl
3005 \g__unravel_output_gtl \c_group_begin_gtl
3006 \__unravel_print_action:
3007 \l__unravel_head_token
3008 \gtl_clear:N \l__unravel_after_group_gtl
3009 - 33010 \quad \text{/} unravel new tex cmd:nn { end-group_char } \quad \text{/} 2
3011 { \ unravel handle right brace: }
   Math shift characters quit vertical mode, and start math mode.
3012 \ unravel new tex cmd:nn { math char } \% 3
3013 {
$\_\_unravel_model\_non\_vertical:n$
```

```
3016 \mod \mod \iff \mod3017 \bigcup3018 \int_compare:nNnTF
3019 \__unravel_currentgrouptype: = { 15 } % math_shift_group
3020 \{ \ \ \underline{\hspace{1mm}} \ \ \ \ \ \}3021 \{ \ \ \\_unravel\_off\_save: \ \}3022 }
3023 \qquad \qquad \qquad3024 \gtl_gput_right:NV \g__unravel_output_gtl \l__unravel_head_tl
3025 \__unravel_get_next:
3026 \token_if_eq_catcode:NNTF
3027 \l__unravel_head_token \c_math_toggle_token
3028 \{3029 \mode_if_inner:TF
3030 \{\ \}_{\_unravel\_back\_input: \ \}_{\_unravel\_goto\_inner\_math: }3031 \{3032 \gtl_gput_right:NV
3033 \g__unravel_output_gtl \l__unravel_head_tl
3034 \__unravel_goto_display_math:
3035 }
3036 }
3037 { \__unravel_back_input: \__unravel_goto_inner_math: }
\begin{array}{ccc} 3038 & & & \ \end{array} }
3039 }
3040 }
```
Some commands are errors when they reach T<sub>EX</sub>'s stomach. Among others, tab\_mark=alignment\_char, car\_ret and macro\_char. We let TFX insert the proper error.

```
3041 \ unravel_new_tex_cmd:nn { alignment_char } \% 4
3042 { \l__unravel_head_token \__unravel_print_action: }
3043 \__unravel_new_tex_cmd:nn { car_ret } \% 5
3044 { \l__unravel_head_token \__unravel_print_action: }
3045 \__unravel_new_tex_cmd:nn { macro_char } % 6
3046 { \l__unravel_head_token \__unravel_print_action: }
3047 \__unravel_new_tex_cmd:nn { superscript_char } % 7
3048 { \__unravel_mode_math:n { \__unravel_sub_sup: } }
3049 \__unravel_new_tex_cmd:nn { subscript_char } % 8
3050 { \__unravel_mode_math:n { \__unravel_sub_sup: } }
3051 \cs_new_protected:Npn \__unravel_sub_sup:
3052 {
3053 \__unravel_prev_input_gpush:N \l__unravel_head_tl
3054 \__unravel_print_action:
3055 \__unravel_get_x_non_relax:
3056 \__unravel_set_cmd:
3057 \int_case:nnTF \l__unravel_head_cmd_int
3058 \qquad \qquad \qquad \qquad3059 { \__unravel_tex_use:n { the_char } }
3060 {\__unravel_prev_input:V \l__unravel_head_tl }
3061 { \__unravel_tex_use:n { other_char } }
3062 {\__unravel_prev_input:V \l__unravel_head_tl }
3063 {\__unravel_tex_use:n { char_given } }
3064 { \__unravel_prev_input:V \l__unravel_head_tl }
3065 { \__unravel_tex_use:n { char_num } }
```

```
3066 \qquad \qquad \qquad \qquad \qquad \qquad \qquad \qquad \qquad \qquad \qquad \qquad \qquad \qquad \qquad \qquad \qquad \qquad \qquad \qquad \qquad \qquad \qquad \qquad \qquad \qquad \qquad \qquad \qquad \qquad \qquad \qquad \qquad \qquad \qquad \qquad \qquad3067 \__unravel_prev_input:V \l__unravel_head_tl
$\verb|\_\unravel_scan_int:3069 }
_{{\bf 3070}} { \__unravel_tex_use:n { math_char_num } }
3071 \{3072 \__unravel_prev_input:V \l__unravel_head_tl
$\verb|$\_\_unravel_scan_int:3074 }
3075 {\__unravel_tex_use:n { math_given } }
3076 {\__unravel_prev_input:V \l__unravel_head_tl }
3077 				{ \__unravel_tex_use:n { delim_num } }
3078 { \__unravel_prev_input:V \l__unravel_head_tl \__unravel_scan_int: }
3079 }
3080 {
3081 \_unravel_prev_input_gpop:N \l_unravel_head_tl
3082 \gtl_gput_right:NV \g__unravel_output_gtl \l__unravel_head_tl
3083 \tl_use:N \l__unravel_head_tl \scan_stop:
3084 }
3085 {
3086 \__unravel_back_input:
3087 \__unravel_scan_left_brace:
3088 \__unravel_prev_input_gpop:N \l__unravel_head_tl
3089 \gtl_gput_right:NV \g__unravel_output_gtl \l__unravel_head_tl
3090 \gtl_gconcat:NNN \g__unravel_output_gtl
3091 \g__unravel_output_gtl \c_group_begin_gtl
3092 \tl_use:N \l__unravel_head_tl \c_group_begin_token
3093 }
3094 \__unravel_print_action:x {\tl_to_str:N\l__unravel_head_tl }
3095 }
3096 \__unravel_new_tex_cmd:nn { endv } \% 9
3097 { \ unravel not implemented:n { alignments } }
```
Blank spaces are ignored in vertical and math modes in the same way as \relax is in all modes. In horizontal mode, add them to the output.

<sup>3098</sup> \\_\_unravel\_new\_tex\_cmd:nn { blank\_char } % 10 <sup>3099</sup> { 3100 \mode\_if\_horizontal:T <sup>3101</sup> {  $\verb|3102| \qquad \verb|\gt| 1_gput\_right:\verb|M| \qquad \verb|2_unravel_output_gtl| \{ ~\verb|+|$ 3103 \l\_\_unravel\_head\_token <sup>3104</sup> } 3105 \\_\_unravel\_print\_action: <sup>3106</sup> } Letters and other characters leave vertical mode.  $\text{3107} \setminus \text{\_unravel_new_tex\_cmd:nn}$  { the\_char } % 11 <sup>3108</sup> { 3109 \\_\_unravel\_mode\_non\_vertical:n  $3110$   $\qquad \qquad$   $\qquad$   $\qquad$  3111 \tl\_set:Nx \l\_\_unravel\_tmpa\_tl  $\{$   $\lq \ \backslash \underline{\quad}$  unravel\_token\_to\_char:N  $\lq \underline{\quad}$  unravel\_head\_token  $\}$ 3113 \mode\_if\_math:TF

```
3115 { \__unravel_char:V \l__unravel_tmpa_tl }
3116 }
3117 }
\lambda_unravel_new_eq_tex_cmd:nn { other_char } { the_char } % 12
3119 \__unravel_new_tex_cmd:nn { par_end } \% 13
3120 {
3121 \_unravel_mode_non_math:n
3122 f
3123 \mode_if_vertical:TF
3124 \{ \ \_{unravel\_normal\_param} \}3125 \left\{ \begin{array}{ccc} 3 & 3 & 3 \end{array} \right\}3126 % if align_state<0 then off_save;
3127 \qquad \qquad \qquad \backslash \underline{\qquad \qquad }unravel_end_graf:
3128 \mode if vertical:T
3129 { \mode_if_inner:F { \__unravel_build_page: } }
3130 }
3131 }
3132 }
3133 \__unravel_new_tex_cmd:nn { stop } % 14
3134 {
$\verb|$\_\_unravel_model_vector:3136 {
3137 \mode_if_inner:TF
\{ \ \sum_{\mathtt{unravel\_forbidden\_case:} } \}3139 {
\frac{3140}{20} % ^^A todo: unless its_all_over
\int_{3141} \int_g \text{decr: N} \gtrsim_u \text{unravel_ends_int}3142 \int_compare:nNnTF \g__unravel_ends_int > 0
3143 \{\sum_{\text{unravel}\_\text{back\_input}}:
3145 \__unravel_back_input:n
3146 \{\sum_{\text{unravel}_hbox:w \to \text{hasize:D} \{ } \}3148 \tex_vfill:D
3149 \text{box\_penalty:} D - '10000000000 ~
3150 }
3151 \__unravel_build_page:
3152 \__unravel_print_action:x { End~everything! }
3153 }
3154 \{3155 \__unravel_print_outcome:
$\backslash1\_unravel\_head\_token3157 }
3158 }
3159 }
3160 }
3161 \ unravel new tex cmd:nn { delim_num } \% 15
3162 {
3163 \__unravel_mode_math:n
3164 {
3165 \__unravel_prev_input_gpush:N \l__unravel_head_tl
\sum_{\text{unravel\_print\_action}}:
3167 \_unravel_scan_int:
```

```
3168 \__unravel_prev_input_gpop:N \l__unravel_head_tl
\texttt{ll\_use:N \l_\_unravel\_head_tl} \sc{stop:}_{3170} \__unravel_print_action:x { \tl_to_str:N \l__unravel_head_tl }
3171 }
3172 }
```
### **2.12.2 Boxes: from 16 to 31**

- char num=16 for  $\char'$  char
- math\_char\_num=17 for \mathchar
- mark=18 for \mark and \marks
- xray=19 for \show, \showbox, \showthe, \showlists, \showgroups, \showtokens, \showifs.
- make box=20 for \box, \copy, \lastbox, \vsplit, \vtop, \vbox, and \hbox  $(106)$ .
- hmove=21 for \moveright and \moveleft.
- vmove=22 for \lower and \raise.
- un hbox=23 for \unhbox and \unhcopy.
- unvbox=24 for \unvbox, \unvcopy, \pagediscards, and \splitdiscards.
- remove\_item=25 for \unpenalty  $(12)$ , \unkern  $(11)$ , \unskip  $(10)$ .
- hskip=26 for \hfil, \hfill, \hss, \hfilneg, \hskip.
- vskip=27 for \vfil, \vfill, \vss, \vfilneg, \vskip.
- mskip=28 for  $\mskip-1mu\text{mskip}{\mathfrak {s}}$ .
- kern=29 for  $\ker(1)$ .
- mkern=30 for \mkern (99).
- leader ship=31 for  $\sinh(99)$ ,  $\leq 100$ ,  $\ceth(101)$ ,  $\xeth(101)$ ,  $\xeth(102)$ .

\char leaves vertical mode, then scans an integer operand, then calls \\_\_unravel\_char\_in\_mmode:n or \\_\_unravel\_char:n depending on the mode. See implementation of the\_char and other\_char.

```
3173 \__unravel_new_tex_cmd:nn { char_num } \% 16
3174 {
3175 \__unravel_mode_non_vertical:n
3176 \left\{ \begin{array}{ccc} 3176 & & & \end{array} \right\}3177 \__unravel_prev_input_gpush:N \l__unravel_head_tl
3178 \__unravel_print_action:
3179 \_unravel_scan_int:
3180 \__unravel_prev_input_gpop:N \l__unravel_head_tl
3181 \mode_if_math:TF
\{ \_{unravel\_char\_in\_mmode: x \ {\tltl\_tail: N \ l\_unravel\_head\_tl } } \}3183 { \_unravel_char:x { \tl_tail:N \l_unravel_head_tl } }
3184 }<br>3185 }
3185 }
```
Only allowed in math mode,  $\mathcal{L}$  unravel\_mathchar:n, which places the corresponding math character in the  $\gtrsim$ unravel\_output\_gtl, and in the actual output.

```
3186 \ unravel_new_tex_cmd:nn { math_char_num } \% 17
3187 {
3188 \__unravel_mode_math:n
3189 \sim3190 \__unravel_prev_input_gpush:N \l__unravel_head_tl
\verb|3191| \verb|101|3192 \_unravel_scan_int:
3193 \__unravel_prev_input_gpop:N \l__unravel_head_tl
\verb|3194| \__unravel_mathchar:x { \tl_tail:N \l__unravel_head_tl }
3195 }
3196 }
3197 \quad \text{~~} \quad \text{~~} \quad \text{~~3198 {
3199 \__unravel_prev_input_gpush:N \l__unravel_head_tl
3200 \__unravel_print_action:
3201 \int_compare:nNnF \l__unravel_head_char_int = 0
3202 { \__unravel_scan_int: }
3203 \__unravel_prev_input_gpush:
3204 \__unravel_scan_toks:NN \c_false_bool \c_true_bool
3205 \__unravel_prev_input_gpop:N \l__unravel_tmpa_tl
3206 \__unravel_prev_input_gpop:N \l__unravel_head_tl
3207 \__unravel_print_action:x
3208 { \tl_to_str:N \l__unravel_head_tl \tl_to_str:N \l__unravel_tmpa_tl }
3209 \tl_put_right:Nx \l__unravel_head_tl
3210 { { \exp_not:N \exp_not:n \exp_not:V \l__unravel_tmpa_tl } }
3211 \tl_use:N \l__unravel_head_tl
3212 }
```
We now implement the primitives \show, \showbox, \showthe, \showlists, \showgroups, \showtokens and \showifs. Those with no operand are sent to TFX after printing the action. Those with operands print first, then scan their operands, then are sent to TEX. The case of  $\simeq$  is a bit special, as its operand is a single token, which cannot easily be put into the the previous-input sequence in general. Since no expansion can occur, simply grab the token and show it.

```
3213 \__unravel_new_tex_cmd:nn { xray } % 19
3214 {
3215 \__unravel_prev_input_gpush:N \l__unravel_head_tl
3216 \__unravel_print_action:
_{3217} \int_case:nnF \l__unravel_head_char_int
3218 {
3219 { 0 }
3220 \{ % show \}3221 \__unravel_get_next:
3222 \__unravel_prev_input_gpop:N \l__unravel_tmpa_tl
3223 \token_if_eq_meaning:NNTF
3224 \l__unravel_head_token \__unravel_special_relax:
3225 \left\{ \begin{array}{c} 3225 \end{array} \right.3226 \exp_after:wN \exp_after:wN \exp_after:wN \l__unravel_tmpa_tl
3227 \exp_after:wN \exp_not:N \l__unravel_head_tl
3228 }
```

```
3229 { \gtl_head_do:NN \l__unravel_head_gtl \l__unravel_tmpa_tl }
                   3230 }
                  3231 \{2\}3232 \{ \% \text{ show the} \}3233 \__unravel_get_x_next:
                  3234 \__unravel_scan_something_internal:n { 5 }
                  3235 \__unravel_prev_input_gpop:N \l__unravel_head_tl
                  3236 \__unravel_exp_args:Nx \use:n
                  \ \ \ \ \ \ \3238 }
                  \overline{3}3240 { % no operand for showlists, showgroups, showifs
                  3241 \int_compare:nNnT \l__unravel_head_char_int = 1 % showbox
                  3242 { \__unravel_scan_int: }
                  3243 \int_compare:nNnT \l__unravel_head_char_int = 5 % showtokens
                  \{\ \unravel_scan_toks:NN \c_false_bool \c_false_bool }
                  \verb|3245| \__unravel_prev_input_gpop:N \l__unravel_head_tl
                  3246 \tl_use:N \l__unravel_head_tl \scan_stop:
                  3247 }
                   3248 }
                     make_box=20 for \box, \copy, \lastbox, \vsplit, \vtop, \vbox, and \hbox (106).
                  3249 \ unravel new tex cmd:nn { make box } \% 20
                  3250 {
                  3251 \__unravel_prev_input_gpush:
                  3252 \__unravel_back_input:
                  \sum_{3253} \__unravel_do_box:N \c_false_bool
                  3254\__unravel_do_move: Scan a dimension and a box, and perform the shift, printing the appropriate action.
                  3255 \cs_new_protected:Npn \__unravel_do_move:
                  3256 {
                  3257 \__unravel_prev_input_gpush:N \l__unravel_head_tl
                  3258 \__unravel_print_action:
                  3259 \__unravel_scan_normal_dimen:
                  3260 \__unravel_do_box:N \c_false_bool
                  3261 }
                  (End definition for \__unravel_do_move:.)
                      hmove=21 for \moveright and \moveleft.
                  3262 \__unravel_new_tex_cmd:nn { hmove } % 21
                  3263 {
                  3264 \mode_if_vertical:TF
                  3265 { \__unravel_do_move: } { \__unravel_forbidden_case: }
                  3266 }
                      vmove=22 for \lower and \raise.
                  3267 \__unravel_new_tex_cmd:nn { vmove } % 22
                  3268 {
                  3269 \mode_if_vertical:TF
                  3270 { \__unravel_forbidden_case: } { \__unravel_do_move: }
```
 $3271$  }

\\_\_unravel\_do\_unpackage:

```
3272 \cs_new_protected:Npn \__unravel_do_unpackage:
3273 {
3274 \__unravel_prev_input_gpush:N \l__unravel_head_tl
3275 \__unravel_print_action:
3276 \__unravel_scan_int:
3277 \__unravel_prev_input_gpop:N \l__unravel_head_tl
3278 \tl_use:N \l__unravel_head_tl \scan_stop:
3279 \__unravel_print_action:x {\tl_to_str:N\l__unravel_head_tl }
3280 }
(End definition for \__unravel_do_unpackage:.)
```
un\_hbox=23 for \unhbox and \unhcopy.

```
3281 \__unravel_new_tex_cmd:nn { un_hbox } % 23
3282 { \__unravel_mode_non_vertical:n { \__unravel_do_unpackage: } }
```
unvbox=24 for \unvbox, \unvcopy, \pagediscards, and \splitdiscards. The latter two take no operands, so we just let TEX do its thing, then we show the action.

```
3283 \__unravel_new_tex_cmd:nn { un_vbox } % 24
3284 {
3285 \__unravel_mode_vertical:n
3286 {
3287 \int_compare:nNnTF \l__unravel_head_char_int > { 1 }
3288 { \l__unravel_head_token \__unravel_print_action: }
3289 \{\ \setminus \_\_unravel\_do\_unpackage: \ \}3290 }
3291 }
```
remove\_item=25 for \unpenalty  $(12)$ , \unkern  $(11)$ , \unskip  $(10)$ . Those commands only act on T<sub>E</sub>X's box/glue data structures, which unravel does not (and cannot) care about.

```
3292 \_unravel_new_tex_cmd:nn { remove_item } \% 25
3293 { \l__unravel_head_token \__unravel_print_action: }
```
\\_\_unravel\_do\_append\_glue: For \hfil, \hfill, \hss, \hfilneg and their vertical analogs, simply call the primitive then print the action. For \hskip, \vskip and \mskip, read a normal glue or a mu glue (\l\_\_unravel\_head\_char\_int is 4 or 5), then call the primitive with that operand, and print the whole thing as an action.

```
3294 \cs_new_protected:Npn \__unravel_do_append_glue:
3295 {
3296 \int_compare:nNnTF \l__unravel_head_char_int < { 4 }
3297 { \tl_use:N \l__unravel_head_tl \__unravel_print_action: }
3298 {
3299 \_unravel_prev_input_gpush:N \l_unravel_head_tl
3300 \__unravel_print_action:
3301 \exp_args:Nf \__unravel_scan_glue:n
3302 { \int_eval:n { \l__unravel_head_char_int - 2 } }
\verb|3303|3304 \tl_use:N \l__unravel_head_tl \scan_stop:
3305 \__unravel_print_action:x { \tl_to_str:N \l__unravel_head_tl }
3306 }
3307 }
```

```
(End definition for \__unravel_do_append_glue:.)
   hskip=26 for \hfil, \hfill, \hss, \hfilneg, \hskip.
3308 \__unravel_new_tex_cmd:nn { hskip } % 26
3309 { \__unravel_mode_non_vertical:n { \__unravel_do_append_glue: } }
    vskip=27 for \vfil, \vfill, \vss, \vfilneg, \vskip.
3310 \quad \underline{\hspace{1cm}} unravel_new_tex_cmd:nn { vskip } \hspace{1cm} \% 27
3311 { \__unravel_mode_vertical:n { \__unravel_do_append_glue: } }
   mskip=28 for \mskip-1mu\text{mskip}{\mathfrak l}.
3312 \ unravel new tex cmd:nn { mskip } \% 28
3313 { \__unravel_mode_math:n { \__unravel_do_append_glue: } }
```

```
\__unravel_do_append_kern: See \__unravel_do_append_glue:. This function is used for the primitives \kern and
                            \mkern only.
```

```
3314 \cs_new_protected:Npn \__unravel_do_append_kern:
3315 \{3316 \__unravel_prev_input_gpush:N \l__unravel_head_tl
$\verb|_{unravel_print\_action}|3318 \token_if_eq_meaning:NNTF \l__unravel_head_token \tex_kern:D
3319 { \__unravel_scan_dimen:nN { 2 } \c_false_bool }
3320 { \__unravel_scan_dimen:nN { 3 } \c_false_bool }
3321 \_unravel_prev_input_gpop:N \l_unravel_head_tl
3322 \tl_use:N \l__unravel_head_tl \scan_stop:
3323 \__unravel_print_action:x { \tl_to_str:N \l__unravel_head_tl }
3324 }
(End definition for \__unravel_do_append_kern:.)
   kern=29 for \ker (1).
3325 \ unravel new tex cmd:nn { kern } \% 29
3326 { \__unravel_do_append_kern: }
   mkern=30 for \mkern (99).
3327 \quad \text{undient} \quad \text{and} \quad \text{if } k \in \mathbb{N} 30
3328 {\__unravel_mode_math:n {\__unravel_do_append_kern: } }
   leader_ship=31 for \sinh(99), \leq 100, \ceth(101), \xeth(101), \xeth(102).
3329 \__unravel_new_tex_cmd:nn { leader_ship } \% 31
3330 {
3331 \__unravel_prev_input_gpush:N \l__unravel_head_tl
3332 \__unravel_print_action:
3333 \__unravel_do_box:N \c_true_bool
3334 }
```
# **2.12.3 From 32 to 47**

- halign=32
- valign=33
- no\_align=34
- vrule=35
- hrule=36
- insert=37
- vadjust=38
- ignore\_spaces=39
- after\_assignment=40
- after\_group=41
- break\_penalty=42
- start\_par=43
- ital\_corr=44
- accent=45
- math accent=46
- discretionary=47

```
3335 \__unravel_new_tex_cmd:nn { halign } % 32
3336 { \__unravel_not_implemented:n { halign } }
3337 \__unravel_new_tex_cmd:nn { valign } % 33
3338 {\__unravel_not_implemented:n { valign } }
3339 \__unravel_new_tex_cmd:nn { no_align } % 34
3340 {\__unravel_not_implemented:n { noalign } }
3341 \ unravel new tex cmd:nn { vrule } \% 353342 { \__unravel_mode_non_vertical:n { \__unravel_do_rule: } }
3343 \ unravel new tex cmd:nn { hrule } \% 363344 { \__unravel_mode_vertical:n { \__unravel_do_rule: } }
3345 \cs_new_protected:Npn \__unravel_do_rule:
3346 {
3347 \__unravel_prev_input_gpush:N \l__unravel_head_tl
3348 \__unravel_print_action:
3349 \__unravel_scan_alt_rule:
3350 \__unravel_prev_input_gpop:N \l__unravel_head_tl
3351 \tl_use:N \l__unravel_head_tl \scan_stop:
3352 \__unravel_print_action:x { \tl_to_str:N \l__unravel_head_tl }
3353 }
3354 \__unravel_new_tex_cmd:nn { insert } % 37
3355 {\__unravel_begin_insert_or_adjust: }
3356 \__unravel_new_tex_cmd:nn { vadjust } % 38
3357 {
3358 \mode_if_vertical:TF
3359 { \__unravel_forbidden_case: } { \__unravel_begin_insert_or_adjust: }
3360 }
3361 \__unravel_new_tex_cmd:nn { ignore_spaces } % 39
3362 {
3363 \token_if_eq_meaning:NNTF \l__unravel_head_token \tex_ignorespaces:D
3364 \left\{ \begin{array}{ccc} 3364 & & & \end{array} \right\}3365 \__unravel_print_action:
\verb|3366| = \verb|126| = \verb|126| = \verb|126| = \verb|126| = \verb|126| = \verb|126| = \verb|126| = \verb|126| = \verb|126| = \verb|126| = \verb|126| = \verb|126| = \verb|126| = \verb|126| = \verb|126| = \verb|126| = \verb|126| = \verb|126| = \verb|126| = \verb|126| = \verb|126| = \verb|126| = \verb|126| = \verb|126| = \verb|126| = \verb|126| = \verb|3367 \ unravel set cmd:
```

```
3368 \__unravel_do_step:
3369 }
3370 \{\ \setminus \_\_unravel\_not\_implemented:n \ \{ \ pdfprimitive \ \} \ \}3371 }
3372 \__unravel_new_tex_cmd:nn { after_assignment } % 40
3373 {
3374 \tl_set_eq:NN \l_unravel_tmpa_tl \l_unravel_head_tl
3375 \__unravel_get_next:
3376 \gtl_gset_eq:NN \g__unravel_after_assignment_gtl \l__unravel_head_gtl
3377 \_unravel_print_action:x
3378 {
3379 Afterassignment: ~\tl_to_str:N \l__unravel_tmpa_tl
3380 \gtl_to_str:N \l__unravel_head_gtl
3381 }
3382 }
```
Save the next token at the end of  $\lceil \lceil \cdot \rceil \rceil$  and  $\lceil \cdot \rceil$  and  $\lceil \cdot \rceil$  and  $\lceil \cdot \rceil \rceil$  and  $\lceil \cdot \rceil \rceil$  and  $\lceil \cdot \rceil \rceil$  and  $\lceil \cdot \rceil \rceil$  and  $\lceil \cdot \rceil \rceil$  and  $\lceil \cdot \rceil \rceil$  and  $\lceil \cdot \rceil \rceil$  and  $\lceil \cdot \rceil \$ the bottom group level, in which case, the token is ignored completely.

```
3383 \__unravel_new_tex_cmd:nn { after_group } % 41
3384 {
3385 \tl_set_eq:NN \l__unravel_tmpa_tl \l__unravel_head_tl
3386 \_unravel_get_next:
3387 \int_compare:nNnTF \__unravel_currentgrouptype: = 0
3388 {
3389 \__unravel_print_action:x
3390 {
3391 Aftergroup~(level~0~=>~dropped):~
3392 \tl_to_str:N \l__unravel_tmpa_tl
\left\{\begin{array}{c}\text{3393}\end{array}\right\}3394 }
3395 }
3396 {
3397 \gtl_concat:NNN \l__unravel_after_group_gtl
3398 \l__unravel_after_group_gtl \l__unravel_head_gtl
3399 \__unravel_print_action:x
3400 \{3401 Aftergroup:~\tl_to_str:N \l__unravel_tmpa_tl
\left\{\texttt{str:N}\lquad\texttt{numravel}\right\}3403 }
3404 }
3405 }
   See \__unravel_do_append_glue:.
3406 \__unravel_new_tex_cmd:nn { break_penalty } \% 42
3407 {
3408 \__unravel_prev_input_gpush:N \l__unravel_head_tl
3409 \__unravel_print_action:
3410 \__unravel_scan_int:
3411 \__unravel_prev_input_gpop:N \l__unravel_head_tl
3412 \tl_use:N \l__unravel_head_tl \scan_stop:
3413 \__unravel_print_action:x { \tl_to_str:N \l__unravel_head_tl }
3414 }
3415 \__unravel_new_tex_cmd:nn { start_par } \% 43
3416 {
```

```
3417 \mode_if_vertical:TF
3418 {
3419 \token_if_eq_meaning:NNTF \l__unravel_head_token \tex_noindent:D
3420 \{\ \}_{\_unravel\_new\_graf:N} \ \c\_false\_bool \}\verb|3421| \qquad \qquad \{ \ \verb|\__unravel_new_graf: N \ \verb|\c_true_bool |}3422 }
3423 \{3424 \int_compare:nNnT \l__unravel_head_char_int = { 1 } % indent
3425 \left\{ \begin{array}{c} 3425 \end{array} \right.$\_\_unravel\_hbox:w width \texttt{\pertheta: D} { }
3427 \gtl_gput_right:NV \g__unravel_output_gtl \l__unravel_head_tl
3428 }
$\verb|_{unravel_print}_action:3430 }
3431 }
3432 \__unravel_new_tex_cmd:nn { ital_corr } \% 44
3433 \{3434 \mode_if_vertical:TF { \_unravel_forbidden_case: }
3435 { \l__unravel_head_token \__unravel_print_action: }
3436 }
```
\\_\_unravel\_do\_accent:

```
3437 \cs_new_protected:Npn \_unravel do_accent:
3438 {
3439 \__unravel_prev_input_gpush:N \l__unravel_head_tl
3440 \__unravel_print_action:
3441 \__unravel_scan_int:
3442 \__unravel_do_assignments:
3443 \bool_if:nTF
3444 \left\{ \begin{array}{ccc} 3444 & & & \end{array} \right\}3445 \token_if_eq_catcode_p:NN
3446<br/>\verb|\l_unravel_head_token \cactcode_letter_token3447 ||
3448 \token_if_eq_catcode_p:NN
3449 \l__unravel_head_token \c_catcode_other_token
34503451 \int_compare_p:nNn
\lceil \frac{3452}{2452}\rceil \leq \lceil \frac{1}{2452}\rceil3453 }
3454 {\__unravel_prev_input:V\l__unravel_head_tl }
3455 {
3456 \token_if_eq_meaning:NNTF \l__unravel_head_token \tex_char:D
3457 \uparrow3458 \_unravel_prev_input:V \l_unravel_head_tl
3459 \qquad \qquad \qquad \qquad \qquad \qquad \qquad \qquad \qquad \qquad \qquad \qquad \qquad \qquad \qquad \qquad \qquad \qquad \qquad \qquad \qquad \qquad \qquad \qquad \qquad \qquad \qquad \qquad \qquad \qquad \qquad \qquad \qquad \qquad \qquad \qquad \qquad \qquad \qquad \qquad \qquad 3460 }
3461 { \__unravel_break:w }
3462 }
3463 \__unravel_prev_input_gpop:N \l__unravel_head_tl
3464 \gtl_gput_right:NV \g__unravel_output_gtl \l__unravel_head_tl
3465 \tl_use:N \l__unravel_head_tl \scan_stop:
\verb|3466| \quad \verb|\__unravel_print_action:x { \tl_to_str:N \ll \_unravel_head_tl }|\sum_{3467} \__unravel_break_point:
3468 }
```
\\_\_unravel\_do\_math\_accent: TEX will complain if \l\_\_unravel\_head\_tl happens to start with \accent (the user used **\accent** in math mode).

```
3469 \cs_new_protected:Npn \__unravel_do_math_accent:
3470 {
3471 \__unravel_prev_input_gpush:N \l__unravel_head_tl
3472 \__unravel_print_action:
3473 \__unravel_scan_int:
3474 \__unravel_scan_math:
3475 \__unravel_prev_input_gpop:N \l__unravel_head_tl
3476 \gtl_gput_right:NV \g__unravel_output_gtl \l__unravel_head_tl
3477 \tl_use:N \l__unravel_head_tl \scan_stop:
3478 \__unravel_print_action:x { \tl_to_str:N \l__unravel_head_tl }
3479 }
(End definition for \__unravel_do_math_accent:.)
3480 \__unravel_new_tex_cmd:nn { accent } \% 45
3481 {
```

```
{\tt _{3482}} \qquad {\tt \qquad \_unravel\_mode\_non\_vertical:n}3483 {
3484 \mode if math:TF
\label{eq:3485} \begin{array}{ll} \text{3485} & \begin{array}{ll} \end{array} & \begin{array}{ll} \end{array} \end{array} \begin{array}{ll} \end{array} \begin{array}{ll} \end{array} \begin{array}{ll} \end{array} \begin{array}{ll} \end{array} \begin{array}{ll} \end{array} \begin{array}{ll} \end{array} \begin{array}{ll} \end{array} \begin{array}{ll} \end{array} \begin{array}{ll} \end{array} \begin{array}{ll} \end{array} \begin{array}{ll} \end{array} \begin{array}{ll} \end{array} \begin{array}{ll} \end{array} \begin{array}{ll} \3486 }
3487 }
3488 \__unravel_new_tex_cmd:nn { math_accent } \% 46
3489 { \__unravel_mode_math:n { \__unravel_do_math_accent: } }
3490 \__unravel_new_tex_cmd:nn { discretionary } \% 47
3491 { \__unravel_not_implemented:n { discretionary } }
```
### **2.12.4 Maths: from 48 to 56**

- eq\_no=48
- left\_right=49
- math\_comp=50
- limit switch=51
- above=52
- math\_style=53
- math\_choice=54
- non\_script=55
- vcenter=56

```
3492 \ unravel_new_tex_cmd:nn { eq_no } % 48
3493 { \__unravel_not_implemented:n { eqno } }
3494 \__unravel_new_tex_cmd:nn { left_right } % 49
3495 { \__unravel_not_implemented:n { left/right } }
```
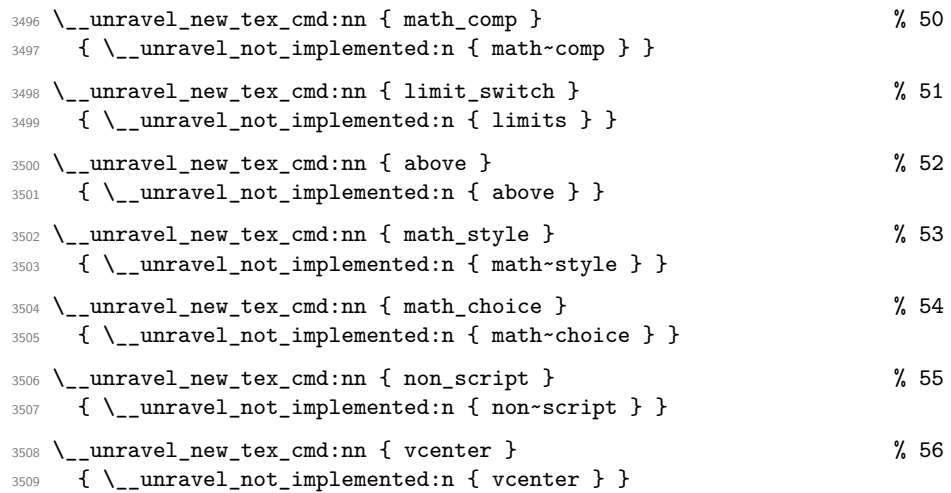

### **2.12.5 From 57 to 70**

- case\_shift=57
- message=58
- extension=59
- in\_stream=60
- begin\_group=61
- end\_group=62
- omit=63
- ex\_space=64
- no\_boundary=65
- radical=66
- end\_cs\_name=67
- char\_given=68
- math\_given=69
- last\_item=70

```
3510 \text{ } \setminus \_unravel_new_tex_cmd:nn { case_shift } \% 57
3511 {
\verb|35112|3513 \__unravel_scan_toks:NN \c_false_bool \c_false_bool
$\_\_unravel\_prev\_input\_gpop:N \l_\_\unravel\_tmpa_t1$$\exp_after:wN \_{unravel\_case\_shift:Nn \l_-unravel\_tmp\_tl$}3516 }
3517 \cs_new_protected:Npn \__unravel_case_shift:Nn #1#2
3518 {
```

```
3519 #1 { \__unravel_back_input:n {#2} }
3520 \__unravel_print_action:x
3521 { \token_to_meaning:N #1 ~ \tl_to_str:n { {#2} } }
3522 }
3523 \__unravel_new_tex_cmd:nn { message } % 58
3524 {
3525 \_unravel_prev_input_gpush:N \l_unravel_head_tl
3526 \__unravel_print_action:
3527 \__unravel_scan_toks_to_str:
3528 \__unravel_prev_input_gpop:N \l__unravel_head_tl
3529 \tl_use:N \l__unravel_head_tl
3530 \__unravel_print_action:x { \tl_to_str:N \l__unravel_head_tl }
3531 }
   Extensions are implemented in a later section.
3532 \ unravel new tex cmd:nn { extension } \% 59
3533 {
3534 \__unravel_prev_input_gpush:N \l__unravel_head_tl
3535 \__unravel_print_action:
3536 \__unravel_scan_extension_operands:
3537 \__unravel_prev_input_gpop:N \l__unravel_head_tl
3538 \tl_use:N \l__unravel_head_tl \scan_stop:
3539 \__unravel_print_action:x { \tl_to_str:N \l__unravel_head_tl }
3540 }
3541 \__unravel_new_tex_cmd:nn { in_stream } \% 60
3542 {
3543 \__unravel_prev_input_gpush:N \l__unravel_head_tl
3544 \_unravel_print_action:
3545 \token_if_eq_meaning:NNTF \l__unravel_head_token \tex_openin:D
3546 \qquad \qquad \qquad3547 \qquad \qquad \setminus \__unravel_scan_int:
3548 \__unravel_scan_optional_equals:
3549 \__unravel_scan_file_name:
3550 }
3551 { \__unravel_scan_int: }
3552 \__unravel_prev_input_gpop:N \l__unravel_head_tl
3553 \tl_use:N \l__unravel_head_tl \scan_stop:
3554 \__unravel_print_action:x { \tl_to_str:N \l__unravel_head_tl }
3555 }
3556 \__unravel_new_tex_cmd:nn { begin_group } % 61
3557 {
3558 \gtl_gput_right:NV \g__unravel_output_gtl \l__unravel_head_tl
3559 \l_unravel_head_token
3560 \gtl_clear:N \l__unravel_after_group_gtl
3561 \__unravel_print_action:
3562 }
3563 \__unravel_new_tex_cmd:nn { end_group } % 62
3564 {
3565 \gtl_gput_right:NV \g__unravel_output_gtl \l__unravel_head_tl
3566 \__unravel_back_input_gtl:N \l__unravel_after_group_gtl
3567 \l_unravel_head_token
3568 \__unravel_print_action:
3569 }
```

```
3570 \text{ } \{\_\_unravel\_new\_tex\_cmd:nn \} 63
3571 { \__unravel_not_implemented:n { omit } }
3572 \ unravel new tex cmd:nn { ex_space } \% 64
3573 {
3574 \__unravel_mode_non_vertical:n
3575 { \l__unravel_head_token \__unravel_print_action: }
3576 }
3577 \text{ } \setminus \_unravel_new_tex_cmd:nn { no_boundary } \% 65
3578 {
3579 \__unravel_mode_non_vertical:n
\texttt{3580} \hspace{1cm} \{ \texttt{l\_unravel\_head\_token} \ \texttt{l\_unravel\_print\_action: } \}3581 }
3582 \__unravel_new_tex_cmd:nn { radical } % 663583 {
\sum_{3584} \__unravel_mode_math:n
3585 {
\verb|3586|3587 \__unravel_print_action:
3588 \qquad \qquad \setminus \_unravel_scan_int:
3589 \__unravel_scan_math:
3590 \_unravel_prev_input_gpop:N \l_unravel_head_tl
3591 \gtl_gput_right:NV \g__unravel_output_gtl \l__unravel_head_tl
3592 \tl_use:N \l__unravel_head_tl \scan_stop:
3593 \__unravel_print_action:x { \tl_to_str:N \l__unravel_head_tl }
3594 }
3595 }
3596 \__unravel_new_tex_cmd:nn { end_cs_name } % 67
3597 {
3598 \__unravel_tex_error:nV { extra-endcsname } \l__unravel_head_tl
3599 \__unravel_print_action:
3600 }
   See the_char and other_char.
3601 \ _unravel_new_tex_cmd:nn { char_given } \% 68
3602 {
3603 \__unravel_mode_non_vertical:n
3604 \uparrow3605 \mode_if_math:TF
3606 \qquad \qquad \{ \ \texttt{\textbackslash\_unravel\_char\_in\_mmode:V \ \textbackslash\text{l\_unravel\_head\_char\_int } } \}\{ \ \}_{\_unravel\_char:V \ \lvert\ \lvert\_unravel\_head\_char\_int \ \}3608 }
3609 }
   See math_char_num.
3610 \__unravel_new_tex_cmd:nn { math_given } % 69
3611 {
3612 \__unravel_mode_math:n
3613 { \__unravel_mathchar:x { \int_use:N \l__unravel_head_char_int } }
3614 }
3615 \__unravel_new_tex_cmd:nn { last_item } \% 70
3616 { \__unravel_forbidden_case: }
```
#### **2.12.6 Extensions**

\\_\_unravel\_scan\_extension\_operands:

```
3617 \cs_new_protected:Npn \__unravel_scan_extension_operands:
3618 {
3619 \int_case:nnF \l__unravel_head_char_int
3620 \{3621 { 0 } % openout
3622 \left\{ \begin{array}{c} 3622 \end{array} \right.3623 \__unravel_scan_int:
3624 \__unravel_scan_optional_equals:
3625 \qquad \qquad \qquad \backslash _{\textcolor{red}{\textbf{1}}} unravel_scan_file_name:
3626 }
3627 { 1 } % write
3628 {
3629 \qquad \qquad \qquad \qquad \qquad \qquad \qquad \qquad \qquad \qquad \qquad \qquad \qquad \qquad \qquad \qquad \qquad \qquad \qquad \qquad \qquad \qquad \qquad \qquad \qquad \qquad \qquad \qquad \qquad \qquad \qquad \qquad \qquad \qquad \qquad \qquad \qquad \qquad \qquad \qquad \qquad 3630 \__unravel_scan_toks:NN \c_false_bool \c_false_bool
3631 }
3632 { 2 } % closeout
3633 \{ \ \ \}_{\text{unravel\_scan\_int:} \ \}3634 { 3 } % special
3635 { \__unravel_scan_toks_to_str: }
3636 { 4 } % immediate
3637 { \__unravel_scan_immediate_operands: }
3638 { 5 } % setlanguage
3639 {
3640 \mode_if_horizontal:TF
3641 { \__unravel_scan_int: }
3642 { \__unravel_error:nnnnn { invalid-mode } { } { } { } { } }
3643 }
3644 { 6 } % pdfliteral
3645 \left\{ \begin{array}{c} 3645 & 2645 \\ 2645 & 2645 \end{array} \right\}3646 \__unravel_scan_keyword:nF { dDiIrReEcCtT }
3647 \{\ \setminus \_\_unravel\_scan\_keyword:n \ \{ \ pPaAgGeE \ \} \ \}3648 \__unravel_scan_pdf_ext_toks:
3649 }
3650 { 7 } % pdfobj
3651 \{3652 \__unravel_scan_keyword:nTF
3653 { rReEsSeErRvVeEoObBjJnNuUmM }
3654 { \__unravel_skip_optional_space: }
3655 \left\{ \begin{array}{c} \end{array} \right.\verb|3656|3657 <br>{ \_unravel_scan_int: }
3658 \__unravel_scan_keyword:nT { sStTrReEaAmM }
3659 \left\{3660 \__unravel_scan_keyword:nT { aAtTtTrR }
3661 \{\ \setminus \_\_unravel\_scan\_pdf\_ext\_toks: \ \}3662 }
3663 \__unravel_scan_keyword:n { fFiIlLeE }
\sum_{\text{unravel\_scan\_pdf\_ext\_toks}:}3665 }
3666 }
3667 { 8 } % pdfrefobj
```

```
3668 \{\ \_{\_unravel\_scan\_int: \ \}3669 { 9 } % pdfxform
3670 \left\{ \begin{array}{c} \end{array} \right.\verb|3671| \verb|2671|\{ \ \backslash \underline{\quad} unravel_scan_pdf_ext_toks: \}3673 \__unravel_scan_keyword:nTF { rReEsSoOuUrRcCeEsS }
3674 \{\ \mathcal{N}_\text{unravel\_scan\_pdf\_ext\_toks: } \}3675 \qquad \qquad \setminus \_unravel_scan_int:
3676 }
3677 { 10 } % pdfrefxform
3678 \{\ \sum\_unravel\_scan\_int: \ \}3679 { 11 } % pdfximage
3680 \{\ \setminus \_\_unravel\_scan\_image: \ \}3681 { 12 } % pdfrefximage
3682 \{\ \mathcal{N}_{\text{unravel\_scan\_int:}} \}3683 { 13 } % pdfannot
3684 {
3685 \__unravel_scan_keyword:nTF
3686 { rReEsSeErRvVeEoObBjJnNuUmM }
3687 \{ \ \text{``-unravel\_scan\_optional\_space: } \}3688 \qquad \qquad \qquad \qquad3689 \__unravel_scan_keyword:nT { uUsSeEoObBjJnNuUmM }
3690 \{\ \sum\_unravel\_scan\_int: \ \}3691 \_unravel_scan_alt_rule:
3692 \__unravel_scan_pdf_ext_toks:
3693 }
3694 }
3695 { 14 } % pdfstartlink
3696 \qquad \qquad \qquad \qquad3697 \mode_if_vertical:TF
\{ \ \_\_unravel\_error:nnnnn \ \{ \ invalid-mode \ \} \ \{ \ \} \ \{ \ \} \ \{ \ \} \ \}3699 \qquad \qquad \qquad \qquad \qquad \qquad \qquad \qquad \qquad \qquad \qquad \qquad \qquad \qquad \qquad \qquad \qquad \qquad \qquad \qquad \qquad \qquad \qquad \qquad \qquad \qquad \qquad \qquad \qquad \qquad \qquad \qquad \qquad \qquad \qquad \qquad \qquad\sum_{\text{unravel\_scan\_rule\_attr:}}3701 \qquad \qquad \qquad \qquad \qquad \qquad \qquad \qquad \qquad \qquad \qquad \qquad \qquad \qquad \qquad \qquad \qquad \qquad \qquad \qquad \qquad \qquad \qquad \qquad \qquad \qquad \qquad \qquad \qquad \qquad \qquad \qquad \qquad \qquad \qquad \qquad \qquad \qquad \qquad \qquad \qquad 3702 }
3703 }
3704 { 15 } % pdfendlink
3705 \{3706 \mode_if_vertical:T
\{ \ \_unravel\_error:nnnnn \ \{ \ invalid-mode \ \} \ \{ \ \} \ \{ \ \} \ \{ \ \} \ \}3708 }
3709 { 16 } % pdfoutline
3710 \{\sum_{\text{unravel\_scan\_keyword: nT}} { aAtTtTrR }
3712 \{ \ \text{unravel\_scan\_pdf\_ext\_toks: } \}\sum_{\text{unravel\_scan\_action}}:
\verb|3714| \__unravel_scan_keyword:nT { cCoOuUnNtT }
3715 \{\ \mathcal{N}_{\text{unravel\_scan\_int:}} \}$\quad$ 3716 $\quad$3717 }
3718 { 17 } % pdfdest
\label{eq:3719} \begin{array}{ll} \text{3719} & \text{4} & \text{5} \\ \text{501} & \text{6} & \text{6} \\ \text{61} & \text{61} & \text{61} \\ \text{72} & \text{73} & \text{61} \\ \text{83} & \text{74} & \text{61} \\ \text{85} & \text{75} & \text{61} \\ \text{86} & \text{76} & \text{61} \\ \text{87} & \text{88} & \text{61} \\ \text{88} & \text{89} & \text{61} \\ \text{89} & \text{81} & \3720 { 18 } % pdfthread
\label{eq:37} \begin{array}{ll} \textbf{3721} & \textbf{4} & \textbf{53} \\ \textbf{553} & \textbf{64} & \textbf{75} \\ \textbf{77} & \textbf{88} & \textbf{88} \\ \textbf{88} & \textbf{99} & \textbf{100} \\ \textbf{18} & \textbf{100} & \textbf{101} \\ \textbf{19} & \textbf{101} & \textbf{101} \\ \textbf{19} & \textbf{101} & \textbf{101} \\ \textbf{19} & \textbf{101} & \textbf{101} & \text
```

```
3722 { 19 } % pdfstartthread
\hbox{$\quad\qquad$}\quad\quad\quad\quad\{\ \verb|\__unravel_scan_rule\_attr: |\_\_unravel_scan_thread_id: |\}3724 { 20 } % pdfendthread
3725 { }
3726 { 21 } % pdfsavepos
3727 \{ \}3728 { 22 } % pdfinfo
3729 \{\ \ \text{\_unravel\_scan\_pdf\_ext\_toks: } \ \}3730 { 23 } % pdfcatalog
3731 \{\sum_{3732} \sum_{\text{unravel\_scan\_pdf\_ext\_toks}}3733 \__unravel_scan_keyword:n { o0pPeEnNaAcCtTiIoOnN }
3734 \{\ \mathcal{N}_{\text{unravel\_scan\_action:}}\}3735 }
3736 { 24 } % pdfnames
3737 \{ \ \text{\textdegree\space} \}3738 { 25 } % pdffontattr
3739 {
\sum_{\text{unravel\_scan\_font\_ident}}:
\sum_{\text{an} \to \text{an} \to \text{an} \to3742 }
3743 { 26 } % pdfincludechars
3744 \left\{ \begin{array}{ccc} 3744 & & & \end{array} \right\}3745 \_unravel_scan_font_ident:
\verb|\quad| \verb|\sumunravel_scan_pdf_ext_toks|:3747 }
3748 { 27 } % pdfmapfile
3749 \{ \ \text{\textbackslash\_unravel\_scan\_pdf\_ext\_toks: } \}3750 { 28 } % pdfmapline
3751 \{\ \mathcal{N}_{\text{unravel\_scan\_pdf\_ext\_toks}:} \ \}3752 { 29 } % pdftrailer
3753 \{\ \setminus \_\_unravel\_scan\_pdf\_ext\_toks: \ \}3754 { 30 } % pdfresettimer
3755 { }
3756 { 31 } % pdffontexpand
37573758 \__unravel_scan_font_ident:
3759 \__unravel_scan_optional_equals:
3760 \qquad \qquad \backslash \underline{\quad}unravel_scan_int:
\sum_{\text{unravel\_scan\_int}}:
3762 \__unravel_scan_int:
3763 \__unravel_scan_keyword:nT { aAuUtToOeExXpPaAnNdD }
3764 { {\ }_{\_unravel\_skip\_optional\_space: } }3765 }
3766 { 32 } % pdfsetrandomseed
3767 { \__unravel_scan_int: }
3768 { 33 } % pdfsnaprefpoint
3769 { }
3770 { 34 } % pdf snapy
3771 \{\ \mathcal{N}_\text{unravel\_scan\_normal\_glue: } \}3772 { 35 } % pdf snapycomp
3773 { \__unravel_scan_int: }
3774 { 36 } % pdfglyphtounicode
3775 {
```

```
3776 \__unravel_scan_pdf_ext_toks:
\sum_{\text{unravel\_scan\_pdf\_ext\_toks:}}3778 }
3779 \{37\} % pdfcolorstack
3780 \{ \ \text{unravel\_scan\_pdfcolorstack\_operands: } \}3781 { 38 } % pdfsetmatrix
3782 \{ \ \text{ }\}_unravel_scan_pdf_ext_toks: }
3783 { 39 } % pdfsave
3784 { }
3785 { 40 } % pdfrestore
3786 { }
3787 { 41 } % pdfnobuiltintounicode
3788 \{\ \setminus \_\_unravel\_scan\_font\_ident: \ \}3789 }
3790 { } % no other cases.
3791 }
```
(*End definition for* \\_\_unravel\_scan\_extension\_operands:*.*)

```
\ unravel scan pdfcolorstack operands:
```

```
3792 \cs_new_protected:Npn \__unravel_scan_pdfcolorstack_operands:
3793 {
3794 \__unravel_scan_int:
3795 \__unravel_scan_keyword:nF { sSeEtT }
3706 \sqrt{ }3797 \__unravel_scan_keyword:nF { pPuUsShH }
3798 \left\{ \begin{array}{c} \end{array} \right.3799 \__unravel_scan_keyword:nF { pPoOpP }
3800 \{3801 \_unravel_scan_keyword:nF { cCuUrRrReEnNtT }
3802 \left\{ \begin{array}{c} \end{array} \right.3803 \__unravel_error:nnnnn { color-stack-action-missing }
3804 { } { } { } { } { }
3805 }
3806 }3807 }
3808 }
3809 }
```

```
(End definition for \__unravel_scan_pdfcolorstack_operands:.)
```
\\_\_unravel\_scan\_rule\_attr:

 $3810$  \cs\_new\_protected:Npn \\_\_unravel\_scan\_rule\_attr: <sup>3811</sup> { 3812 \\_\_unravel\_scan\_alt\_rule: 3813 \\_\_unravel\_scan\_keyword:nT { aAtTtTrR } 3814 { \\_\_unravel\_scan\_pdf\_ext\_toks: } <sup>3815</sup> }

(*End definition for* \\_\_unravel\_scan\_rule\_attr:*.*)

\\_\_unravel\_scan\_action:

3816 \cs\_new\_protected:Npn \\_unravel\_scan\_action:  $3817$  { 3818 \\_unravel\_scan\_keyword:nTF { uUsSeErR }

```
3819 \{ \ \text{l\_unravel\_scan\_pdf\_ext\_toks: } \}3820 {
                        3821 \_unravel_scan_keyword:nF { gGoOtToO }
                        3822 {
                        3823 \__unravel_scan_keyword:nF { tThHrReEaAdD }
                        3824 { \__unravel_error:nnnnn { action-type-missing } { } { } { } { } }
                        3825 }
                        3826 }
                        3827 \__unravel_scan_keyword:nT { fFiIlLeE }
                        3828 { \__unravel_scan_pdf_ext_toks: }
                        3829 \__unravel_scan_keyword:nTF { pPaAgGeE }
                        3830 {
                        \sum_{\text{max}} and \sum_{\text{max}}3832 \__unravel_scan_pdf_ext_toks:
                        3833 }
                        3834 {
                        3835 \__unravel_scan_keyword:nTF { nNaAmMeE }
                        3836 \{\ \mathcal{N}_{\text{unravel\_scan\_pdf\_ext\_toks}:} \ \}3837 \qquad \qquad3838 \__unravel_scan_keyword:nTF { nNuUmM }
                        3839 \{\ \mathcal{N}_{\text{unravel\_scan\_int}:} \ \}3840 \{ \ \_unravel_error:nnnnn { identifier-type-missing } { } { } { } { } }
                        3841 }
                        3842 }
                        3843 \__unravel_scan_keyword:nTF { nNeEwWwWiInNdDoOwW }
                        3844 \{ \ \mathcal{L}_\text{unravel\_skip\_optional\_space: } \}3845 {
                        3846 \__unravel_scan_keyword:nT { nNoOnNeEwWwWiInNdDoOwW }
                        3847 \{ \ \text{l\_unravel\_skip\_optional\_space: } \}3848 }
                        3849 }
                       (End definition for \__unravel_scan_action:.)
\ unravel scan image: Used by \pdfximage.
                        3850 \cs_new_protected:Npn \__unravel_scan_image:
                        3851 {
                        3852 \__unravel_scan_rule_attr:
                        3853 \__unravel_scan_keyword:nTF { nNaAmMeEdD }
                        3854 { \__unravel_scan_pdf_ext_toks: }
                        3855 {
                        3856 \__unravel_scan_keyword:nT { pPaAgGeE }
                        3857 \{\ \mathcal{N}_{\text{unravel\_scan\_int:}} \ \}3858 }
                        3859 \__unravel_scan_keyword:nT { cCoOlLoOrRsSpPaAcCeE }
                        3860 { \__unravel_scan_int: }
                        {\tt \label{thm:main} $$\sum_{unravel\_scan\_pdf\_ext\_toks:}3862 }
                       (End definition for \__unravel_scan_image:.)
```
\\_\_unravel\_scan\_immediate\_operands:

```
3863 \cs_new_protected:Npn \__unravel_scan_immediate_operands:
3864 {
3865 \_unravel_get_x_next:
```

```
3866 \__unravel_set_cmd:
3867 \int_compare:nNnTF
3868 \l_unravel head_cmd_int = { \_unravel_tex_use:n { extension } }
3869 {
3870 \int_compare:nNnTF
3871 \l__unravel_head_char_int < { 3 } % openout, write, closeout
3872 { \__unravel_scan_immediate_operands_aux: }
3873 \{3874 \int_case:nnF \l__unravel_head_char_int
3875 \left\{ \begin{array}{c} \end{array} \right.3876 { 7 } { \__unravel_scan_extension_operands_aux: } % pdfobj
3877 { 9 } { \__unravel_scan_extension_operands_aux: } % pdfxform
3878 { 11 } { \_unravel\_scan\_extension\_operands\_aux: } %pdfximage3879 }
3880 \{\ \setminus \_\_unravel\_scan\_immediate\_operators\_bad: \ \}3881 }
3882 }
3883 {\__unravel_scan_immediate_operands_bad: }
3884 }
3885 \cs_new_protected:Npn \__unravel_scan_immediate_operands_aux:
3886 {
3887 \__unravel_prev_input:V \l__unravel_head_tl
3888 \__unravel_scan_extension_operands:
3889 }
3890 \cs_new_protected:Npn \__unravel_scan_immediate_operands_bad:
3891 {
3892 \__unravel_back_input:
3893 \__unravel_prev_input_gpop:N \l__unravel_head_tl
3894 \__unravel_print_action:x {\tl_to_str:N\l__unravel_head_tl ignored }
3895 \__unravel_prev_input_gpush:
3896 }
3897
```

```
(End definition for \__unravel_scan_immediate_operands:.)
```

```
\__unravel_scan_pdfdest_operands:
```

```
3898 \cs_new_protected:Npn \__unravel_scan_pdfdest_operands:
3899 {
3900 \__unravel_scan_keyword:nTF { nNuUmM }
3901 { \__unravel_scan_int: }
3902 f
3903 \__unravel_scan_keyword:nTF { nNaAmMeE }
3904 \{\ \setminus \_\_unravel\_scan\_pdf\_ext\_toks: \ \}\{ \ \setminus \_\unravel_error:nnnnn { identifier-type-missing } { } { } { } { } } }
3906 }
3907 \__unravel_scan_keyword:nTF { xXyYzZ }
3908 {
3909 \__unravel_scan_keyword:nT { zZoOoOmM }
3910 { \__unravel_scan_int: }
3911 }
3912 \uparrow3913 \__unravel_scan_keyword:nF { fFiItTbBhH }
3914 {
3915 \__unravel_scan_keyword:nF { fFiItTbBvV }
```
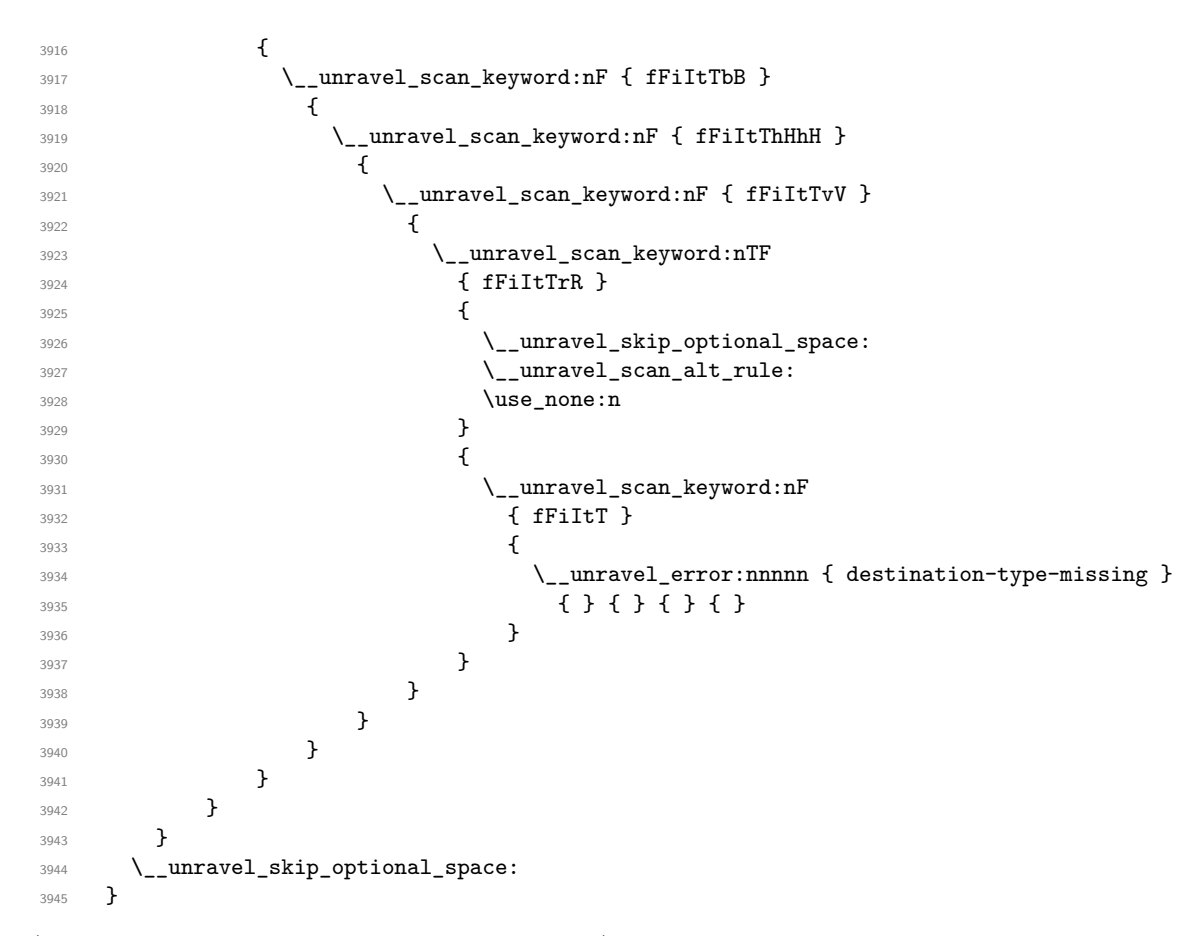

(*End definition for* \\_\_unravel\_scan\_pdfdest\_operands:*.*)

#### **2.12.7 Assignments**

Quoting tex.web: "Every prefix, and every command code that might or might not be prefixed, calls the action procedure prefixed\_command. This routine accumulates a sequence of prefixes until coming to a non-prefix, then it carries out the command." We define all those commands in one go, from  $max\_non\_prefixed\_command+1=71$  to max\_command=102.

```
3946 \cs_set_protected:Npn \__unravel_tmp:w
3947 {
3948 \__unravel_prev_input_gpush:
3949 \__unravel_prefixed_command:
3950 }
3951 \int_step_inline:nnnn
3952 { \__unravel_tex_use:n { max_non_prefixed_command } + 1 }
3953 { 1 }
3954 { \__unravel_tex_use:n { max_command } }
3955 { \cs_new_eq:cN { __unravel_cmd_#1: } \__unravel_tmp:w }
```
\\_\_unravel\_prefixed\_command: Accumulated prefix codes so far are stored as the last item of the previous-input sequence.

```
3956 \cs_new_protected:Npn \__unravel_prefixed_command:
3957 {
```

```
3958 \int_while_do:nNnn
3959 \l__unravel_head_cmd_int = {\__unravel_tex_use:n { prefix } }
3960 {
3961 \__unravel_prev_input:V \l__unravel_head_tl
\verb|3962| = \verb|1222|3963 \__unravel_set_cmd:
3964 \int_compare:nNnF \l__unravel_head_cmd_int
\Rightarrow \{\ \setminus \_\_unravel\_tex\_use:n \ \{ \ max\_non\_predicted\_command \ } \}3966 \qquad \qquad \qquad \qquad \qquad \qquad \qquad \qquad \qquad \qquad \qquad \qquad \qquad \qquad \qquad \qquad \qquad \qquad \qquad \qquad \qquad \qquad \qquad \qquad \qquad \qquad \qquad \qquad \qquad \qquad \qquad \qquad \qquad \qquad \qquad \qquad \qquad3967 \__unravel_prev_input_gpop:N \l__unravel_tmpa_tl
3968 \__unravel_error:nxxxx { erroneous-prefixes }
3969 { \t{ \tl_to\_str:N \l___unravel\_tmpa_t1 } }3970 { \tilde{\tilde{\bf{t}} }_to\_str:N_l_unravel\_head_tl }3971 { } { }
$\verb|_{unravel_back_input}|$3973 \__unravel_omit_after_assignment:w
3974 }
3975 }
\frac{976}{6} . The todo: Discard non-\global prefixes if they are irrelevant
3977 % ^^A todo: Adjust for the setting of \globaldefs
3978 \cs_if_exist_use:cF
3979 { __unravel_prefixed_ \int_use:N \l__unravel_head_cmd_int : }
\overline{\mathbf{a}}\Box 3981 \ _unravel_error:nnnnn { internal } { prefixed } { } { } { }
3982 \__unravel_omit_after_assignment:w
3983 }
3984 \__unravel_after_assignment:
3985 }
```

```
(End definition for \__unravel_prefixed_command:.)
```
We now need to implement prefixed commands, for command codes in the range [71, 102], with the exception of  $\text{prefix=93}$ , which would have been collected by the  $\setminus$ unravel\_prefixed\_command: loop.

```
\__unravel_after_assignment:
     \_unravel_omit_after_assignment:w 3986 \cs_new_protected:Npn \__unravel_after_assignment:
                               3007 {
                               3988 \__unravel_back_input_gtl:N \g__unravel_after_assignment_gtl
                               3989 \gtl_gclear:N \g__unravel_after_assignment_gtl
                               3990 }
                               3991 \cs_new_protected:Npn \__unravel_omit_after_assignment:w
                               3992 #1 \__unravel_after_assignment: { }
```
(*End definition for* \\_\_unravel\_after\_assignment: *and* \\_\_unravel\_omit\_after\_assignment:w*.*)

```
\__unravel_prefixed_new:nn
```
<sup>3993</sup> \cs\_new\_protected:Npn \\_\_unravel\_prefixed\_new:nn #1#2 <sup>3994</sup> { <sup>3995</sup> \cs\_new\_protected:cpn  $3996$  { \_\_unravel\_prefixed\_ \\_\_unravel\_tex\_use:n {#1} : } {#2} <sup>3997</sup> }

(*End definition for* \\_\_unravel\_prefixed\_new:nn*.*)

```
\__unravel_assign_token:n
```

```
3998 \cs_new_protected:Npn \__unravel_assign_token:n #1
3999 \uparrow4000 \__unravel_prev_input_gpop:N \l__unravel_head_tl
4001 #1
4002 \tl_use:N \l__unravel_head_tl \scan_stop:
4003 \qquad \qquad \backslash _{\textcolor{red}{\mathbf{-}}\textcolor{red}{unravel\_print\_assigned\_token}} :
4004 }
```
(*End definition for* \\_\_unravel\_assign\_token:n*.*)

```
\__unravel_assign_register:
```

```
4005 \cs_new_protected:Npn \__unravel_assign_register:
4006 {
4007 \__unravel_prev_input_gpop:N \l__unravel_head_tl
4008 \tl_use:N \l__unravel_head_tl \scan_stop:
4009 \qquad \qquad \backslash \underline{\hspace{1em}} <code>unravel_print_assigned_register:</code>
4010 }
```
(*End definition for* \\_\_unravel\_assign\_register:*.*)

```
\__unravel_assign_value:nn
```

```
4011 \cs_new_protected:Npn \__unravel_assign_value:nn #1#2
4012 \frac{1}{2}4013 \tl_if_empty:nF {#1}
4014 \left\{ \begin{array}{ccc} 4 & 6 & 6 \\ 6 & 6 & 6 \end{array} \right\}$\verb|\_unravel_prev_input_gpush:N \l___unravel_head_t1\frac{1}{1} \lceil \frac{1}{1} \rceil4017 #1
4018 \__unravel_prev_input_gpop:N \l__unravel_head_tl
4019 }
_{4020} \qquad \qquad \backslash_{\text{unravel\_prev\_input}:V} \backslash_{\text{l\_unravel\_head\_tl}}4021 \tl_set_eq:NN \l__unravel_defined_tl \l__unravel_head_tl
4022 \__unravel_scan_optional_equals:
4023 #2
\texttt{{\char'134}} \qquad \texttt{{\char'134}} \qquad \texttt{{\char'134}}4025 }
```
(*End definition for* \\_\_unravel\_assign\_value:nn*.*)

\\_\_unravel\_assign\_toks:

```
4026 \__unravel_prefixed_new:nn { toks_register } % 71
4027 \{4028 \int_compare:nNnT \l__unravel_head_char_int = 0
4029 { % \toks
4030 \__unravel_prev_input_gpush:N \l__unravel_head_tl
\sum_{\text{unravel\_print\_action}}:
\lambda__unravel_scan_int:
\verb|{}| \verb|{}| \verb|{}| \verb|{}| \verb|{}| \verb|{}| \verb|{}| \verb|{}| \verb|{}| \verb|{}| \verb|{}| \verb|{}| and \verb|{}| \verb|{}| and \verb|{}| \verb|{}| and \verb|{}| and \verb|{}|4034 }
4035 \__unravel_assign_toks:
4036 }
4037 \__unravel_prefixed_new:nn { assign_toks } % 72
4038 { \__unravel_assign_toks: }
```

```
4039 \cs_new_protected:Npn \__unravel_assign_toks:
4040 \left\{ \right.4041 \__unravel_prev_input_silent:V \l__unravel_head_tl
4042 \__unravel_print_action:
4043 \tl_set_eq:NN \l__unravel_defined_tl \l__unravel_head_tl
4044 \__unravel_scan_optional_equals:
4045 \__unravel_get_x_non_relax:
4046 \__unravel_set_cmd:
4047 \int_compare:nNnTF
^{4048} \l__unravel_head_cmd_int = {\__unravel_tex_use:n { toks_register } }
4049 \sqrt{ }4050 \__unravel_prev_input:V \l__unravel_head_tl
4051 \int \int \text{compare: nNnT \l}_unravel\_head\_char\_int = 04052 \{ \ \_\unlcorner \__unravel_scan_int: }
4053 }
4054 f
4055 \int_compare:nNnTF
\lnot \lnot \lnot \lnot \lnot \lnot \lnot \lnot \lnot \lnot \lnot \lnot \lnot \lnot \lnot \lnot \lnot \lnot \lnot \lnot \lnot \lnot \lnot \lnot \lnot \lnot \lnot \lnot \lnot \lnot \lnot \lnot \lnot \lnot \lnot \lnot \lnot4057 { \__unravel_prev_input:V \l__unravel_head_tl }
4058 \big\{4059 \__unravel_back_input:
\verb|{}| 4060 \verb|{}| __unravel_scan_toks:NN \c_false_bool \c_false_bool
4061 }
4062 }
4063 \__unravel_assign_register:
4064 }
(End definition for \__unravel_assign_toks:.)
4065 \__unravel_prefixed_new:nn { assign_int } % 73
4066 { \_unravel_assign_value:nn { } { \_unravel_scan_int: } }
4067 \text{ } \setminus \_ unravel_prefixed_new:nn { assign_dimen } \% 74
4068 { \__unravel_assign_value:nn { } { \__unravel_scan_normal_dimen: } }
4069 \__unravel_prefixed_new:nn { assign_glue } % 75
4070 { \__unravel_assign_value:nn { } { \__unravel_scan_normal_glue: } }
4071 \__unravel_prefixed_new:nn { assign_mu_glue } % 76
4072 { \__unravel_assign_value:nn { } { \__unravel_scan_mu_glue: } }
4073 \__unravel_prefixed_new:nn { assign_font_dimen } % 77
4074 {
4075 \__unravel_assign_value:nn
\verb|4076| \qquad \qquad \{\ \texttt{\texttt{{\char'134}l}}\_\texttt{unravel\_scan\_front\_ident: } \}4077 { \__unravel_scan_normal_dimen: }
4078 }
4079 \__unravel_prefixed_new:nn { assign_font_int } % 78
4080 {
4081 \__unravel_assign_value:nn
4082 { \__unravel_scan_font_int: } { \__unravel_scan_int: }
4083 }
4084 \__unravel_prefixed_new:nn { set_aux } % 79
4085 { % prevdepth = 1, spacefactor = 102
4086 \int_compare:nNnTF \l__unravel_head_char_int = 1
4087 { \__unravel_assign_value:nn { } { \__unravel_scan_normal_dimen: } }
4088 { \__unravel_assign_value:nn { } { \__unravel_scan_int: } }
4089 }
4090 \__unravel_prefixed_new:nn { set_prev_graf } % 80
```

```
4091 { \__unravel_assign_value:nn { } { \__unravel_scan_int: } }
4092 \__unravel_prefixed_new:nn { set_page_dimen } % 81
4093 { \__unravel_assign_value:nn { } { \__unravel_scan_normal_dimen: } }
4094 \__unravel_prefixed_new:nn { set_page_int } % 82
4095 { \__unravel_assign_value:nn { } { \__unravel_scan_int: } }
4096 \__unravel_prefixed_new:nn { set_box_dimen } % 83
4097 {
4098 \__unravel_assign_value:nn
4099 \{\ \mathcal{L}_{\text{unravel\_scan\_int}:} \} \{ \ \mathcal{L}_{\text{unravel\_scan\_normal\_dimen}:} \}4100 }
4101 \__unravel_prefixed_new:nn { set_shape } % 84
4102 \sim 5
\uparrow 4103 \__unravel_assign_value:nn { \__unravel_scan_int: }
4104 \left\{ \begin{array}{ccc} 4 & 4 & 4 \end{array} \right\}4105 \prg_replicate:nn
4106 \sim4107 \tl_if_head_eq_meaning:VNT
\lambda<sup>4108</sup> \l__unravel_defined_tl \tex_parshape:D { 2 * }
4109 \tilde{\text{t1\_tail}:N \lceil_{\text{unravel\_defined\_tl}}4110 }
4111 \{ \ \_\unlcorner \ \ \ \ \ \}4112 }
4113 }
4114 \__unravel_prefixed_new:nn { def_code } % 85
4115 \{4116 \__unravel_assign_value:nn
4117 { \__unravel_scan_int: } { \__unravel_scan_int: }
4118 }
4119 \__unravel_prefixed_new:nn { def_family } % 864120 {
4121 \__unravel_assign_value:nn
4122 { \__unravel_scan_int: } { \__unravel_scan_font_ident: }
4123 }
4124 \__unravel_prefixed_new:nn { set_font } \% 87
4125 {
4126 \__unravel_prev_input_gpop:N \l__unravel_tmpa_tl
4127 \tl_put_left:NV \l__unravel_head_tl \l__unravel_tmpa_tl
4128 \tl_use:N \l__unravel_head_tl \scan_stop:
4129 \gtl_gput_right:NV \g__unravel_output_gtl \l__unravel_head_tl
4130 \__unravel_print_action:
4131 }
4132 \__unravel_prefixed_new:nn { def_font } \% 88
4133 {
4134 \__unravel_prev_input_silent:V \l__unravel_head_tl
4135 \__unravel_set_action_text:x { \tl_to_str:N \l__unravel_head_tl }
4136 \__unravel_scan_r_token:
4137 \__unravel_print_action:x
\hbox{$\{ \g_\_unravel\_action\_text\_str \ tll\_to\_str:N \ ll\_unravel\_defined\_tl$ } }4139 \__unravel_scan_optional_equals:
4140 \__unravel_scan_file_name:
\texttt{{\char'141}}4142 \__unravel_scan_keyword:nTF { aAtT }
4143 { \__unravel_scan_normal_dimen: }
```
```
4144 \qquad \qquad$\verb|_{unravel_scan_keyword:nT { sScCaAlLeEdD }4146 { \__unravel_scan_int: }
4147 }
4148 \verb|block_false:N \g___unravel_name_in_progress_bool4149 \__unravel_assign_token:n { }
4150 }
```
let, futurelet

register=89, advance=90, multiply=91, divide=92 are implemented elsewhere. prefix=93 is never needed (see explanation above).

```
4151 \__unravel_prefixed_new:nn { let } % 94
4152 \left\{ \right.4153 \__unravel_prev_input_gpush:N \l__unravel_head_tl
4154 \token_if_eq_meaning:NNTF \l__unravel_head_token \tex_let:D
4155 { % |let|
4156 \__unravel_scan_r_token:
4157 \__unravel_prev_input_get:N \l__unravel_tmpa_tl
4158 \__unravel_print_action:x { \tl_to_str:N \l__unravel_tmpa_tl }
4159 \__unravel_get_next:
4160 \bool_while_do:nn
4161 { \token_if_eq_catcode_p:NN \l__unravel_head_token \c_space_token }
4162 \{\ \mathcal{N}_\text{unravel\_get\_next: } \}4163 \tl_if_eq:NNT \l__unravel_head_tl \c__unravel_eq_tl
4164 \{\ \mathcal{N}_{\text{unravel\_get\_next}:} \ \}4165 \token_if_eq_catcode:NNT \l__unravel_head_token \c_space_token
4166 \{ \ \_\unlcorner anravel_get_next: }
4167 }
4168 { % |futurelet|
4169 \__unravel_scan_r_token:
4170 \__unravel_prev_input_get:N \l__unravel_tmpa_tl
4171 \__unravel_print_action:x { \tl_to_str:N \l__unravel_tmpa_tl }
4172 \__unravel_get_next:
4173 \gtl_set_eq:NN \l__unravel_tmpb_gtl \l__unravel_head_gtl
4174 \__unravel_get_next:
4175 \__unravel_back_input:
4176 \gtl_set_eq:NN \l__unravel_head_gtl \l__unravel_tmpb_gtl
4177 \__unravel_back_input:
4178 }
4179 \__unravel_prev_input_gpop:N \l__unravel_tmpa_tl
4180 \tl_put_right:Nn \l__unravel_tmpa_tl { = \sim \l__unravel_head_token }
4181 \__unravel_prev_input_gpop:N \l__unravel_head_tl
4182 \__unravel_exp_args:Nx \use:n
4183 \sim4184 \exp_not:V \l__unravel_head_tl
4185 \tex_let:D \tl_tail:N \l__unravel_tmpa_tl
4186 }
4187 \__unravel_print_assigned_token:
4188 }
4189 \__unravel_prefixed_new:nn { shorthand_def } % 95
4190 {
\lambda_{1191} \__unravel_prev_input_silent:V \l__unravel_head_tl
\texttt{4192} \qquad \texttt{\texttt{1}\texttt{\texttt{1}}\texttt{1} \texttt{1} \texttt{2}}4193 { \tl to str:N \l unravel head tl }
```

```
4194 \__unravel_scan_r_token:
4195 \__unravel_print_action:x
4196 { \l_unravel prev_action_tl \tl_to_str:N \l_unravel_defined_tl }
4197 \exp_after:wN \cs_set_eq:NN \l__unravel_defined_tl \scan_stop:
4198 \__unravel_scan_optional_equals:
4199 \__unravel_scan_int:
4200 \__unravel_assign_token:n { }
4201 }
```

```
\__unravel_read_to_cs_safe:nTF
\__unravel_read_to_cs_safe:fTF
```
After \read or \readline, find an int, the mandatory keyword to, and an assignable token. The \read and \readline primitives throw a fatal error in \nonstopmode and in \batchmode when trying to read from a stream that is outside [0*,* 15] or that is not open (according to \ifeof). We detect this situation using \\_\_unravel\_read\_to\_cs\_ safe:nTF after grabbing all arguments of the primitives. If reading is unsafe, let the user know that T<sub>E</sub>X would have thrown a fatal error.

```
4202 \ unravel prefixed new:nn { read to cs } \% 96
4203 {
4204 \__unravel_prev_input_silent:V \l__unravel_head_tl
\uparrow 4205 \__unravel_print_action:x { \tl_to_str:N \l__unravel_head_tl }
4206 \ unravel scan int:
4207 \_unravel_scan_to:
4208 \ unravel scan r token:
4209 \_unravel_prev_input_get:N \l_unravel_tmpa_tl
4210 \__unravel_read_to_cs_safe:fTF
4211 { \__unravel_tl_first_int:N \l__unravel_tmpa_tl }
4212 { \__unravel_assign_token:n { } }
4213 \qquad \qquad \qquad4214 \__unravel_prev_input_gpop:N \l__unravel_head_tl
\Lambda_{215} \__unravel_tex_fatal_error:nV { cannot-read } \l__unravel_head_tl
4216 }
4217 }
4218 \prg_new_conditional:Npnn \__unravel_read_to_cs_safe:n #1 { TF }
4219 \bigcup4220 \int_{\text{compare: nNnTF } \text{at} \text{interaction mode: D } > { 1 } }4221 { \prg_return_true: }
4222 {
4223 \int_{4223} \int_{223}4224 { \prg_return_false: }
4225 \sim \sim4226 \int compare:nNnTF {#1} > { 15 }
4227 { \pmb{\quad} \texttt{false: } }4228 \left\{ \begin{array}{c} 1 \end{array} \right.4229 \tex_ifeof:D #1 \exp_stop_f:
4230 \prg_return_false:
4231 \text{e1se:}4232 \prg_return_true:
4233 \qquad \qquad \text{if } i:4234 }4235 }
4236 }
4237 }
4238 \cs_generate_variant:Nn \__unravel_read_to_cs_safe:nTF { f }
```

```
(End definition for \__unravel_read_to_cs_safe:nTF.)
```

```
4239 \__unravel_prefixed_new:nn { def } % 97
4240 {
4241 \__unravel_prev_input_get:N \l__unravel_tmpa_tl
4242 \tl_set:NV \l__unravel_defining_tl \l__unravel_tmpa_tl
4243 \tl_put_right:NV \l__unravel_defining_tl \l__unravel_head_tl
4244 \__unravel_prev_input_gpush:N \l__unravel_head_tl
4245 \int_compare:nNnTF \l__unravel_head_char_int < 2
4246 { % def/gdef
4247 \__unravel_scan_r_token:
4248 \tl_put_right:NV \l__unravel_defining_tl \l__unravel_defined_tl
4249 \__unravel_scan_toks:NN \c_true_bool \c_false_bool
4250 }
4251 { % edef/xdef
4252 \__unravel_scan_r_token:
4253 \tl_put_right:NV \l__unravel_defining_tl \l__unravel_defined_tl
4254 \_unravel_scan_toks:NN \c_true_bool \c_true_bool
4255 }
4256 \__unravel_prev_input_gpop:N \l__unravel_head_tl
4257 \__unravel_prev_input:V \l__unravel_head_tl
4258 \__unravel_assign_token:n
4259 { \tl_set_eq:NN \l__unravel_head_tl \l__unravel_defining_tl }
4260 }
```
\setbox is a bit special: directly put it in the previous-input sequence with the prefixes; the box code will take care of things, and expects a single item containing what it needs to do.

```
4261 \__unravel_prefixed_new:nn { set_box } % 98
4262 \bigcup4263 \__unravel_prev_input:V \l__unravel_head_tl
4264 \__unravel_scan_int:
4265 \__unravel_scan_optional_equals:
4266 \bool_if:NTF \g__unravel_set_box_allowed_bool
4267 { \__unravel_do_box:N \c_false_bool }
4268 \qquad \qquad \qquad \qquad \qquad \qquad \qquad \qquad \qquad \qquad \qquad \qquad \qquad \qquad \qquad \qquad \qquad \qquad \qquad \qquad \qquad \qquad \qquad \qquad \qquad \qquad \qquad \qquad \qquad \qquad \qquad \qquad \qquad \qquad \qquad \qquad \angle 4269 \angle __unravel_error:nnnnn { improper-setbox } { } { } { } { }
\verb|{}|_{} <code>__unravel_prev_input_gpop:N \l__unravel_tmpa_tl</code>
4271 \__unravel_omit_after_assignment:w
4272 }
4273 }
    \hyphenation and \patterns
4274 \__unravel_prefixed_new:nn { hyph_data } % 99
4275 \sim 5
4276 \_unravel_prev_input:V \l_unravel_head_tl
4277 \__unravel_scan_toks:NN \c_false_bool \c_false_bool
4278 \__unravel_assign_token:n { }
4279 }
4280 \__unravel_prefixed_new:nn { set_interaction } % 100
4281 \sim f
\uparrow_{282} \qquad \qquad \qquad \verb|\_{unravel\_prev\_input\_gpop:N \ \l}_{unravel\_tmpa\_tl}4283 \tl_put_left:NV \l__unravel_head_tl \l__unravel_tmpa_tl
4284 \tl_use:N \l__unravel_head_tl \scan_stop:
\frac{4285}{\_unravel\_print\_assignment:x { \tl_to\_str:N \l_unravel\_head_tl } }4286 }
```

```
4287 \__unravel_prefixed_new:nn { letterspace_font } % 101
4288 {
4289 \_unravel_prev_input_silent:V \l_unravel_head_tl
\frac{4290}{\_unravel\_set\_action\_text:x { \tlap {\_str:} N \l__unravel\_head_tl } }4291 \__unravel_scan_r_token:
4292 \__unravel_print_action:x
4293 { \g__unravel_action_text_str \tl_to_str:N \l__unravel_defined_tl }
4294 \exp_after:wN \cs_set_eq:NN \l__unravel_defined_tl \__unravel_nullfont:
4295 \__unravel_scan_optional_equals:
4296 \__unravel_scan_font_ident:
4297 \__unravel_scan_int:
4298 \__unravel_assign_token:n { }
4299 }
4300 \__unravel_prefixed_new:nn { pdf_copy_font } % 102
4301 {
4302 \__unravel_prev_input_silent:V \l__unravel_head_tl
4303 \_unravel_set_action_text:x { \tl_to_str:N \l_unravel_head_tl }
4304 \__unravel_scan_r_token:
4305 \__unravel_print_action:x
4306 { \g__unravel_action_text_str \tl_to_str:N \l__unravel_defined_tl }
4307 \exp_after:wN \cs_set_eq:NN \l__unravel_defined_tl \__unravel_nullfont:
4308 \__unravel_scan_optional_equals:
4309 \ unravel scan font ident:
4310 \__unravel_assign_token:n { }
4311 }
```
Changes to numeric registers (\count, \dimen, \skip, \muskip, and commands with a built-in number).

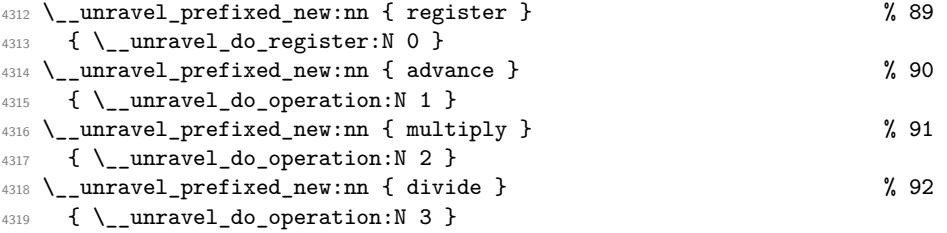

\\_\_unravel\_do\_operation:N

```
\_unravel_do_operation_fail:w 4320 \cs_new_protected:Npn \__unravel_do_operation:N #1
                      4321 \sim 5
                      4322 \__unravel_prev_input_silent:V \l__unravel_head_tl
                      4323 \__unravel_print_action:
                      4324 \__unravel_get_x_next:
                      4325 \ unravel set cmd:
                      4326 \int compare:nNnTF
                      4327 \l__unravel_head_cmd_int > { \__unravel_tex_use:n { assign_mu_glue } }
                      4328 \sim4329 \int_compare:nNnTF
                      \begin{array}{c}\n\text{4330}\n\end{array} \l_unravel_head_cmd_int = { \_unravel_tex_use:n { register } }
                      4331 { \__unravel_do_register:N #1 }
                      4332 { \__unravel_do_operation_fail:w }
                      4333 }
                      4334 \uparrow4335 \int_compare:nNnTF
```

```
4336 \l__unravel_head_cmd_int < { \__unravel_tex_use:n { assign_int } }
4337 { \__unravel_do_operation_fail:w }
4338 \left\{ \begin{array}{c} 4 & 3 & 3 \\ 4 & 4 & 5 \end{array} \right\}4339 \__unravel_prev_input:V \l__unravel_head_tl
^{4340} \verb|everyargs:NMf \ \_\_unravel_do_register_set:Nn #14341 \left\{ \begin{array}{c} 1 \end{array} \right.4342 \int_0^4 \int_0^4 \int_0^4 \int_0^4 \int_0^4 \int_0^4 \int_0^4 \int_0^4 \int_0^4 \int_0^4 \int_0^4 \int_0^4 \int_0^4 \int_0^4 \int_0^4 \int_0^4 \int_0^4 \int_0^4 \int_0^4 \int_0^4 \int_0^4 \int_0^4 \int_0^4 \int_0^44343 \left\{ \begin{array}{c} 1 \end{array} \right\}4344 \l_unravel_head_cmd_int
4345 - \__unravel_tex_use:n { assign_toks }
4346 }4347 }
4348 }
4349 }
4350 }
4351 \cs_new_protected:Npn \__unravel_do_operation_fail:w
4352 {
\Lambda_{4353} \__unravel_error:nnnnn { after-advance } { } { } { } { }
4354 \__unravel_prev_input_gpop:N \l__unravel_tmpa_tl
4355 \__unravel_omit_after_assignment:w
4356 }
```

```
(End definition for \__unravel_do_operation:N and \__unravel_do_operation_fail:w.)
```

```
\__unravel_do_register:N
    \__unravel_do_register_aux:Nn 4357 \cs_new_protected:Npn \__unravel_do_register:N #1
                           4358 {
                           4359 \exp_args:NNV \__unravel_do_register_aux:Nn #1
                           4360 \l_unravel_head_char_int
                           4361 }
                           4362 \cs_new_protected:Npn \__unravel_do_register_aux:Nn #1#2
                           4363 \sqrt{2}4364 \int_compare:nNnTF { \tl_tail:n {#2} } = 0
                           4365 \left\{ \begin{array}{ccc} 4365 & 1 \end{array} \right\}4366 \__unravel_prev_input_gpush:N \l__unravel_head_tl
                           \verb|{}|_14367 \verb|{}|_2unravel_print_assignment:
                           4368 \__unravel_scan_int:
                           4369 \__unravel_prev_input_gpop:N \l__unravel_head_tl
                           4370 \__unravel_prev_input_silent:V \l__unravel_head_tl
                           4371 }
                           4372 \sim4373 \__unravel_prev_input_silent:V \l__unravel_head_tl
                           4374 \__unravel_print_assignment:
                           4375 }
                           4376 \tl_set_eq:NN \l__unravel_defined_tl \l__unravel_head_tl
                           4377 \exp_args:NNf \__unravel_do_register_set:Nn #1
                           4378 { \int_eval:n { #2 / 1 000 000 } }
                           4379 }
```
(*End definition for* \\_\_unravel\_do\_register:N *and* \\_\_unravel\_do\_register\_aux:Nn*.*)

\\_\_unravel\_do\_register\_set:Nn

```
4380 \cs_new_protected:Npn \ unravel do_register_set:Nn #1#2
4381 {
4382 \int compare:nNnTF {#1} = 0
```

```
4383 { % truly register command
4384 \__unravel_scan_optional_equals:
4385 }
4386 { % \advance, \multiply, \divide
4387 \_unravel_scan_keyword:nF { bByY }
4388 \{\ \setminus \_\_unravel\_prev\_input\_silent:n \ \{ \ by \ \} \ \}4389 }
4390 \int_compare:nNnTF {#1} < 2
4391 {
4392 \int_case:nnF {#2}
4393 \left\{ \begin{array}{c} 4 & 3 & 4 \\ 4 & 4 & 5 \\ 6 & 16 & 10 \\ 16 & 16 & 10 \\ 16 & 16 & 10 \\ 16 & 16 & 10 \\ 16 & 16 & 10 \\ 16 & 16 & 10 \\ 16 & 16 & 10 \\ 16 & 16 & 10 \\ 16 & 16 & 10 \\ 16 & 16 & 10 \\ 16 & 16 & 10 \\ 16 & 16 & 10 \\ 16 & 16 & 10 \\ 16 & 16 & 10 \\ 16 & 16 & 10 \\ 16 & 164394 \{ 1 \} \{ \ \_\_unravel\_scan\_int: \ \} % count
4395 { 2 } { \__unravel_scan_normal_dimen: } % dim
4396 \{3\} \{\ \_{unravel\_scan\_normal\_glue:\ } % glue
4397 \{4\} \{\ \_\_unravel\_scan\_mu\_glue:\ \ \} % muglue
4398 }
4399 { \__unravel_error:nxxxx { internal } { do-reg=#2 } { } { } { } }
4400 }
4401 {\__unravel_scan_int: }
4402 \__unravel_assign_register:<br>dd03 }
4403 }
(End definition for \__unravel_do_register_set:Nn.)
     The following is used for instance when making accents.
4404 \cs_new_protected:Npn \__unravel_do_assignments:
4405 {
\texttt{{\char'13406}} \qquad \texttt{{\char'13406}} \qquad \texttt{{\char'13406}}4407 \__unravel_set_cmd:
4408 \int_compare:nNnT
4409 \l__unravel_head_cmd_int
4410 > { \__unravel_tex_use:n { max_non_prefixed_command } }
4411 {
4412 \bool_gset_false:N \g__unravel_set_box_allowed_bool
\verb|{}| 4413 \verb|{}|\lambda_unravel_prefixed_command:
4415 \bool_gset_true:N \g__unravel_set_box_allowed_bool
4416 \__unravel_do_assignments:
```
# **2.13 Expandable primitives**

4417 **}** <sup>4418</sup> }

This section implements expandable primitives, which have the following command codes:

- undefined cs=103 for undefined control sequences (not quite a primitive).
- expand\_after=104 for \expandafter and \unless.
- no\_expand=105 for \noexpand and \pdfprimitive.
- input=106 for \input, \endinput and \scantokens.
- if\_test=107 for the conditionals, \if, \ifcat, \ifnum, \ifdim, \ifodd, \ifvmode, \ifhmode, \ifmmode, \ifinner, \ifvoid, \ifhbox, \ifvbox, \ifx, \ifeof, \iftrue, \iffalse, \ifcase, \ifdefined, \ifcsname, \iffontchar, \ifincsname, \ifpdfprimitive, \ifpdfabsnum, and \ifpdfabsdim.
- fi\_or\_else=108 for \fi, \else and \or.
- cs\_name=109 for \csname.
- convert=110 for \number, \romannumeral, \string, \meaning, \fontname, \eTeXrevision, \pdftexrevision, \pdftexbanner, \pdffontname, \pdffontobjnum, \pdffontsize, \pdfpageref, \pdfxformname, \pdfescapestring, \pdfescapename, \leftmarginkern, \rightmarginkern, \pdfstrcmp, \pdfcolorstackinit, \pdfescapehex, \pdfunescapehex, \pdfcreationdate, \pdffilemoddate, \pdffilesize, \pdfmdfivesum, \pdffiledump, \pdfmatch, \pdflastmatch, \pdfuniformdeviate, \pdfnormaldeviate, \pdfinsertht, \pdfximagebbox, \jobname, \expanded, and in LuaTEX \directlua, \luaescapestring, and in  $X \times Y$  \Ucharcat.
- the=111 for \the, \unexpanded, and \detokenize.
- top\_bot\_mark=112 \topmark, \firstmark, \botmark, \splitfirstmark, \splitbotmark, \topmarks, \firstmarks, \botmarks, \splitfirstmarks, and \splitbotmarks.
- call=113 for macro calls, implemented by  $\_{unravel\_macro\_call:}.$
- end\_template=117 for  $T_F X$ 's end template.

Let T<sub>E</sub>X trigger an error.

```
4419 \ unravel new tex expandable:nn { undefined cs } \% 103
                          4420 { \tl_use:N \l__unravel_head_tl \__unravel_print_expansion: }
\__unravel_expandafter:
    \__unravel_unless:
\__unravel_unless_bad:
                          4421 \__unravel_new_tex_expandable:nn { expand_after } % 104
                          4422 {
                          4423 \token_if_eq_meaning:NNTF \l__unravel_head_token \tex_expandafter:D
                          _{4424} { \__unravel_expandafter: } { \__unravel_unless: }
                          4425 }
                          4426 \cs_new_protected:Npn \__unravel_expandafter:
                          4427 {
                          4428 \gtl_set_eq:NN \l__unravel_tmpb_gtl \l__unravel_head_gtl
                          4429 \__unravel_get_next:
                          4430 \gtl_concat:NNN \l__unravel_head_gtl
                          4431 \l__unravel_tmpb_gtl \l__unravel_head_gtl
                          4432 \__unravel_prev_input_gpush_gtl:N \l__unravel_head_gtl
                          4433 \__unravel_print_expansion:x { \gtl_to_str:N \l__unravel_head_gtl }
                          4434 \ unravel get next:
                          \verb|4435| \__unravel_token_if_expandable:NTF \l__unravel_head_token
                          4436 { \__unravel_expand_do:N \prg_do_nothing: }
                          4437 { \ _ unravel_back_input: }
                          4438 \__unravel_prev_input_gpop:N \l__unravel_head_gtl
                          4439 \__unravel_set_action_text:x
                          \hbox{\scriptsize 4440} \hskip 1.5cm \left\{ \begin{array}{l} \verb+back_input: ~ \verb+\gt,bot_str:N \ \l/=\unravel\_head\_gtl \end{array} \right\}4441 \gtl_pop_left:N \l__unravel_head_gtl
                          4442 \__unravel_back_input:
                          4443 \__unravel_print_expansion:
                          4444 }
                          4445 \cs_new_protected:Npn \__unravel_unless:
                          4446 {
                          4447 \__unravel_get_token:
```

```
4448 \int_compare:nNnTF
4449 \l__unravel_head_cmd_int = { \__unravel_tex_use:n { if_test } }
4450 \uparrow4451 \token_if_eq_meaning:NNTF \l__unravel_head_token \tex_ifcase:D
4452 \{ \ \ \_unravel\_unless\_bad: \ \}4453 \qquad \qquad(4454) \tilde{\text{Im }\l_{unravel\_head_tl } {\reverse_i f:N}4455 % \int_add:Nn \l__unravel_head_char_int { 32 }
4456 \__unravel_expand_nonmacro:
4457 }
4458 }
4459 { \__unravel_unless_bad: }
4460 }
4461 \cs_new_protected:Npn \__unravel_unless_bad:
4462 {
\frac{4463}{ } \_unravel_error:nnnnn { bad-unless } { } { } { } { }
4464 \__unravel_back_input:
4465 }
```
 $(\mathit{End~definition~for~}\text{\texttt{{\char'134}l}}-curravel\_expandafter:~},~\text{\texttt{{\char'134}l}}-urravel\_unravel\_unravel\_unless\_bad:}.)$ 

\\_\_unravel\_noexpand:N unravel noexpand after: \\_\_unravel\_pdfprimitive: Currently not fully implemented.

The argument of  $\_\unalg$ ravel\_noexpand:N is \prg\_do\_nothing: when \noexpand is hit by  $\exp$  and after; otherwise it is one of various loop commands  $(\_$  unravel get x\_next:, \\_\_unravel\_get\_x\_or\_protected:, \\_\_unravel\_get\_token\_xdef:, \\_\_unravel\_  $get\_token_x$ :) that would call  $\_\_unravel\_get\_next$ : and possibly expand the token more. For these cases we simply stop after  $\_{$  unravel get next: and if the token is expandable we pretend its meaning is \relax.

The case of \expandafter (so \prg\_do\_nothing:) is tougher. Do nothing if the next token is an explicit non-active character (begin-group and end-group characters are detected by  $\lceil \cdot \rceil$  unravel head tl, the rest by testing if the token is definable). Otherwise the token must be marked with \notexpanded: (even if the token is currently a non-expandable primitive, as its meaning can be changed by the code skipped over by \expandafter). That \notexpanded: marker should be removed if the token is taken as the argument of a macro, but we fail to do that. We set the \notexpanded:... command to be a special  $\relaxright$  marker to make it quickly recognizable in  $\relaxright$  unravel get next:. This is incidentally the same meaning used by T<sub>EX</sub> for expandable commands.

```
4466 \__unravel_new_tex_expandable:nn { no_expand } \% 105
4467 \bigcup4468 \token_if_eq_meaning:NNTF \l__unravel_head_token \tex_noexpand:D
4469 { \__unravel_noexpand:N }
4470 { \__unravel_pdfprimitive: }
4471 }
4472 \cs_new_protected:Npn \__unravel_noexpand:N #1
4473 {
4474 \__unravel_get_token:
4475 \cs_if_eq:NNTF #1 \prg_do_nothing:
4476 \left\{ \begin{array}{ccc} 4476 & & \end{array} \right\}4477 \tl_if_empty:NTF \l__unravel_head_tl
4478 \{ \ \ \_unravel\_back\_input: \ \}4479 \left\{ \right.4480 \exp_after:wN \__unravel_token_if_definable:NTF \l__unravel_head_tl
4481 \{ \ \text{~~} \ 1 \} \{ \ \text{~~} \ 1 \} \{ \ \text{~~} \}
```

```
4482 \{ \ \ \underline{\hspace{1cm}}\ \{ \ \ \underline{\hspace{1cm}}\} \} \{ \ \ \underline{\hspace{1cm}}\} \}4483 }
                         4484 }
                         4485 {
                         4486 \__unravel_back_input:
                         4487 \__unravel_get_next:
                         4488 \__unravel_token_if_expandable:NT \l__unravel_head_token
                         4489 { \cs_set_eq:NN \l__unravel_head_token \__unravel_special_relax: }
                         4490 }
                         4491 }
                         4492 \cs_new_protected:Npn \__unravel_noexpand_after:
                         4493 {
                         4494 \group_begin:
                         4495 \__unravel_set_escapechar:n { 92 }
                         ^{4496} \qquad \verb|\exp_{args:NNc}|4497 \group_end:
                         4498 \__unravel_noexpand_after:N
                         4499 { notexpanded: \exp_after:wN \token_to_str:N \l__unravel_head_tl }
                          4500 }
                          4501 \cs_new_protected:Npn \__unravel_noexpand_after:N #1
                         4502 \frac{f}{f}4503 \cs_gset_eq:NN #1 \__unravel_special_relax:
                         4504 \__unravel_back_input:n {#1}
                         4505 }
                         4506 \cs_new_protected:Npn \__unravel_pdfprimitive:
                         4507 { \__unravel_not_implemented:n { pdfprimitive } }
                         (End definition for \__unravel_noexpand:N , \__unravel_noexpand_after: , and \__unravel_pdfprimitive:.)
  \__unravel_endinput:
\__unravel_scantokens:
     \__unravel_input:
                         4508 \__unravel_new_tex_expandable:nn { input } % 106
                         4509 \big\}4510 \int_case:nnF \l__unravel_head_char_int
                         4511 \left\{ \begin{array}{c} 4511 \end{array} \right.4512 { 1 } { \__unravel_endinput: } % \endinput
                          4513 { 2 } { \__unravel_scantokens: } % \scantokens
                         4514 }
                         4515 { % 0=\input
                         \verb|4516| \verb|book_if:NTF \g_unravel_name_in_progress_bool|4517 \{\ \mathcal{N}_\text{unravel_insect_relax: } \} \ \{\ \mathcal{N}_\text{unravel_input: } \}4518 }
                         4519 }
                         4520 \cs_new_protected:Npn \__unravel_endinput:
                         4521 \bigcup4522 \group_begin:
                         4523 \msg_warning:nn { unravel } { endinput-ignored }
                         4524 \group_end:
                         4525 \__unravel_print_expansion:
                         4526 }
                         4527 \cs_new_protected:Npn \__unravel_scantokens:
                         4528 \sim4529 \__unravel_prev_input_gpush:
                         4530 \__unravel_scan_toks:NN \c_false_bool \c_false_bool
                         4531 \__unravel_prev_input_gpop:N \l__unravel_tmpa_tl
```

```
\uparrow 4532 \tl_set_rescan:Nno \l__unravel_head_tl { } \l__unravel_tmpa_tl
$\verb|_{333}|\verb|_{unravel_back_input:V }\verb|_{1_lunravel_head_tl|}4534 \__unravel_print_expansion:x { \tl_to_str:N \l__unravel_tmpa_tl }
4535 }
4536 \cs_new_protected:Npn \__unravel_input:
4537 {
4538 \__unravel_prev_input_gpush:N \l__unravel_head_tl
4539 \__unravel_scan_file_name:
4540 \__unravel_prev_input_gpop:N \l__unravel_head_tl
\texttt{4541} \tl_set:Nx \l__unravel_tmpa_tl { \tl_tail:N \l__unravel_head_tl }
4542 \__unravel_file_get:nN \l__unravel_tmpa_tl \l__unravel_tmpa_tl
4543 \__unravel_back_input:V \l__unravel_tmpa_tl
4544 \__unravel_print_expansion:x { \tl_to_str:N \l__unravel_head_tl }
4545 }
```
(*End definition for* \\_\_unravel\_endinput: *,* \\_\_unravel\_scantokens: *, and* \\_\_unravel\_input:*.*)

```
\__unravel_csname_loop:
```

```
4546 \__unravel_new_tex_expandable:nn { cs_name } % 109
4547 {
4548 \_unravel_prev_input_gpush:N \l_unravel_head_tl
4549 \__unravel_print_expansion:
4550 \__unravel_csname_loop:
4551 \__unravel_prev_input_silent:V \l__unravel_head_tl
4552 \__unravel_prev_input_gpop:N \l__unravel_head_tl
4553 \__unravel_back_input_tl_o:
4554 }
4555 \cs_new_protected:Npn \__unravel_csname_loop:
4556 {
4557 \__unravel_get_x_next:
4558 \__unravel_gtl_if_head_is_definable:NTF \l__unravel_head_gtl
4559 {
4560 \cs_if_eq:NNF \l__unravel_head_token \tex_endcsname:D
4561 \qquad \qquad \qquad \qquad \qquad \qquad \qquad \qquad \qquad \qquad \qquad \qquad \qquad \qquad \qquad \qquad \qquad \qquad \qquad \qquad \qquad \qquad \qquad \qquad \qquad \qquad \qquad \qquad \qquad \qquad \qquad \qquad \qquad \qquad \qquad \qquad \setminus__unravel_back_input:
4563 \__unravel_tex_error:nV { missing-endcsname } \l__unravel_head_tl
4564 \tl_set:Nn \l__unravel_head_tl { \tex_endcsname:D }
4565 }
4566 }
4567 {
4568 \__unravel_prev_input_silent:x
4569 { \__unravel_token_to_char:N \l__unravel_head_token }
4570 \__unravel_csname_loop:
4571 }
4572 }
(End definition for \__unravel_csname_loop:.)
4573 \__unravel_new_tex_expandable:nn { convert } % 110
4574 {
4575 \__unravel_prev_input_gpush:N \l__unravel_head_tl
4576 \__unravel_print_expansion:
4577 \int\int_{case:nn \l_{unravel}\headarrow4578 {
4579 0 \_unravel_scan_int:
```

```
4580 1 \qquad \qquad 1 \qquad \qquad \qquad \qquad 1 \qquad \qquad \qquad \qquad 1 \qquad \qquad \qquad \qquad 1 \qquad \qquad 1 \qquad \qquad 1 \qquad \qquad 1 \qquad \qquad 1 \qquad \qquad 1 \qquad \qquad 1 \qquad \qquad 1 \qquad \qquad 1 \qquad \qquad 1 \qquad \qquad 1 \qquad \qquad 1 \qquad \qquad 1 \qquad \qquad 1 
4581 2 \__unravel_convert_string:
4582 3 \_unravel_convert_meaning:
4583 4 \__unravel_scan_font_ident:
4584 8 \_unravel_scan_font_ident:
4585 9 \__unravel_scan_font_ident:
4586 \{ 10 \} \__unravel_scan_font_ident:
4587 { 11 } \__unravel_scan_int:
4588 \{ 12 \} \ \\_unravel\_scan\_int:4589 \qquad \qquad \{ 13 \} \verb|\_unravel_scan.pdf\_ext\_toks:_{4590} \qquad \qquad { 14 } \text{{\char'134}} \quad \text{{\char'134}} , \_unravel\_scan\_pdf\_ext\_toks :
4591 \{ 15 \} \ \_unravel\_scan\_int:4592 \{ 16 \} \setminus \_unravel\_scan\_int:4593 { 17 } \__unravel_scan_pdfstrcmp:
4594 { 18 } \__unravel_scan_pdfcolorstackinit:
4595 { 19 } \ _unravel_scan_pdf_ext_toks:
4596 \{ 20 \} \__unravel_scan_pdf_ext_toks:
4597 \{22\} \__unravel_scan_pdf_ext_toks:
4598 \{23\} \__unravel_scan_pdf_ext_toks:
4599 { 24 }
4600 \left\{ \begin{array}{ccc} 4600 & & & \end{array} \right\}$\verb|\_unravel_scan_keyword:n { f FillLeE }\sum_{\text{4602}} \sum_{\text{4603}} \sum4603 }
4604 \{ 25 \} \__unravel_scan_pdffiledump:
4605 { 26 } \__unravel_scan_pdfmatch:
4606 { 27 } \__unravel_scan_int:
4607 { 28 } \__unravel_scan_int:
4608 { 30 } \__unravel_scan_int:
4609 \{31\} \__unravel_scan_pdfximagebbox:
_{4610} \qquad \qquad { 33 } \__unravel_scan_directlua:
\label{eq:4} \mbox{4.34 $\} \ \texttt{\char'44.4} \quad \mbox{4.34 $\} \ \texttt{\char'44.4} \quad \mbox{4.44} \quad \mbox{4.44} \quad \mbox{4.45} \quad \mbox{4.46} \quad \mbox{4.46} \quad \mbox{4.47} \quad \mbox{4.47} \quad \mbox{4.47} \quad \mbox{4.47} \quad \mbox{4.47} \quad \mbox{4.47} \quad \mbox{4.47} \quad \mbox{4.47} \quad \mbox{4.47} \quad \mbox{4.47} \quad4612 { 35 } \__unravel_scan_pdf_ext_toks:
4613 { 40 }
4614 \left\{ \begin{array}{ccc} 4614 & 566 \\ 566 & 1666 \\ 166 & 1666 \\ 166 & 1666 \\ 166 & 1666 \\ 166 & 1666 \\ 166 & 1666 \\ 166 & 1666 \\ 166 & 1666 \\ 166 & 1666 \\ 166 & 1666 \\ 166 & 1666 \\ 166 & 1666 \\ 166 & 1666 \\ 166 & 1666 \\ 166 & 1666 \\ 166 & 1666 \\ 166 & 1666 \\ 166\sum_{\text{unravel\_scan\_int}}:
^{4616} \__unravel_prev_input_silent:n { ~ }
\sum_{\text{unravel\_scan\_int}}4618 }
4619 }
4620 \__unravel_prev_input_gpop:N \l__unravel_head_tl
4621 \__unravel_back_input_tl_o:
4622 }
4623 \cs_new_protected:Npn \__unravel_convert_string:
4624 {
4625 \__unravel_get_next:
4626 \tl_if_empty:NTF \l__unravel_head_tl
4627 { \__unravel_prev_input:x { \gtl_to_str:N \l__unravel_head_gtl } }
4628 { \__unravel_prev_input:V \l__unravel_head_tl }
4629 }
4630 \cs_new_protected:Npn \__unravel_convert_meaning:
4631 \{4632 \__unravel_get_next:
4633 \tl_if_empty:NTF \l__unravel_head_tl
```

```
4634 { \__unravel_prev_input:n { \l__unravel_head_token } }
                           \verb| 4635 |\qquad \quad \{ \ \texttt{\texttt{\texttt{v}}}, \texttt{\texttt{u}} \texttt{\texttt{u}} \text4636 }
                           4637 \cs_new_protected:Npn \__unravel_scan_pdfstrcmp:
                           4638 {
                           4639 \__unravel_scan_toks_to_str:
                           4640 \__unravel_scan_toks_to_str:
                           4641 }
                           4642 \cs_new_protected:Npn \__unravel_scan_pdfximagebbox:
                           4643 { \__unravel_scan_int: \__unravel_scan_int: }
                           4644 \cs_new_protected:Npn \__unravel_scan_pdfcolorstackinit:
                           4645 {
                           4646 \__unravel_scan_keyword:nTF { pPaAgGeE }
                           4647 { \bool_set_true:N \l__unravel_tmpa_bool }
                           4648 { \bool_set_false:N \l__unravel_tmpb_bool }
                           4649 \_unravel_scan_keyword:nF { dDiIrReEcCtT }
                           4650 { \__unravel_scan_keyword:n { pPaAgGeE } }
                           4651 \__unravel_scan_toks_to_str:
                           4652 }
                           4653 \cs_new_protected:Npn \__unravel_scan_pdffiledump:
                           4654 \overline{4}4655 \__unravel_scan_keyword:nT { oOfFfFsSeEtT } \__unravel_scan_int:
                           \angle<sub>4656</sub> \__unravel_scan_keyword:nT { lLeEnNgGtThH } \__unravel_scan_int:
                           4657 \__unravel_scan_pdf_ext_toks:
                           4658 }
                           4659 \cs_new_protected:Npn \__unravel_scan_pdfmatch:
                           4660 {
                           4661 \__unravel_scan_keyword:n { iIcCaAsSeE }
                           4662 \__unravel_scan_keyword:nT { sSuUbBcCoOuUnNtT }
                           4663 { \__unravel_scan_int: }
                           4664 \__unravel_scan_pdf_ext_toks:
                           4665 \__unravel_scan_pdf_ext_toks:
                           4666 }
                           4667 \sys_if_engine_luatex:T
                           4668 {
                           ^{4669} \cs_new_protected:Npn \__unravel_scan_directlua:
                           4670 {
                           4671 \__unravel_get_x_non_relax:
                           4672 \token_if_eq_catcode:NNTF \l__unravel_head_token \c_group_begin_token
                           4673 { \__unravel_back_input: }
                           4674 \left\{ \begin{array}{c} 4674 & 1 \end{array} \right\}\setminus__unravel_scan_int:
                           \setminus__unravel_get_x_non_relax:
                           4677 }
                           $\verb|_{unravel\_scan_pdf\_ext\_toks:}4679 }
                           4680 }
\__unravel_get_the:N #1 is \__unravel_get_token_xdef: in \edef or \xdef, \__unravel_get_token_x: in
                          \message and the like, and can be other commands.
                           4681 \__unravel_new_tex_expandable:nn { the } % 111
                           4682 { \__unravel_get_the:N }
                           4683 \cs_new_protected:Npn \__unravel_get_the:N #1
```

```
4684 {
```

```
4685 \__unravel_prev_input_gpush:N \l__unravel_head_tl
4686 \__unravel_print_expansion:
4687 \int_if_odd:nTF \l__unravel_head_char_int
4688 { % \unexpanded, \detokenize
4689 \__unravel_scan_toks:NN \c_false_bool \c_false_bool
4690 \__unravel_prev_input_gpop:N \l__unravel_head_tl
\angle_unravel\_set\_action\_text:x { \tltl_to\_str:N \l_\_unravel\_head_tl }4692 }
4693 { % \the
4694 \__unravel_get_x_next:
\setminus_unravel_scan_something_internal:n { 5 }
\verb|+|4697 \__unravel_set_action_text:x
4698 {
\verb|\til_band:N \l___unravel_head_tl4700 => \tl_tail:N \l_unravel_head_tl
4701 }
4702 \tl_set:Nx \l__unravel_head_tl
\hbox{$\quad$}\ \ \{ \ \texttt{\&p\_not:n} \ \{ \ \tt{tl\_tail:N} \ \l\_unravel\_head\_tl } \ \}4704 }
4705 \cs_if_eq:NNTF #1 \__unravel_get_token_xdef:
4706 {
\uparrow 4707 \tt \tilde{\it L}put\_right:NV \l}_\_unravel\_defining_tl \l}_\_unravel\_head_tl\lambda_{4708} \__unravel_prev_input_silent:x { \l__unravel_head_tl }
$\verb|_{unravel_print}_action:4710 }
4711 \left\{ \begin{array}{c} 4711 \end{array} \right.\verb|4712| \verb|CS_if_eq: NNTF #1 \verb|1"_unravel_set_token_x:4713 \left\{ \begin{array}{c} 4713 & 4713 \\ 4713 & 4713 \end{array} \right\}\qquad \qquad \backslash \_unravel_exp_args:NNx \gtl_set:Nn \l__unravel_tmpb_gtl { \l__unravel_head_tl }
4715 \__unravel_prev_input_gtl:N \l__unravel_tmpb_gtl
4716 }
47174718 \tilde{l} \tilde{l} \exp_ars:NV \exp_not:o \l_unravel\_head_tl\lambda_{-1}unravel_back_input:V \lambda_{-1}unravel_tmpa_tl
4720 }
4721 \__unravel_print_expansion:
4722 }
4723 #1
4724 }
(End definition for \cup_unravel_get_the:N.)
4725 \__unravel_new_tex_expandable:nn { top_bot_mark } % 112
4726 { \__unravel_back_input_tl_o: }
4727 \__unravel_new_tex_expandable:nn { end_template } \% 117
4728 \sim 5
\frac{4729}{4729} \_unravel_not_implemented:n { end-template } { } { } { }
\sum_{4730} \sum_{u \in \mathbb{Z}} unravel_back_input_tl_o:
```
<sup>4731</sup> }

## **2.13.1 Conditionals**

\\_\_unravel\_pass\_text: \\_\_unravel\_pass\_text\_done:w

```
4732 \cs_new_protected:Npn \__unravel_pass_text:
4733 \{4734 \ unravel input if empty: TF
4735 { \__unravel_pass_text_empty: }
4736 \sim4737 \__unravel_input_get:N \l__unravel_tmpb_gtl
4738 \lambdaif true:
4739 \if_case:w \gtl_head_do:NN \l__unravel_tmpb_gtl \c_one_int
4740 \exp_after:wN \__unravel_pass_text_done:w
4741 \qquad \qquad \text{ifi:}4742 \__unravel_input_gpop:N \l__unravel_tmpb_gtl
4743 \exp_after:wN \__unravel_pass_text:
4744 \else:
4745 \use:c { fi: }
4746 \int_set:Nn \l__unravel_if_nesting_int { 1 }
4747 \_unravel_input_gpop:N \l_unravel_tmpb_gtl
4748 \exp_after:wN \__unravel_pass_text_nested:
4749 \sqrt{fi}:
4750 }
4751 }
4752 \cs_new_protected:Npn \__unravel_pass_text_done:w
4753 \sim4754 \__unravel_get_next:
4755 \token_if_eq_meaning:NNT \l_unravel_head_token \fi: { \if_true: }
4756 \else:
4757 }
```

```
(End definition for \__unravel_pass_text: and \__unravel_pass_text_done:w.)
```
\\_\_unravel\_pass\_text\_nested: Again, if there is no more input we are in trouble. The construction otherwise essentially results in

```
\if_true: \if_true: \else: \langle head \rangle\int_decr:N \l__unravel_if_nesting_int \use_none:nnnnn \fi:
\use_none:nnn \fi:
\int_incr:N \l_unravel_if_nesting_int \fi:
```
If the  $\{head\}$  is a primitive  $\if$ ..., then the  $\if$ <sup>true:</sup>  $\else$  true:  $\le$  ends with the second \fi:, and the nesting integer is incremented before appropriately closing the \if\_true:. If it is a normal token or  $\or \els$ exe,  $\use_{none:nnn}$  cleans up, leaving the appropriate number of  $\forall$ i:. Finally, if it is  $\forall$ i:, the nesting integer is decremented before removing most \fi:.

```
4758 \cs_new_protected:Npn \__unravel_pass_text_nested:
4759 \sim4760 \__unravel_input_if_empty:TF
4761 { \__unravel_pass_text_empty: }
4762 {
4763 \__unravel_input_get:N \l__unravel_tmpb_gtl
4764 \if_true:
4765 \text{if\_true}:4766 \gtl_head_do:NN \l__unravel_tmpb_gtl \else:
4767 \int_decr:N \l__unravel_if_nesting_int
4768 \use_none:nnnnn
4769 \fi:
```
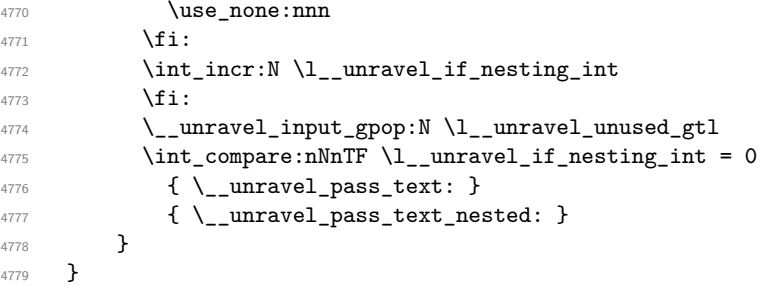

(*End definition for*  $\langle$  unravel pass text nested:.)

```
\__unravel_pass_text_empty:
```

```
4780 \cs_new_protected:Npn \__unravel_pass_text_empty:
4781 \uparrow\frac{4782}{4782} \_unravel_error:nnnnn { runaway-if } { } { } { } { }
4783 \__unravel_exit_hard:w
4784 }
```
(*End definition for* \\_\_unravel\_pass\_text\_empty:*.*)

```
\__unravel_cond_push:
```

```
\__unravel_cond_pop: 4785 \cs_new_protected:Npn \__unravel_cond_push:
                      4786 \sim4787 \tl_gput_left:Nx \g__unravel_if_limit_tl
                      \hbox{$\{ \infty\}$} \label{eq:4.1}4789 \int_gincr:N \g__unravel_if_depth_int
                      4790 \int_gzero:N \g__unravel_if_limit_int
                      4791 }
                      4792 \cs_new_protected:Npn \__unravel_cond_pop:
                      4793 {
                      \texttt{4794} \hspace{10pt} \verb|\int_gset:Nn \g_\_unravel_if_limit_int4795 { \tl_head:N \g__unravel_if_limit_tl }
                      4796 \tl_gset:Nx \g__unravel_if_limit_tl
                      4797 { \tl_tail:N \g__unravel_if_limit_tl }
                      4798 \int_gdecr:N \g__unravel_if_depth_int
                      4799 }
```
(*End definition for* \\_\_unravel\_cond\_push: *and* \\_\_unravel\_cond\_pop:*.*)

\\_\_unravel\_change\_if\_limit:nn

```
4800 \cs_new_protected:Npn \__unravel_change_if_limit:nn #1#2
4801 \sim4802 \int_compare:nNnTF {#2} = \g_unravel_if_depth_int
4803 { \int_gset:Nn \g__unravel_if_limit_int {#1} }
4804 {
4805 \tl_clear:N \l__unravel_tmpa_tl
4806 \prg_replicate:nn { \g__unravel_if_depth_int - #2 - 1 }
48074808 \tl_put_right:Nx \l__unravel_tmpa_tl
\hbox{$\{ \{ \tt tl\_head: N \ } g\_unravel\_if\_limit\_tl \ }$}\verb|#1_gset:Nx \g___unravel_if_limit_t14811 \{ \tilde{\mathbf{t}}_1 : \mathbf{t}_2 \leq \mathbf{t}_1 \}4812 }
```

```
4813 \tl_gset:Nx \g__unravel_if_limit_tl
4814 4814 4814 4814 4814 4814 4814 4814 4814 4814 4814 4814 4814 4814 4814 4814 4814 4814 4814 4814 4814 4814 4814 4814 4814 4814 4814 4814 4814 4814 4814 4814815 }
4816 }
(End definition for \__unravel_change_if_limit:nn.)
4817 \__unravel_new_tex_expandable:nn { if_test } % 107
4818 {
4819 \__unravel_cond_push:
\texttt{{\char'1320}} \exp_args:NV \__unravel_cond_aux:n \g__unravel_if_depth_int
4821 }
```
\\_\_unravel\_cond\_aux:nn

```
4822 \cs_new_protected:Npn \__unravel_cond_aux:n #1
4823 \sim4824 \int_case:nnF \l__unravel_head_char_int
4825 \sim4826 { 0 } { \__unravel_test_two_chars:nn { 0 } {#1} } % if
4827 \{ 1 \} \{ \ \_ unravel_test_two_chars:nn \{ 1 \} \{ \# 1 \} \} % ifcat
4828 { 12 } { \__unravel_test_ifx:n {#1} }
4829 { 16 } { \__unravel_test_case:n {#1} }
4830 \{ 21 \} { \_\un{unravel_test_pdfprimitive:n {#1} } % ^^A todo and \unless
4831 }
4832 {
4833 \__unravel_prev_input_gpush:N \l__unravel_head_tl
4834 \__unravel_print_expansion:
4835 \int_case:nn \l__unravel_head_char_int
4836 {
4837 { 2 } % ifnum
4838 \{\ \_{\_unravel\_test\_two\_vals: N \ \_\_unravel\_scan\_int: \ \}4839 { 3 } % ifdim
4840 { \__unravel_test_two_vals:N \__unravel_scan_normal_dimen: }
4841 \{ 4 \} \{ \ \backslash \_\_unravel\_scan\_int: \ \} % ifodd
4842 % { 5 } { } % ifvmode
4843 % { 6 } { } % ifhmode
4844 % { 7 } { } % ifmmode
4845 % { 8 } { } % ifinner
4846 \{ 9 \} { \_{unravel\_scan\_int:} } % ifvoid
4847 { 10 } { \__unravel_scan_int: } % ifhbox
4848 \{ 11 \} \{ \ \_\_unravel\_scan\_int: \ \} % ifvbox
4849 { 13 } { \_unravel_scan_int: } % ifeof
4850 % { 14 } { } % iftrue
4851 % { 15 } { } % iffalse
4852 { 17 } { \_unravel_test_ifdefined: } % ifdefined
4853 \{ \ \} \{ \ \} \{ \ \} \{ \ \} \{ \} \{ \} \{ \} \{ \} \{ \} \{ \} \{ \} \{ \} \{ \} \{ \} \{ \} \{ \} \{ \} \{ \} \{ \} \{ \} \{ \} \{ \} \4854 { 19 } % iffontchar
\{ \_unravel_scan_font_ident: \__unravel_scan_int: }
4856 % { 20 } { } % ifincsname % \hat{A} todo: something?
4857 \{22\} \% ifpdfabsnum
4858 { \__unravel_test_two_vals:N \__unravel_scan_int: }
4859 { 23 } % ifpdfabsdim
\{ \ \_\ unravel_test_two_vals:N  \ \_\ unravel_scan_normal_dimen: }
4861 }
4862 \__unravel_prev_input_gpop:N \l__unravel_head_tl
```

```
\angle_unravel\_set\_action\_text:x { \tlpt_to\_str:N \l_\_unravel\_head_tl }\verb|\l_unravel_head_tl \scan_stop|.4865 \exp_after:wN \__unravel_cond_true:n
4866 \else:
\verb|4867| \verb|exp_after:wN \verb||\_unravel_cond_false:n|4868 \fi:
4869 {#1}
4870 }
4871 }
```
(*End definition for* \\_\_unravel\_cond\_aux:nn*.*)

```
\__unravel_cond_true:n
```

```
4872 \cs_new_protected:Npn \__unravel_cond_true:n #1
4873 {
4874 \ unravel change if limit:nn { 3 } {#1} % wait for else/fi
\frac{4875}{200} \__unravel_print_expansion:x { \g__unravel_action_text_str = true }
4876 }
```
(*End definition for* \\_\_unravel\_cond\_true:n*.*)

```
\__unravel_cond_false:n
\__unravel_cond_false_loop:n
          \__unravel_cond_false_common:
```

```
4877 \cs_new_protected:Npn \__unravel_cond_false:n #1
4878 {
4879 \ unravel cond false loop:n {#1}
4880 \__unravel_cond_false_common:
4881 \__unravel_print_expansion:x
4882 {
\chi_{4883} \chi_{g} unravel action text str = false \sim4884 => ~ skip ~ to ~ \tl_to_str:N \l__unravel_head_tl
4885 }
4886 }
4887 \cs_new_protected:Npn \__unravel_cond_false_loop:n #1
4888 {
4889 \ unravel pass text:
4890 \int_compare:nNnTF \g__unravel_if_depth_int = {#1}
4891 {
4892 \token_if_eq_meaning:NNT \l__unravel_head_token \or:
4893 \qquad \qquad \qquad \qquad \qquad \qquad \qquad \qquad \qquad \qquad \qquad \qquad \qquad \qquad \qquad \qquad \qquad \qquad \qquad \qquad \qquad \qquad \qquad \qquad \qquad \qquad \qquad \qquad \qquad \qquad \qquad \qquad \qquad \qquad \qquad \qquad \sum_{4894} \sum_{\text{unravel\_error:nnnnnn} \{ \text{extra-or } } \{ \} \{ \} \{ \} \{ \}\sum_{4895} \sum_{\text{unravel} \text{cond}_1} false_loop:n {#1}
4896
4897 }
4898 {
4899 \token if eq meaning:NNT \l unravel head token \fi:
4900 \{\ \right\} unravel cond pop: }
4901 \__unravel_cond_false_loop:n {#1}
4902 }
4903 }
4904 \cs_new_protected:Npn \__unravel_cond_false_common:
4905 \sim4906 \token_if_eq_meaning:NNTF \l__unravel_head_token \fi:
4907 { \__unravel_cond_pop: }
4908 { \int_gset:Nn \g__unravel_if_limit_int { 2 } } % wait for fi
4909 }
```
(*End definition for* \\_\_unravel\_cond\_false:n *,* \\_\_unravel\_cond\_false\_loop:n *, and* \\_\_unravel\_ cond\_false\_common:*.*)

\\_\_unravel\_test\_two\_vals:N

```
4910 \cs_new_protected:Npn \__unravel_test_two_vals:N #1
4911 {
4912 #1
4913 \__unravel_get_x_non_blank:
^{4914} \__unravel_tl_if_in:ooTF { < = > } \l__unravel_head_tl { }
4915 {
\lambda_{\text{4916}} \__unravel_error:nnnnn { missing-equals } { } { } { } { }
4917 \__unravel_back_input:
$\tilde\lambda_4918$ <br> $\tilde\lambda_5$4919 }
4920 \__unravel_prev_input:V \l__unravel_head_tl
4921 #1
4922 }
```
(*End definition for* \\_\_unravel\_test\_two\_vals:N*.*)

\\_\_unravel\_test\_two\_chars:nn \\_\_unravel\_test\_two\_chars\_get:n \\_\_unravel\_test\_two\_chars\_gtl:N

```
4923 \cs_new_protected:Npn \__unravel_test_two_chars:nn #1
4924 {
4925 \__unravel_prev_input_gpush_gtl:N \l__unravel_head_gtl
4926 \__unravel_print_expansion:
4927 \__unravel_test_two_chars_get:n {#1}
4928 \__unravel_test_two_chars_get:n {#1}
\verb|+|4930 \__unravel_set_action_text:x { \gtl_to_str:N \l__unravel_head_gtl }
\texttt{\textbackslash}4932 \gtl_pop_left:NN \l__unravel_head_gtl \l__unravel_tmpb_gtl
4933 \__unravel_test_two_chars_gtl:N \l__unravel_tmpb_gtl
4934 \__unravel_test_two_chars_gtl:N \l__unravel_head_gtl
4935 \l__unravel_head_tl \scan_stop:
4936 \exp_after:wN \__unravel_cond_true:n
4937 \else:
4938 \exp_after:wN \__unravel_cond_false:n
4939 \fi:
4940 }
4941 \cs_new_protected:Npn \__unravel_test_two_chars_get:n #1
4942 {
4943 \__unravel_get_x_next:
4944 \int_{\text{compare: nNnT } f#1} = 04945 \uparrow4946 \gtl_if_head_is_N_type:NF \l__unravel_head_gtl
4947 { \gtl_set:Nx \l__unravel_head_gtl { \gtl_to_str:N \l__unravel_head_gtl } }
4948 }
4949 \__unravel_prev_input_gtl:N \l__unravel_head_gtl
4950 \__unravel_print_action:x { \gtl_to_str:N \l__unravel_head_gtl }
4951 }
4952 \cs_new_protected:Npn \__unravel_test_two_chars_gtl:N #1
4953 {
4954 \tl_put_right:Nx \l__unravel_head_tl
4955 {
```

```
4956 \gtl_if_head_is_group_begin:NTF #1 { \c_group_begin_token }
4957 {
4958 \gtl_if_head_is_group_end:NTF #1 { \c_group_end_token }
4959 \left\{ \begin{array}{c} 1 \end{array} \right\}4960 \exp_not:N \exp_not:N
\text{4961} \exp_not:f { \gtl_head_do:NN #1 \exp_stop_f: }
4962 }
4963 }
4964 }
4965 }
```
(*End definition for* \\_\_unravel\_test\_two\_chars:nn *,* \\_\_unravel\_test\_two\_chars\_get:n *, and* \\_\_ unravel\_test\_two\_chars\_gtl:N*.*)

\\_\_unravel\_test\_ifx:n \\_\_unravel\_test\_ifx\_str:NN \\_\_unravel\_test\_ifx\_aux:NNN \\_\_unravel\_test\_ifx\_aux:w The token equal to  $\iota$  if x is pushed as a previous input to show an action nicely, then retrieved as \l\_\_unravel\_tmpa\_tl after getting the next two tokens as tmpb and head. Then we call  $l_{\text{unravel\_tmpa_t1}}$  followed by these two tokens. A previous implementation made sure to get these tokens from unpacking the gtl, presumably (I should have documented, now I might be missing something) to deal nicely with the master counter in case these tokens are braces. On the other hand we must take care of tokens affected by \noexpand and whose current definition is expandable, in which case the trustworthy \meaning is that of the \l\_\_unravel\_head\_token or \l\_\_unravel\_tmpb\_token rather than that of the token in  $\lceil$  unravel head gtl or  $\lceil$  unravel tmpb gtl.

```
4966 \text{ } \cs_new_protected:Npn \_unravel_test_ifx:n #1
4967 \sim4968 \__unravel_prev_input_gpush:N \l__unravel_head_tl
4969 \__unravel_print_expansion:
4970 \ unravel_get_next:
4971 \gtl_set_eq:NN \l__unravel_tmpb_gtl \l__unravel_head_gtl
4972 \cs_set_eq:NN \l__unravel_tmpb_token \l__unravel_head_token
4973 \__unravel_get_next:
\upmu_{4974} \__unravel_prev_input_gpop:N \l__unravel_tmpa_tl
4975 \__unravel_set_action_text:x
4976 {
4977 Compare:~ \tl_to_str:N \l__unravel_tmpa_tl
4978 \__unravel_test_ifx_str:NN \l__unravel_tmpb_token \l__unravel_tmpb_gtl
4979 \__unravel_test_ifx_str:NN \l__unravel_head_token \l__unravel_head_gtl
4980 }
4981 \__unravel_test_ifx_aux:NNN \l__unravel_tmpb_token \l__unravel_tmpb_gtl
4982 \__unravel_test_ifx_aux:w
4983 \exp_after:wN \__unravel_cond_true:n
4984 \else:
4985 \exp_after:wN \__unravel_cond_false:n
4986 \fi:
4987 {#1}
4988 }
4989 \cs_new:Npn \__unravel_test_ifx_str:NN #1#2
4990 {
4991 \token_if_eq_meaning:NNT #1 \__unravel_special_relax:
4992 { \iow_char:N \\notexpanded: }
4993 \gtl_to_str:N #2
4994 }
4995 \cs_new_protected:Npn \__unravel_test_ifx_aux:NNN #1#2#3
4996 {
```

```
4997 \token_if_eq_meaning:NNTF #1 \__unravel_special_relax:
4998 {
4999 \gtl_head_do:NN #2 \__unravel_token_if_expandable:NTF
5000 { #3 #1 } { \gtl_head_do:NN #2 #3 }
5001 }
5002 { \gtl_head_do:NN #2 #3 }
5003 }
5004 \cs_new:Npn \__unravel_test_ifx_aux:w
5005 {
_{5006} \__unravel_test_ifx_aux:NNN \l__unravel_head_token \l__unravel_head_gtl
5007 \l__unravel_tmpa_tl
5008 }
```
(*End definition for* \\_\_unravel\_test\_ifx:n *and others.*)

\\_\_unravel\_test\_case:n

```
\__unravel_test_case_aux:nn 5009 \cs_new_protected:Npn \__unravel_test_case:n #1
                              5010 {
                              5011 \__unravel_prev_input_gpush:N \l__unravel_head_tl
                              $5012 \qquad \qquad \qquad \qquad \qquad \qquad \qquad5013 \bool_if:NT \g_unravel_internal_debug_bool { \iow_term:n { {\ifcase level~#1} } }
                              5014 \__unravel_scan_int:
                              5015 \__unravel_prev_input_get:N \l__unravel_head_tl
                              5016 \tl_set:Nx \l__unravel_head_tl { \tl_tail:N \l__unravel_head_tl }
                              5017 % ^^A does text_case_aux use prev_input_seq?
                              5018 \exp_args:No \__unravel_test_case_aux:nn { \l__unravel_head_tl } {#1}
                              5019 \__unravel_prev_input_gpop:N \l__unravel_head_tl
                              5020 \__unravel_print_expansion:x { \tl_to_str:N \l__unravel_head_tl } \frac{5021}{2}5021 }
                              5022 \cs_new_protected:Npn \__unravel_test_case_aux:nn #1#2
                              5023 {
                              5024 \int_compare:nNnTF {#1} = 0
                              5025 { \__unravel_change_if_limit:nn { 4 } {#2} }
                              5026 {
                              5027 \__unravel_pass_text:
                              5028 \int_compare:nNnTF \g__unravel_if_depth_int = {#2}5029 \qquad \qquad \textbf{\textsterling}5030 \token_if_eq_meaning:NNTF \l__unravel_head_token \or:
                              5031 \{5032 \exp_args:Nf \__unravel_test_case_aux:nn
                              5033 { \int_eval:n { #1 - 1 } } {#2}
                              5034 }
                              5035 \{\ \setminus \_\text{unravel\_cond\_false\_common: } \}5036 }
                              5037 {
                              5038 \token_if_eq_meaning:NNT \l__unravel_head_token \fi:
                              5039 \{\ \mathcal{N}_{\text{unravel}.\text{cond\_pop:}}\ \}_{5040} \qquad \qquad \backslash _{\textcolor{red}{\rule{0pt}{1.5ex}\hspace{0pt}}\text{unravel_test\_case\_aux:nn }} {#1} {#2}
                              5041 }
                              5042 }
                              5043 }
```
(*End definition for* \\_\_unravel\_test\_case:n *and* \\_\_unravel\_test\_case\_aux:nn*.*)

\\_\_unravel\_test\_ifdefined:

```
5044 \cs_new_protected:Npn \__unravel_test_ifdefined:
5045 {
5046 \__unravel_input_if_empty:TF
5047 {\__unravel_pass_text_empty: }
5048 {
5049 \__unravel_input_gpop:N \l__unravel_tmpb_gtl
5050 \__unravel_set_action_text:x
5051 {
5052 Conditional:~ \tl_to_str:N \l__unravel_head_tl
5053 \getl_to_str:N \l___unravel_tmpb_gtl<br>5054 }
5054 }
5055 \__unravel_prev_input:x
5056 {
$5057 $\tt\U_1f_tl:\NTF~l_unravel\_tmpb_gtl$5058 { \getl\_head:N \l\_unravel\_tmpb_gtl }5059 { \qquad \qquad} \{ \leftarrow s.tr:N \l_{\_unravel\_tmpb_gtl } \}5060 }
5061 }
5062 }
```

```
(End definition for \__unravel_test_ifdefined:.)
```
\\_\_unravel\_test\_ifcsname:

```
5063 \cs_new_protected:Npn \__unravel_test_ifcsname:
5064 {
5065 \__unravel_csname_loop:
5066 \__unravel_prev_input:V \l__unravel_head_tl
5067 }
(End definition for \__unravel_test_ifcsname:.)
5068 \__unravel_new_tex_expandable:nn { fi_or_else } % 108
5069 {
5070 \int_compare:nNnTF \l__unravel_head_char_int > \g__unravel_if_limit_int
5071 {
5072 \int_0^{5072} \int_0^{5072} \int_0^{5072} \int_0^{5072} \int_0^{5072} \int_0^{5072} \int_0^{5072} \int_0^{5072} \int_0^{5072} \int_0^{5072} \int_0^{5072} \int_0^{5072} \int_0^{5072} \int_0^{5072} \int_0^{5072} \int_0^{5072} \int_0^{5073 {
5074 \int_0 \int_0 \ln t \gamma \gamma \gamma \gamma \gamma \gamma5075 \{\ \ \_\_unravel\_error:nnnnn \ \ \{\ \ extra-fit-or-else \ \} \ \ \{\ \ \} \ \ \ \} \ \ \}5076 \{\ \sum\_unravel\_insert\_relax: \ \}5077 }
5078 { \__unravel_error:nnnnn { extra-fi-or-else } { } { } { } { } }
5079 }
5080 \qquad \qquad5081 \qquad \qquad \searrow_unravel_set_action_text:
5082 \int \int \text{compare: nNnF \l}_unravel-head\_char\_int = 25083 {
5084 \__unravel_fi_or_else_loop:
5085 \__unravel_set_action_text:x
 5086 \qquad \qquad \qquad \qquad \qquad \qquad \qquad \qquad \qquad \qquad \qquad \qquad \qquad \qquad \qquad \qquad \qquad \qquad \qquad \qquad \qquad \qquad \qquad \qquad \qquad \qquad \qquad \qquad \qquad \qquad \qquad \qquad \qquad \qquad \qquad \qquad \qquad5087 \g__unravel_action_text_str \c_space_tl
 5088 => \sim skip \sim to \sim \tl_to_str:N \l__unravel_head_tl
 5089 }
5090 }
```

```
5091 \__unravel_print_expansion:
5092 \__unravel_cond_pop:
5093 }
5094 }
5095 \cs_new_protected:Npn \__unravel_fi_or_else_loop:
5096 {
5097 \int_compare:nNnF \l__unravel_head_char_int = 2
5098 {
5099 \__unravel_pass_text:
5100 \qquad \qquad \searrow \_unravel_set\_cmd:
5101 \__unravel_fi_or_else_loop:
5102 }
5103 }
```
## **2.14 User interaction**

#### **2.14.1 Print**

Let us start with the procedure which prints to the terminal: this will help me test the code while I'm writing it.

\\_\_unravel\_print\_normalize\_null: \l\_\_unravel\_print\_tl

Change the null character to an explicit  $\hat{\ }$  in LuaT<sub>EX</sub> to avoid a bug whereby a null character ends a string prematurely.

```
5104 \tl_new:N \l__unravel_print_tl
5105 \sys_if_engine_luatex:TF
5106 {
5107 \cs_new_protected:Npx \__unravel_print_normalize_null:
5108 {
5109 \tl_replace_all:Nnn \exp_not:N \l__unravel_print_tl
5110 { \char_generate:nn { 0 } { 12 } }
5111 \{ \tilde{\cdot} \cdot f \}5112 }
5113 }
5114 { \cs_new_protected:Npn \__unravel_print_normalize_null: { } }
```

```
(End definition for \__unravel_print_normalize_null: and \l__unravel_print_tl.)
```

```
\__unravel_print:n
\__unravel_print:x
 \__unravel_log:n
                    5115 \cs_new_protected:Npn \__unravel_print:n #1
                    5116 {
                    5117 \tl_set:Nn \l__unravel_print_tl {#1}
                    5118 \__unravel_print_normalize_null:
                    _{5119} \__unravel_exp_args:Nx \iow_term:n { \l__unravel_print_tl }
                    5120 }
                    5121 \cs_new_protected:Npn \__unravel_print:x
                    5122 { \__unravel_exp_args:Nx \__unravel_print:n }
                    5123 \cs_new_protected:Npn \__unravel_log:n #1
                    5124 {
                    _{5125} \tl_set:Nn \l__unravel_print_tl {#1}
                    5126 \__unravel_print_normalize_null:
                    \sum_{5127} \__unravel_exp_args:Nx \iow_log:n { \l__unravel_print_tl }
                    5128 }
```
<sup>(</sup>*End definition for* \\_\_unravel\_print:n *and* \\_\_unravel\_log:n*.*)

\\_\_unravel\_print\_message:nn The message to be printed should come already detokenized, as #2. It will be wrapped to 80 characters per line, with #1 before each line. The message is properly suppressed (or sent only to the log) according to  $\gtrsim$  \_unravel\_online\_int.

```
5129 \cs_new_protected:Npn \__unravel_print_message:nn #1 #2
5130 {
5131 \int_compare:nNnF \g__unravel_online_int < 0
5132 \{5133 \int \int \text{compare: nNnTF } g_\text{unravel\_online\_int} = 05134 \{ \iota\circ\psi_0\in\{ \#1 \#2 \} \{ \#1 \} \{ \} \_{unravel_log:n} \}5135 \{ \iota \} { \iota { \iota +1 \* \{ \#1 \#2 \} { \* \{ \} \{ \iota \} \iota \iota \iota \iota \iota \iota \iota \iota \iota \iota \iota \iota \iota \iota \iota \iota \iota \iota \iota \iota \iota \iota \iota \iota 5136 }
5137 }
```

```
(End definition for \__unravel_print_message:nn.)
```

```
\__unravel_set_action_text:x
```

```
5138 \cs_new_protected:Npn \__unravel_set_action_text:x #1
5139 {
5140 \group_begin:
5141 \__unravel_set_escapechar:n { 92 }
5142 \str_gset:Nx \g__unravel_action_text_str {#1}
5143 \group_end:
5144 }
```

```
(End definition for \__unravel_set_action_text:x.)
```
\\_\_unravel\_set\_action\_text:

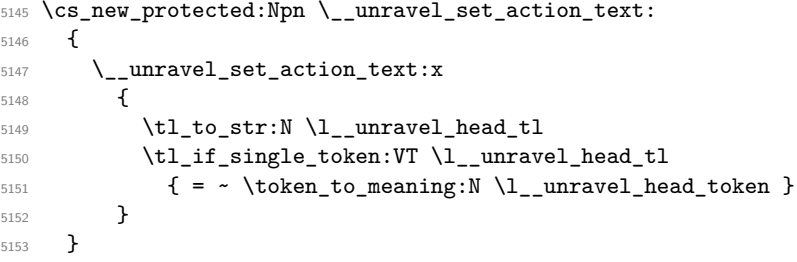

```
(End definition for \__unravel_set_action_text:.)
```
\\_\_unravel\_print\_state:

```
5154 \cs_new_protected:Npn \__unravel_print_state:
5155 {
5156 \group_begin:
5157 \__unravel_set_escapechar:n { 92 }
5158 \tl_use:N \g__unravel_before_print_state_tl
5159 \int_0 \int_0^{\frac{1}{9}} \int_0^{\frac{1}{9}} \int_0^{\frac{1}{9}} \int_0^{\frac{1}{9}} \int_0^{\frac{1}{9}} \int_0^{\frac{1}{9}} \int_0^{\frac{1}{9}} \int_0^{\frac{1}{9}} \int_0^{\frac{1}{9}} \int_0^{\frac{1}{9}} \int_0^{\frac{1}{9}} \int_0^{\frac{1}{9}} \int_0^{\frac{1}{9}} \int_0^{\frac{1}{9}}5160 \{5161 \__unravel_print_state_output:
5162 \__unravel_print_state_prev:
5163 \__unravel_print_state_input:
5164 }
5165 \group_end:
5166 }
```
(*End definition for* \\_\_unravel\_print\_state:*.*)

```
\__unravel_print_state_output:
Unless empty, print #1 with each line starting with <|~. The \__unravel_str_-
       \__unravel_print_state_output:n
truncate_left:nn function trims #1 if needed, to fit in a maximum of \g__unravel_-
                             max_output_int characters.
                              5167 \cs_new_protected:Npn \__unravel_print_state_output:
                              5168 {
                              5169 \__unravel_exp_args:Nx \__unravel_print_state_output:n
                              5170 { \gtl_to_str:N \g_unravel_output_gtl }
                              5171 }
                              5172 \cs_new_protected:Npn \__unravel_print_state_output:n #1
                              5173 \overline{5}5174 \tl_if_empty:nF {#1}
                              5175 {
                              5176 \ unravel print message:nn { <| ~ }
                              \{ \ \_\unravel_str_truncate_left:nn {#1} { \g__unravel_max_output_int } }
                              5178 }
                              5179 }
                             (End definition for \__unravel_print_state_output: and \__unravel_print_state_output:n.)
\__unravel_print_state_prev: Never trim ##1.
                              5180 \cs_new_protected:Npn \__unravel_print_state_prev:
                              5181 {
                              5182 \seq_set_map:NNn \l__unravel_tmpa_seq \g__unravel_prev_input_seq
                              5183 { \__unravel_to_str:n {##1} }
                              5184 \seq_remove_all:Nn \l__unravel_tmpa_seq { }
                              5185 \seq_if_empty:NTF \l__unravel_tmpa_seq
                              5186 { \__unravel_print_message:nn { || ~ } { } }
                              5187 {
                              5188 \seq_map_inline:Nn \l__unravel_tmpa_seq
                              5189 \{
```

```
\sum_{5190} \sum_{\text{unravel\_print\_message:nn} { || ~ } {##1}
5192 }
```
(*End definition for* \\_\_unravel\_print\_state\_prev:*.*)

}

}

\\_\_unravel\_print\_state\_input: Print #1 with each line starting with |>~. The \\_\_unravel\_str\_truncate\_right:nn \\_\_unravel\_print\_state\_input:n function trims #1 if needed, to fit in a maximum of \g\_\_unravel\_max\_input\_int characters.

```
5194 \cs_new_protected:Npn \__unravel_print_state_input:
5195 {
5196 \__unravel_exp_args:Nx \__unravel_print_state_input:n
5197 { \__unravel_input_to_str: }
5198 }
5199 \cs_new_protected:Npn \__unravel_print_state_input:n #1
5200 {
5201 \__unravel_print_message:nn { |> ~ }
5202 { \__unravel_str_truncate_right:nn {#1} { \g__unravel_max_input_int } }
5203 }
```
#### (*End definition for* \\_\_unravel\_print\_state\_input: *and* \\_\_unravel\_print\_state\_input:n*.*)

\\_\_unravel\_print\_meaning:

```
5204 \cs_new_protected:Npn \__unravel_print_meaning:
5205 {
5206 \__unravel_input_if_empty:TF
5207 { \__unravel_print_message:nn { } { Empty~input! } }
5208 {
5209 \__unravel_input_get:N \l__unravel_tmpb_gtl
5210 \__unravel_print_message:nn { }
5211 {
5212 \gtl_head_do:NN \l__unravel_tmpb_gtl \token_to_str:N
_{5213} = \gtl_head_do:NN \l__unravel_tmpb_gtl \token_to_meaning:N
\begin{array}{ccc} 5214 & & & \ 5215 & & & \end{array}5215 }
5216 }
```
(*End definition for* \\_\_unravel\_print\_meaning:*.*)

Some of these commands are currently synonyms but we may decide to make some options act differently on them.

```
5217 \cs_new_protected:Npn \__unravel_print_action:
5218 { \__unravel_print_action_aux:N \g__unravel_trace_other_bool }
5219 \cs_new_protected:Npn \__unravel_print_action:x #1
5220 {
5221 \_unravel_set_action_text:x {#1}
5222 \__unravel_print_action:
5223 }
5224 \cs_new_protected:Npn \__unravel_print_assignment:
5225 {\__unravel_print_action_aux:N \g__unravel_trace_assigns_bool }
5226 \cs_new_protected:Npn \__unravel_print_assignment:x #1
5227 {
5228 \__unravel_set_action_text:x {#1}
5229 \__unravel_print_assignment:
5230 }
5231 \cs_new_protected:Npn \__unravel_print_expansion:
5232 { \__unravel_print_action_aux:N \g__unravel_trace_expansion_bool }
5233 \cs_new_protected:Npn \__unravel_print_expansion:x #1
5234 {
5235 \__unravel_set_action_text:x {#1}
5236 \__unravel_print_expansion:
5237 }
5238 \cs_new_protected:Npn \__unravel_print_action_aux:N #1
5239 {
_{5240} \int_gdecr:N \g__unravel_nonstop_int
5241 \int_gincr:N \g__unravel_step_int
5242 \bool_if:NT #1
5243 {
5244 \qquad \qquad \setminus \__unravel_print:x
5245 \left\{ \begin{array}{c} 5245 & 5245 \\ 5245 & 5245 \end{array} \right\}5246 [=====
5247 \bool_if:NT \g__unravel_number_steps_bool
5248 \{ \sim \text{Step } \int \int \log_2 \mathbf{r} \} \{ \sum \epsilon \} \{ \epsilon \}5249 = = = \frac{1}{2} \sim5250 \int_compare:nNnTF
5251 { \str_count:N \g__unravel_action_text_str }
```
\\_\_unravel\_print\_action: \\_\_unravel\_print\_action:x \\_\_unravel\_print\_assignment: \\_\_unravel\_print\_assignment:x \\_\_unravel\_print\_expansion: \\_\_unravel\_print\_expansion:x \\_\_unravel\_print\_action\_aux:N

```
5252 > { \g__unravel_max_action_int }
5253 \{5254 \str_range:Nnn \g__unravel_action_text_str
5255 \{ 1 \} \{ \qquad \qquad \times \text{255} \} ...
5256 }5257 { \qquad \qquad } { \qquad \qquad } { \qquad5258 }
5259 \__unravel_print_state:
5260 \__unravel_prompt:
5261 }
5262 - 3
```
(*End definition for* \\_\_unravel\_print\_action: *and others.*)

\\_\_unravel\_print\_assigned\_token:

```
\_unravel_print_assigned_register: <sub>5263</sub> \cs_new_protected:Npn \__unravel_print_assigned_token:
                         5264 {
                         5265 \__unravel_after_assignment: % ^^A todo: simplify
                         5266 \__unravel_print_assignment:x
                         5267 \uparrow5268 Set~ \exp_after:wN \token_to_str:N \l__unravel_defined_tl
                         \texttt{5269} \qquad \qquad \texttt{key\_after:wN} \label{fig:1} \label{fig:1}5270 }
                         5271 \_unravel_omit_after_assignment:w
                         5272 }
                         5273 \cs_new_protected:Npn \__unravel_print_assigned_register:
                         5274 {
                         5275 \__unravel_after_assignment: % ^^A todo: simplify
                         5276 \__unravel_exp_args:Nx \__unravel_print_assignment:x
                         5277 {
                         5278 \exp_not:n
                         5279 \left\{ \begin{array}{c} \end{array} \right.5280 Set~ \exp_after:wN \token_to_str:N \l__unravel_defined_tl
                         5281 \tl_if_single:NT \l__unravel_defined_tl
                         5282 { ( \exp_after:wN \token_to_meaning:N \l__unravel_defined_tl ) }
                         5283 }
                         5284 = \exp_not:N \tl_to_str:n { \__unravel_the:w \l__unravel_defined_tl }
                         5285 }
                         5286 \__unravel_omit_after_assignment:w
                         5287 }
```
(*End definition for* \\_\_unravel\_print\_assigned\_token: *and* \\_\_unravel\_print\_assigned\_register:*.*)

\\_\_unravel\_print\_welcome: Welcome message.

```
5288 \cs_new_protected:Npn \_unravel_print_welcome:
5289 {
5290 \__unravel_print_message:nn { }
5291 \uparrow5292 \bool_if:NTF \g__unravel_welcome_message_bool
5293 \overline{5}5294 \\
5295 =========~ Welcome~ to~ the~ unravel~ package~ ========\\
5296 \iow indent:n
5297 \left\{ \begin{array}{c} \end{array} \right.5298 \text{``<''~ denotes~ the~ output~ to~ TeX's~ stomach. }
```

```
5299 "||"~ denotes~ tokens~ waiting~ to~ be~ used. \\
5300 ||>"~ denotes~ tokens~ that~ we~ will~ act~ on.
5301 Press~<enter>~to~continue;~'h'~<enter>~for~help. \\
5302 }
5303 }
5304 { [=====~Start~=====] }
5305 }
5306 \__unravel_print_state:
5307 \__unravel_prompt:
5308 }
```
(*End definition for* \\_\_unravel\_print\_welcome:*.*)

\\_\_unravel\_print\_outcome: Final message.

```
5309 \cs_new_protected:Npn \__unravel_print_outcome:
5310 { \__unravel_print_message:nn { } { [=====~End~=====] } }
```

```
(End definition for \__unravel_print_outcome:.)
```
### **2.14.2 Prompt**

```
\__unravel_ior_str_get:NN
```

```
\__unravel_ior_str_get:Nc 5311 \cs_new_protected:Npn \__unravel_ior_str_get:NN #1#2
                           5312 { \tex readline:D #1 to #2 }
                           5313 \cs_generate_variant:Nn \__unravel_ior_str_get:NN { Nc }
```

```
(End definition for \__unravel_ior_str_get:NN.)
```

```
\__unravel_prompt:
```

```
5314 \cs_new_protected:Npn \__unravel_prompt:
5315 {
5316 \int_compare:nNnF \g__unravel_nonstop_int > 0
5317 \sim 5317
5318 \group_begin:
5319 \ unravel set escapechar:n { -1 }
5320 \int set:Nn \tex endlinechar:D { -1 }
5321 \tl_use:N \g__unravel_before_prompt_tl
5322 \__unravel_prompt_aux:
5323 \group_end:
5324
5325 }
5326 \text{ Cs_new}_{pre}\ -protected:Npn \__unravel_prompt_aux:
5327 {
5328 \clist_if_empty:NTF \g__unravel_prompt_input_clist
5329 \uparrow5330 \int compare:nNnT { \tex interactionmode:D } = { 3 }
5331 {
5332 \bool_if:NTF \g__unravel_explicit_prompt_bool
5333 \{\ \_\_unravel\_ior\_str\_get:Nc \ \ c\_\_unravel\_prompt\_ior \}5334 { \__unravel_ior_str_get:Nc \c__unravel_noprompt_ior }
5335 { Your~input }
5336 \exp_{args:Nv} \_{unravel\_prompt\_treat:n} <br>F
5337 }
5338 }<br>5339 }
5339 {
```

```
5340 \clist_gpop:NN \g__unravel_prompt_input_clist \l__unravel_tmpa_tl
5341 \group_begin:
5342 \_unravel_set_escapechar:n { 92 }
5343 \qquad \qquad \qquad \backslash _{\text{\_unravel\_print}:x}5344 \left\{ \begin{array}{c} \end{array} \right.5345 \bool_if:NT \g__unravel_explicit_prompt_bool { Your~input= }
\text{t1_to\_str:N} \l1_\unravel\_tmpa_t15347 }
5348 \group_end:
5349 \exp_args:NV \__unravel_prompt_treat:n \l__unravel_tmpa_tl
53505351 }
5352 \cs_new_protected:Npn \__unravel_prompt_treat:n #1
5353 {
5354 \tl_if_empty:nF {#1}
5355 {
5356 \__unravel_exp_args:Nx \str_case:nnF { \tl_head:n {#1} }
5357 \{5358 { \nightharpoonup \nightharpoonup } {\nightharpoonup \_unravel\_print\_meaning: \nightharpoonup \_promp{\nightharpoonup } \nightharpoonup }5359 { q }
5360 \{5361 \int_Sset:Nn \g_\unravel\_online\_int { -1 }5362 \int_gzero:N \g__unravel_nonstop_int
5363 }
5364 { x }
5365 \left\{ \begin{array}{c} \end{array} \right.5366 \group_end:
5367 \__unravel_exit_hard:w
5368 }
5369 { X }
53705371 \tex_batchmode:D
5372 \tex_read:D -1 to \l__unravel_tmpa_tl
5373 }
5374 \{ s \} \{ \ \_{unravel\_prompt\_scan\_int:nn \ \{\#1\}5375 \__unravel_prompt_silent_steps:n }
5376 \{ \circ \} \{ \ \_unravel\_prompt\_scan\_int:nn \ \{\#1\}5377 { \int_gset:Nn \g__unravel_online_int } }
5378 { C }
5379 \left\{ \begin{array}{c} \end{array} \right.5380 \__unravel_exp_args:Nx \use:n
5381 \{5382 \tl_gset_rescan:Nnn \exp_not:N \g__unravel_tmpc_tl
5383 { \exp_not:N \ExplSyntaxOn } { \tl_tail:n {#1} }
5384 }
5385 \tl_gput_left:Nn \g__unravel_tmpc_tl
\label{thm:main} \verb|{ \tl_gclear: N \lg_\texttt{unravel\_tmpc_t1 }}|5387 \group_insert_after:N \g__unravel_tmpc_tl
5388 \group_insert_after:N \__unravel_prompt:
5389 }
5390 \{ | \} { \__unravel_prompt_scan_int:nn {#1}
\sum_{\text{max}} and \sum_{\text{max}} and \sum_{\text{max}}5392 { u } { \__unravel_prompt_until:n {#1} }
5393 \{ a \} \{ \ \_\_unravel\_prompt\_all: \ \}
```

```
5394 }
5395 \{\ \setminus \_\_unravel\_prompt\_help: \ \}5396 }
5397 }
5398 \cs_new_protected:Npn \__unravel_prompt_scan_int:nn #1
5399 {
\verb|5400| + \verb|texafterassignment:D \verb|__unravel_proppt_scan_info_f:wn1__unravel_prompt_tmpa_int =
5402 \tl_if_head_eq_charcode:fNF { \use_none:n #1 } - { 0 }
5403 \use_ii:nn #1 \scan_stop:
5404 }
_{5405} \cs_new_protected:Npn \__unravel_prompt_scan_int_after:wn #1 \scan_stop: #2
5406 \{5407 #2 \l__unravel_prompt_tmpa_int
5408 \tl_if_blank:nF {#1} { \__unravel_prompt_treat:n {#1} }
5409 }
5410 \cs_new_protected:Npn \__unravel_prompt_help:
5411 \bigcup5412 \__unravel_print:n { "m":~meaning~of~first~token }
5413 \__unravel_print:n { "a":~print~state~again,~without~truncating }
5414 \__unravel_print:n { "s<num>":~do~<num>~steps~silently }
5415 \__unravel_print:n { "|<num>":~silent~steps~until~<num>~fewer~"||" }
5416 \__unravel_print:n { "u<text>":~silent~steps~until~the~input~starts~with~<text> }
5417 \_unravel_print:n
5418 { "o<num>":~1~=>~log~and~terminal,~0~=>~only~log,~-1~=>~neither.}
5419 \__unravel_print:n { "q":~semi-quiet~(same~as~"o-1") }
5420 \__unravel_print:n { "C<code>":~run~some~expl3~code~immediately }
5421 \__unravel_print:n { "x"/"X":~exit~this~instance~of~unravel/TeX }
5422 \__unravel_prompt_aux:
5423 }
5424 \cs_new_protected:Npn \__unravel_prompt_silent_steps:n #1
5425 {
5426 \int_compare:nNnF {#1} < 0
5427 \qquad \qquad5428 \int_{5428} \int_gset:Nn \g__unravel_online_int { -1 }
\verb|5429| \label{thm:29} \verb|t1_gset:Un \g_unravel_before\_prompt_t1|5430 \qquad \qquad \qquad \qquad \qquad \qquad \qquad \qquad \qquad \qquad \qquad \qquad \qquad \qquad \qquad \qquad \qquad \qquad \qquad \qquad \qquad \qquad \qquad \qquad \qquad \qquad \qquad \qquad \qquad \qquad \qquad \qquad \qquad \qquad \qquad \qquad \int_S \int_Sset: Nn \g __unravel_online_int { 1 }
5432 \tl_gclear:N \g__unravel_before_prompt_tl
5433 }
5434 \int_g set: Nn \g_\unravel\_nonstop\_int {#1}5435 }
5436 }
5437 \cs_new_protected:Npn \__unravel_prompt_vert:n #1
5438 {
_{5439} \int_compare:nNnTF {#1} < { 0 }
\{ \ \sum\_unravel\_prompt\_vert: Nn \ > \ \{\#1\} \ \}\begin{array}{lll} \text{\tiny{5441}} & \text{\tiny{f}} & \text{\tiny{f}} & \text{\tiny{m}ravel\_prompt\_vert}: \texttt{Nn} < \texttt{\{#1\}} \end{array} \} \label{eq:5441}5442 }
5443 \cs_new_protected:Npn \__unravel_prompt_vert:Nn #1#2
5444 {
5445 \int_gset:Nn \g__unravel_online_int { -1 }
5446 \tl_gset:Nf \g__unravel_before_print_state_tl
5447 {
```

```
5448 \exp_args:NNf \exp_stop_f: \int_compare:nNnTF
                                  5449 { \int_eval:n { \__unravel_prev_input_count: - #2 } }
                                  5450 #1 { \ _unravel_prev_input_count: }
                                  5451 {
                                  5452 \int_gset:Nn \g__unravel_nonstop_int
                                  5453 { \int_max:nn { \g__unravel_nonstop_int } { 2 } }
                                  5454 }
                                  5455 \left\{ \begin{array}{c} \end{array} \right.5456 \int \int gset:Nn \gcup \lvert x \rvert and \int \lvert x \rvert and \int \lvert x \rvert and \int \lvert x \rvert and \int \lvert x \rvert and \int \lvert x \rvert and \int \lvert x \rvert and \int \lvert x \rvert and \int \lvert x \rvert and \int \lvert x \rvert and \int \lvert x \rvert and \int \lvert x \rvert and \int \lvert x \rvert a
                                  5457 \tl_gclear:N \g__unravel_before_print_state_tl
                                  5458 }
                                  5459 }
                                  5460 }
                                  5461 \text{ } \csc 1new_protected:Npn \__unravel_prompt_all:
                                  5462 {
                                  5463 \tl_gset:Nx \g__unravel_tmpc_tl
                                  5464 {
                                  5465 \exp_not:n
                                  5466 \left\{ \begin{array}{ccc} 5466 & 0 & 0 \\ 0 & 0 & 0 & 0 \\ 0 & 0 & 0 & 0 \\ 0 & 0 & 0 & 0 \\ 0 & 0 & 0 & 0 \\ 0 & 0 & 0 & 0 \\ 0 & 0 & 0 & 0 \\ 0 & 0 & 0 & 0 \\ 0 & 0 & 0 & 0 \\ 0 & 0 & 0 & 0 \\ 0 & 0 & 0 & 0 & 0 \\ 0 & 0 & 0 & 0 & 0 \\ 0 & 0 & 0 & 0 & 0 \\ 0 & 0 & 0 & 0 & 0 \\ 0 & 0 & 0 & 0 & 0 \\ 0 & 0 & 5467 \tl_gclear:N \g__unravel_tmpc_tl
                                  5468 \int_gset_eq:NN \g__unravel_max_output_int \c_max_int
                                  5469 \int_gset_eq:NN \g__unravel_max_input_int \c_max_int
                                  5470 \qquad \qquad \setminus \_unravel\_print\_state:5471 \int_gdecr:N \g__unravel_nonstop_int
                                  \sum_{\text{5472}} and \sum_{\text{unravel\_prompt}}:
                                  5473 }
                                  5474 \__unravel_prompt_all_aux:N \g__unravel_max_output_int
                                  5475 \__unravel_prompt_all_aux:N \g__unravel_max_input_int
                                  5476 }
                                  5477 \group_insert_after:N \g__unravel_tmpc_tl
                                  5478 }
                                  5479 \cs_new:Npn \__unravel_prompt_all_aux:N #1
                                  5480 { \exp_not:n { \int_gset:Nn #1 } { \int_use:N #1 } }
                                 (End definition for \__unravel_prompt:.)
\__unravel_prompt_until:n
     \gtrsim_{\text{unravel\_until\_tl}} \qquad \text{tl\_new:N} \gtrsim_{\text{unravel\_until\_tl}}^{5482} \cs_new_protected:Npn \__unravel_prompt_until:n #1
                                  5483 {
                                  5484 \tl_gset:Nx \g__unravel_until_tl { \tl_tail:n {#1} }
                                  5485 \int_gset:Nn \g__unravel_online_int { -1 }
                                  5486 \tl_gset:Nn \g__unravel_before_print_state_tl
                                  5487 {
                                  \verb|1_1nnravel_input_set_left:N \l1_unravel_tmpa_t1|$\verb|_{unravel-exp_args:Nx \use:n}5490 \left\{ \begin{array}{c} 5490 \end{array} \right.5491 \text{exp\_not:N} \tlap{-if\_in:nnTF}\ \ \ \ \_{5493} { \exp_not:N \__unravel:nn \tl_to_str:N \g__unravel_until_tl }
                                  5494 }
                                  5495 {
                                  5496 \int_gzero:N \g__unravel_nonstop_int
                                  5497 \int_gset:Nn \g__unravel_online_int { 1 }
```

```
5498 \tl_gclear:N \g__unravel_before_print_state_tl
5499 }
5500 \qquad \qquad \qquad \qquad \qquad \qquad \qquad \qquad \qquad \qquad \qquad \qquad \qquad \qquad \qquad \qquad \qquad \qquad \qquad \qquad \qquad \qquad \qquad \qquad \qquad \qquad \qquad \qquad \qquad \qquad \qquad \qquad \qquad \qquad \qquad \qquad \qquad5501 \int_gset:Nn \g__unravel_nonstop_int
5502 \{ \int_{max:nn} {\g_-unravel\_nonstop\_int } { 2 } \}5503 }
5504 }
5505 }
```
(*End definition for* \\_\_unravel\_prompt\_until:n *and* \g\_\_unravel\_until\_tl*.*)

#### **2.14.3 Errors**

\\_\_unravel\_not\_implemented:n

```
5506 \cs_new_protected:Npn \__unravel_not_implemented:n #1
                              _{5507} { \__unravel_error:nnnnn { not-implemented } {#1} { } { } { } }
                             (End definition for \__unravel_not_implemented:n.)
      \__unravel_error:nnnnn
    \__unravel_error:nxxxx
                             Errors within a group to make sure that none of the l3msg variables (or others) that may
                             be currently in use in the code being debugged are modified.
                              5508 \cs_new_protected:Npn \__unravel_error:nnnnn #1#2#3#4#5
                              5509 {
                              5510 \group_begin:
                              5511 \msg_error:nnnnnn { unravel } {#1} {#2} {#3} {#4} {#5}
                              5512 \group_end:
                              5513 }
                              5514 \cs_new_protected:Npn \__unravel_error:nxxxx #1#2#3#4#5
                              5515 {
                              5516 \group_begin:
                              5517 \msg_error:nnxxxx { unravel } {#1} {#2} {#3} {#4} {#5}
                              5518 \group_end:
                              5519 }
                             (End definition for \__unravel_error:nnnnn.)
\_unravel_tex_msg_new:nnn This stores a T<sub>E</sub>X error message.
                              5520 \cs_new_protected:Npn \__unravel_tex_msg_new:nnn #1#2#3
                              5521 \quad \text{f}5522 \cs_new:cpn { __unravel_tex_msg_error_#1: } {#2}
                              5523 \cs_new:cpn { __unravel_tex_msg_help_#1: } {#3}
                              5524 }
                             (End definition for \__unravel_tex_msg_new:nnn.)
   \__unravel_tex_error:nn
   \__unravel_tex_error:nV
                             Throw the tex-error message, with arguments: #2 which triggered the error, TEX's
                             error message, and T<sub>E</sub>X's help text.
                              5525 \cs_new_protected:Npn \__unravel_tex_error:nn #1#2
                              5526 {
                              5527 \group_begin:
                              5528 \msg_error:nnxxx { unravel } { tex-error }
                              5529 { \tl_to_str:n {#2} }
                              5530 { \use:c { __unravel_tex_msg_error_#1: } }
                              5531 { \use:c { __unravel_tex_msg_help_#1: } }
                              5532 \group end:
```
 } \cs\_generate\_variant:Nn \\_\_unravel\_tex\_error:nn { nV }

(*End definition for* \\_\_unravel\_tex\_error:nn*.*)

\\_\_unravel\_tex\_fatal\_error:nn Throw the tex-fatal error message, with arguments: #2 which triggered the fatal error,  $\setminus$  \_unravel\_tex\_fatal\_error:nV  $\mathbf{T}_E X$ 's error message, and  $\mathbf{T}_E X$ 's help text.

```
5535 \cs_new_protected:Npn \__unravel_tex_fatal_error:nn #1#2
5536 {
5537 \__unravel_error:nxxxx { tex-fatal }
5538 { \tl_to_str:n {#2} }
5539 { \use:c { __unravel_tex_msg_error_#1: } }
5540 { \use:c { __unravel_tex_msg_help_#1: } }
5541 { }
5542 }
5543 \cs_generate_variant:Nn \__unravel_tex_fatal_error:nn { nV }
```
(*End definition for* \\_\_unravel\_tex\_fatal\_error:nn*.*)

## **2.15 Keys**

Each key needs to be defined twice: for its default setting and for its setting applying to a single \unravel. This is due to the fact that we cannot use grouping to keep settings local to a single \unravel since the  $\langle code \rangle$  argument of \unravel may open or close groups.

```
5544 \keys_define:nn { unravel/defaults }
5545 {
5546 explicit-prompt .bool_gset:N = \g__unravel_default_explicit_prompt_bool ,
\begin{minipage}[c]{353} \begin{minipage}[c]{0.99\linewidth} \end{minipage} \begin{minipage}[c]{0.99\linewidth} \end{minipage} \begin{minipage}[c]{0.99\linewidth} \end{minipage} \begin{minipage}[c]{0.99\linewidth} \end{minipage} \begin{minipage}[c]{0.99\linewidth} \end{minipage} \begin{minipage}[c]{0.99\linewidth} \end{minipage} \begin{minipage}[c]{0.99\linewidth} \end{minipage} \begin{minipage}[c]{0.99\linewidth} \end{minipage} \begin{minipage}[c]{0.99\linewidth} \end{minipage}5548 max-action .int_gset:N = \g__unravel_default_max_action_int ,
5549 max-output .int_gset:N = \gtrsim - unravel_default_max_output_int ,
5550 max-input .int_gset:N = \gtrsim_{g_\text{unravel\_default\_max\_input\_int},
5551 number-steps .bool_gset:N = \gtrsim_{g_{\text{unravel}}}\text{default\_number\_steps\_bool},
5552 online .int_gset:N = \gtrsim unravel_default_online_int ,
5553 prompt-input .clist_gset:N = \g__unravel_default_prompt_input_clist ,
5554 trace-assigns .bool_gset:N = \g__unravel_default_trace_assign_bool
5555 trace-expansion .bool_gset:N = \g_unravel_default_trace_expansion_bool ,
5556 trace-other .bool_gset:N = \g__unravel_default_trace_other_bool ,
5557 welcome-message .bool_gset:N = \gtrsim unravel_default_welcome_message_bool,
5558 }
5559 \keys_define:nn { unravel }
5560 {
5551 explicit-prompt .bool_gset:N = \g__unravel_explicit_prompt_bool ,
55562 internal-debug .bool_gset:N = \{g_\text{unravel} \text{ internal} \text{ debug} \text{bool} \},
5553 max-action .int_gset:N = \g__unravel_max_action_int ,
5554 max-output .int_gset:N = \g__unravel_max_output_int ,
5565 max-input .int_gset:N = \gtrsim_unravel_max_input_int ,
5566 \qquad \texttt{number-steps} \qquad \texttt{.bool\_gset:N = \g_{\_unravel\_number\_steps\_bool} \enspace ,}5557 online .int_gset:N = \g__unravel_online_int ,
5568 prompt-input .clist_gset:N = \gtrsim - \gtrsim 1 and 2 and 2 and 2 and 3 and 3 and 3 and 3 and 3 and 4 and 4 and 4 and 4 and 4 and 4 and 4 and 5 and 5 and 5 and 5 and 5 and 5 and 5 and 5 and 5 and 5 and 5 and 5 and 5 a
5569 trace-assigns .bool_gset:N = \g__unravel_trace_assigns_bool ,
5570 trace-expansion .bool_gset:N = \g__unravel_trace_expansion_bool ,
5571 trace-other .bool_gset:N = \g__unravel_trace_other_bool ,
5572 welcome-message .bool_gset:N = \g__unravel_welcome_message_bool ,
```
}

The machine and trace options are somewhat special so it is clearer to define them separately. The code is identical for unravel/defaults and unravel keys. To be sure of which options are set, use .meta:nn and give the path explicitly.

```
5574 \tl_map_inline:nn { { /defaults } { } }
5575 {
5576 \keys_define:nn { unravel #1 }
5577 {
5578 machine .meta:nn =
5579 { unravel #1 }
5580 {
5581 explicit-prompt = false ,
5582 internal-debug = false ,
5583 max-action = \c_max_int ,
5584 max-output = \c_max_int ,
5585 max-input = \c_max_int ,
5586 number-steps = false,
5587 welcome-message = false ,
5588 } ,
5589 mute .meta:nn =
5590 { unravel #1 }
5591 {
5592 trace-assigns = false ,
5593 trace-expansion = false ,
5594 trace-other = false,
5595 welcome-message = false ,
5596 online = -1,
5597 }
5598 }
5599 }
```
## **2.16 Main command**

```
\unravel Simply call an underlying code-level command.
                   5600 \text{DevDownentCommand }unravel } 0 { } +m } {\text{uravel:nn }#1} {#2} }(End definition for \unravel. This function is documented on page 2.)
   \unravelsetup Simply call an underlying code-level command.
                   5601 \NewDocumentCommand \unravelsetup { m } { \unravel_setup:n {#1} }
                   (End definition for \unravelsetup. This function is documented on page 2.)
\unravel_setup:n Set keys, updating both default values and current values.
                   5602 \cs_new_protected:Npn \unravel_setup:n #1
                   5603 {
                   5604 \keys_set:nn { unravel/defaults } {#1}
                   5605 \keys_set:nn { unravel } {#1}
                   5606 }
```
#### (*End definition for* \unravel\_setup:n*. This function is documented on page [3.](#page-2-0)*)

#### [\unravel:nn](#page-1-2)

\\_\_unravel:nn \\_\_unravel\_unravel\_marker:

The command starts with  $\_\unlcorner$ unravel\_unravel\_marker: to detect nesting of  $\unlcorner$ unravel in \unravel and avoid re-initializing important variables. Initialize and setup keys. Initialize and setup other variables including the input. Welcome the user. Then comes the main loop: until the input is exhausted, print the current status and do one step. The main loop is exited by skipping to the first  $\cup$  unravel exit\_point:, while some abort procedures jump to the second (and last) one instead. If the main loop finished correctly, print its outcome and finally test that everything is all right.

```
\cs_new_protected:Npn \unravel:nn { \__unravel_unravel_marker: \__unravel:nn }
                            5608 \cs_new_eq:NN \__unravel_unravel_marker: \__unravel_special_relax:
                            5609 \cs_new_protected:Npn \__unravel:nn #1#2
                            5610 {
                            5611 \__unravel_init_key_vars:
                            5612 \keys_set:nn { unravel } {#1}
                            5613 \__unravel_init_vars:
                            _{5614} \ _unravel_input_gset:n {#2}
                            5615 \__unravel_print_welcome:
                            5616 \_unravel_main_loop:
                            5617 \__unravel_exit_point:
                            5618 \__unravel_print_outcome:
                            5619 \__unravel_final_test:
                            5620 \__unravel_final_after_assignment:
                            5621 \__unravel_exit_point:
                            5622 }
                            5623 \cs_new_protected:Npn \unravel_get:nnN #1#2#3
                            5624 {
                            5625 \unravel:nn {#1} {#2}
                            5626 \tl_set:Nx #3 { \gtl_left_tl:N \g__unravel_output_gtl }
                            5627 }
                           (End definition for \unravel:nn , \__unravel:nn , and \__unravel_unravel_marker:. This function is
                           documented on page 2.)
\__unravel_init_key_vars: Give variables that are affected by keys their default values (also controlled by keys).
                            5628 \cs_new_protected:Npn \__unravel_init_key_vars:
                            5629 {
```

```
5630 \bool_gset_eq:NN \g__unravel_explicit_prompt_bool \g__unravel_default_explicit_prompt_bool
5631 \bool_gset_eq:NN \g__unravel_internal_debug_bool \g__unravel_default_internal_debug_bool
5632 \bool_gset_eq:NN \g__unravel_number_steps_bool \g__unravel_default_number_steps_bool
5633 \int_gset_eq:NN \g__unravel_online_int \g__unravel_default_online_int
5634 \clist_gset_eq:NN \g__unravel_prompt_input_clist \g__unravel_default_prompt_input_clist
5635 \bool_gset_eq:NN \g__unravel_trace_assigns_bool \g__unravel_default_trace_assigns_bool
5636 \bool_gset_eq:NN \g__unravel_trace_expansion_bool \g__unravel_default_trace_expansion_bool
5637 \bool_gset_eq:NN \g__unravel_trace_other_bool \g__unravel_default_trace_other_bool
5638 \bool_gset_eq:NN \g__unravel_welcome_message_bool \g__unravel_default_welcome_message_bool
5639 \int_gset_eq:NN \g__unravel_max_action_int \g__unravel_default_max_action_int
5640 \int_gset_eq:NN \g__unravel_max_output_int \g__unravel_default_max_output_int
5641 \int_gset_eq:NN \g__unravel_max_input_int \g__unravel_default_max_input_int
5642 \int_gzero:N \g__unravel_nonstop_int
5643 }
```
(*End definition for* \\_\_unravel\_init\_key\_vars:*.*)

\\_\_unravel\_init\_vars: Give initial values to variables used during the processing. These have no reason to be modified by the user: neither directly nor through keys.

```
5644 \cs_new_protected:Npn \__unravel_init_vars:
5645 {
5646 \seq_gclear:N \g__unravel_prev_input seq
5647 \gtl_gclear:N \g__unravel_output_gtl
5648 \int_gzero:N \g__unravel_step_int
5649 \tl_gclear:N \g__unravel_if_limit_tl
5650 \int_gzero:N \g__unravel_if_limit_int
5651 \int_gzero:N \g__unravel_if_depth_int
5652 \gtl_gclear:N \g__unravel_after_assignment_gtl
5653 \bool_gset_true:N \g__unravel_set_box_allowed_bool
5654 \bool_gset_false:N \g__unravel_name_in_progress_bool
5655 \gtl_clear:N \l__unravel_after_group_gtl
5656 }
```
(*End definition for* \\_\_unravel\_init\_vars:*.*)

```
unravel main loop:
\__unravel_get_x_next_or_done:
```
Loop forever, getting the next token (with expansion) and performing the corresponding command. We use  $\_\_$ unravel\_get\_x\_next\_or\_done:, which is basically  $\_\_$ unravel\_get\_x\_next: but with a different behaviour when there are no more tokens: running out of tokens here is a successful exit of \unravel. Note that we cannot put the logic into \\_\_unravel\_main\_loop: because \\_\_unravel\_expand\_do:N suppresses the loop when a token is marked with \notexpanded:, and we don't want that to suppress the main loop, only the expansion loop.

```
5657 \cs_new_protected:Npn \__unravel_get_x_next_or_done:
5658 {
5659 \__unravel_input_if_empty:TF {\__unravel_exit:w } { }
5660 \__unravel_get_next:
5661 \__unravel_token_if_expandable:NT \l__unravel_head_token
5662 { \_unravel_expand_do:N \_unravel_get_x_next_or_done: }
5663 }
5664 \cs_new_protected:Npn \__unravel_main_loop:
5665 {
5666 \__unravel_get_x_next_or_done:
5667 \__unravel_set_cmd:
5668 \__unravel_do_step:
5669 \__unravel_main_loop:
5670 }
```
(*End definition for* \\_\_unravel\_main\_loop: *and* \\_\_unravel\_get\_x\_next\_or\_done:*.*)

\\_\_unravel\_do\_step: Perform the action if the corresponding command exists. If that command does not exist, complain, and leave the token in the output.

```
5671 \cs_new_protected:Npn \__unravel_do_step:
5672 {
5673 \__unravel_set_action_text:
5674 \bool_if:NT \g__unravel_internal_debug_bool
5675 {\__unravel_exp_args:Nx \iow_term:n { Cmd:~\int_to_arabic:n { \l__unravel_head_cmd_in
5676 \cs_if_exist_use:cF
5677 { __unravel_cmd_ \int_use:N \l__unravel_head_cmd_int : }
5678 { \__unravel_error:nxxxx { internal } { unknown-command } { } { } { } }
5679 }
```
(*End definition for* \\_\_unravel\_do\_step:*.*)

```
\__unravel_final_test:
\__unravel_final_bad:
                      Make sure that the \unravel finished correctly. The error message is a bit primitive.
                       5680 \cs_new_protected:Npn \__unravel_final_test:
                       5681 {
                       5682 \bool_if:nTF
                       5683 {
                       5684 \tl_if_empty_p:N \g__unravel_if_limit_tl
                       5685 && \int_compare_p:nNn \g__unravel_if_limit_int = 0
                       5686 8& \int_compare_p:nNn \g__unravel_if_depth_int = 0
                       5687 && \seq_if_empty_p:N \g__unravel_prev_input_seq
                       5688 }
                       _{5689} { \__unravel_input_if_empty:TF { } { \__unravel_final_bad: } }
                       \{ \ \_\unlcornerunravel_final_bad: }<br>
\}5691 }
                       5692 \cs_new_protected:Npn \__unravel_final_bad:
                       5693 {
                       5694 \__unravel_error:nnnnn { internal }
                       5695 { the-last-unravel-finished-badly } { } { } { }
                       5696 }
                       (End definition for \__unravel_final_test: and \__unravel_final_bad:.)
```
\\_unravel\_final\_after\_assignment: Salvage any remaining \afterassignment token.

```
5697 \cs_new_protected:Npn \__unravel_final_after_assignment:
5698 {
5699 \gtl_if_empty:NF \g__unravel_after_assignment_gtl
5700 { \gtl_head_do:NN \g__unravel_after_assignment_gtl \tex_afterassignment:D }
5701 }
```
(*End definition for* \\_\_unravel\_final\_after\_assignment:*.*)

## **2.17 Messages**

```
5702 \msg_new:nnn { unravel } { unknown-primitive }
5703 { Internal~error:~the~primitive~'#1'~is~not~known. }
5704 \msg_new:nnn { unravel } { extra-fi-or-else }
5705 { Extra~fi,~or,~or~else. }
5706 \msg_new:nnn { unravel } { missing-dollar }
5707 { Missing~dollar~inserted. }
5708 \msg_new:nnn { unravel } { unknown-expandable }
5709 { Internal~error:~the~expandable~command~'#1'~is~not~known. }
5710 \msg_new:nnn { unravel } { missing-font-id }
5711 { Missing~font~identifier.~\iow_char:N\\nullfont~inserted. }
5712 \msg_new:nnn { unravel } { missing-rparen }
5713 { Missing~right~parenthesis~inserted~for~expression. }
5714 \msg_new:nnn { unravel } { missing-cs }
5715 { Missing~control~sequence.~\iow_char:N\\inaccessible~inserted. }
5716 \msg_new:nnn { unravel } { missing-box }
5717 { Missing~box~inserted. }
5718 \msg_new:nnn { unravel } { missing-to }
5719 { Missing~keyword~'to'~inserted. }
5720 \msg_new:nnn { unravel } { improper-leaders }
5721 { Leaders~not~followed~by~proper~glue. }
5722 \msg_new:nnn { unravel } { extra-close }
5723 { Extra~right~brace~or~\iow_char:N\\endgroup. }
```
```
5724 \msg new:nnn { unravel } { off-save }
5725 { Something~is~wrong~with~groups. }
5726 \msg_new:nnn { unravel } { hrule-bad-mode }
5727 { \iow char\\hrule~used~in~wrong~mode. }
5728 \msg_new:nnn { unravel } { invalid-mode }
5729 { Invalid~mode~for~this~command. }
5730 \msg_new:nnn { unravel } { color-stack-action-missing }
5731 { Missing~color~stack~action. }
5732 \msg_new:nnn { unravel } { action-type-missing }
5733 { Missing~action~type. }
5734 \msg_new:nnn { unravel } { identifier-type-missing }
5735 { Missing~identifier~type. }
5736 \msg_new:nnn { unravel } { destination-type-missing }
5737 { Missing~destination~type. }
5738 \msg_new:nnn { unravel } { erroneous-prefixes }
5739 { Prefixes~appplied~to~non-assignment~command. }
5740 \msg_new:nnn { unravel } { improper-setbox }
5741 { \iow_char:N\\setbox~while~fetching~base~of~an~accent. }
5742 \msg_new:nnn { unravel } { after-advance }
5743 {
5744 Missing~register~after~\iow_char:N\\advance,~
5745 \iow_char:N\\multiply,~or~\iow_char:N\\divide.
5746 }
5747 \msg new:nnn { unravel } { bad-unless }
5748 { \iow char:N\\unless~not~followed~by~conditional. }
5749 \msg_new:nnn { unravel } { runaway-if }
5750 { Runaway~\iow_char:N\\if...~Exiting~\iow_char:N\\unravel }
5751 \msg_new:nnn { unravel } { runaway-macro-parameter }
5752 {
5753 Runaway~macro~parameter~\# #2~after \\\\
5754 \iow_indent:n {#1}
5755 }
5756 \msg_new:nnn { unravel } { runaway-text }
5757 { Runaway~braced~argument~for~TeX~primitive.~Exiting~\iow_char:N\\unravel }
5758 \msg_new:nnn { unravel } { extra-or }
5759 { Extra~\iow_char:N\\or. }
5760 \msg_new:nnn { unravel } { missing-equals }
5761 { Missing~equals~for~\iow_char:N\\ifnum~or~\iow_char:N\\ifdim. }
5762 \msg_new:nnn { unravel } { internal }
5763 { Internal~error:~'#1'.~\ Please~report. }
5764 \msg_new:nnn { unravel } { not-implemented }
5765 { The~following~feature~is~not~implemented:~'#1'. }
5766 \msg_new:nnn { unravel } { endinput-ignored }
5767 { The~primitive~\iow_char:N\\endinput~was~ignored. }
5768 \msg_new:nnn { unravel } { missing-something }
5769 { Something~is~missing,~sorry! }
5770 \msg_new:nnn { unravel } { nested-unravel }
5771 { The~\iow_char:N\\unravel~command~may~not~be~nested. }
5772 \msg_new:nnnn { unravel } { tex-error }
5773 { TeX~sees~"#1"~and~throws~an~error:\\\\ \iow_indent:n {#2} }
5774 {
5775 \tl_if_empty:nTF {#3}
5776 { TeX~provides~no~further~help~for~this~error. }
5777 { TeX's~advice~is:\\\\ \iow_indent:n {#3} }
```

```
5778 }
5779 \msg_new:nnnn { unravel } { tex-fatal }
5780 { TeX~sees~"#1"~and~throws~a~fatal~error:\\\\ \iow indent:n {#2} }
5781 {
5782 \tl_if_empty:nTF {#3}
5783 { TeX~provides~no~further~help~for~this~error. }
5784 { TeX's~advice~is:\\\\ \iow_indent:n {#3} }
5785 }
5786 \msg_new:nnnn { unravel } { runaway-unravel }
5787 { Runaway~\iow_char:N\\unravel,~so~\iow_char:N\\relax~inserted. }
5700 {
5789 Some~TeX~command~expects~input~beyond~the~end~of~
5790 the~argument~of~\iow_char:N\\unravel.
5791 }
   Some error messages from TEX itself.
5792 \__unravel_tex_msg_new:nnn { forbidden-case }
5793 {
5794 You~can't~use~'\exp_after:wN \token_to_str:N \l__unravel_head_tl'~in~
5795 \mode_if_vertical:TF { vertical }
5796 {
5797 \mode if horizontal:TF { horizontal }
5798 { \mode_if_math:TF { math } { no } }
5799 } ~ mode.
5800 }
5801 {
5802 Sorry,~but~I'm~not~programmed~to~handle~this~case;~
5803 I'll~just~pretend~that~you~didn't~ask~for~it.~
5804 If~you're~in~the~wrong~mode,~you~might~be~able~to~
5805 return~to~the~right~one~by~typing~'I\iow_char:N\}'~or~
5806 'I\iow_char:N\$'~or~'I\iow_char:N\\par'.
5807 }
5808 \__unravel_tex_msg_new:nnn { incompatible-mag }
5809 {
5810 Incompatible~magnification~
5811 ( \int to arabic:n { \ unravel mag: } );~
5812 the~previous~value~will~be~retained
5813 }
5814 {
5815 I~can~handle~only~one~magnification~ratio~per~job.~So~I've~
5816 reverted~to~the~magnification~you~used~earlier~on~this~run.
5817 }
5818 \__unravel_tex_msg_new:nnn { illegal-mag }
5819 {
5820 Illegal~magnification~has~been~changed~to~1000~
5821 ( \int_to_arabic:n { \__unravel_mag: } )
5822 }
5823 { The~magnification~ratio~must~be~between~1~and~32768. }
5824 \__unravel_tex_msg_new:nnn { missing-number }
5825 { Missing~number,~treated~as~zero }
5826 {
5827 A~number~should~have~been~here;~I~inserted~'0'.~
5828 If~you~can't~figure~out~why~I~needed~to~see~a~number,~
5829 look~up~'weird~error'~in~the~index~to~The~TeXbook.
5830 }
```

```
5831 \__unravel_tex_msg_new:nnn { the-cannot }
5832 { You~can't~use~'\tl_to_str:N\l__unravel_head_tl'~after~\iow_char:N\\the }
5833 { I'm~forgetting~what~you~said~and~using~zero~instead. }
5834 \ unravel tex msg new:nnn { incompatible-units }
5835 { Incompatible~glue~units }
5836 { I'm~going~to~assume~that~1mu=1pt~when~they're~mixed. }
5837 \__unravel_tex_msg_new:nnn { missing-mu }
5838 { Illegal~unit~of~measure~(mu~inserted) }
5839 {
5840 The~unit~of~measurement~in~math~glue~must~be~mu.~
5841 To~recover~gracefully~from~this~error,~it's~best~to~
5842 delete~the~erroneous~units;~e.g.,~type~'2'~to~delete~
5843 two~letters.~(See~Chapter~27~of~The~TeXbook.)
5844 }
5845 \__unravel_tex_msg_new:nnn { missing-pt }
5846 { Illegal~unit~of~measure~(pt~inserted) }
5847 {
5848 Dimensions~can~be~in~units~of~em,~ex,~in,~pt,~pc,~
5849 cm,~mm,~dd,~cc,~nd,~nc,~bp,~or~sp;~but~yours~is~a~new~one!~
5850 I'll~assume~that~you~meant~to~say~pt,~for~printer's~points.~
5851 To~recover~gracefully~from~this~error,~it's~best~to~
5852 delete~the~erroneous~units;~e.g.,~type~'2'~to~delete~
5853 two~letters.~(See~Chapter~27~of~The~TeXbook.)
5854 }
5855 \__unravel_tex_msg_new:nnn { missing-lbrace }
5856 { Missing~\iow_char:N\{~inserted }
5857 {
5858 A~left~brace~was~mandatory~here,~so~I've~put~one~in.~
5859 You~might~want~to~delete~and/or~insert~some~corrections~
5860 so~that~I~will~find~a~matching~right~brace~soon.~
5861 (If~you're~confused~by~all~this,~try~typing~'I\iow_char:N\}'~now.)
5862 }
5863 \__unravel_tex_msg_new:nnn { extra-endcsname }
5864 { Extra~\token to str:c{endcsname} }
5865 { I'm~ignoring~this,~since~I~wasn't~doing~a~\token_to_str:c{csname}. }
5866 \__unravel_tex_msg_new:nnn { missing-endcsname }
5867 { Missing~\token_to_str:c{endcsname}~inserted }
5868 {
5869 The~control~sequence~marked~<to~be~read~again>~should~
5870 not~appear~between~\token_to_str:c{csname}~and~
5871 \token_to_str:c{endcsname}.
5872 - 3Fatal T<sub>F</sub>X error messages.
5873 \__unravel_tex_msg_new:nnn { cannot-read }
5874 { ***~(cannot~\iow_char:N\\read~from~terminal~in~nonstop~modes) }
5875 { }
5876 \__unravel_tex_msg_new:nnn { file-error }
5877 { ***~(job~aborted,~file~error~in~nonstop~mode) }
5878 { }
5879 \__unravel_tex_msg_new:nnn { interwoven-preambles }
5880 { (interwoven~alignment~preambles~are~not~allowed) }
5881 { }
   Restore catcodes to their original values.
```
 \\_\_unravel\_setup\_restore: 5883  $\langle /$ package $\rangle$